. **UNIX**  . **OPERATING SYSTEM SOURCE** . **CODE LEVEL SIX** 

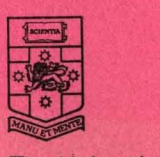

The University of New South Wales

# **UNIX PERATING**  $\boldsymbol{\epsilon}$ y **RCE CODE**

This booklet has been produced for students at the University of New South Wales taking courses 6.602B and 6.6570.

It contains a specially edited selection of the UNIX Operating System source code, such as might be used on a typical PDP11/40 computer installation.

The UNIX Software System was written by K. Thompson and D. Ritchie of Bell Telephone Laboratories, Murray Hill, NJ. It has been made available to the University of New South Wales under a licence from the Western Electric Company.

THIS INFORMATION IS PROPRIETARY AND IS THE PROP-ERTY OF BELL LABORATORIES, INC. IT IS TO BE USEI BY AUTHORIZED BELL LABS EMPLOYEES ONLY. ITS RE-PRODUCTION OR DISCLOSURE TO UNAUTHORIZED PERSONS EITHER CRALLY OR IN WRITING, IS PROHIBITED.

> J. Lions Department of Computer Science The University of New South Wales. November 1977 Second Printing

#### May 26 15:46 UNIX Operating System Procedures Sorted Alphabetically Page 1

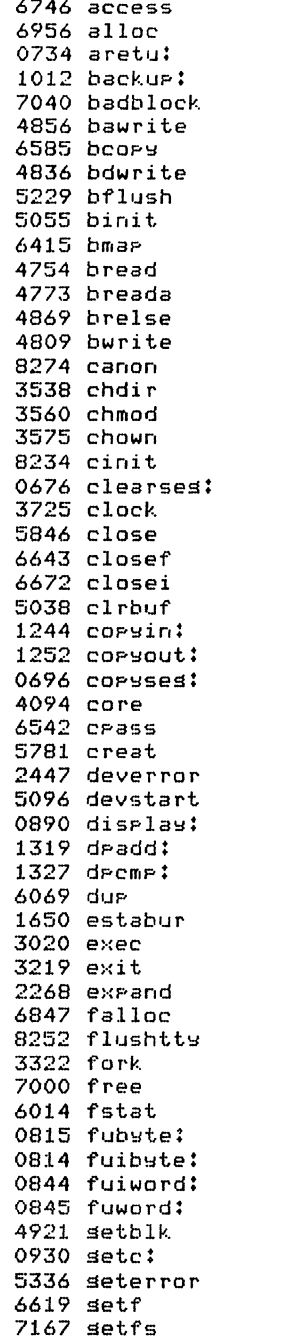

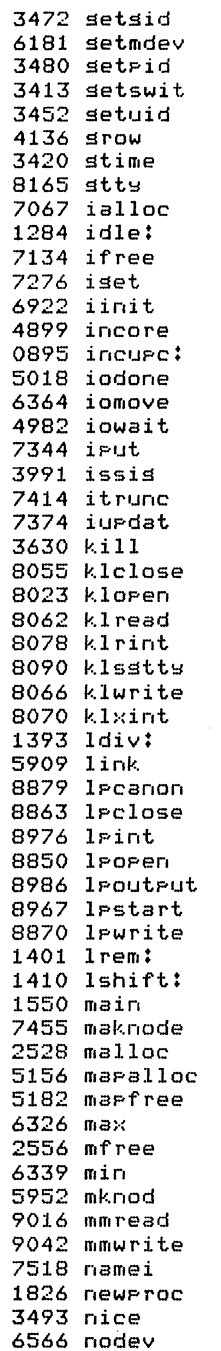

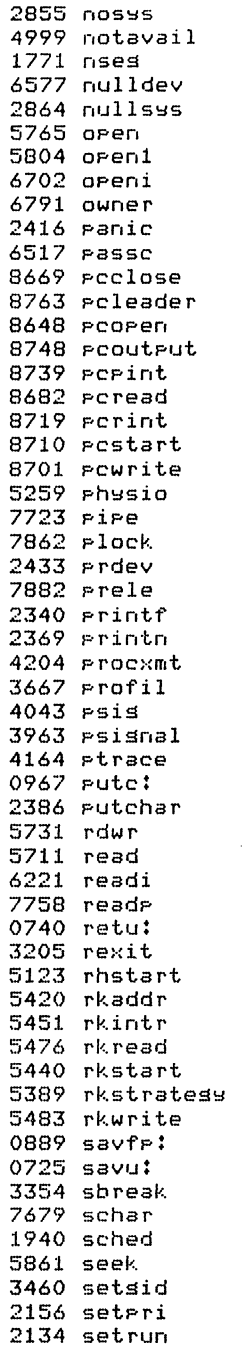

3439 setuid  $8201$  satty 3949 signal 2066 sleep 3595 smdate 6086 smount 1293 spl0:  $1297$  spli: 1302 sp14: 1303 sp15: 1308 spl6: 1313 spl7: 3614 ssis 5979 ssler  $6028$  stat 6045 stat1 3428 stime 4016 stor 8183 stts 0827 subste: 0826 suibste: 0860 suiword: 6144 sumount 1739 sures 6811 suser 0861 suword: 5196 swap 2178 swtch 3486 sync 3845 timeout 3656 times 2693 trap 2841 trar1 8535 ttread 8486 ttrstrt 8505 ttstart 8550 ttwrite 8333 ttsingut 8373 ttsoutrut 8577 ttusttu 7689 uchar 6824 ufalloc 3510 unlink 7201 urdate 3270 wait 2113 wakeur 7477 wdir 8217 wflushtts 5720 write 6276 writei 7805 writer 4433 xalloc 4490 xccdec 4398 xfree 4368 xswar

#### May 26 15:46 UNIX Operating System Files and Procedures Page 1

File param.h  $F11P$ eyetmin File ses.h File proc.h  $Filp$  user-h File low.s  $Finde$  m40.5  $0676$   $...$ clearses: 0696 Leoryses:  $0725$   $-$ savu: 0734 \_aretu:  $0740$  \_retu: 0814 fuibyte: 0815 fubste: 0826 \_suibste: 0827 \_subste:  $0844$  fuiward: 0845 \_fuword: 0860 \_suiword: 0861 \_suword:  $0889$   $-$ savfr: 0890 \_display: 0895 \_incure: 0930 \_setc: 0967 \_putc:  $1012$   $L$ backur:  $1244$   $-$ coryin: 1252 \_corsout:  $1284$   $...$ idle:  $1293$   $-$ s $F10$ :  $1297 - 5511$  $1302$   $-5514$ :  $1303$   $-$ sr $15$ :  $1308 - s = 16$  $1313$   $-5517$ : 1319 \_dradd; 1327 \_drcmr:  $1393$   $-14iv$ :  $1401 - 1$ rem:  $1410$   $-1$ shift:  $File *main.c*$ 1550 main 1650 estabur 1739 sures 1771 nses File sla.c 1826 newproc 1940 sched 2066 sleer 2113 wakeup 2134 setrun 2156 seteri  $2178$  swtch 2268 expand File prf.c 2340 Printf

2369 Printn 2386 sutchar  $2416$  panic  $2433$  erdev 2447 deverror  $Filq$  mallocic 2528 malloc 2556 mfree File res.h  $File$   $true$ 2693 trap 2841 trap1 2855 nosys 2864 nullsss  $File$  sysent.c  $File$  sys $1.C$ 3020 exec 3205 rexit 3219 exit 3270 wait 3322 fork 3354 sbreak File sys4.c 3413 setswit 3420 stime 3428 stime 3439 setuid 3452 setuid 3460 setsid 3472 setsid 3480 setrid 3486 sync 3493 nice 3510 unlink 3538 chdir 3560 chmod 3575 chown 3595 smdate 3614 ssis 3630 kill 3656 times 3667 Profil File clock.c 3725 clock 3845 timeout File sis.c 3949 signal 3963 Psignal 3991 issis 4016 stop 4043 PSis 4094 core 4136 srow 4164 ptrace 4204 Procxmt File text.h

 $File$  text.c 4368 xswae 4398 xfree 4433 xalloc 4490 xeedec File buf.h  $Filp$  conf.h  $FilA = cont.c$ File hin.c 4754 bread 4773 hreada 4809 hurite 4836 bdwrite 4856 bawrite 4869 brelse 4899 incore 4921 setblk 4982 iowait 4999 notavail 5018 iodone 5038 clrbuf 5055 binit 5096 devstart 5123 rhstart 5156 maralloc 5182 marfree 5196 swap 5229 bflush 5259 physio 5336 seterror File rk.c 5389 rkstratess 5420 rkaddr 5440 rkstart 5451 rkintr 5476 rkread 5483 rkwrite File file.h File filsys.h File ino.h  $File$  inode.h  $File$   $sys2.c$ 5711 read 5720 write 5731 rdwr 5765 open 5781 creat 5804 oren1 5846 close 5861 seek 5909 link 5952 mknod 5979 ssler File sys3.c 6014 fstat  $6028$  stat

 $A045$  stati 6069 due 6086 smount 6144 sumount 6181 setadev  $File relative$ 6221 readi 6276 uritei 6326 may 6339 min 6364 iomove  $Filp = subr.c$ 6415 hmas  $4517$  passe 6542 crass 6566 nodev 6577 nulldev 6585 heory File fio.c  $6619$   $40t$ <sup> $f$ </sup> 6643 closef 6672 closei 6702 openi 6746 access 6791 owner 6811 suser A824 ufalloc 6847 falloc  $File$  alloc.c 6922 iinit 6956 alloc 7000 free 7040 badblock 7067 ialloc 7134 ifree  $7167$  detfs 7201 urdate File iset.c 7276 iset 7344 iPut 7374 iurdat 7414 itrune 7455 maknode 7477 wdir  $File name.c$ 7518 namei 7679 schar 7689 uchar File rire.c 7723 PiPe 7758 readp 7805 writer 7862 Plock 7882 Prele File ttu.h File kl.c

8023 klosen 8055 klclose 8062 klread 8066 klurite 8070 klxint 8078 klrint 8090 klsstts File tts.c  $8145$  attu  $8183$  stty  $8201$  sattu 8217 wflushtts 8234 cinit 8252 flushtts  $8274$  canon 8333 ttwinsut 8373 ttsoutrut 8486 ttrstrt 8505 ttstart 8535 ttread 8550 tturite 8577 ttusttu File sc.c 8648 PCOPED 8669 Peclose 8682 Pcread 8701 pourite 8710 postart 8719 perint 8739 Perint 8748 scoutsut 8763 ecleader  $File$   $1P.C$ 8850 leosen 8863 leclose 8870 leurite 8879 lecanon 8967 lestart 8976 lpint 8986 leoutrut File mem.c 9016 mmread 9042 mmwrite

 $\sim$ 

 $\cdot$ 

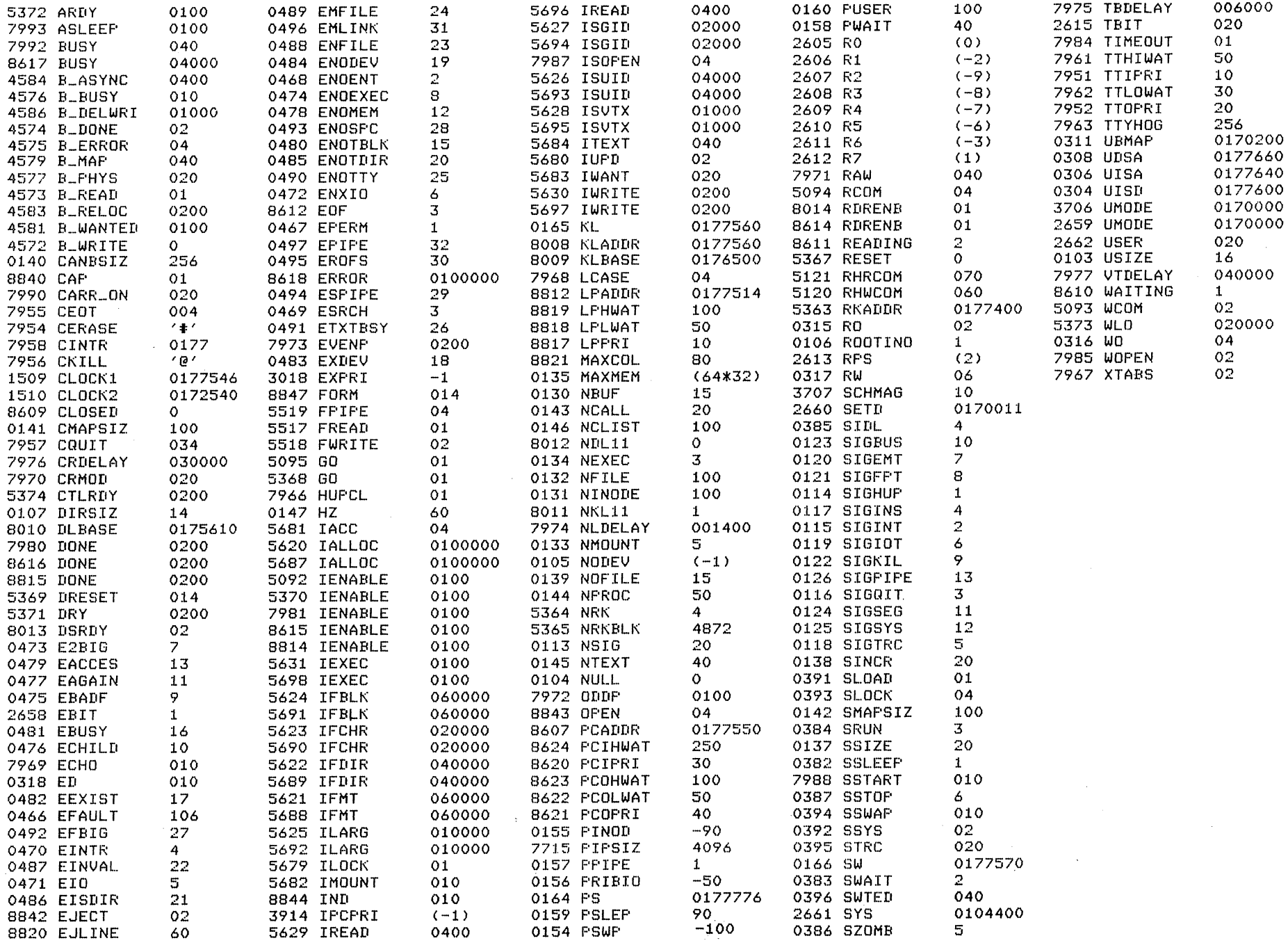

◢

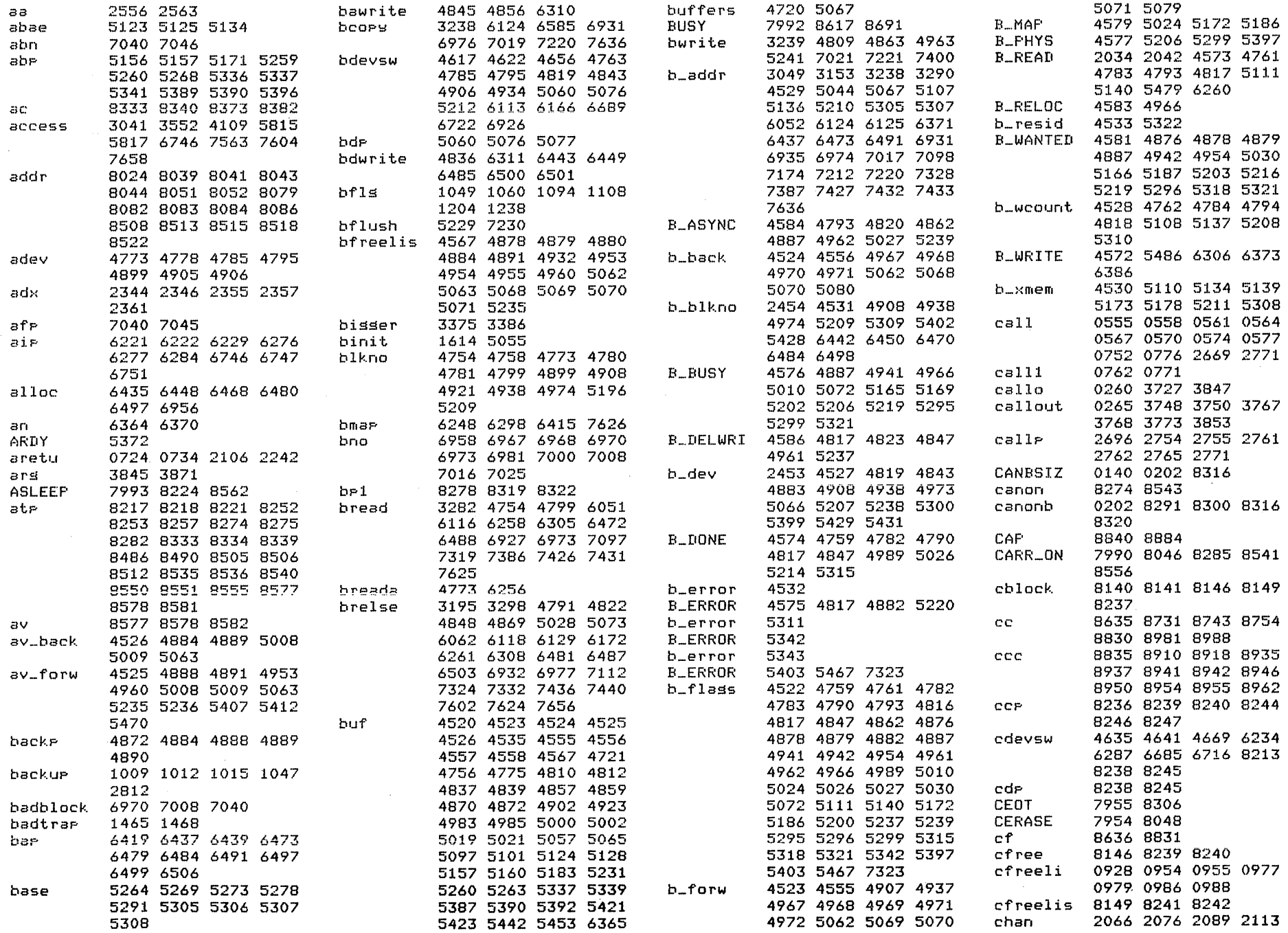

 $\overline{a}$ 

 $\bullet$ 

×

 $\bullet$ 

 $\bullet$ 

 $\bullet$ 

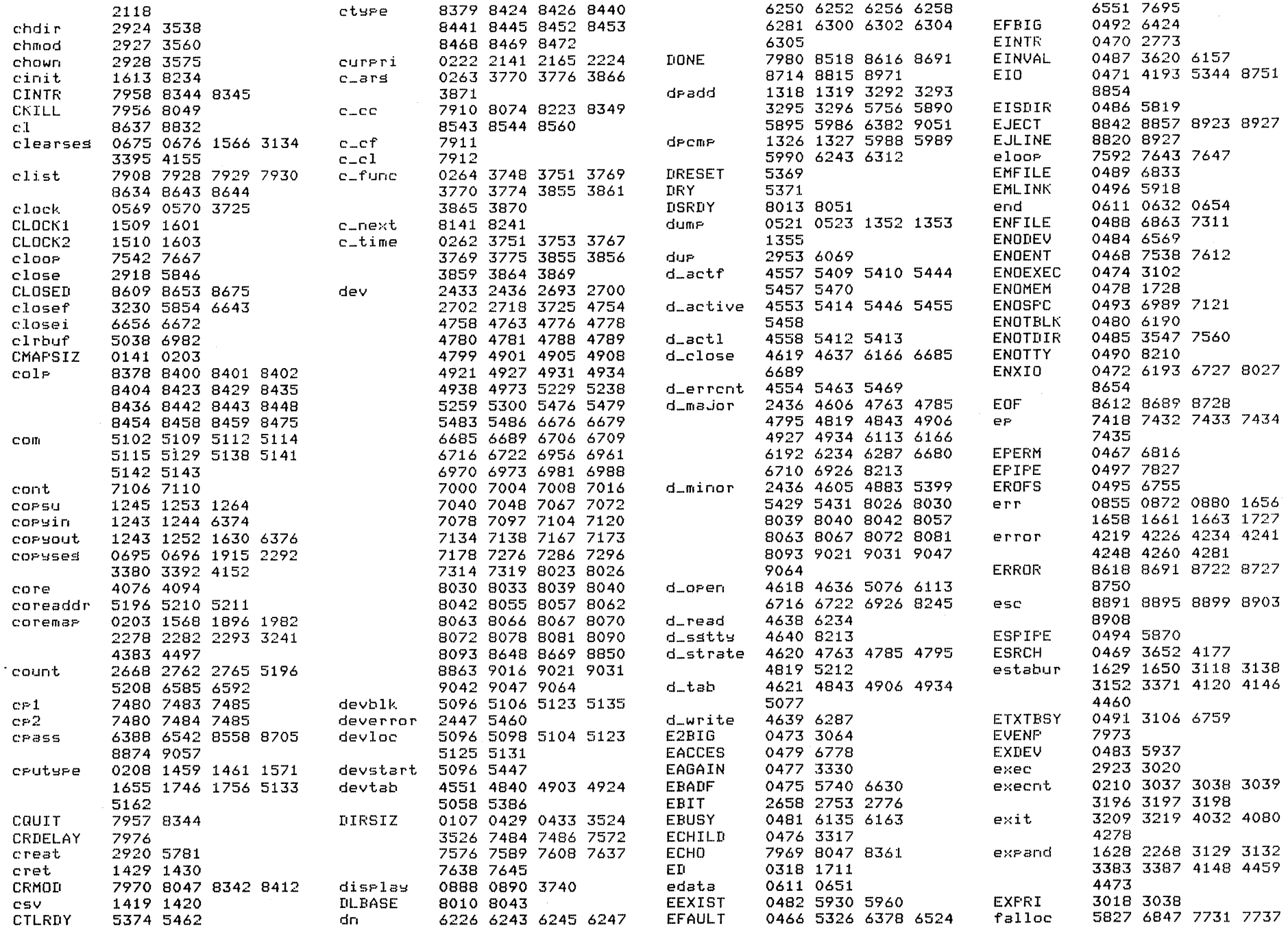

 $\mathcal{L}$ 

# May 26 15:45 UNIX Operating System Source Code Cross Reference Listing Page 3

 $\sim$   $\sim$ 

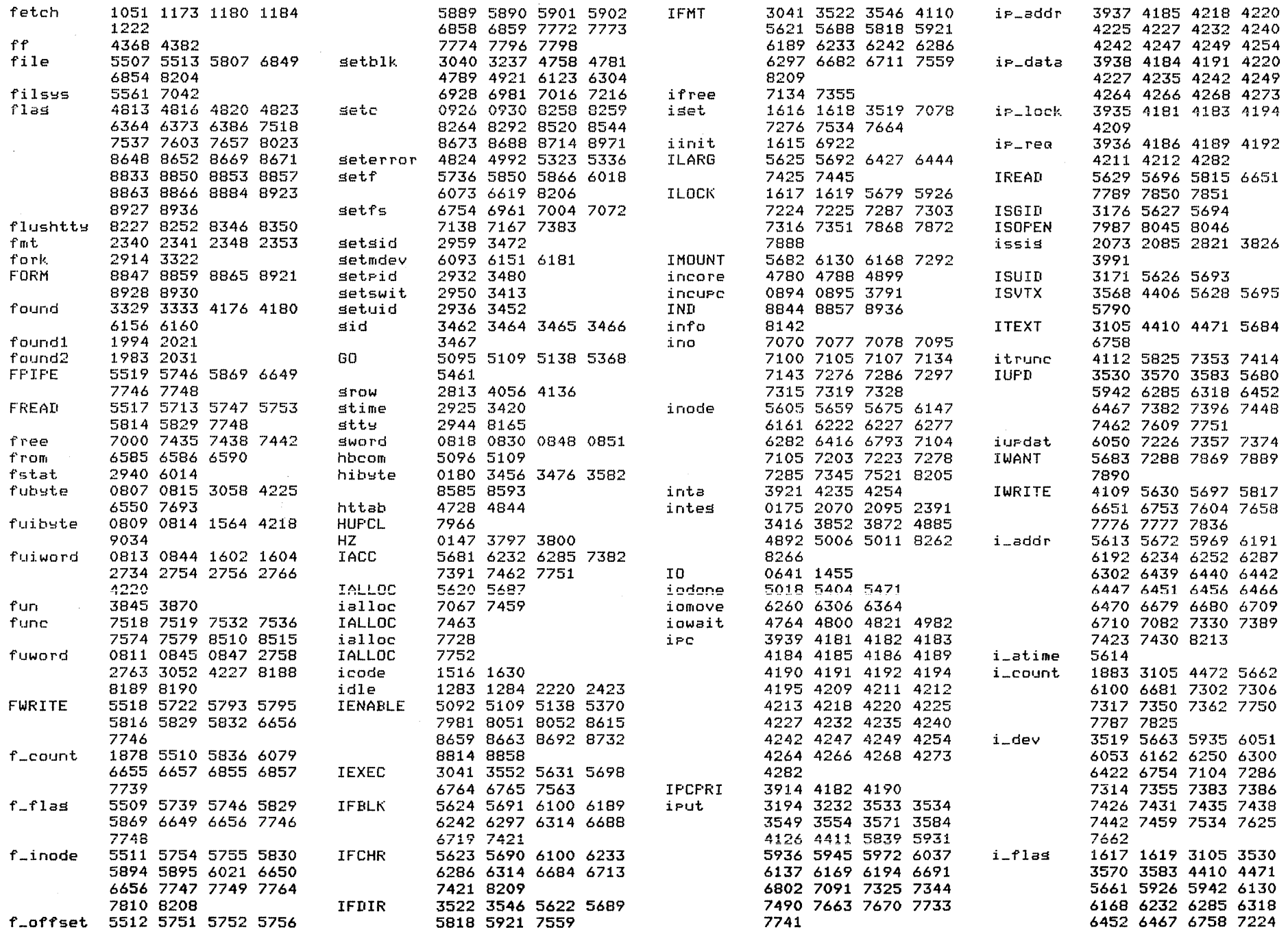

 $\bullet$ 

 $\bullet$ 

 $\blacksquare$ 

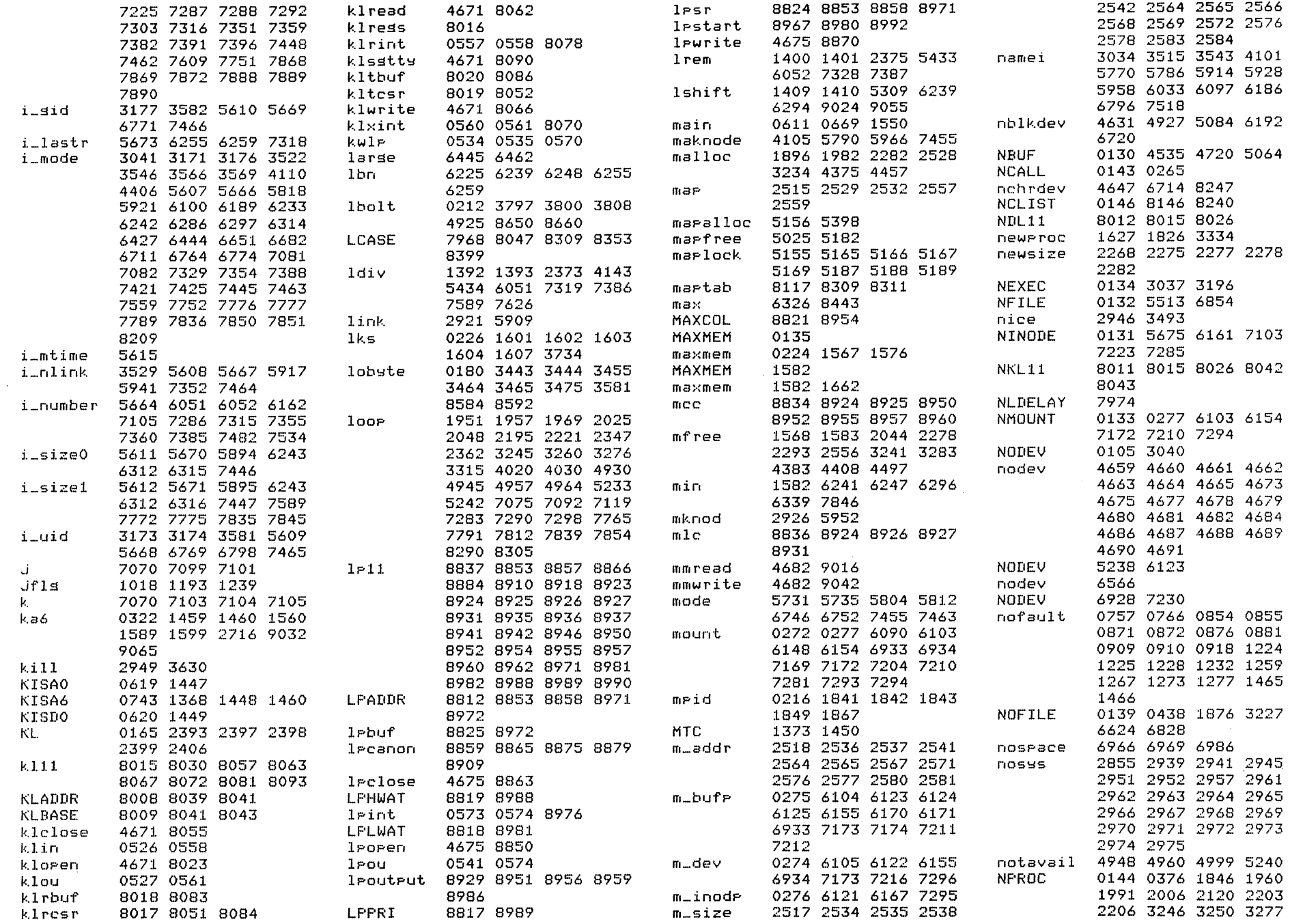

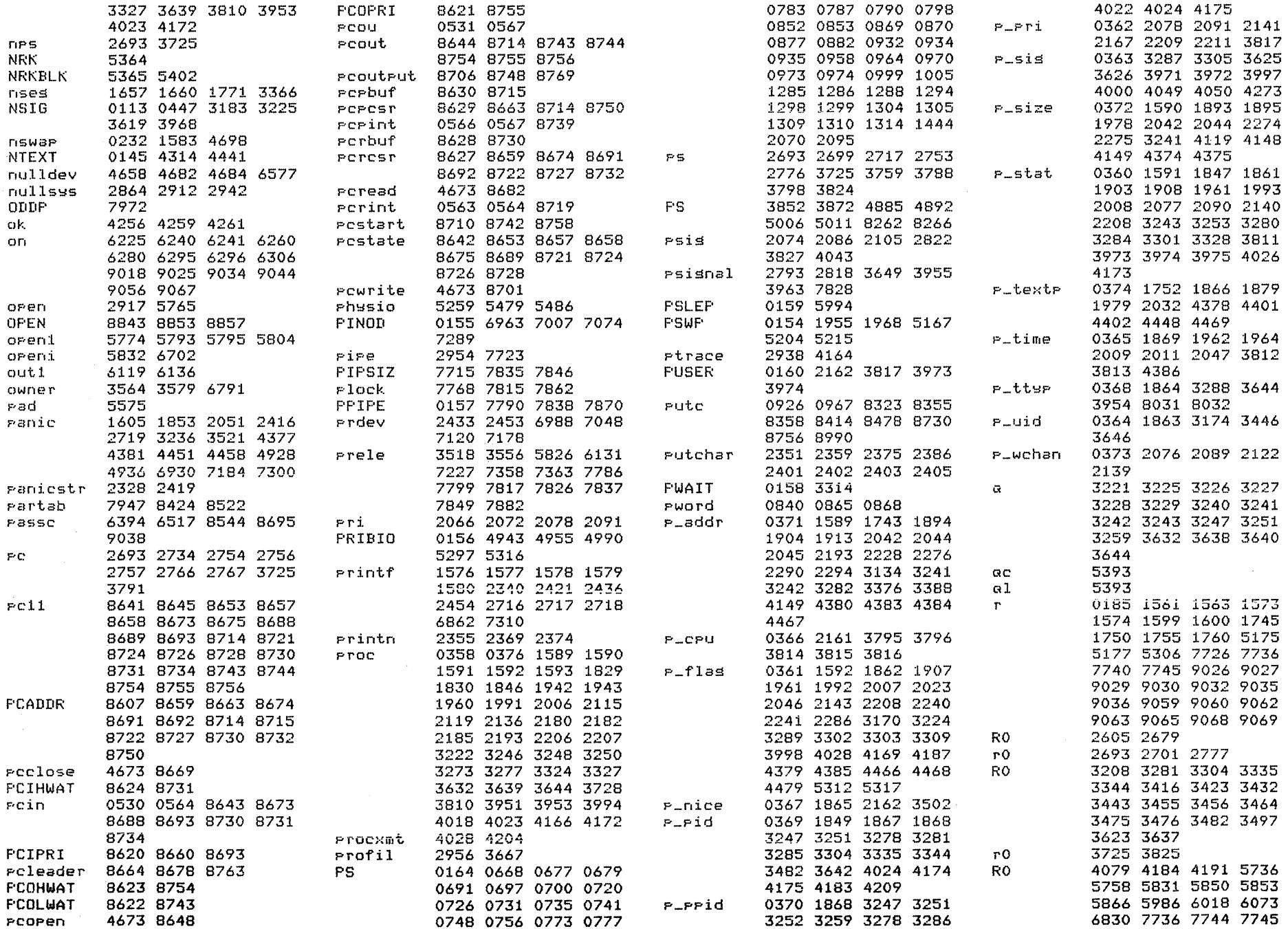

 $\bullet$ 

 $\bullet$ 

 $\bullet$ 

 $\overline{\phantom{a}}$ 

 $\mathbf{v}$ 

 $\ddot{\phantom{a}}$ 

 $\mathcal{A}$ 

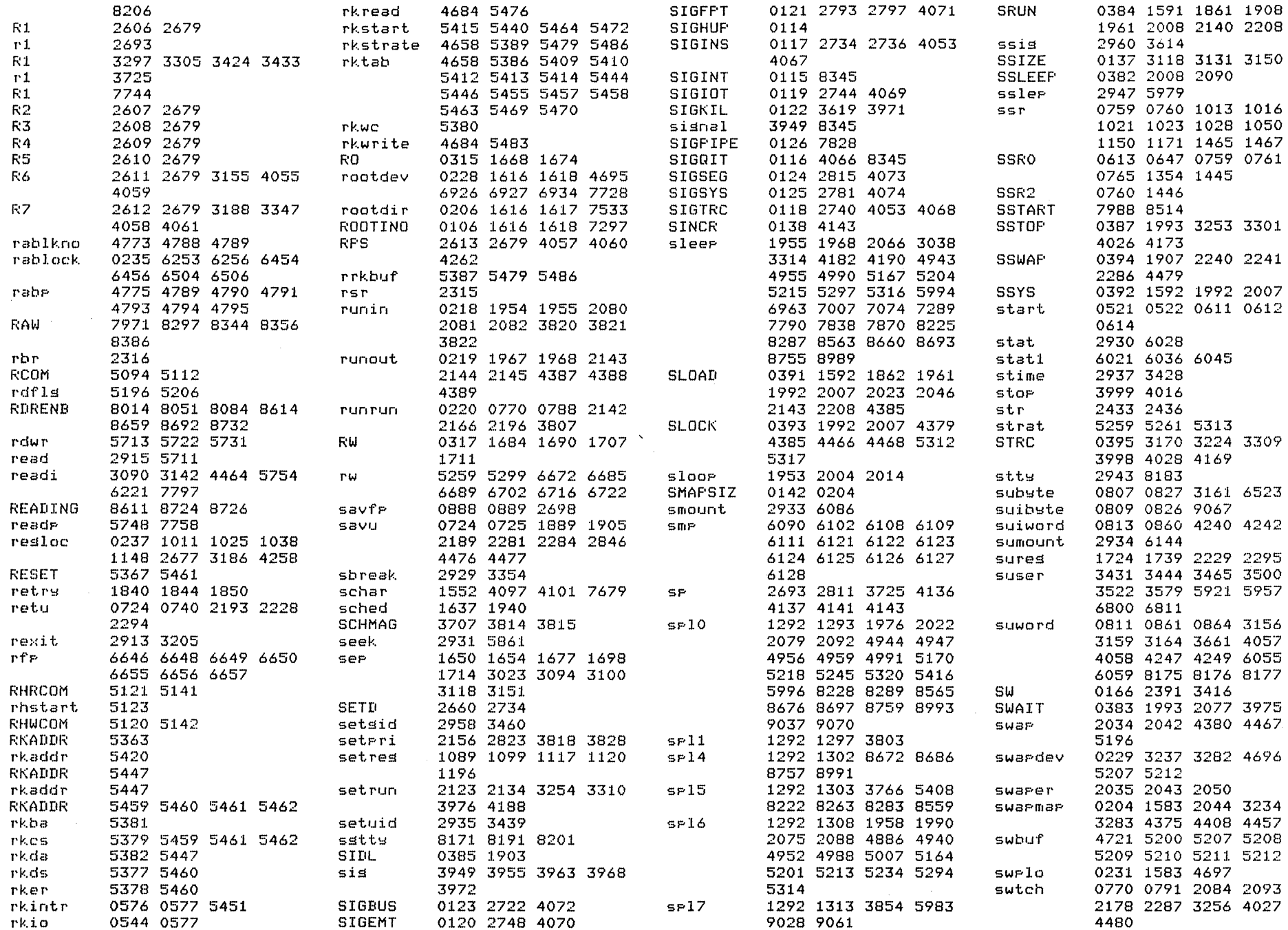

## May 26 15:45 UNIX Operating System Source Code Cross Reference Listing Page 7

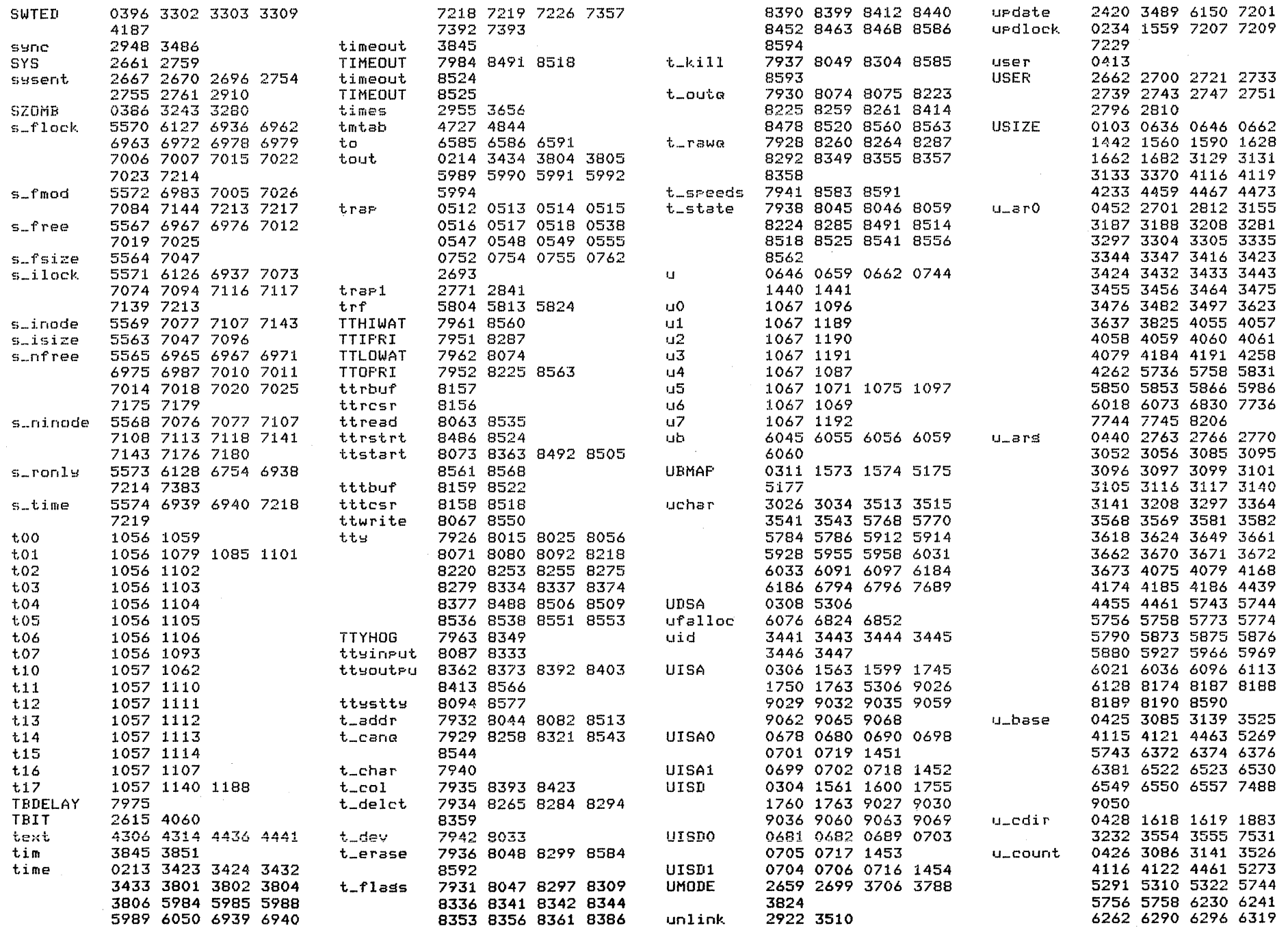

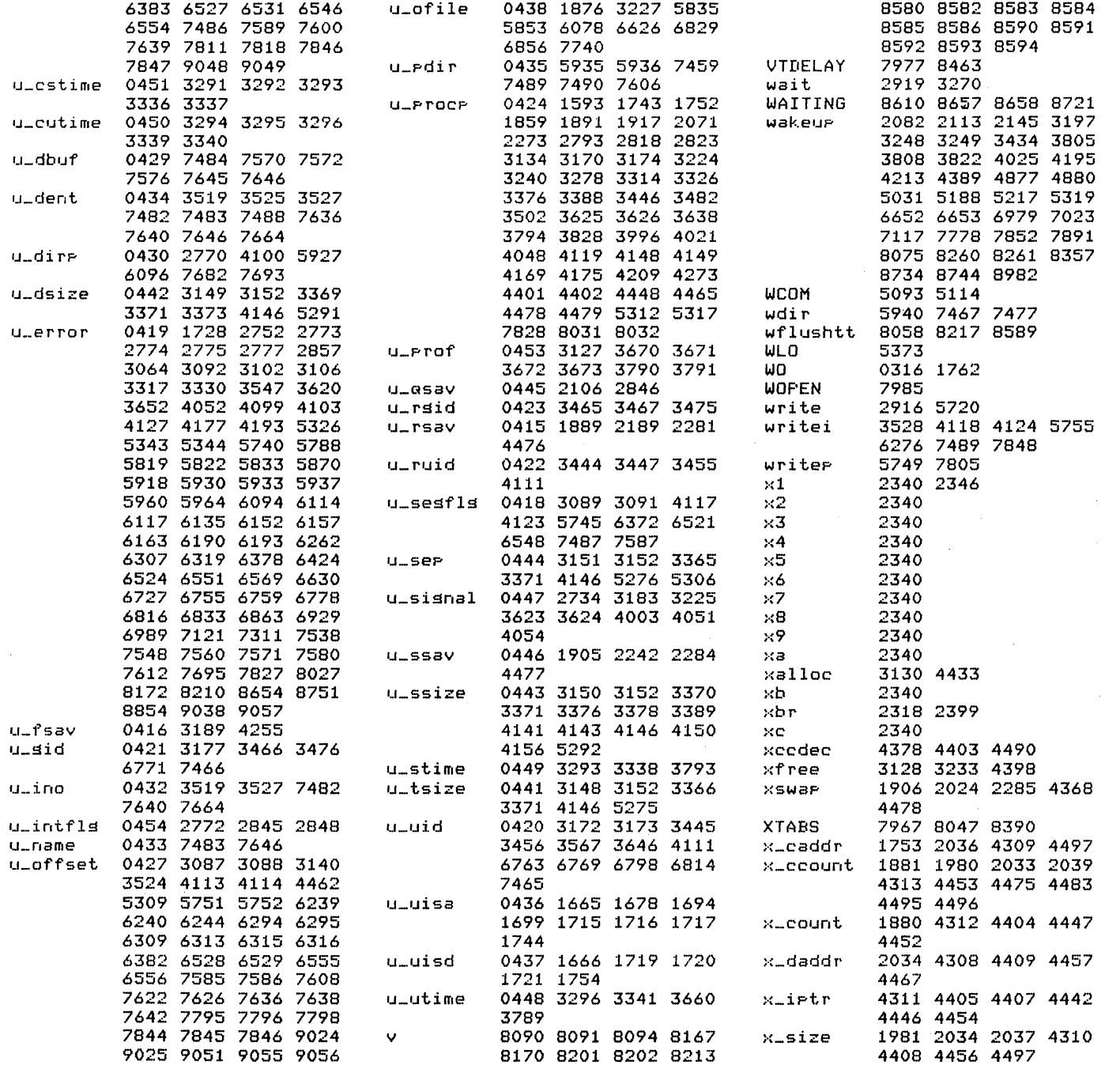

 $\mathcal{L}(\mathcal{L}(\mathcal{$  $\mathcal{L}(\mathcal{L}(\mathcal{L}))$  and  $\mathcal{L}(\mathcal{L}(\mathcal{L}))$  . The contribution of the set of  $\mathcal{L}(\mathcal{L})$ 

 $\pmb{v}$ 

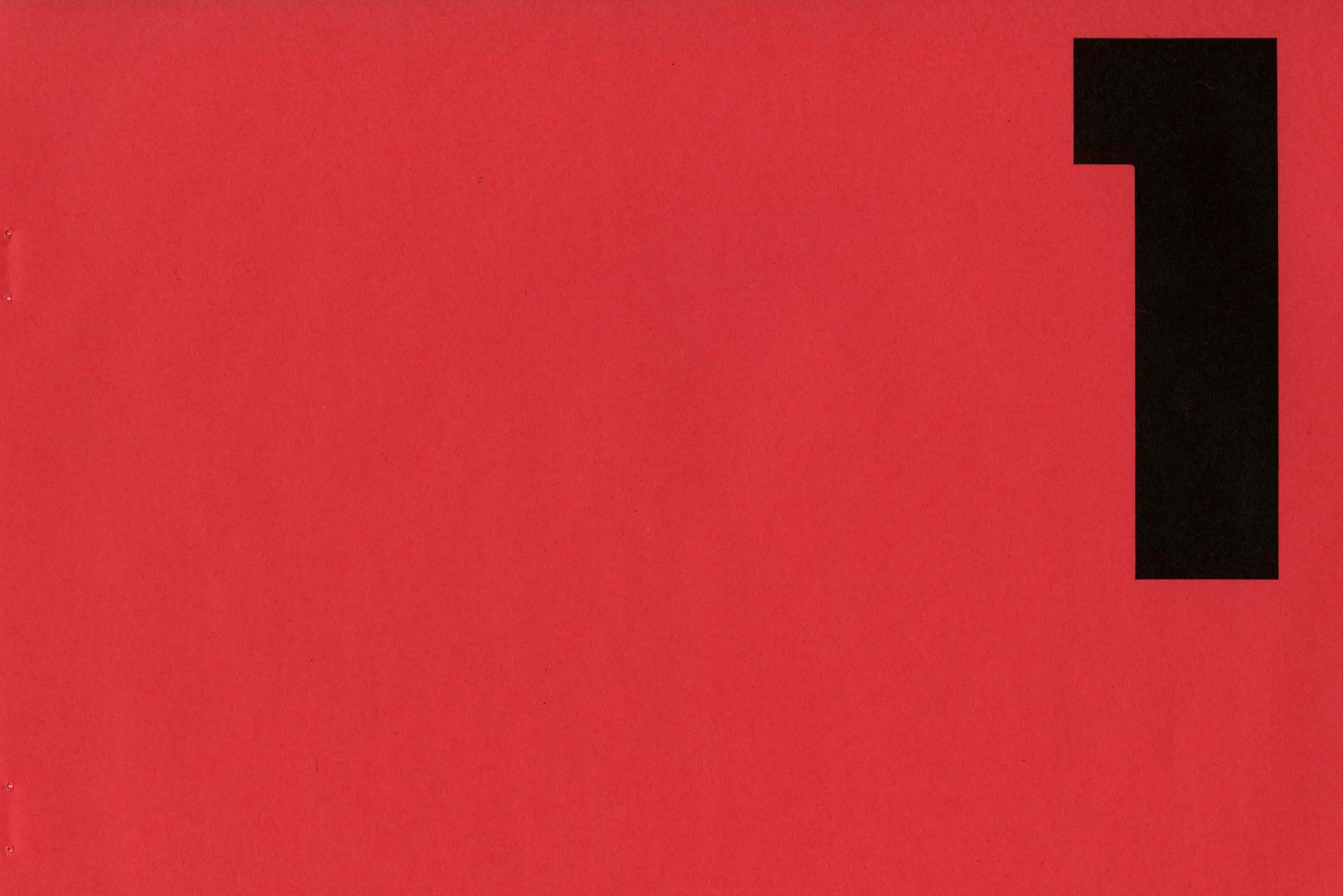

Initialisation **Process Initiation** 

```
0100 /* fundamental constants: do not chanse */
01010102
0103 #define USIZE 16 /* size of user block (*64) */
0104 #define NULL 0
0105 #define NODEV (-1)0106 #define ROOTINO 1 /* i number of all roots */
0107 #define DIRSIZ 14 /* max characters per directors */
0108
0109
0110 /* signals: do not change */
0111
0112
0113 #define NSIG
                         20
                                 /* hansur */
0114 #define SIGHUP
                        \mathbf{1}0115 #define SIGINT
                         \mathcal{D}/* interrupt (rubout) */
0116 #define SIGQIT
                                 /* auit (FS) */
                        \overline{\mathbf{3}}0117 #define SIGINS
                                 /* illesal instruction */
                         \boldsymbol{A}5
                                 /* trace or breakpoint */
0118 #define SIGTRC
                                 / x int x/0119 #define SIGIOT
                        6
0120 #define SIGEMT
                        7
                                 X emt X0121 #define SIGFPT
                        B
                                /* floating exception */
                        \mathbf{P}7x kill x0122 #define SIGKIL
                                /* bus error */
0123 #define SIGBUS
                        10/* segmentation violation */
0124 #define SIGSEG
                        110125 #define SIGSYS
                        12<sub>1</sub>\overline{X} /* sus */
0126 #define SIGPIPE 13/* end of rire */
0127
0128 /* tunable variables */
0129
0130 #define NBUF 15 \overline{7} /* size of buffer cache */
0131 #define NINODE 100 /* number of in core inodes */
0132 #define NFILE 100 /* number of in core file structures */
0133 #define NMOUNT 5 /* number of mountable file systems */
0134 #define NEXEC 3 /* number of simultaneous exec's */
0135 #define MAXMEM (64*32) /* max core per process;
                                 first number is kw */
0136
0137 #define SSIZE 20 /* initial stack size (*64 bytes) */
0138 #define SINCR 20 /* increment of stack (*64 bstes) */
0139 #define NOFILE 15 /* max open files per process */0140 #define CANBSIZ 256 /* max size of typewriter line */
                           \overline{1} size of core allocation area */
0141 #define CMAPSIZ 100
0142 #define SMAPSIZ 100
                           \overline{1} size of swar allocation area */
0143 #define NCALL 20 /* max simultaneous time callouts */
0144 #define NPROC 50 \overline{7} max number of processes \overline{7}0145 #define NTEXT 40 /* max number of pure texts */
0146 #define NCLIST 100 /* max total clist size */
0147 #define HZ 60
                    /* Ticks/second of the clock */
0148
0149
```
May 24 12:28 1976 unix/param.h Pase 1

Reproduced under licence from the Western Electric Company, NY Corurisht, J. Lions, 1976

0150 0151 /\* priorities: do not alter much \*/ 0152 0153 0154 #define FSWP  $-100$  $-90$ 0155 #define PINOD  $-50$ 0156 #define PRIBIO 0157 #define PPIPE  $\mathbf{1}$ 0158 #define PWAIT 40 0159 #define PSLEP 90 0160 #define FUSER 100 0161 0162 /\* Certain Processor resisters \*/ 0163 0164 #define PS 0177776 0165 #define KL 0177560 0166 #define SW 0177570 0167 0168 /\* ---------------------------- $\star$ 0169 0170 /\* structures to access integers : \*/ 0171 0172 0173 /\* sinsle inteser \*/ 0174 0175 struct { int intes} }; 0176 0177 0178 /\* in bytes \*/ 0179 0180 struct  $\{$  char lobste; char hibste; }; 0181 0182 0183 /\* as a sequence \*/  $0184$ 0185 struct { int r[]; }; 0186 0187 0188 /\* -------------------------- $\star$ 0189 0190 0191 0192 0193 0194 0195 0196 0197

May 24 12:28 1976  $unix/param_h$  Pase 2

Reproduced under licence from the Western Electric Company, NY Coryright, J. Lions, 1976

Sheet 01

0198

0199

May 24 12:28 1976 unix/systm.h Page 1

*0200 1\** various slobal variables *\*1*  0201 0202 char canonb[CANBSIZJI 0203 int coremar[CMAPSIZ]; /\* srace for core allocation \*/ 0203 int coremap[CMAPSIZ]; /\* space for core allocation \*/<br>0204 int swapmap[SMAPSIZ]; /\* space for swap allocation \*/ *1\** buffer for erase and kill *\*1*  0205 0206 int **\*r"ootdir;**  /w <sup>I</sup>'" **pointer t.o incde of root** director~ <sup>0256</sup>\* within a specified amount of time. 0207 0208 int cputwpef *1\** twpe of cpu =40. 45. or 70 *\*1*  0209  $0210$  int execnt; 0211  $0212$  int  $1$ bolt; 0213 int time[2];  $0214$  int  $t$ out[2]; 0215 ozio int mpid# /<mark>\*</mark> seneric for unique process id's <mark>\*/</mark> 0217 0218 char 0219 char 0220 char 0221 0222 char c'Jrpri; II more scheduling II 0223 0223<br>0224 int maxmem<mark>;</mark> /\* actual max memory per process \*/ **0225**  0225<br>0226 in<mark>t \*l</mark>ks? /\* pointer to clock device \*/ 0227 0228 int 0229 int 0230 0231 int 0232 int 0233 0234 int 0234 int uedlock; /\* lock for sync \*/<br>0235 int rablock; /\* block to be read ahead \*/<br>0236 0236 0236<br>0237 char resloc[]; /\* locs. of saved user resisters 0238 0239 0240 *1\** number of processes in exec *\*1 1\** time of daw in 60th not in time *\*1 1\** time in sec from 1970 *\*1 1\** time of daw of next sleep *\*1*  /\* schedulins flas \*/ runout; II schedulin~ fla~ *\*1*  r'Jnrun' II schedulins flas *\*1*  rootdev; *1\** dev of root see confoc *\*1*   $\frac{1}{2}$  dev of swap see conf.c  $x/$ swp<mark>lo; /\*</mark> block number of swap space \*/<br>nswap; /\* size of swap space \*/ updlocld II lock for swnc *\*1*  (see trap.c) *\*1 0241 /\* ---------------------------* \*/<br>*0242* 0243 0244 0245 0246 0247 0248 0249 *\*1*  0250 *0251 1\**  0252 *0253 1\**  The callout structure is for a routine <sup>0254</sup>\* arranging to be called bw the clock interrupt 0234 \* arranging to be called by the clock inter<br>0255 \* (see clock.c), with a specified argument,<br>0256 \* withis a magnifical argument afile 0257 \* It is used, for example, to time tab delaws 0258 \* on teletwpes. *\*1*  0259 0260 struct callo  $0.261$   $f$ 0262 int c\_time; /\* incremental time \*/ 0263 int c\_ars; /\* arsument to routine \*/ 0264 int <\*c\_func)(); *1\** routine *\*1*   $0265$  } callout[NCALL]。<br>0266 /\* ---------------------------<br>^?*^* 0267 0268 /\* Mount structure: used to locate<br>0269 \* the super block of a mounted file.  $0269$  \* the super block of a mounted file. 0270 \*/<br>0271 0271 0272 struct 0273 { 0274 int m\_dev' *1\** device mounted *\*1*  int \*m\_b,Jfp; *1\** pointer to superblock *\*1*  mount int \*m\_inodp' *1\** pointer to mounted on inode *\*1*  0276 0277 } mount[NMOUNT]; 0275 0278 *1\** ------------------------- II 0279 0280 0281 0282 0283 0284 0285 0286 0287 0288 0289 0290 0291 0292 0293 0294 0295 0296 0297 0298 0299

Reproduced under licence from the Western Electric Companw, NY Copyright, J. Lions, 1976

Reproduced under licence from the Western Electric Companw, NY Copyright, J. Lions, 1976

0300 0301 /**\***  $kt-11$  addresses and bits **\***/ 0302 0303 0304 idefine UISD 0177600 *1\** first 'Jser I-space descriptor 0305 0306 idefine UISA <sup>0177640</sup>*1\** first user I-space address 0307 ouv,<br>0308 #define UDSA 0177660 /\* first user D-space address 0309 0310 0311 #define UBMAP 0170200 /\* access to 11/70 unibus map \*/ 0312 0313 0314 0315 idefine RO 02 0316 #define WD 04 0317 <mark>‡</mark>define RW 06 0318 #define ED 010 0319 register *\*1*  resister \*/ resister *\*/ 1\** access abilities *\*1 1\** expand segment downwards *\*1*  0320 *1\** ------------------------- *\*1*  0321 0322 int 0323 0324 0325 0326 0327 0328 0329 0330 0331 0332 0333 0334 0335 0336 0337 0338 0339 0340 0341 0342 0343 0344 0345 0346 0347 0348 0349 *1\* 11/40* KISA6; *11/45* KDSA6 *\*1*  0350 *1\**  0357 \*/ 0359 { 0360 char 0361 char 0362 char  $0363$  char 0364 char 0365 char 0366 char 0367 char 0368 0369 int. 0370 0371 0372 0373 0374 0375 0378 0380 0381 /\* 0388 0390 0397 0398 0399

May 24 12:28 1976 unix/proc.h Page 1

0351 \* One structure allocated per active<br>0352 \* process. It contains all data needed 0352 \* erocess. It contains all data needed 0353 \* about the process while the 0354 \* process may be swapped out. 0355 \* Other per process data (user.h) 0356 \* is swapped with the process. 0358 struct proc 0376 } procCNPROCl; 0377 *1\** **-------------------------** *\*1*  0379 *1\** stat codes *\*1*  0382 #define SSLEEP 0383 #define SWAIT 0384 #define SRUN 0385 #define SIDL 0386 #define SZOMB 0387 #define SSTOP 0389 *1\** flag codes *\*1*  0391 #define SLOAD 0392 #define SSYS 0393 #define SLOCK 0394 #define SSWAP 0395 #define STRC 0396 #define SWTED  $P$ \_stat $j$ p\_flag: char p\_pri; *1\** priority, negative is high *\*1*  char **p\_sig;** /\* signal number sent to this process \*/ char p\_uid; /\* signal named being to direct tty signals \*/  $p_t$ time; /\* resident time for scheduling \*/  $P_C = CPU$ ; /\*  $CPU$  usage for scheduling \*/ char p\_nice; *1\** nice for sched'JI ing *\*1*  int p\_ttyp; *1\** controlling tty *\*1*  int p\_pid; *1\** 'JniG'Je process id *\*1*  int p\_ppid; *1\** process id of parent *\*1*  int p\_addr; *1\** address of swappable image *\*1*  int **p\_size;** /\* size of swappable image (\*64 bytes) \*/ int p\_w~han;l\* event process is awaiting *\*1*   $*$  p\_textp;/\* pointer to text structure \*/ *1\** null 0 not assigned *\*1*  1 /\* sleeping on high priority \*/ idefine SWAIT 2 *1\** sleeping on low priority *\*1*  idefine SRUN 3 *1\** running *\*1*  idefine SIDL 4 *1\** process is being created *\*1*  5 /\* process is being terminated \*/ tdefine SSTOP 6 *1\** process being traced *\*1*  tdefine SLOAD 01 *1\** in core *\*1*  02 /\* scheduling process \*/ 04 /\* process cannot be swapped \*/ 010 /\* process is being swapped out \*/  $020$  /\* process is being traced \*/ 040 /\* another tracing flag \*/

Reproduced under licence from the Western Electric Company, NY CoPYright, J. Lions, 1976

Reproduced under licence from the Western Electric Company, NY Copyright, J. Lions, 1976

*0400* 1\* 0401 \* The user structure. 0402 \* One allocated per process. 0403 \* Contains all per process data 0404 \* that doesn't need to be referenced 0405 \* while the process is swapped. 0406 \* While the process is SWappeo.<br>0406 \* The user block is USIZE\*64 bytes<br>0407 \* loc 140000; contains the system<br>0409 \* stack per user; is cross referenced<br>0410 \* with the proc structure for the<br>0411 \* same process. 0407 \* lons; resides at virtual kernel  $0408$  \* loc  $140000$ ; contains the system 0409 \* stack per user; is cross referenced  $0410$  \* with the groc structure for the 0411 \* same process.  $0412$   $*$ o<br>413 struct user<br>0414 {  $0414C$ ....<br>0415 int u\_rsav[2]) /\* save r5,r6 when exchansins stacks \*/<br>0416 int u\_fsav[25]) /\* save fp resisters \*/  $0416$  int u\_fsav[25]; 0417 0418 char u\_se<mark>sfls;</mark> 0419 char u\_error<mark>;</mark> 0420 char u\_uid;  $0421$  char  $u\_sid$ ; 0422 char u\_ruid; 0423 char u\_rsid) ense ense service.<br>0424 int u\_procp; 0425 char \*u\_base; 0426 char <mark>\*u\_count;</mark> 0427 char <mark>\*u\_offset[2</mark>]; 0428 int \*u\_cdir<sup>;</sup> /\* pointer to inode of current directory \*/ 0429 char u\_dbuf[DIRSIZ];  $0430$  char  $x_{\text{II}}$  dire: 0431 struct { 0432 0433 0434 } u\_dent; 0435 int \*u\_pdir; 0436 int u\_uisa[16]; *1\** prototwpe seSmentation addresses *\*1*  0437 int u\_uisd[16]; *1\** prototwpe seSmentation descriptors *\*1*  0438 int u\_ofile[NOFILE]; *1\** pointers to file structures of 0439 0440 int u\_ars[5]; 0441 int u\_tsize; 0442 int u\_dsize; 0443 int u\_ssize;  $0444$  int u\_ser; 0445 int u\_Gsav[2]; *1\** label variable for Guits & interrupts *\*1*  0495 tdefine EROFS 30 0446 int u\_ssav[2]; 0447 int u\_signal[NSIG]; 0448 int u\_utime; 0449 int u\_stime; /\* rsav and fsav must be first in structure \*/<br>char u\_segflg; /\* flag for IO; user or kernel space \*/ and fsav must be first in structure \*/<br>  $x^2$  and fsav must be first in structure \*/<br>  $x^2$  and fsav must be first in structure \*/<br>  $x^2$  are fective user id \*/<br>  $x^2$  are fective srows id \*/<br>  $x^2$  are all special of \*/<br> char u\_dbuf[DIRSIZ]; *1\** current pathname component *\*1*  0479 tdefine EACCES 13 char \*u\_dirp' *1\** current pointer to inode *\*1*  struct { *1\** current directorw entrw *\*1*  int char **u\_ino;**  u\_name[DIRSIZ];  $X^*$  inode of parent directory of dirp \*/ open files *\*1*   $\sqrt{*}$  arsuments to current system call \*/ int u\_tsize' *1\** text size (\*64) *\*1*  int u\_dsize; *1\** data size (\*64) *\*1*  int u\_ssize; *1\** stack size (\*64) *\*1*   $\frac{1}{x}$  flas for I and D separation \*/ int u\_ssav[2J; *1\** label variable for swapp ins *\*1*  int u\_siSnal[NSIG]; *1\** disposition of sisnals *\*1*   $\frac{1}{x}$  this process user time \*/  $14$  this process system time \*/ 0459 } u; 0461 0496 tdefine EMLINK 31  $0497$   $\neq$ define 0498 0499

Maw 24 12:29 1976 unix/user.h PaSe 2

0450 int u\_cutime[2]; /\* sum of childs' utimes \*/ 0451 int u\_cstime[2]; /\* sum of childs' stimes \*/<br>0452 int \*u ar0; /\* address of users saved Ru 0452 int \*u\_arO; *1\** address of '-Isers saved RO \*I 0453 int u\_prof[4J; *1\** profile arsuments *\*1*  0454 char u\_intfl.; 1\* catch intr fran, sws *\*1*  0455 *f\** kernel stack per user <sup>0456</sup>\* e:o(tends from u + USIZE164 \* backward not to reach here  $0458$   $*$ <sup>0460</sup>*f\** **-------------------------** *\*1*  0462 /\* u\_error codes \*/<br>0463 0463<br>0464 *f f f f f f f f f f f f f f f f f f f f f f f f f f f f f f f f f f f* 0464 <sup>or the UNIX Frosrammer's manual (0465)</sup> which the season with the UNIX Frosrammer's manual (0.1<br>1946 or the meanings of these compared with the meanings of these compared with the season with the UNIX Frosr <sup>0465</sup>\* for the meaninss of these codes. *\*f* 0466 "'define HAULT 106 0467 #define EPERM 1<br>0468 #define ENOENT 2 0468 #define ENOENT 2<br>0469 #define FSRCH 3 0469 #define ESRCH 3<br>0470 #define EINTR 4 0470 #define EINTR 4<br>0471 #define EIO 5 0471 tdefine EIO 5 0472 tdefine ENXIO 6 0473 #define E2BIG 7<br>0474 #define ENOEXEC 8 0474 #define ENOEXEC 8<br>0475 #define EBADF 9 0475 #define EBADF 9<br>0476 #define ECHILD 10 0476 tdefine ECHILD 10 0477 #define EAGAIN 11<br>0478 #define ENOMEM 12 0478 tdefine ENOMEM 12 0480 #define ENOTBLK 15<br>0481 #define EBUSY 16 0481 #define EBUSY 16<br>0482 #define EEXIST 17 0482 #define EEXIST 17<br>0483 #define EXDEV 18 0483 #define EXDEV 18<br>0484 #define ENODEV 19 0484 #define ENODEV 19<br>0485 #define ENOTDIR 20 0485 #define ENOTDIR 20<br>0486 #define EISDIR 21 0486 #define EISDIR 21<br>0487 #define EINVAL 22 0487 tdefine EINVAL **22**  0488 #define ENFILE 23<br>0489 #define EMFILE 24 0489 tdefine EMFILE 24 0490 tdefine ENOTTY **25**  0491 tdefine ETXTBSY 26 0492 \$define EFBIG 27<br>0493 \$define ENOSPC 28 0493 ‡define<br>0494 ‡define ESPIPE 29<br>EROFS 30

Reproduced under licence from the Western Electric Companw, NY Copyright, J. Lions, 1976

Reproduced under licence from the Western Electric Companw, NY Copwrisht, J. Lions, 1976

### May 24 12:29 1976 unix/low.s Page 1

 $0500 /$  low core 050l  $0502$  br4 = 200  $0503$  br5 = 240  $0504$  br6 = 300  $0505$  br7 = 340 0506  $0507 + 80^{\circ}.$ <br>0508 br 0508 br 1f<br>0509 4 0509 0510 0511 / trap vectors<br>0512 **trap;** br7+0 0512 trap; br7+0.<br>0513 trap; br7+1. 0513 trap; br7+1.<br>0514 trap; br7+2. 0514 trap; br7+2. 0515 trap; br7+3.<br>0516 trap; br7+4. 0516 trap; br7+4.<br>0517 trap; br7+5. 0517 trap; br7+5.<br>0518 trap; br7+6. trap; br7+6. 0519  $0520$   $\cdot$  = 40<sup>o</sup>. 0521 .slobl start<br>0522 1: jmp start 0522 1: Jmr start<br>0523 Jmr dume 0523 0524  $0525 + 60^{\circ}$ <br>  $0526$  klini<br>  $0527$  kloui klin; br4 klou; br4 0528  $0529 \cdot = 70^{\circ} \cdot$ <br>  $0530 \qquad \text{pcini}$ <br>  $0531 \qquad \text{pcoul}$ 0530 pcin; br4 0531 pcou; br4 0532  $0533$  , = 100<sup>o</sup>, 0534 0535 0536  $0537 + 114^\circ.$ 0538 0539  $0540$  . = 200<sup>o</sup>. 0541 0542 0543 . = 220^.<br>0543 . = 220^.<br>0544 rkio) <mark>(</mark> 0544 0545 0546 . = 240^.<br>0546 . = 240^.<br>0547 tra<mark>ri</mark> i 0547 0548 0549 kwlp; br6 kwlp; br6 trap, br7+7. Ipo,-d br4 rkio; br5 trap; br7+7. trap; br7+8. trap; br7+9. start, dump <sup>I</sup>bus error  $I$  illesal instruction <sup>I</sup>bpt-trace trap  $/$  iot trap  $I$  power fail <sup>I</sup>emulator trap <sup>I</sup>system entry <sup>I</sup>*11/70* parity <sup>I</sup>programmed interrupt <sup>I</sup>floating point / sesmentation violation May 24 12:29 1976 unix/low.s Page 2

0550 *0551 1111111111111111111111111111111111/111111/111/11111111*  0552 I interface code to C *0553 11111111111/111111/111111111111/1/1/111/1/1////1//1/11*  0554 0555 .globl 0556 0557 .globl 0558 klin: 0559 0560 .globl 0561 klou: 0562 0563 ,globl 0564 pcin: 0565 0566 .910bl 0567 **pcou:**  0568 0569 .globl 0570 kWlp: 0571 0572 0573 .globl 0574 l<sub>Pou</sub>: 0575 0576 .slobl 0577 rkio: 0578 0579 0580 0581 0582 0583 0584 0585 0586 0587 0588 0589 0590 0591 0592 0593 0594 0595 0596 0597 0598 0599 call, trap \_klrint<br>.isr rO,call; \_klrint \_klxint<br>Jsr rO,call; \_klxint \_pcrint<br>Jsr rO,call; \_perint \_pcpint Jsr rO,call; \_pcpint  $\_clock$ Jsr rO,call; clock \_lpint<br>Jsr rO,call; .\_lpint \_rkintr Jsr rO,call; \_rkintr

Reproduced under licence from the Western Electric Company, NY Copyright, J. Lions, 1976

Reproduced under licence from the Western Electric Company, NY Copyright, J. Lions, 1976

 $= 1$  $= 6$ 

 $=$   $\overline{5}$ 

 $= 6500$ <sup>-</sup>tst

 $= 6600$ <sup>-tst</sup>

0600 / machine language assist

0603 / non-UNIX instructions

 $0.601 /$  for  $11/40$ 

0602

0609

0604 mfri

0605 mtsi

0606 wait

0608 reset

0607 rtt

0650 0651  $mov$ 0452 11 0653  $c1r$ 0654  $C \times P$ 0655  $b10$ 0656 0658 0659

 $*$  $0610 / x$  -----start, \_end, \_edata, \_main 0611 .slobl  $0612$  start: 0613 bit  $$1,$ SSRO / loor if restart 0614 bne start 0615 reset 0616 0617 / initialize systems sesments 0618  $$KISAO, rO$ 0619  $mov$ 0620  $$KISIO,r1$ mov  $$200 r<sub>1</sub>4$ 0621 mov  $r2$ 0622  $c1r$  $$6, r3$ 0623  $mov$ 0624 1:  $r2$ ,  $(r0) +$ 0625  $00V$ 0626 mov  $$77406$ , (r1)+  $/ 4k$ rw 0627 add  $r4, r2$ 0628 sob  $r3,16$ 0629  $0630 /$ initialize user sesment 0631 0632  $$-end+63.72$ mov  $$-6.72$ 0633 ash  $$1777,r2$ 0634 bic 0635  $r2, (r0) +$  $\angle$  ksr6 = sysu  $mOV$ 0636 mov  $$USIZE-1\\<816$ , (r1)+ 0637 0638 / initialize io sesment 0639 / set up counts on supervisor sesments 0640 0641 mov  $$10,(0)$ 0642 mov  $$77406$ , (r1)+  $/$ rw 4 $k$ 0643 0644 / set a sp and start sesmentation 0645 0646  $$$ \_u+EUSIZE\*64.J,sp  $mov$ 0647 ine **SSRO** 0648  $0649$  / clear bss

Reproduced under licence from the Western Electric Company, NY Corsrisht, J. Lions, 1976

 $$$  edata,  $r0$  $(0.01 +$  $0.5$  $1<sub>h</sub>$ 0657 / clear user block  $$-U \times 0$  $m<sub>0</sub>$ 0660 1: 0661  $c1r$  $(0.01 +$ 0662  $C$  m  $P$  $r0,$ \$ u+CUSIZE\*64.3 0663  $hln$  $1<sub>h</sub>$ 0664 0665 / set ur rrevious mode and call main 0666 / on return, enter user mode at OR 0667 0668 \$30000, PS mov 0669 **Jsr** PC/Lmain 0670  $$170000,-(5P)$ mov 0671  $c1r$  $-(\epsilon_{\rm F})$ 0672  $r.t.$ 0673  $0674$  /\* ------ $*$ 0675.slobl \_clearses 0676 \_clearses: 0677  $mQV$  $PS, -(SP)$  $UTSAO - (SP)$ 0678  $mQV$ 0679 \$30340, PS  $mOV$ 0680  $mQ$  $6(sP), UISAO$ 0681  $m<sub>0</sub>$  $UTSIO - (sp)$ \$6,UISDO 0682  $mQ$ 0683  $c1r$  $\mathbf{r}$ O 0684  $$32.11$ mov 0685 1:  $-(SP)$ 0686 clr 0687  $(0)$ mtri 0688 sob  $r1, 1b$ 0689 mov  $(s_P)+tUISDO$ 0690  $mov$  $(s_P)+$ , UISA0 0691 mov  $(sP) + rPS$ 0692 rts  $PC$ 0693  $0694$  /\* ----- $*$ 0695.slobl **\_coryses** 0696 \_copyses: 0697 **MOV**  $PSy-(SP)$ 0698 mov  $UISAO, -(SP)$ 0699  $UISAI - (SP)$  $mQ$ 

Reproduced under licence from the Western Electric Company, NY Corsrisht, J. Lions, 1976

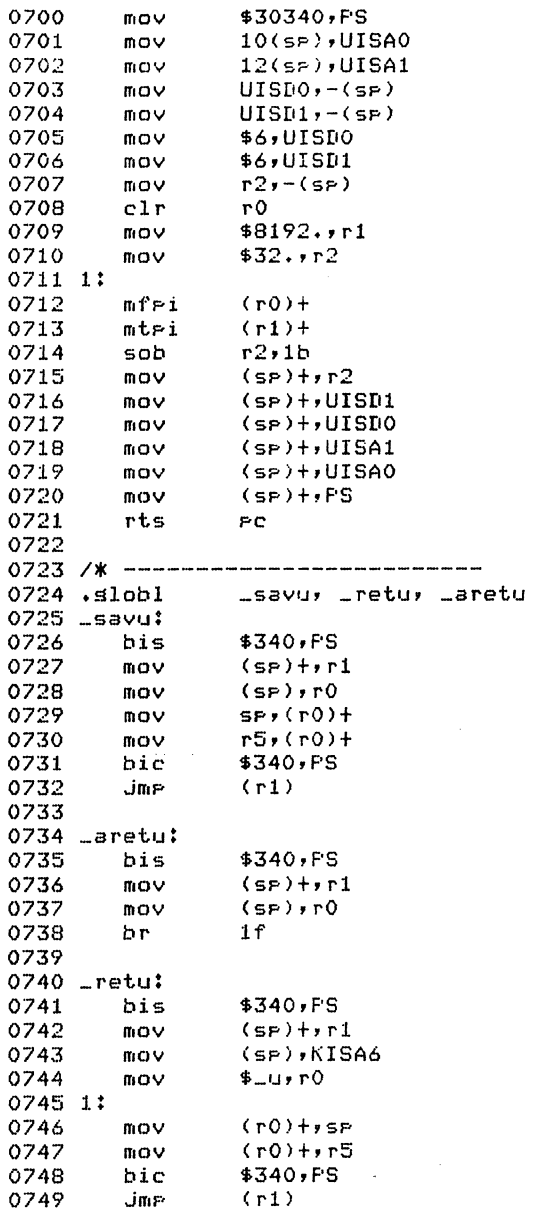

May 24 12:29 1976 unix/m40.s Pase 4

 $*$  $*$ 

 $*$ 

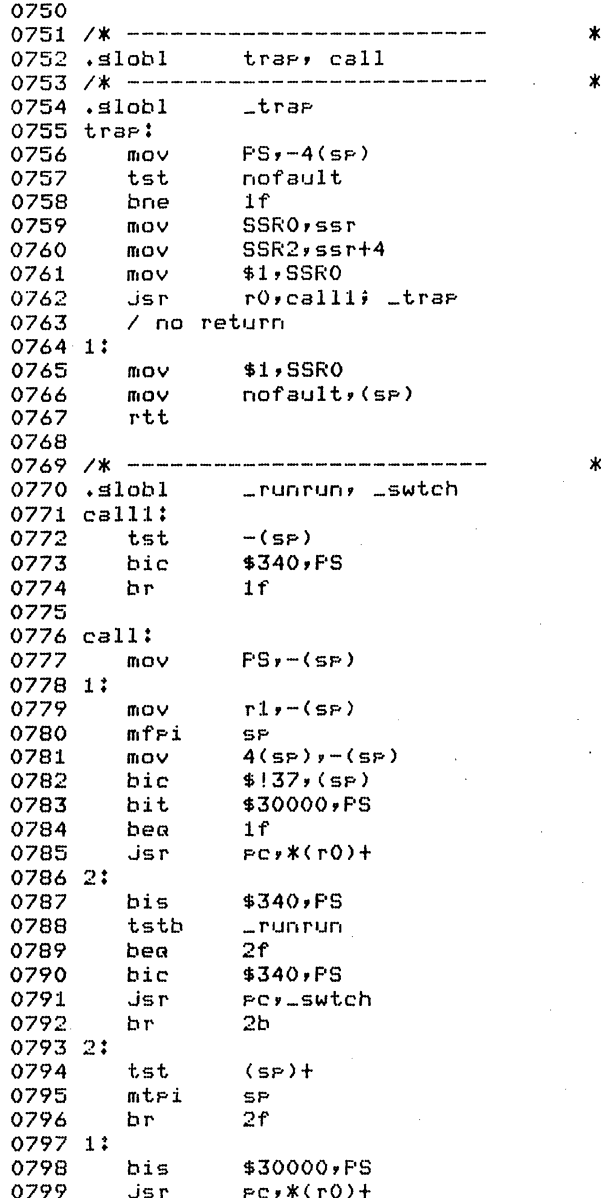

Reproduced under licence from the Western Electric Company, NY Corsrisht, J. Lions, 1976

 $*$ 

Reproduced under licence from the Western Electric Company, NY Corsrisht, J. Lions, 1976

 $\sim$ 

 $\sim 10^{-1}$ 

 $\sim 10^{11}$  km  $^{-1}$ 

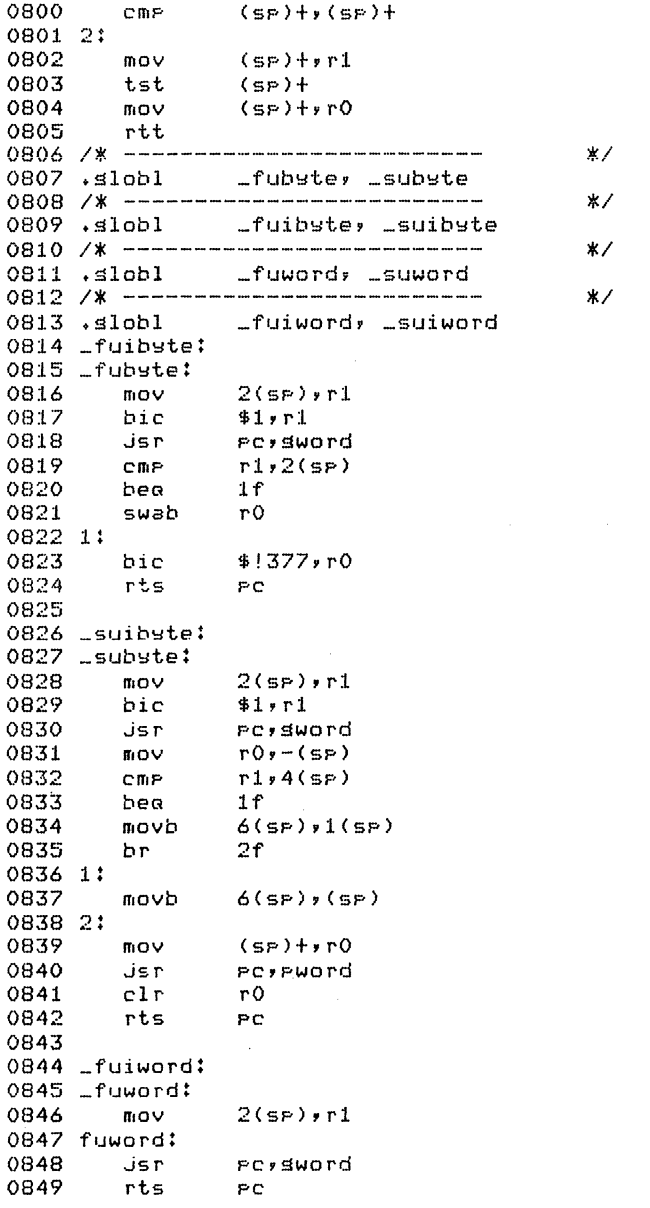

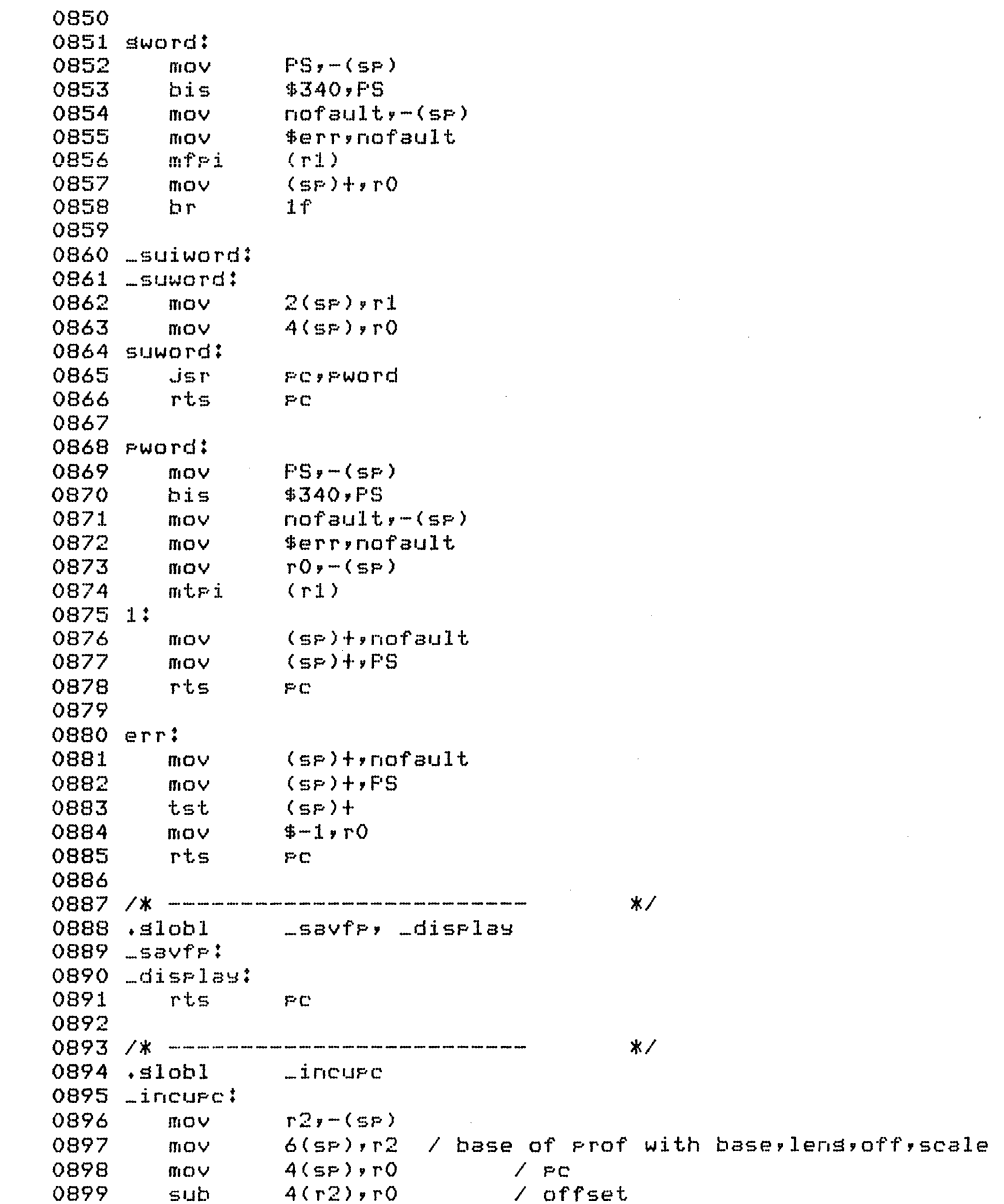

 $\mathbf{r}$ 

 $\overline{a}$ 

Reproduced under licence from the Western Electric Company, NY Corsrisht, J. Lions, 1976

Reproduced under licence from the Western Electric Company, NY Corsrisht, J. Lions, 1976

#### May 24 12:29 1976 unix/m40.s Pase 7

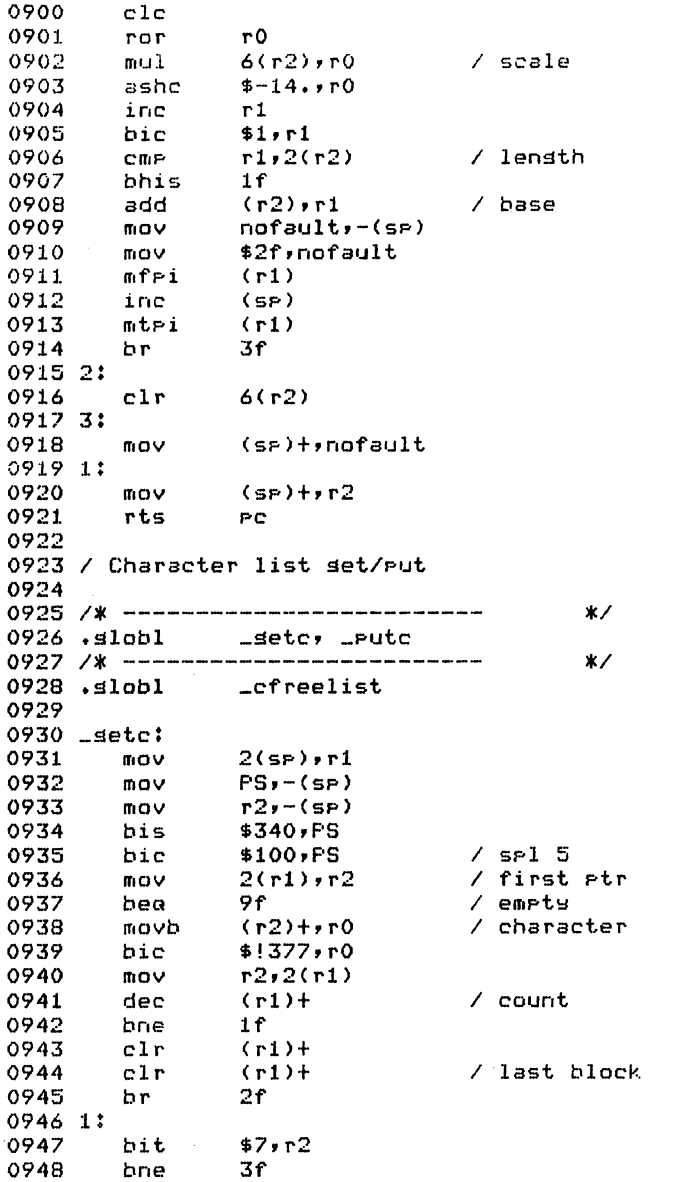

 $-10(r2)$ , (r1)

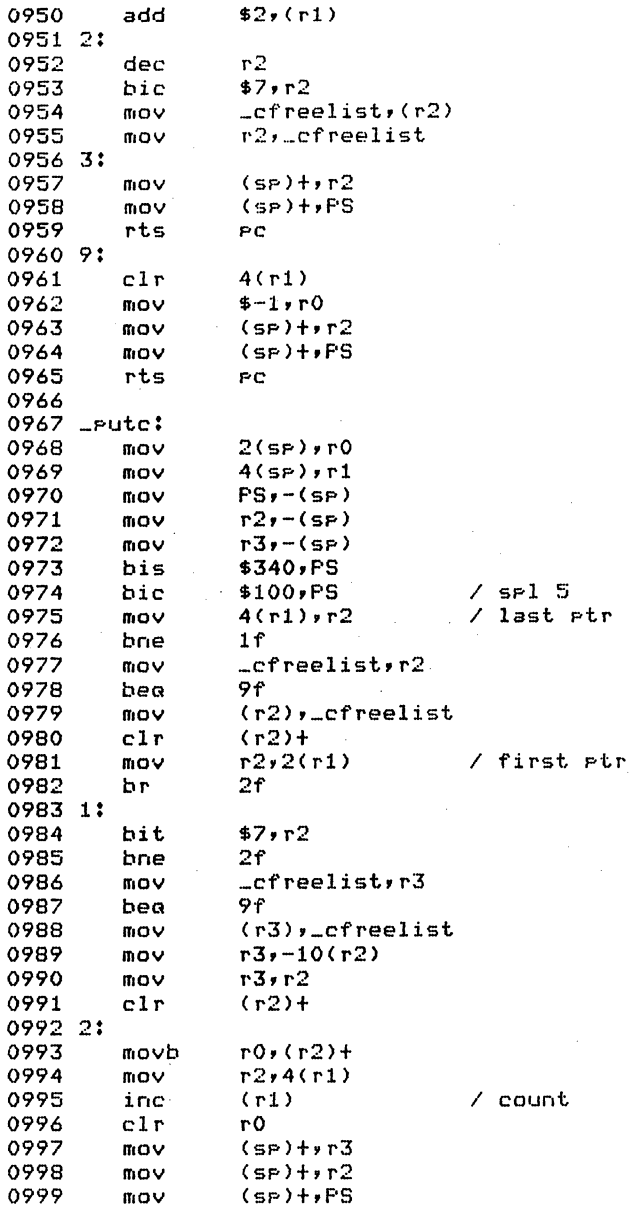

Reproduced under licence from the Western Electric Company, NY Corsrisht, J. Lions, 1976

/ next block

Reproduced under licence from the Western Electric Company, NY Corsrisht, J. Lions, 1976

 $mQV$ 

0949

 $\Omega$ 

100() rts PC  $1001 - 9$  ;  $1002$  mov pc,rO<br> $1003$  mov (sp)+: 1003 mov (sp)+,r3<br>1004 mov (sp)+,r2  $1004$  mov (sp)+,r2<br> $1005$  mov (sp)+,FS moy (sp)+,PS<br>rts pc 1006 1007 <sup>1008</sup>*1\** **-------------------------** \*/  $1009$  . $slob1$ <sup>1010</sup>*1\** **-------------------------** \*/  $1011$  . $slobl$  $1012$   $\frac{1013}{00}$  mov  $1013$  mov  $2(s_P)$ ,  $s$ sr+2<br> $1014$  mov  $r2$ ,  $(s_P)$ 1014 mov r2.-(sp) **-I f\'1 s:::: .t.V.LW** *-.J.J.* **pc!, bacY.'Jp**  1016 mov r2,ssr+2<br>1017 mov (sp)+,r2 1017 may (sp)+<sub>2</sub>r2<br>1018 mayb Jfls**vr**0  $Jf1s$ , rO $2f$ 1019 bne<br>1020 mov  $1020$  mov  $2(s_P)$ ,ro<br> $1021$  movb ssrt $2$ ,ri  $1021$  movb ssr+2,ri<br> $1022$  Jsr Pe,1f  $1022$  Jsr  $pc \times 1f$ <br> $1023$  movb ssrt3,  $1023$  movb ssrt3 $\mathfrak{so}(1024)$  isr  $\mathfrak{so}(16)$ 1024 Jsr Povif<br>1025 movb Lreslo movb \_resloc+7,rl<br>asl rl  $1026$  asl<br> $1027$  add 1027 add r0, r1<br>1028 mov ssrt4  $mov$  ssr+4,(rl)<br>clr r0 1029 1030 ,." .... 1031 rts PC  $1032$  1:<br>1033  $mov$   $r1,-(sp)$ <br>asp  $(sp)$ 1034 asr (sp) 1035 asr (sp)  $\frac{1036}{1037}$  asr 1037 bic \$!7,r1<br>1038 movb \_reslow  $-$ resloc(r1),r1  $1039$  asl r1<br> $1040$  add r0,  $1040$  add  $r0,r1$ <br> $1041$  sub (se)+  $\begin{array}{cc} 100 & (5P)+(r1) \\ 5P & (5P) \end{array}$ 1042 rts PC 1043 1044 *1* hard part 1045 / simulate the ssr2 resister missins on 11/40 1046 1.047 backup: 1.048 clr r2 / backup-resister-ssrl<br>1.049 mov \$1,bfls / clrs.ifls  $/$  clrs Jfls

 $1050$   $1000$ 

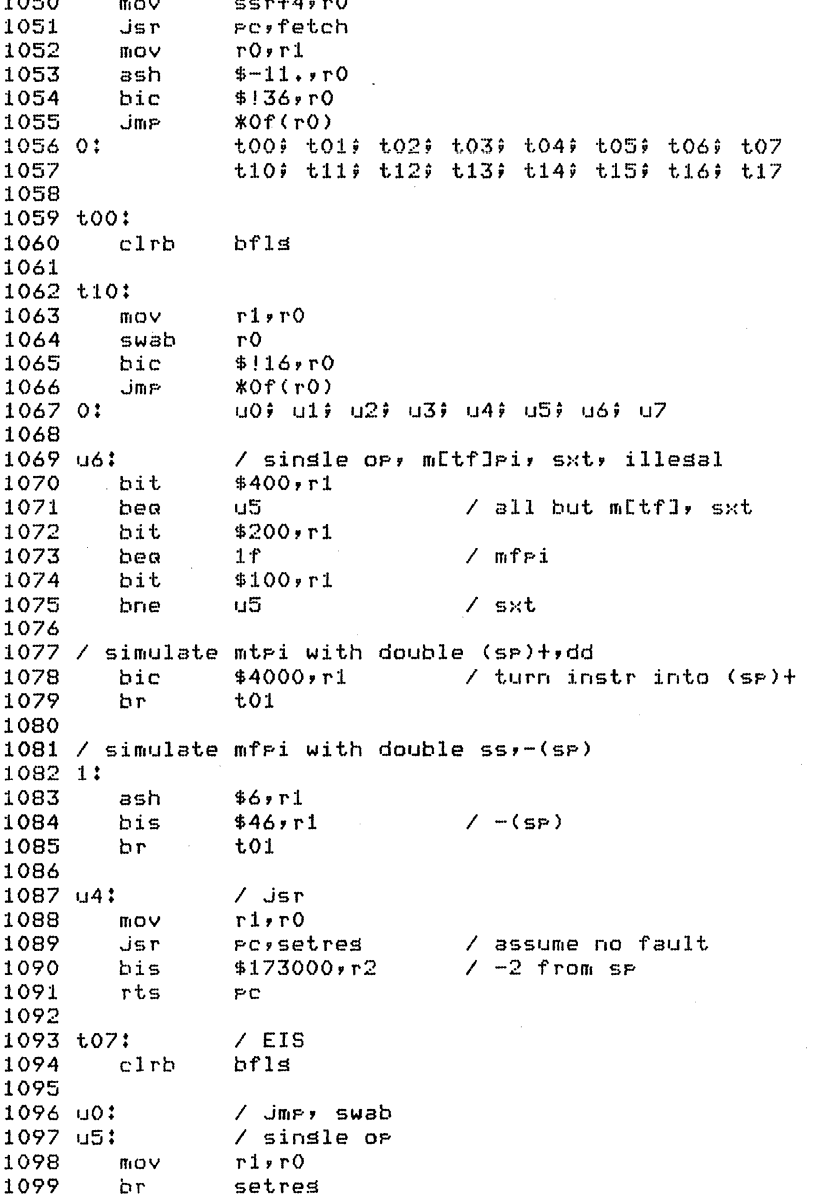

 $\sim$ 

Reproduced under licence from the Western Electric Companw, NY Copwrisht, J. Lions, 1976

Reproduced under licence from the Western Electric Companw, NY Copyright, J. Lions, 1976

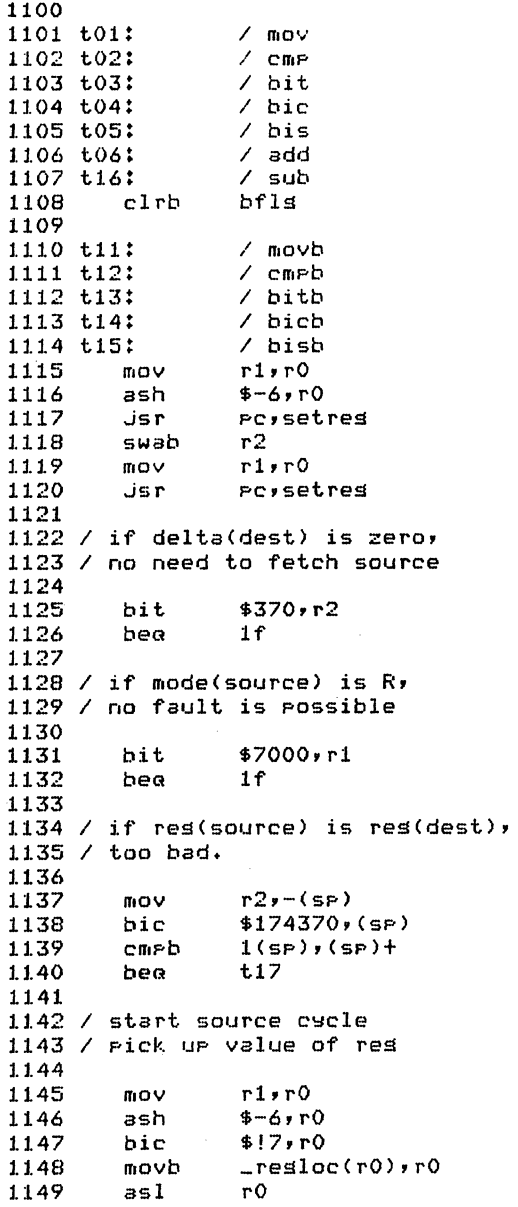

Ma~ 24 **12:29** 1976 uni:{/m40.s Page 12

1150 add ssr+2,r0<br>1151 mov (r0),r0  $(10,10)$ 1152 <sup>1153</sup>/ if reg has been incremented, 1154 / must decrement it before fetch 1155 bit  $$174000 \times r2$ <br>hle  $2f$ 1157 ble 2f 1158 dec<br>1159 bit  $\begin{array}{cc} \text{bit} & \text{ $410000 \cdot r2$} \\ \text{bea} & 2f \end{array}$ 1160 bea 2f<br>1161 dec r0 1161 1162 **2:**  1163 1164 / if mode is 6,7 fetch and add  $X(R)$  to R  $1165$ <br> $1166$  $\begin{array}{cc}\n \text{bit} & \text{*4000} \text{,} \text{r1} \\
 \text{bea} & 2 \text{f}\n \end{array}$ 1167 bea<br>1168 bit bit  $$2000,r1$ <br>beg  $2f$ 1169 bee<br>1170 mov 1170 mov r0,-(sp)<br>1171 mov ssrt4,r0 1171 mov ssr+4,r0<br>1172 add \$2,r0 1172 add \$2,rO 1173 Jsr pe,fetch<br>1174 add (sp)+,r0  $(s_P)+rO$ 1175 **2:**  1176 1177 / fetch operand <sup>1178</sup>/ if mode is 3,5,7 fetch \* <sup>1179</sup> 1180 .isr pc,fetch bit \$1000,rl<br>bea 1f 1182 bea<br>1183 bit 1183 bit \$6000,r1<br>1184 bne fetch fetch 1185 1:<br>1186 rts 1186 rts pc 1187<br>1188 t17:  $/$  illessl<br> $/$  br 1189 u1: / br<br>1190 u2: / br 1190 **u2:** / br  $1191$   $u3$ :<br> $1192$   $u7$ : 1192 u7: / illegal incb<br>rts 1194 rts pc 1195 1196 setreg: 1197 mov r0,-(sp)<br>1198 bic \$!7,r0 1198 bic \$!7, r0<br>1199 bis r0, r2  $r0$ ,  $r2$ 

Reproduced under licence from the Western Electric Company, NY Corsrisht, J. Lions, 1976

Reproduced under licence from the Western Electric Company, NY Copyright, J. Lions, 1976

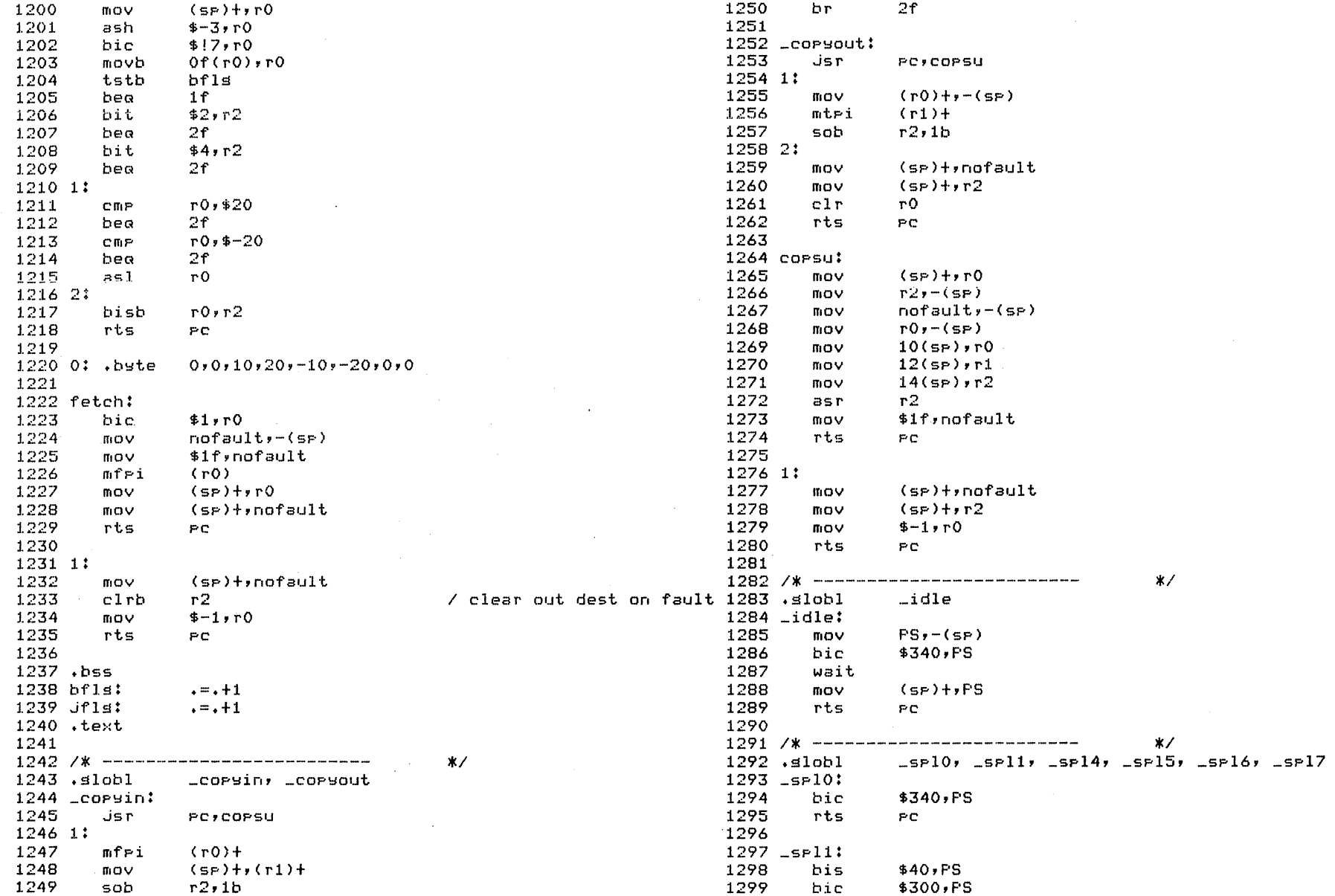

Reproduced under licence from the Western Electric Company, NY Corsrisht, J. Lions, 1976

Reproduced under licence from the Western Electric Company, NY Corsrisht, J. Lions, 1976

٠

 $\bullet$ 

 $\bullet$ 

 $\sim$ 

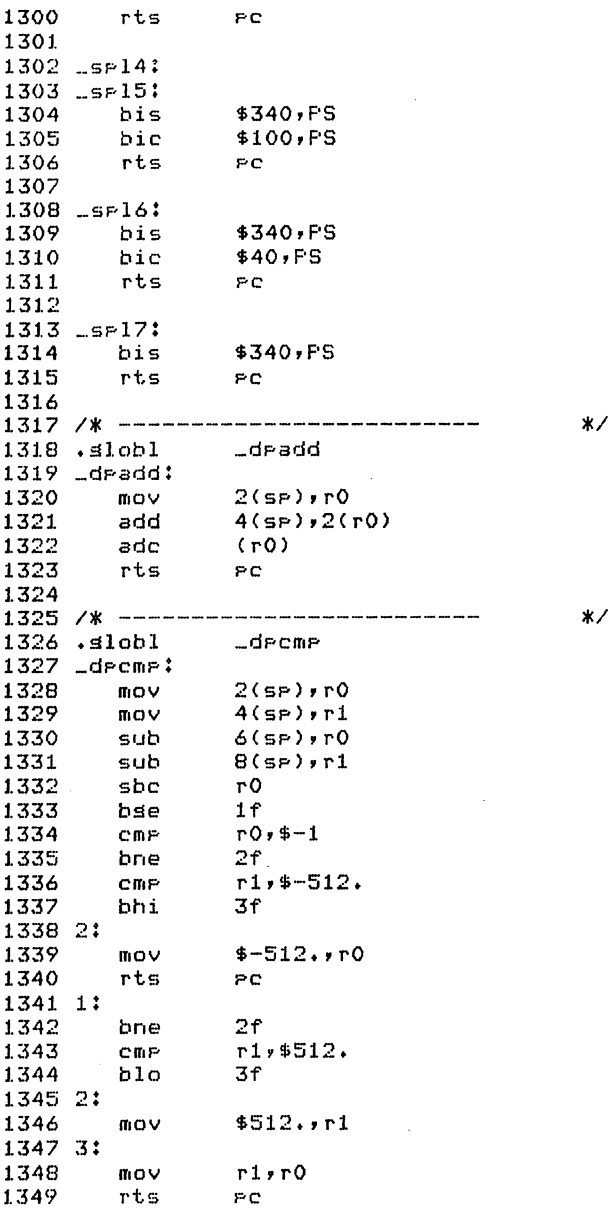

Reproduced under licence from the Western Electric Companw, NY Copwrisht, J. Lions, 1976

May 24 12:29 1976 unix/m40.s Pase 16

1350 <sup>1351</sup>*1\** **-------------------------** *\*1*   $1352$  . $slobl$ 1353 **dump:**  bit \$1,SSRO<br>bne dump 1355 1356  $1357 /$  save ress rO,r1,r2,r3,r4,r5,r6,KIA6  $1358$  / starting at abs location 4 1359<br>1360 1360 mov r0,•4<br>1361 mov \$6,•r 1361 mov \$6,10<br>1362 mov r1,(r( 1362 mov r1,(r0)+<br>1363 mov r2,(r0)+ 1363 mov r2,(r0)+<br>1364 mov r3,(r0)+ 1364 mov r3,(r0)+<br>1365 mov r4,(r0)+ 1365 mov r4,(r0)+<br>1366 mov r5,(r0)+ 1366 mov r5,(r0)+<br>1367 mov se,(r0)+ 1367 mov sp,(rO)+<br>1368 mov KISA6,(r(  $KISAG$ , $(r0)+$ 1369  $1370$  / dump all of core (ie to first mt error)  $1371$  / onto mas tape. (9 track or 7 track 'binary') 1372<br>1373 1373 mov \$MTC,r0<br>1374 mov \$60004,0  $1374$  mov \$60004,(r0)+<br>1375 clr 2(r0)  $2(n0)$  $1376$  1:<br>1377  $1377$  mov  $\frac{1377}{1378}$  inc  $\frac{1378}{100}$  = (r0)  $-(r0)$ 1379 '"I. .... 1380 tstb (1'0) 1381 bse 2b<br>1382 tst (r0 tst (r0)+<br>hse 1b 1383<br>1384 reset 1385  $1386$  / end of file and loop 1387 1388 11,0 mov<br>the state of the state of the state of the state of the state of the state of the state of the state of the st<br>the state of the state of the state of the state of the state of the state of the state of the st 1389 1390 <sup>1391</sup>*1\** **-------------------------** *\*1*   $1392$  .slobl 1393 \_ldiv: 1394 clr r0<br>1395 mov 2(s 1395 mov 2(sp),rl div 4(sp),r0<br>rts pc 1397 1398 <sup>1399</sup>*1\** **-------------------------** *\*1* 

Reproduced under licence from the Western Electric Company, NY Copwrisht, J. Lions, 1976

 $1400$  .slobl  $1$ rem 1401 \_lrem:<br>1402 clr 1402 clr r0<br>1403 may 2(s 1403 mov 2(sp),r1<br>1404 div 4(sp),r0 1404 div 4(sp),r0<br>1405 mov r1,r0 1405 mov r1,r0<br>1406 rts Pc rts 1407 <sup>1408</sup>*1\** **-------------------------** *\*1*   $1409$ . $41$ obl 1410 \_lshift: 1411 mov 2(sp),r1<br>1412 mov (r1)+,r0  $1.412$  mov  $(r1)+r0$ <br> $1.413$  mov  $(r1)+r1$ 1413 mov (r1),r1<br>1414 ashc 4(sp),r0  $1414$  ashc  $4(sp)$ ,rO<br> $1415$  mov r1,rO **141:.3 mov ilii'O**  1416 1417 <sup>1418</sup>*1\** **-------------------------** *\*1*  1419 **.slobl**<br>1420 **csv:**<br>1421 **mov** 1421 mov r5,r0<br>1422 mov se,r5  $1422$  mov sp,r5<br> $1423$  mov r4,-(s 1423 mov r4,-(sp)<br>1424 mov r3,-(sp) 1424 mov r3,-(sp)<br>1425 mov r2,-(sp)  $1425$  mov  $r2,-(5r)$ <br> $1426$  jsr  $rc/(r0)$  $P<sub>c</sub> (r<sub>0</sub>)$ 1427 <sup>1428</sup>*1\** **-------------------------** *\*1*  1429 .slobl cret 1430 cret: 1431 mov r5,r1<br>1432 mov -(r1);  $1432$  mov  $-(r1)$ ,r4<br>1433 mov  $-(r1)$ ,r3 1433 mov -(r1),r3<br>1434 mov -(r1),r2 mov -(r1),r2<br>mov r5,sp 1435 mov<br>1436 mov  $mov$  (sp) $+$ ,r5 1437 rts PC 1438 <sup>1439</sup>*1\** **-------------------------** *\*1*   $1440$ . $slobl$  $1441$   $\mu$  = 140000  $1442$  USIZE = 16. 1443<br>1444 PS  $1444$  PS =  $177776$ <br> $1445$  SSRO =  $177572$  $= 177572$ <br> $= 177576$  $1446$  SSR2 = 177576<br>1447 KISAO = 172340 1447 KISAO<br>1448 KISA6  $= 172354$ <br>= 172300 1449 KISDO

Maw 24 12:29 1976 unix/m40.s Pase 18

Reproduced under licence from the Western Electric Companw, NY Copyright, J. Lions, 1976

Reproduced under licence from the Western Electric Company, NY Copyright, J. Lions, 1976

Sheet 14

1499

 $1500 \pm$ 1501 tinclude ',./param.h' 1502 tinclude ' •• /user.h' *1503* tinclude ' •• /sYstm.h' *<sup>1504</sup>*tinclude ',./proc.h' *<sup>1505</sup>*tinclude ',./text.h' *<sup>1506</sup>*tinclude ',./inode.h' *1507* tinclude ' •• /ses.h' 1508 1509 #define CLOCK1 0177546 1510 tdefine CLOCK2 0172540 1511 *1\**  1512 \* Icode is the octal bootstrap 1513 \* prosram executed in user mode  $1514$   $\cdot$  to brins up the system. 1515 *\*1*  icode[] 1517  $\epsilon$ 1\* 1532 \* \* \* \* \* \* \* \* \* \* \* \* 0104413, 0000014, 0000010, 0000777, 0000014, 0000000, 0062457, 0061564, 0064457, 0064556, 0000164, *1\** s~s exec; init; initp *\*1*  /\* br • *\*1* /\* initp: init; 0 \*/ /\* init: </etclinit\O> \*/ ------------------------- \*/ *1530 1\**  1533 \* Initialization code.  $1534$   $\;\ast$  Called from m40.s or m45.s as soon as a stack and sesmentation 1535 .<br>1536 \* have been established. 1537 \* Functions: ----<br>1538 \* clear and free user core 1539 \* find which clock is confisured 1540 \* Time What the contract of 1540 - Roman Crono Compressor<br>1541 - X call all initialization routines i542 \* fork - process 0 to schedule<br>1543 \* process 1 execute bootstrap 1518 1519 1520 1521 1522 1523 1524 **1525**  1.526 1527 1528 1529 }; 1531 1542 \* fork - process 0 to schedule 1544 1544 \*<br>1545 \* panic: no clock -- neither clock responds<br>1546 \* loop at loc 6 in user mode -- /etc/init<br>1547 \* cannot be executed. 1546  $*$  loop at loc 6 in user mode  $-$  /etc/init 1547 \* cannot be executed. 1548 \*/ 1549

Reproduced under licence from the Western Electric Company, NY Copyrisht, J. Lions, 1976

May 24 12:29 1976 unix/main.c Pase 2

```
1550 maine) 
1551 {
1552 extern schar;<br>1553 resister i, *
         resister i, *p;
1554 
1555 
1556 
1557 
1558 
1559 
1560 
1561 
1562 
1563 
1564 
1565 
1566 
1567 
1568 
1569 
1570 
1571 
1572 
1573 
1574 
1575 
1576 
1577 
1578 
1579 
1580 
1581 
1582 
1583 
1584 
1585 
1586 
1587 
1588 
1589 
1590 
1591 
1592 
1593 
1594 
1595 
1596 
1597 
1598 
1599 
         /* 
        * zero and free all of core 
         */ 
        uPdlock = 0;
        i = *ka6 + USIZE;
        UTSD->rTO7 = 077406;f(n r(i) ) f} 
                 UISA->r[0] = i;if(fuibyte(0) < 0)break; 
                 relarses(i);
                 maxmem++;
                 mfree(coremap, 1, j);
                 i++;
       if(cputyee == 70)for(i=0; i<62; i=+2) {
                 UBMAP->r[i] = i \leq 12jUBMAP->rList11 = 0;} 
         printfC'mem = Z1\n', maxmem*5/16);
         printf("RESTRICTED RIGHTS\n\n");
         printf("Use, duplication or disclosure is subject to\ \nablan");
         printfC"restrictions stated in Contract with Western\n'); 
         printfC'Electric Company, Inc.\n'); 
         maxmem = min(maxmem, MAXMEM);
         mfreeCswapmap, nswap, swplo); 
         1* 
         * set UP system process 
         *1 
         proc[0]:p\_addr = *k a6;proc[0]: p\_size = USIZE;proc[0].p\_stat = SRUN;
         proc[0].p_flas =: SLOAD:SSYS;
         U \cdot U = P \cdot Q \cdot P = \text{Spec}[Q]1* 
         * determine clock 
          *UTSA->rT7J = ka6LIJ; /* io sesment */
```
Reproduced under licence from the Western Electric Company, NY Copyrisht, J. Lions, 1976

#### $M$ ay 24 12:29 1976  $M$ aix/main.c Page 3

```
1600 
         UISD->rT77 = 077406;
1.601 
         1ks = CLOCK1;
1602 
        if(Cu) = -1 f1603 
                lks = CLOCK2;1604 
                  if(fuiword(lks) == -1)panicC"no clock");
1605 
i.bOb 
         } 
1.607 
         *1k = 01151608 
1609 
         1* * set UP 'known' i-nodes 
Ib10 
1.611 
          *1 
1612
1613 
         cinitC); 
1614 
         binitC); 
1615 
        iinit(); 
1616 
        rootdir = iset(rootdev, ROOTINO);1617 
         rootdir->i_f1as = 2 "ILOCK;
1618 
         u.u_ccdir = iset(rootdev, ROOTINO);
161.9 
         u \cdot u cdir->i_flas =& "ILOCK;
1.620 
1621 
        1* 
1622 
1623 
          * make init process * enter scheduling loop * with system process 
1624 
1625 
          *1 
1626 
1627 
         if(newproc()) {
1628 
                  expandCUSIZE+l); 
1629 
                  estabur(0, 1, 0, 0);
1630 
                  copyout(icode, 0, sizeof icode);<br>/*
1631 
                  1* * Return ~oes to loco 0 of user init * code Just copied out. 
1632 
1633 
1634 
                   *1 
1635 
                  return; 
1636 
         } 
1637 
         sched();
1638 } 
1639 1* 
                                             *1640 
1* 
1641 
1642   * Set up software prototype sesmentation<br>1643   * resisters to implement the 3 pseudo
1643 * resisters to implement the 3 pseudo
1644 
* text,data,stack se~ment sizes passed 
1645 * as arsuments.
1645   * as arguments.<br>1646   * The argument sep specifies if the
note the constant of securities in the
1648 
* be separated. 
 1649 */<br>1649 */
```
Reproduced under licence from the Western Electric Company, NY Copyright, J. Lions, 1976

May 24 12:29 1976  $unix/main.c$  Page 4

```
1650 estaburCnt, nd, ns, sep) 
   1651 ( 
             register a, *ap, *dp;
   1653 
    1654 
    1655 
    1656 
             if(sep) {
                     if(c\rho utype == 40)1657 
    1658 
    1659 
    1660 
   1661 
   1662 
   1663 
    1664 a = 0;
    1665 
    1666 
    1667 
   1668 
   1669 
    1670 
    1671 
    1672 
    1673 
1674 
    1675 
    1676 
    1677 
   1678 
   1679 
   1680 
   1681 
    1682 a = USIZE;
   1683 
   1684 
   1685 
   1686 
   1.687 
    1688 
   1689 
    1690 
   1691 
    1692 
    1693 
    1694 
    1695 
    1696 
    1697 
    1698 
    1699 
                      \texttt{if}(\textsf{nse}(nt) \geq 8 \text{--}11 \text{--} \textsf{nse}(nd) \text{+} \textsf{nse}(ns) \geq 8)soto err; 
             3 else
               ifCnse~Cnt)+nsesCnd)tnsesCns) ) 8) 
                              goto err; 
            if(nt+nd+ns+USIZE) > maxmeangoto err; 
          ap = 8u \cdot u_uisa[O];
            de = 80.0 uisd[0.1]while(nt >= 128) {
                    *de++ = (127 < 8) | RD;
                     *a + + = a;
                   a = + 128.7nt = -128;} 
          if(n,t) <*dp++ = ((nt-1)<<8) | RO;
                      *a + + - a;} 
             if(sep)while(ap \leq 8u.u_uisa[8]) \leq*a*a++ = 0;*de++ = 0;
            } 
             while(nd >= 128) {
          \rightarrowif (nd) ( 
            } 
                      \text{\tt *dp++} = (127<<8) | RW;
                   *ar++ = a)<br>a =+ 128;
                    nd = -128;*dp++ = ((nd-1)\ll8) ¦ RW;
                     *a = + + -a =+ nd; 
             while(ap \leq &u.u_uisa[8]) \leq*de++ = 0;
                     *a + + = 0;} 
             if(sep)while(ap \leq &u.u_uisa[16]) {
```
Reproduced under licence from the Western Electric Company, NY Copyright, J. Lions, 1976

1700 1701 1702 1703 1704 1705 1706 1707 1708 1709 1710 1711 1712 1713 1714 1715 1716 1717 1718 1719 1720 1721 1722 1723  $\rightarrow$  $a = + \text{ns};$  $*d$   $+$  +  $= 0$ ;  $*a++ = 0;$ while(ns  $>= 128$ ) {<br> $= 128$ ;  $ns = - 128;$ }  $x = -dP = (127 \leq 8)$  RW; \*--ap = a; if (ns) { \*--dp «128-ns)«8) RW ED; \*--ap *a-128;*   $\rightarrow$ if(!sep) {  $\rightarrow$ ap = &u.u\_uisa[O],  $dP = 8u \cdot u$ \_uisa[8];  $while$  (ap  $\leq 8$ u.u\_uisa[8]) \*dp++ = \*ap++;  $ap = 8u \cdot u$ \_uisd[O] $\hat{y}$  $dP = 8u \cdot u$ \_uisd[8] $\theta$  $while$ (ap  $\le$   $&$ u.u\_uisd[8]) \*dp++ = \*ap++; 1724 sures(); return(O); 1726<br>1727 err:  $1728$  u.u\_error = ENOMEM;<br> $1729$  return(-1); 1729 return(-I); 1730 } <sup>1731</sup>*1\** ------------------------- *\*1 1\**  1733 \* Load the user hardware sesmentation 1734 1732 1735 \* resisters from the software prototype. 1736  $\,$  \* The software resisters must have 1737 \* been setup prior by estabur. 1738 \*/<br>.<del>...</del>. 1739 sures() 1740 { 1741 resister \*up, \*rp, a; 1742 1743 a = u+u\_procp-}p\_addr;  $1744$  up =  $8u \cdot u$ \_uisa[16]; 1745 1746 1747 1748 1749 }  $r_{P} = 8U$ ISA- $>r$ [16]; if(cputype == 40)  $\ell$  $UP = -9;$  $r_P = -9;$ 

Reproduced under licence from the Western Electric Company, NY Copyrisht, J. Lions, 1976

May 24 12:29 1976 unix/main.c Pase 6

1750  $while$ (rp  $>$  &UISA- $\triangleright$ r[0]) 1751  $x$ --rp =  $x$ --uP + a; 1752  $if((up=u,u\_proce->p\_textp) \geq NULL)$ 1753 a =- up-}x\_caddr,  $1754$  up =  $8u \cdot u$  uisd[16]; 1755  $r = 80$ ISD-> $r$ [16]; if(cputype  $= 40$ ) { 1756  $UP = - 8;$ 1757 1758  $r_p = -Rt$ 1759  $\rightarrow$ 1760 while(rp ) &UISD-}r[O]) { 1761  $*--rp = *--uP;$  $1762$  $if((k_{\text{PP}} \& \text{W0}) == 0)$  $rP$ [(UISA-UISD)/2] =- a; 1763 1764 } 1765 } 1766 *1\** -------------------------  $*$ 1767 1768 1769 '\* \* Return the *ars/128* rounded up. 1770 *\*1*  1771 nses(n) 1772 { 1773 1774 return((n+127)>>7); 1775 } <sup>1776</sup>*1\** ------------------------- <sup>1777</sup>  $*$ 1778 1779 1780 1781 1782 1783 1784 1785 1786 1787 1.788 1789 1790 1791 1792 1793 1794 1795 1796 1797 1798 1799

Sheet 17

Reproduced under licence from the Western Electric Company, NY Copyrisht, J. Lions, 1976

1800 t  $1801 /$   $\times$ 1802 \*/ 1803 1804 tinclude ' •• /param.h' 1805 tinclude ' •• /user.h' 1806 **iinclude** ~ •• /proc.hM 1807 iinclude ' •• /text.h' 1808 tinclude • •• /systm.h" lEl09 tinclude ' •• /file.h' 1810 iinclude ' •• /inode.h' 1811. tinclude " •• /buf.h" 1812 /\* ------------------------- \*/ 1813 / \* 1814 \* Create a new process-- the internal version of  $HRI5$   $\#$  and  $funk$ .  $1816$  \* It returns 1 in the new process. 1817 \* How this harrens is rather hard to understand. 1818 \* The essential fact is that the new process is created 1819 \* in such a way that it appears to have started executing 1820  $*$  in the same call to newproc as the parent; 1821 \* but in fact the code that runs is that of swtch. 1822 \* The subtle implication of the returned value of swtch 1823 \* (see above) is that this is the value that newproc's 1824 \* caller in the new process sees. 1825 1825 *\*/*<br>1826 newproc() 1827 { 1828 1829 1830  $1B31$ 1832 1.833 1834 1835 1836 1837 1838 1839 1840 retrY: 1841 1842 1843 1El44 1845 1846 l.847 1848 1849 /\* Create a new process-- the internal version of<br>
\* Sys fork.<br>
\* It returns 1 in the new process.<br>
\* How this happens is rather hard to understand.<br>
\* The essential fact is that the new process is created<br>
\* in such a way int al,  $a2$ ; struct proc \*p, \*UP; resister struct proc \*rpp; resister \*rip, n;  $\triangleright$  = NIII 1  $\triangleq$ /\*<br>\* First, Just locate a slot for a erocess \* and copy the useful info from this process into it. \* The panic ·cannot happen' because fork has already \* checked for the existence of a slot.  $x/$ meid<del>li</del> if(mpid  $\leq 0$ ) { mpid =  $0;$ soto retry;  $\mathcal{P}$ for(rpp =  $8proc[0]$ ; rpp <  $8proc[NPROCI; rpp++)$  {  $if(rPP->P\_stat == NULL 22 p==NULL)$  $p = rppj$ if (rpp-)p\_pid==mpid) 1850 1851 1852 1853 1854 1855 **1856**  1857 1858 1859 1860 1861 1862 1863 1864 1865 1866 1867 1868 1869 1870 1871 1872 1873 :L874 1875 1876 1877 1878 1879 1880 1881 1882 1883 1884 1885 1886 1887 1888 1889 1890 1891 1892 1893 1894 1895 1896 1897 1898 1899 } if  $((\text{resp} = p) == \text{NULL})$  $a2 =$  malloc(coremap,  $n)$ ;

Reproduced under licence from the Western Electric Company, NY Copyright, J. Lions, 1976

 $p$ anic $C$ "no  $p$ rocs"); /\* \* make proc entry for new proc  $x/$  $rie = u.u\_proce$ ;  $U_P = r \cdot r$  $rPP->P_{s}stat = SRUN;$  $r$  $p$  $p$  $>$  $p$  $f$ las = SLOAD;  $rpp->p\_uid = rip->p\_uid)$ rpp-)p\_ttyp = rip-)p\_ttyp; rpp-)p\_nice = rip-)p\_nice'  $rep->p\_textp = rip->p\_textp)$  $r$  $p$  $p$  $p$  $p$  $p$ id = mpid $p$ rpp-)p\_ppid rip-)p\_pid;  $r$ pp- $\geq p$  time = 0;

 $s$ ata retry $s$ 

```
/*<br>* make duplicate entries<br>* where needed
 */
```

```
for (rip = 8u.u.pdfiecO]; rip < 8u.u.pdf erileCNOFILE];)
         if((rsp = krip+4) \mid m \in N(H,L))rpp-)f_count+t; 
if((r_{PP}=up->p\_textp) |= NULL)rpp->x_count++;
         rpp->x_ccount++;
\mathbf{A}u.u cdir->i_count++;
/* 
 * Partially simulate the environment 
 * of the new process so that when it is actuallY * created (by copyins) it will look risht. 
 *savu(u.u_rsav); 
rPP = P;
U-U-proce = rPP;
rie = UPfn = rip->p_size;
a1 = rig->p_addr;
rpp -psize = n\hat{r}
```
/\*<br>\* If there is not enoush core for the<br>\* new process, swap out the current process to

Reproduced under licence from the Western Electric Company, NY Copyright, J. Lions, 1976

*1\**  1922  $*$  senerate the copy. *\*1*   $if(a2 == NULL)$  { } else { *1\**   $\text{rip} \rightarrow \text{p}_\text{--} \text{stat} = \text{SInL};$  $r$ pp- $\geq$ p\_addr = al; savu(u.u\_ssav); xswap(rpp, 0, 0);  $r_{PP}$ -> $p_{-}$ flas =: SSWAP; rip-)p\_stat = SRUN; \* There is core, so Just copw. *\*1*  rpp-)p\_addr = a2; while(n--) copyses(a1++, a2++); }  $u \cdot u$  proce = rip; ,'eturn(O) ; *\*1*  1922 /\*<br>1923 \* The main loop of the scheduling (swapping)<br>1924 \* process. . . . . . . 1900 1901 1902 1903 1904 1905 1906 1907 1908 1909 1910 1911 1912 1913 1914 1915 1916 1917 1918 1919 } 1920 /\* -----------------------------1921  $1924$  \* Process. 1924 \* erocess.<br>1925 \* The basic idea is:<br>.... 1926 \* The basit fues fs.<br>1926 \* see if anyone wants to be swapped in; 1927 1928 \* swap him in; 1929 \* rereat. 1930 1931 \* Synchronization here is on the runin flas, which is 1932 \* slept on and is set once per second by the clock routine. 1982 1933 \* Core shuffling therefore takes place once per second. 1934 1934 \*<br>1935 \* panic: swap error -- IO error while swappins.<br>1936 \* this is the one panic that should be<br>1937 \* handled in a less drastic way. Its 1936 \* this is the one panic that should be 1937 \* handled in a less drastic way. Its 1938 \* verw hard. 1939 *\*1*  1940 sched( ) 1941 { 1942 1943 1944 1945 1946 1947 1948 1949 \* see if anyone wants to be swapped in;<br>\* swap out processes until there is room;<br>\* swap him in; \* rereat.<br>\* Althoush it is not remarkably evident, the basic<br>\* synchronization here is on the runin flas, which<br>\* Slert on and is set once rer second by the clock<br>\* Core shufflins therefore takes place once rer sec<br>\* ranic struct proc \*p1; resister struct proc \*rp; resister a, n; /\*<br>\* find user to swap in<br>\* of users ready, select one out lonsest *\*1* 

Reproduced under licence from the Western Electric Companw, NY Copyrisht, J. Lions, 1976

May 24 12:30 1976 unix/slp.c Pase 4

1950 1951 go to loop; 1952 1953 sloop: 1954 runin+H sleep(&runin, PSWP); 1956 1957 loop:  $5P16()$ ;  $1959$   $n = -1;$ 1960  $for(r_{P} = 8$ proc[O] $; r_{P} < 8$ proc[NPROC] $; r_{P}$ 1961 ifCrp-)p\_stat==SRUN && (rp-)p\_flag&SLOAD)==O && 1962 rp-)p\_time ) n) { 1963 p1 = rp;<br>n = rp->p\_time; 1964 1965  $\mathbb{R}$ 1966  $if(n == -1)$  { 1967 runout++; 1968 sleepC&runout, PSWP); 1969 goto loop; 1970  $\mathbf{r}$ 1971 1972 *1\**  1973 \* see if there is core for that process 1974 *\*1*  1975 1976  $sP10()$ ; 1977  $\mathbf{r} \mathbf{r} = \mathbf{r} \mathbf{i} \mathbf{j}$ 1978 a = rp->p\_size;  $1979$   $if(Cr=rr->p\_textp)$   $!=$  NULL) if(rp->x\_ccount == 0)<br>a =+ rp->x\_size; 1980 1981  $if(G=mailloc(coremsr, a)) != NULL)$ 1983  $\mathsf{sdota}$  found $2;$ 1984 1985 *1\** \* none found, \* look around for easw core 1986 1987 1988 *\*1*  1989 1990 spI6C); 1991  $for(r = \text{8} \text{proc}[0]$ ;  $r_P < \text{8} \text{proc}[NFR0]$ ;  $r_P+1$ ) 1992 ifCCrp->p\_flag&CSSYS:SLOCK:SLOAD»==SLOAD && 1993 Crp-)p\_stat == SWAIT :: rp->p\_stat==SSTOP» 1994 soto found1; 1995 1996 /\*<br>\* no easy core,<br>\* if this process is deserving,<br>\* look around for 1997 1998 1999

Reproduced under licence from the Western Electric Company, NY Copyright, J. Lions, 1976

May 24 12130 1976 univ/slein Page 6

2000 \* oldest process in core 2001  $\star$ 2002 2003  $if(n < 3)$ 2004  $\sin t \circ \sin \theta$  $m = -14$ 2005 2006  $f$ or(re = SeroclOl: re < SeroclNPROCl: re++) if((re->e\_flas%(SSYS!SLOCK:SLOAD)) == SLOAD && 2007 2008 2009  $n \in \mathbb{Z}$  time  $\geq n$ ) f 2010  $p1 = r p4$  $n = np - 5p + im\omega t$  $2011$ 2012  $\mathbf{r}$  $if(n < 2)$ 2013 2014 soto sloor;  $\mathbf{r} = \mathbf{r} \mathbf{1}$ 2015 2016 2017  $7*$ 2018 \* swar user out 2019  $\mathbf{v}$ 2020  $2021$  found1:  $SP10()$ 2022  $r = -\geq r - f$ las = 2 "SLOAD; 2023  $2024$ Veuse(re. 1. 0): 2025 soto loop; 2026 2027  $2*$ 2028 \* swae user in 2029  $*$ 2030 2031 found21 2032  $if((rp=p1-)p\_\text{text}) = NULL)$  { 2033  $if(rp->x\_ceount == 0)$  { 2034 if(swae(re->x\_daddr, a, re->x\_size, B\_READ)) 2035 doto suaper: 2036  $r = \frac{1}{2}x \text{ -} \text{c}$ addr = a; 2037  $a = + r$   $r = x$  size; 2038  $\mathcal{F}$ 2039 rp->x\_ccount++; 2040  $\mathbf{F}$ 2041  $\mathbf{r} = \mathbf{r}$ 2042  $if(swap(rp->p\_addr, a, rp->p\_size, B\_READ))$ 2043 soto swaper; 2044  $nfree(swapmap, (rp->p_isize+7)/8, rp->p\_addr)$ 2045  $r = -2e$  addr = a: 2046  $r = -p_f$ las = SLOAD;  $r = -2r$  time = 0; 2047 2048 sata loos: 2049

 $2050$  swaper:  $2051$  panic("swap error");  $2052 - 3$  $x/$  $2053 / x$  ----------------------------2054  $2055 / x$ 2054 \* Bive us the stockson till a uakaus occurs 2057 \* on chan, at which time the erocess 2058 \* enters the scheduling queue at ariority ari. 2059 \* The most important effect of pri is that when 2060  $*$   $\mathsf{pri} < 0$  a signal cannot disturb the sleep;  $20.61$  \* if  $pri>=0$  signals will be eronessed. 2062 \* Callers of this routine must be prepared for 2063 \* sremature return, and check that the reason for 2064 \* sleepins has sone away.  $2045 \times 7$ 2066 sleep(chan, pri)  $2067f$ 2068 resister \*rr, s) 2069 2020  $s = PS \rightarrow intes$ 2021  $\mathbf{r} \mathbf{p} = \mathbf{u} \cdot \mathbf{u}$  . Process 2072  $if(\text{pri}) = 0$  { 2023  $if (is \leq s)$ 2074 soto esist 2025  $SP16()$ 2026  $\mathbf{r} \mathbf{s} - \mathbf{k} \mathbf{s}$  webset = chan: 2077  $rp->p_{-}stat = SWAIT;$ 2078  $pp = pp$  pri = pri $j =$  $splO()$ 2079 2080  $if(runin != 0)$  { 2081  $rule = 0.1$ 2082  $u = k = (2 \pi i \pi i \pi)$  $\mathbf{A}$ 2083 2084  $subch()$ 2085  $if$  $(i \in \{id\})$ 2086 soto rsis; 2087  $3$  else  $6$  $sP16()$ 2088 2089  $\mathbf{r} \mathbf{r}$ -> $\mathbf{r}$ \_wehan = chan $\mathbf{r}$ 2090 re->e\_stat = SSLEEP; 2091  $\mathbf{r} \mathbf{r}$  -> $\mathbf{r} \mathbf{r}$  =  $\mathbf{r} \mathbf{r}$  =  $\mathbf{r} \mathbf{r}$  =  $\mathbf{r} \mathbf{r}$ 2092  $6010(1)$ 2093  $subch()$ 2094  $\mathbf{L}$ 2095  $PS-\rangle$ intes = s; 2096 return; 2097 2098 78 2099 \* If priority was low  $(>=0)$  and

Reproduced under licence from the Western Electric Company, NY Cossright, J. Lions, 1976

Reproduced under licence from the Western Electric Company, NY Coryright, J. Lions, 1976

#### 2100 \* there has been *a* signal, \* execute non-local Soto to \* the *Gsav* location. \* (see *trap1/trap.c)*  2101 2102 \* the asay location. 2103 2104 *\*1*  2105 psis:  $2106$  aretu(u.u\_ $\alpha$ sav); 2107 } *2108 1\** ------------------------- *\*1*  2109  $2110 / x$  $2111$   $*$  Wake up all processes sleeping on chan. *2112 \*1*  2113 wakeup(chan)  $2114 \cdot C$ 2115 resister struct proc \*p; 2116 resister **c, i;**  2117  $2118$  c = chan $\dot{r}$  $2119$   $p = 2p \cdot 000019$  $2120$  i = NPROC; 2121 do { 2122 if(p-)p\_wchan == c) { 2123  $set run(p)$ ;  $\mathcal{P}$ 2124  $p+1$ **2125**   $2126$  } while( $-i$ ); 2127 } *2128 1\** ------------------------- *\*1*  2129 *2130 1\**  2131 \* Set the process running;  $2132$   $*$  arrange for it to be swapped in if necessary. *2133 \*1*   $2134$  setrun(p) 2135 { 2136 resister struct proc \*rp; 2137  $\mathbf{r} \mathbf{p} = \mathbf{p} \mathbf{\hat{y}}$ 2138 rp-)p\_wchan = 0; 2139 2140 rp-)p\_stat = SRUN; 2141 if(rp-)p\_pri < curpri) 2142 runrun++) 2143 if(runout != 0 && (rp-)p\_flag&SLOAD) 0) { 2144 runout = 0; 2145 wakeupC&runout); 2146 **12.12 mm** 2147 } 2148 /\* -------------------------- $*$ 2149

May 24 12:30 1976 unix/slp.c Pase 7

Reproduced under licence from the Western Electric Compan~, NY Copyrisht, J. Lions, 1976

May 24 12:30 1976 unix/slp.c Page 8

*2150 1\**  2151 \* Set user priority.  $2152$  \* The rescheduling flag (runrun)  $2153$   $\star$  is set if the priority is higher  $2154$   $\cdot$  than the currently running process. *2155 \*1*   $2156$  setpri $(up)$  $2157$  {<br>2158 2158 resister \*pp, p; 2159 2160 pp = up; 2161 p = (pp-)p\_cpu & *0377)/16;*  2162 p =+ PUSER + pp-)p\_nice;  $2163$  if  $(p > 127)$ 2164  $p = 127;$  $2165$  if(p  $>$  curpri)  $2166$  runrun++; 2167 pp->p\_pri = p; 2168 } *2169 1\** ------------------------- <sup>2170</sup>  $*$ 2171 2172 /\* 2173 \* This routine is called to reschedule the CPU. 2174 \* if the calling process is not in RUN state. \* arrangements for it to restart must *have*  2175 \* arrangements for it to restart must have 2176 \* been made elsewhere. usuall~ b~ callina *via* sleep. 2177 *\*1*  2178 swtch C) 2179 { 2180 static struct proc \*p; 2181 resister i, n' 2182 resister struct proc \*rp; 2183 2184  $if(F == NULL)$ <br> $P = 8P$ 2185  $P = 8$ Proc[0]; 2186 *1\** \* Remember stack of caller 2187 2188 2189 *\*1* savu(u.u\_rsav); 2190 *1\** \* Switch to scheduler's stack 2191 2192 \*/<br>retu(proc[0].p\_addr); 2193 2194 2195 loop:  $2196$  runrun = 0; 2199 rp = p; p = NULU n = 128;  $2197$   $p = p$  $2198$   $p = NULL;$ 

Reproduced under licence from the Western Electric Company, NY Copyright, J. Lions, 1976
#### May 24 12:30 1976 unix/sle.c Pase 9

2200 2250  $\overline{X}$  $2251 / x$ 2201 \* Search for bishest-eriority runnable erocess 2202 2252 \* Chanse the size of the datatstack resions of the process.  $*$ 2203  $i = NFROC;$ 2253  $*$  If the size is shrinking, it's easy-- Just release the 2254 \* extra core. If it's srowins, and there is core, just 2204  $dn - f$ 2255 \* allocate it and cory the image, taking care to reset 2205  $r + f$ if(rp >= &procENPROCI) 2256 \* resisters to account for the fact that the system's 2206  $\mathbf{r} = 2 \mathbf{r} \cdot \mathbf{n} \cdot \mathbf{r} \cdot \mathbf{n}$ 2257 \* stack has moved. 2207 2208 if(re->e\_stat==SRUN && (re->e\_flas&SLOAD)!=0) { 2258 \* If there is no core, arrange for the erocess to be 2209  $if(r_P->p\_pri \leq n) \leq$  $2259$  \* swapped out after adjusting the size requirement  $-$ 2210 2260 \* when it comes in, enough core will be allocated.  $p = p\hat{p}$ 2261 \* Because of the ssave and SSWAP flass, control will 2211 n = re−>e\_eri∮  $\mathbf{R}$ 2262 \* resume after the swap in swtch, which executes the return 2212 2213 2263 \* from this stack lovel.  $\mathbf{R}$  $\rightarrow$  while(--i); 2214  $2264$  \* 2215 /\* 2245 \* After the exegnsion, the caller will take care of conving 2216 \* If no process is runnable, idle. 2266 \* the user's stack towards or away from the data area. 2212  $*$  $2267$  \*/ 2268 expand(newsize) 2218  $if(p == NULL)$  { 2219  $p = p\hat{p}$  $2269 - C$ 2220  $idle()$ 2270 int i, n; 2221 ⊴oto loor; 2271 resister \*p, a1, a2; 2272 2222  $\mathcal{F}$ 2223  $\mathbf{p} \mathbf{p} = \mathbf{p} \mathbf{f}$ 2223  $P = U \cdot U \cdot \text{PROCP}$ 2224  $2274$  $curveri = ni$  $n = p - \sqrt{p} \sin(2\theta)$ 2225 2275  $p->p\_size = newsize$ /\* Switch to stack of the new process and set up 2276 2226 \* his segmentation registers.  $a1 = p - \geq p$  addr; 2227  $2277$  if(n) = newsize) {  $*$ 2228 retu(re->e\_addr); 227B  $n$ free(coremas, o-newsize, altoewsize); 2279 2229  $supp(A)$ return: 2230  $\overline{X}$ 2280  $\mathbb{R}$ 2231 2281 \* If the new process paused because it was savu(u.u\_rsav); 2232 \* swarred out, set the stack level to the last call 2282  $a2 = \text{malloc}(\text{coremes} \cdot \text{newsize})$ 2233 \* to savu(u\_ssav). This means that the return 2283  $if(a2 == NULL)$  { savu(u.u\_ssav);  $7734$ \* which is executed immediately after the call to arety 2284 xswar(r) 1, n); 2235 \* actually returns from the last routine which did 2285 2236  $*$  the savu. 2286 r->r\_flag =¦ SSWAP; 2237 2287  $\left( \text{subch}(\cdot)\right)$ 2238 \* You are not expected to understand this. 2288 /\* no return \*/ 2239  $*$ 2289  $\mathbf{r}$ 2240  $if(r_{P^-}>p\_f1as8SSWAP)$  { 2290  $p \rightarrow p$  addr = a2: 2241 rp->p\_flag =& "SSWAP; 2291 for(i=0; i<n; i++) 2242 aretu(u.u\_ssav); 2292  $\cos\theta = a(1+i, a(2+i))$ 2243  $\mathcal{F}$  $2293$  mfree(coremas,  $p_1$  al); 2244 /\* The value returned here has many subtle implications. 2294 retu(p->p\_addr); 2245 \* See the neweror comments. 2295  $supp(f)$ 2246  $\mathbf{x}$  $2296$   $\rightarrow$  $7297$  /\* ----------------------------- $\star$ 2247  $return(1)$  $2248$  } 229B  $2249$  /\* ---------------------------- $\mathbf{x}$ 2299

Reproduced under licence from the Western Electric Company, NY Corsrisht, J. Lions, 1976

Regroduced under licence from the Western Electric Company, NY Copyright, J. Lions, 1976

ssam Sheet 22

May 24 12:30 1976 unix/erf.c Pase 1

 $2300 +$ *2301 f\* 2302 \*f* <sup>2303</sup> 2304 tinclude ' •• fparam,h'  $2305$   $*include$   $*$ ,  $/sech*$ 2306 tinclude ',./buf,h' 2307 #include '../conf.h' 2308 *2309* 1\* 2310 \* Address and structure of the  $2311$  \* KL-11 console device resisters. *2312* \*I  $2313$  struct  $2314 \text{ } \in$ 2315 2316 2317 2318  $2319$   $\rightarrow \rightarrow$ 2320 /\* 2321 *2322 f\**  int rsr; int rbr; int :<br>interests<br>interests :  $\int$  int  $2323$   $*$  In case console is off, *\*f*  2324 \* panicstr contains argument to last  $2325$   $\ast$  call to panic. *2326 \*f* <sup>2327</sup> 2328 char \*panicstr;  $2329$ <br> $2330 \times x$ *2330 f\** 2331 \* Scaled down version of C Library printf,  $2332$  \* Only %s %l %d (==%l) %o are recosnized. 2333 \* Used to print diaSnostic information 2334 \* directly on console tty. 2335 \* Since it is not interrupt driven, 2336 \* all system activities are pretty much  $2337$   $\bm{\ast}$  suspended.  $2338$  \* Printf should not be used for chit-chat. *2339 \*1*   $2340$  printf(fmt,x1,x2,x3,x4,x5,x6,x7,x8,x9,x9,xa,xb,xc) 2341 char fmt[]; 2342 { 2343 - register char \*s;<br>2344 - register \*adx, c; resister \*adx, c; 2345 2346 2347 loop: 2348 2349 ad $\times$  =  $8\times1$ ; while((c =  $*f$ mt++) != '%') {  $if(c == '\\0')$ 

Reproduced under licence from the Western Electric Company, NY Copyright, J. Lions, 1976

May 24 12:30 1976 unix/prf.c Page 2

2350 return; 2351 p'Jtchar(c) ; **2352**   $\rightarrow$ 2353  $c = x$ fmt $++$ ; **if**(c == 'd': || c == '1' || c == 'o') 2354 printn(\*adx, c=='o'? 8: 10); 2355  $if(c == 's')$  { 2356 2357  $s = x$ adx $\hat{r}$ 2358  $while(c = *s++)$ 2359 putchar(c); 2360 } 2361 adx++*;* 2362 soto loop; 2363 } 2364 *1\**   $\boldsymbol{x}$ 2365 *f\**  2366  $2367$   $\;$   $\;$  Print an unsisned inteser in base b. 2368 *\*1*  2369 printn(n, b) 2370 { 2371 resister a; 2372  $2373$  if(a = ldiv(n, b) 2374 printn(a, b); 2375  $putchar(1rem(n, b) + '0')$ ; 2376 } *2377 f\** <sup>2378</sup>  $*$ 2379 *1\**  2380 \* Print a character on console. 2381 \* Attempts to save and restore device 2382 \* status. 2382 \* status.<br>2383 \* If the switches are O<sub>i::</sub>all<br>2384 \* printing is inhibited. 2383  $*$  If the switches are  $0$ <sub>2</sub>-all  $2385$  \*/ 2386 putchar(c) 2387 { 2388 resister ro, s; 2389 2390  $rc = c$ ; 2391 if(SW-)intes == 0) 2392 return; while((KL->xsr<mark>&0200) == 0)</mark> 2393 2394  $if(re == 0)$ 2395 2396 return; 2397  $s = KL->xsr;$ 2398  $KL->xsr = 0;$ 2399  $KL->xbr = rc;$ 

Reproduced under licence from the Western Electric Company, NY Copyrisht, J. Lions, 1976

 if(rc ==  $\langle \nabla n' \rangle$  { p's putchar('\r'); putchar(0177); putchar(0177) ; } putcharCO) ;  $KL->xsr = sf$ 2407 } 2408 /\* ------------------------- \*/ 2410 /\* \* Panic is called on unresolvable 2412 \* fatal errors. ence who can entered to the series where the series of the series and  $2413$  and  $\overline{2412}$  and  $\overline{2412}$  and  $\overline{2412}$  and  $\overline{2412}$  and  $\overline{2412}$  and  $\overline{2412}$  and  $\overline{2412}$  and  $\overline{2412}$  and  $\overline{2412}$  a 2413 \* It syncs, p<br>2414 \* then loors.<br>2415 \*' 2415 \*/ panicCs) 2417 char <mark>\*</mark>s; { panicstr = s; ,Jpdate ( ) ; printfC"panic: Xs\n", s); for( $#$ )  $i$ dle(); 2424 } *2425 1\**   $*$  2427 /\* \* prdev prints a warnins messase of the<br>\* form "mess on dev x/y".<br>\* x and y are the maJor and minor parts of<br>\* the device arsument. \* Prdev Prints a warning message of the \* form "mess on dev  $x/y$ ".  $\cdot$  the device argument. *\*1*  prdev(str, dev) { printfC"Xs on dev XI/XI\n", str, dev.d\_maJor, dev.d\_minor);2486 2437 } *1\**   $2440 / x$ *1\** \* deverr prints a diasnostic from \* a device driver.  $\ast$  a device driver. \* It prints the device, block number, \* and an octal word (usually some error \* status resister) passed as arSument. *\*1*  deverror(bp,  $01, 02$ ) 2448 int \*bp; 2449 {

May 24 12:30 1976 unix/erf.c Pase 4

Reproduced under licence from the Western Electric Company, NY Copyrisht, J. Lions, 1976

Reproduced under licence from the Western Electric Company, NY Copyrisht, J. Lions, 1976

#### Maw 24 12:30 1976 unix/malloc.c Page 1

 $2500 \pm$ *2501 1\* 2502 \*1*  2503 2504 /\* 2504 /**\***<br>2505 \* Structure of the coremap and swapmap<br>2506 \* arrays. Consists of non-zero count 2505 \* Structure of the coremas and susemas 2500 \* and base address of that many<br>2508 \* contiguous units.<br>2509 \* (The coremap unit is 64 bytes, 2510 \* the swapmap unit is 512 bytes) 2507 \* and base address of that many 2508 \* contisuous units.  $2509$  \* (The coremae unit is 64 bytes, 2511  $\,$  \* The addresses are increasing and<br>2512  $\,$  \* the list is terminated with the  $2512$  \* the list is terminated with the 2513 \* first zero count.  $2514$   $*$ 2515 struct map  $2516 +$ 2517 *char* \*m\_size; 2518 char \*m\_addr; 2519 }; **2520**   $*$ **2521**  *2522 1\**  2523 \* Allocate size units from the given 2524 \* map. Return the base of the allocated 2525 \* space. 2526 \* Algorithm is first fit. *2527 \*1*  2528 mallocCmp, size) 2529 struct map \*mp; 2530 { 2531 register int a; 2532 register struct map \*bp' 2533 2534 for (bp =  $mp$ ; bp-> $m$ \_size; bp++) { 2535 if (bp-)m\_size )= size) { 2536 *a* = bp-)m\_addr; 2537  $b$   $p$   $-$ )m addr  $=$   $+$  size;  $\text{if } (\text{b} \text{p} - \text{b} \text{m} \text{ s} \text{ is } \text{b} \text{ s} = 0)$ 2538 2539 do { bp++; 2590 2540 2541  $(bp-1)-\n{m\_addr} = bp-\n{m\_addr}$  2591 **2542**   ${}$  while((bp-1)-)m\_size = bp-)m\_size); 2592 2543 return(a) ; 2544 } 2545 }<br>2546 re return(O); 2547 } *2548 1\** ------------------------- <sup>2549</sup>  $*$ 

May 24 12:30 1976 unix/malloc.c Page 2

**2550**  *1\**  2551 Free the previouslw allocated space aa \* \* \* \* *\*1*  **2552**  of size units into the specified **map.**  Sort aa into map and combine on **2553 2554**  one or both ends if possible. **2555**  2556 mfree(mp, size, aa) 2557 struct map \*mp; 2558 { 2559 register struct map \*bp; 2560 register int t; register int a; 2561 2562 2563 a = *aa;*  for Cbp = mp; bp-)m\_addr<=a && bp-)m\_size!=O; bp+t) ; 2564 if (bp)mp && (bp-1)-)m\_addrt(bp-1)-)m\_size a) { 2565 2566  $(hp-1)-\n{m}$ size =t size; 2567 if (atsize  $==$  bp- $>m\_addr$ ) { 2568  $(bp-1)-m_size =+bp-m_size$ ; 2569 while  $(bp-\overline{m}\_size)$  { 2570  $b + f$ ; 2571  $(bp-1)-m\_addr = bp-\overline{m\_addr}$ 2572  $(bp-1)-m_size = b_p-m_size$ 2573  $\mathcal{L}$ 2574 } **2575**  } else { 2576 if (atsize == bp->m\_addr && bp->m\_size) {<br>bp->m\_addr =- size; 2577  $b$  $p$  $-$ ) $m$ \_size = $+$  size; 2578 } else if (size) do { 2579 2580  $t = b$  $r$ ->m addr; 2581  $b = -\n\frac{1}{2}m$  addr = a $\hat{r}$ 2582  $\mathcal{L} \times \mathcal{L}$  $a = t$ ; 2583  $t = b$  $p - \geq n$  size; 2584  $b$ P $\rightarrow$ m $\equiv$ size = size; 2585 bptt;  $}$  while (size = t); 2586 2587 } 2588 2589 /\* ---------------------------<br>2590  $*$ 2593 2594 **2595**  2596 2597 2598 2599

Reproduced under licence from the Western Electric Companw, NY Copyright, J. Lions, 1976

Reproduced under licence from the Western Electric Company, NY Copwright, J. Lions, 1976

**Traps, Interrupts<br>and System Calls Process Management** 

# Maw 24 12:35 1976 unix/reg.h Page 1

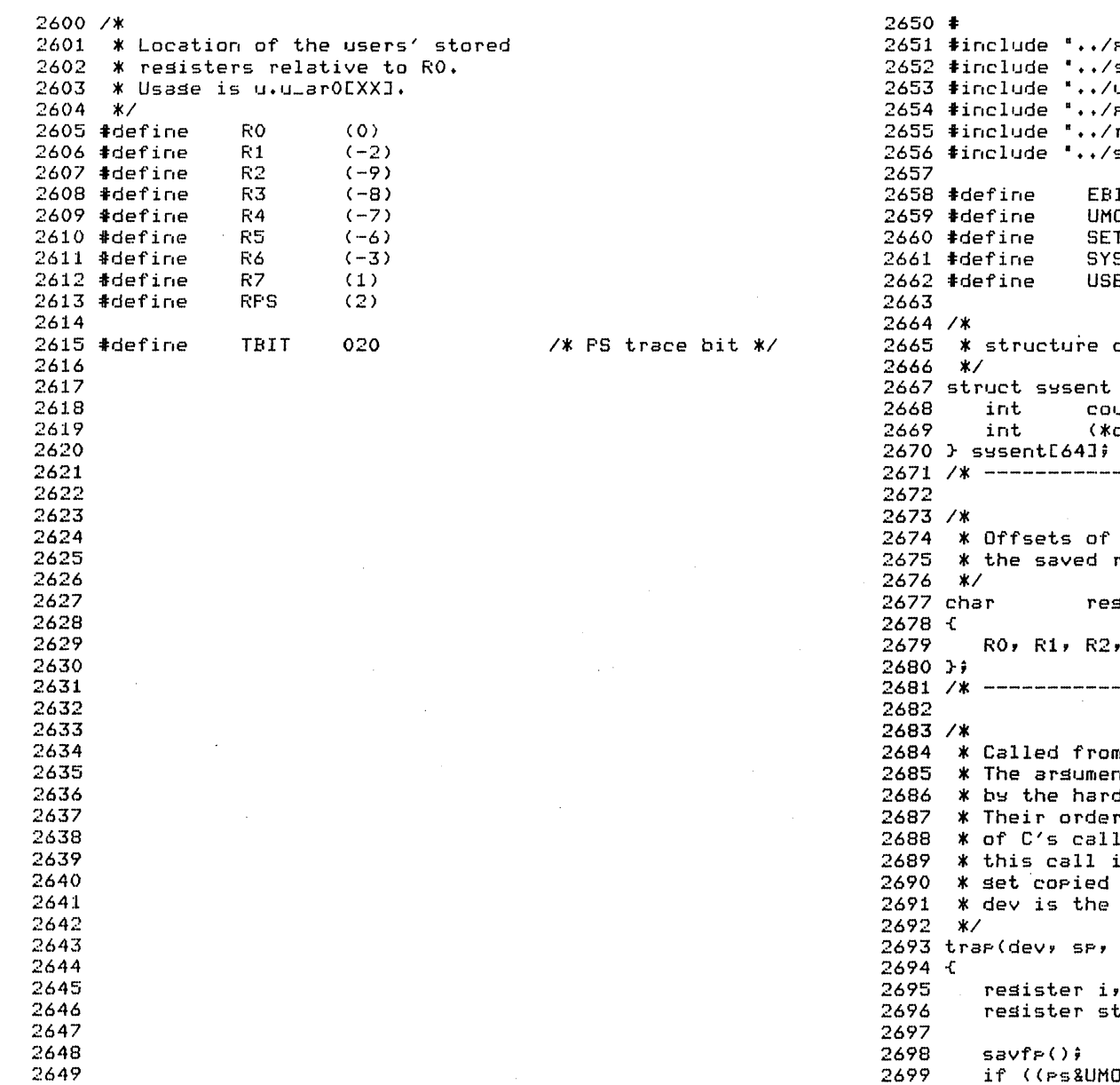

Reproduced under licence from the Western Electric Company, NY Coperisht, J. Lions, 1976

Maw 24 12:35 1976 unix/trap.c Page 1

param.h" systm.h" user.h"  $Proof. h^*$  $rest.h$ ses.h" #define EBIT 1 "define UMODE 0170000 user-mode bits in F'S word \*I "define SETD 0170011 *1\* 1\* 1\**  SETD instr'Jction \*I user error bit in PS: C-bit *\*1*  SYS 0104400 *1\** sws (trap) instr'Jction \*I "define USER 020 *1\** user-mode flag added to dev *\*1*  of the system entry table (sysent.c)  $\frac{1}{3}$ struct sysent  $\frac{1}{3}$ )<br>/\* argument count *\*1 \*<br>call)(); /\* name of handler \* int (\*call)(); *1\** name of handler *\*1 1\** ------------------------- *\*1*  the user's registers relative to<br>rO. See reg.h 2677 char regloc[9J 2679 RO, Rl, R2, R3. R4, R5, R6, R7, RPS <sup>2681</sup>*1\** ------------------------- *\*1*  e<br>2684 \* Called from a processor trap occurs. nts are the words saved on the system stack dware and software during the trap processing. r is dictated by the hardware and the details lins seauence. They are peculiar in that is not 'by value' and changed user registers back on return. kind of trap that occurred.  $r1$ , nps,  $r0$ , pc, ps) 2699 register i, *a;*  register struct swsent Icallp; DDE) == UMODE)

Reproduced under licence from the Western Electric Companw, NY Copyright, J. Lions, 1976

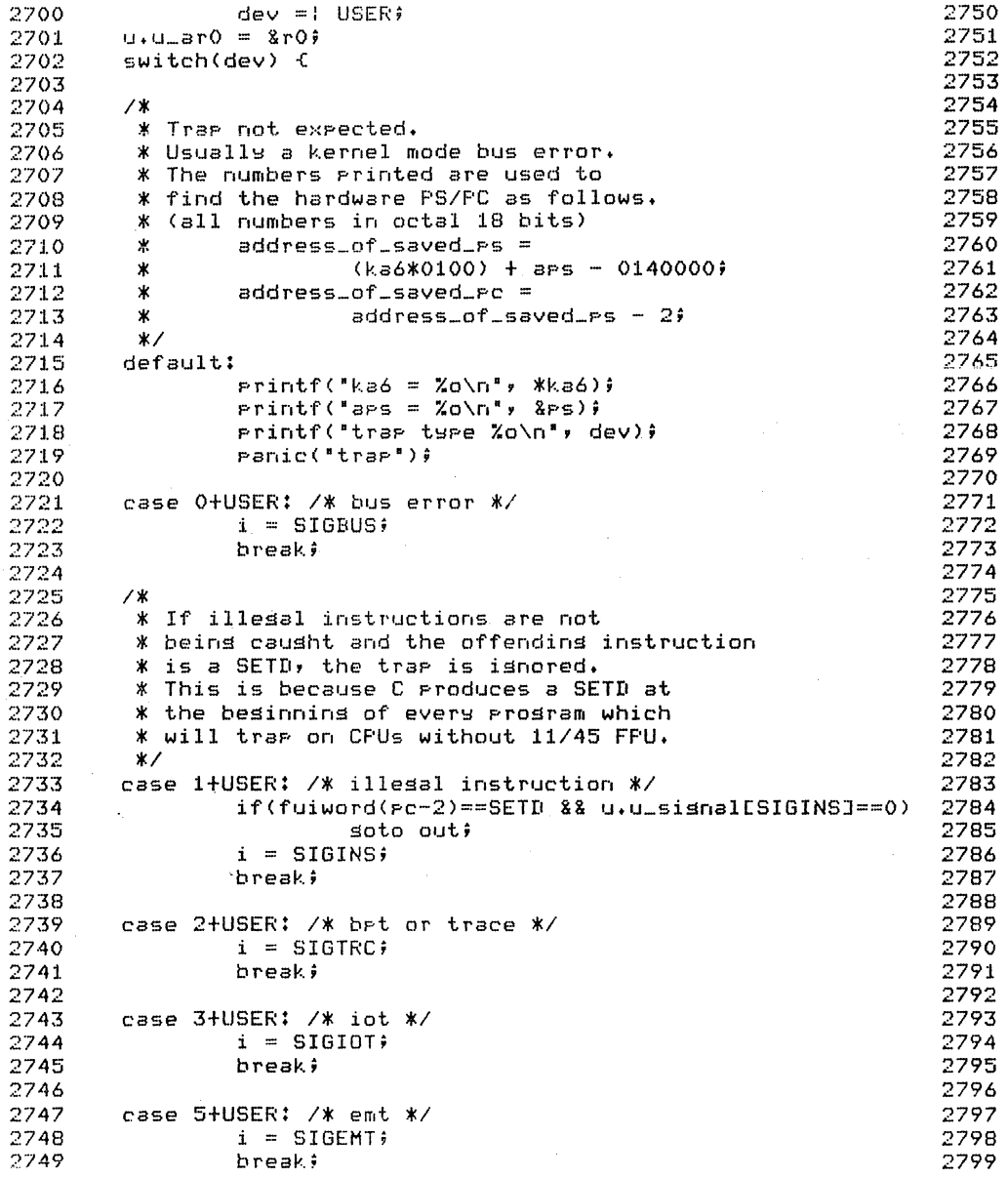

```
case 6+USER: /* sys call */
         U \cdot U =error = 0;
         PS = 8 "EBIT;
         \text{call} = \text{8}susent[fuiword(pc-2)&077];
         if (calle == sysent) { \angle * indirect */
                  a = fuiword(pc);
                  PC = + 2ii = fuword(a);
                  if ((i \ 8 \ 9077) \ 1 = SYS)i = 077/* illesal */
                  callF = 8systemLli2077Jffor(i=0; i<callp->count; i++)
                            u_1u_2ars[i] = fuword(a =+ 2);
         \rightarrow else \leftarrowfor(i=0; i<callg->count; i++) {
                           u_4u_7 = fuiword(re)PC = +2i\mathcal{F}\Deltau \cdot u = \text{dim } p = u \cdot u = \text{arg}[0]trar1(callr->call);
         if(u.u_intfls)
                  U \cdot U =error = EINTR\hat{y}if(u.u_error \leq 100) {
                  if(u.u_error) {
                           P<sub>0</sub> = 1 FRTT<sub>0</sub>r0 = u \cdot u error;
                  \mathbf{v}soto out;
         \ddot{\mathbf{r}}i = STGSYSbreak;
/ *
* Since the floating excertion is an
 * imprecise trap, a user semerated
 * trap may actually come from kernel
 * mode. In this case, a sismal is sent
 * to the current process to be picked
* up later.
*case 8: /* floating exception */
         PSiSmal(u.u_ProcP, SIGFPT);
         returnê
```
 $\overline{a}$ 

case 8+USER:

```
i =SIGFPT\hat{i}breaki
```
Reproduced under licence from the Western Electric Company, NY Coryright, J. Lions, 1976

Reproduced under licence from the Western Electric Company, NY Corsrisht, J. Lions, 1976

*1\** \* If the user SP is below the stack segment, \* grow the stack automaticall~. *2850 1\** ------------------------- <sup>2851</sup> 2800 *\*1*  2801 2802 2803 2804 2805 2806 2807 2808 2809 2810 2811 2812 2813 2814 2815 2816 2817 2818 2819  $*$  This relies on the ability of the hardware<br> $*$  to restart a half executed instruction. *2854 \** On the 11/40 this is not the case and<br>*\** the routine backup/140.s may fail.<br>\* The classic example is on the instruction<br>\* cmp -(sp),-(sp) *\*1*  case 9+USER: *1\** segmentation exception *\*1*   $\mathcal{P}$ 2820 out:  $\overline{a}$  =  $\overline{a}$ if(backup(u.u\_arO) == 0) if(grow(a» gato out;  $i =$  SIGSEG; break; esignal(u.u.eroce, i);  $2821$  if(issig())<br>2822  $\rho$ ssig()  $\mathsf{psid}(\mathcal{C})$ 2823 setpri(u.u\_procp); 2824 } *2825 1\** ------------------------- <sup>2826</sup> *\*1*  2827 2877  $2828$   $\quad$  Call the system-entry routine f (out of the  $\hspace{1.6cm}$   $2878$ 2829 \* Seri (Me 3330dm entre resource research one of the 2879 2879 2830 \* passent technik ins is a sachdathle for their chains 2880<br>2880 \* not in-line, because if a signal occurs 2880 2831 during processing, an (abnormal) return is simulated from 2881 2832 \* the last caller to savu(gsav); if this took place 2882 2833 inside of trap, it wouldn't have a chance to clean up. 2883 2834 2835 \* If this occurs, the return takes place without 2836 \* clearing u\_intflg; if it's still set, trap 2837 \* marks an error which means that a system 2838  $2839$  **\*** hy a signal. 2840 *\*1 1\**  \* \* \* \* \* \* \* \* \* \* marks an error which means that a system<br>\* marks an error which means that a system<br>\* by a sisnal.<br>\* by a sisnal. 2841 trapl (f) 2842 int (\*f)(); 2843 { 2844  $2845$   $u \cdot u \cdot intfls = 19$ 2846 savu(u.u\_Gsav); 2847  $2848$   $u \cdot u = intfls = 0$ 2849 }  $(x f)(x)$ ;

Reproduced under licence from the Western Electric Companw, NY Copyright, J. Lions, 1976

*2852 1\**   $2853$  \* nonexistent system call-- set fatal error code.<br>2854 \*/  $2855$  nosys $()$ 2856 {  $2857$  u.u\_error =  $100$ ; 2858 } *2859 1\** ------------------------- <sup>2860</sup> *2861 1\**  2862 \* Isnored system call *2863 \*1*   $2864$  nullsws $()$ 2865 { 2866 } *2867 1\** ------------------------- <sup>2868</sup> 2869 2870 2871 2872 2873 2874 2875 2876<br>2877 2884 2885 2886 2887 2888 2889 2890 2891 2892 2893 2894 2895  $*$  $*$ 

Reproduced under licence from the Western Electric Company, NY

Sheet 28 Sheet 28

Copwright, J. Lions, 1976

 $\mathbf{r}$ 

 $\mathcal{A}$ 

 $\overline{r}$ 

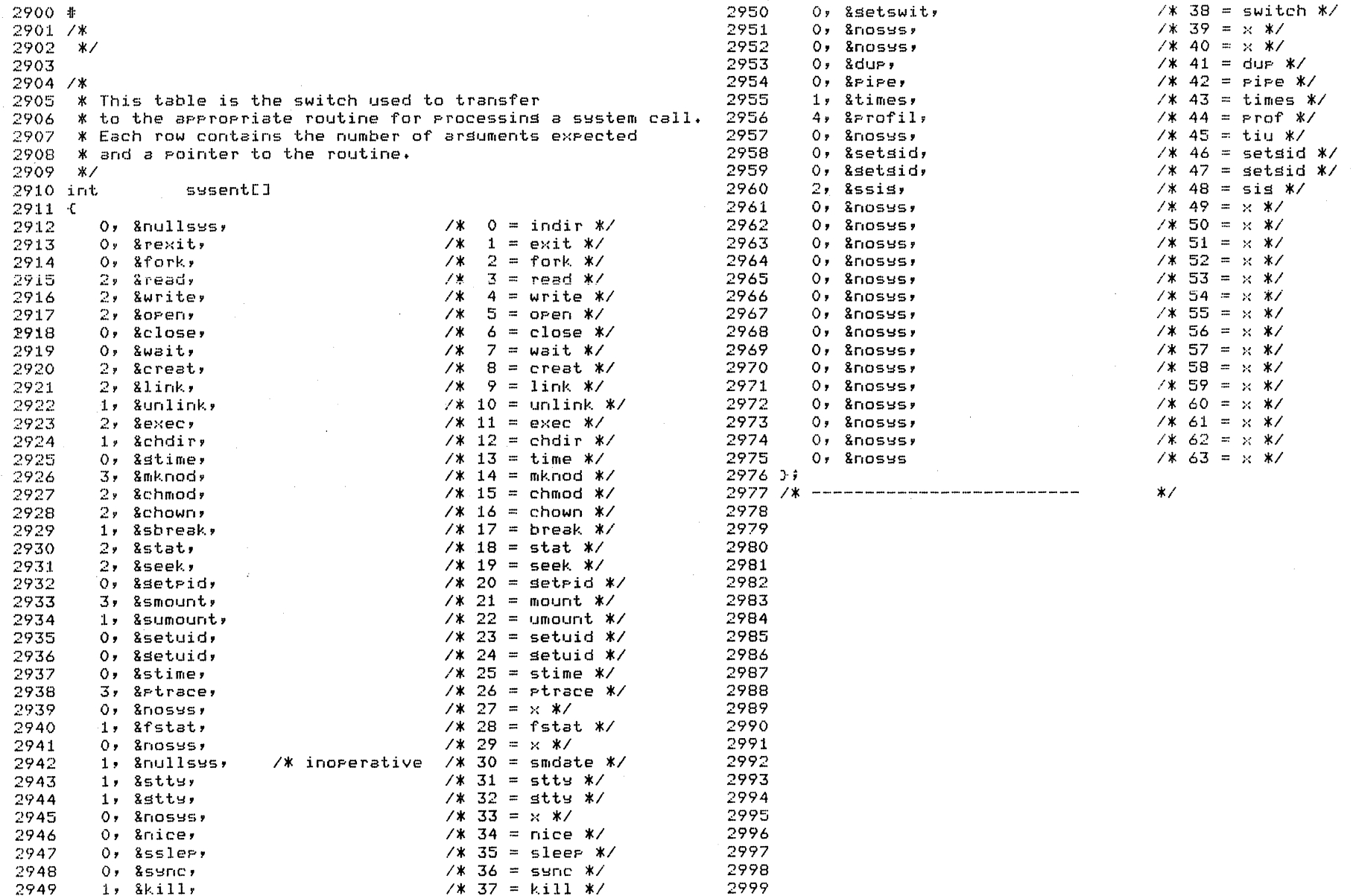

Reproduced under licence from the Western Electric Company, NY Coryright, J. Lions, 1976

Reproduced under licence from the Western Electric Company, NY Corsrisht, J. Lions, 1976

# May 24 12:36 1976 unix/sys1.c Pase 1

 $3000 +$ 3001 tinclude ".~/param.h" 3002 tinclude " •• /swstm.h"  $3003$  #include "../user.h" 3004 linclude " •• /proc.h" 3005 linclude " •• /buf.h" 3006 linclude " •• /res.h" 3007 tinclude " •• /inode.h" 3008 3009 /\* 3010 \* exec swstem call. 3011 \* Because of the fact that an I/O buffer is used 3012 \* to store the caller's arguments during exec, 3013 \* and more buffers are needed to read in the text file, :1014 \* deadly embraces waiting for free buffers are possible. 3015 \* Therefore the number of processes simultaneouslw 3016 \* running in exec has to be limited to NEXEC.  $3017$   $*$ 3018 Idefine EXPRI -1 :1019 3020 exec () 3021 { 3022 int ap, na, nc, \*bp; 3023 int ts, ds, sep; 3024 register c, \*ip; 3025 resister char \*cp; 3026 extern uchar; 3027 3028 /\* 3029 \* pick UP file names 3030 \* and check various modes 3031 \* for execute permission 3032 \*/ 3033 3034  $ip = namei(8uchar, 0)$ ; '3035  $if (if == NULL)$ 3036 return;  $while$ (execnt  $>=$  NEXEC) 3037 3038 sleep(&execnt, EXPRI); 3039 execnt++; 3040  $bp = setblk(NDDEV);$ if(access(ip, IEXEC) :: (ip-)i\_mode&IFHT)!=O) 3041 3042 goto bad; 3043 3044 *1\**  3045 3046 \* allocated disk buffer 3047 \*/ 3048 3049  $CP = DF->b\_addr)$ 

Reproduced under licence from the Western Electric Companw, NY Copyright, J. Lions, 1976

May 24 12:36 1976 unix/sys1.c Pase 2

```
3050 
3051 
3052 
3053 
3054 
3055 
3056 
3057 
3058 
3059 
3060 
3061 
3062 
3063 
3064 
3065 
3066 
3067 
3068 
3069 
3070 
3071 
3072 
3073 
3074 
3075 
3076 
3077 
3078 
3079 
3080 
3081 
3082 
3083 
3084 
3085 
3086 
3087 
3088 
3089 
3090 
3091 
3092 
3093 
3094 
3095 
3096 
3097 
3098 
3099 
         na = 0;
         nc = 0;while(ap = fuword(u.u_arg[1])) {
                  n = + + 2} 
                   if(2p == -1)soto bad; 
                   u.u<sub>r</sub>arg[1] =+ 2;
                   for(i)) {
                            c = fubits(a+))if(c == -1)
                                      goto bad; 
                            *c + + -c;
                            nct+; 
                            if(nc > 510) {
                                      u.u_error 
E2BIG; 
                                      soto bad; 
                            } 
                            if(c == 0)break; 
                   } 
         if((ne21) != 0) {
                  *c++ = 0;
                   nett; 
         } 
         1* read in first 8 b~tes * of file for segment 
          * sizes: 
           * sizes.<br>* WO = 407/410/411 (410 -> RO text) (411 -> sep ID)
          * w1 = text size
          * \omega = data size
          * w3 = bss size
          *1 
         u.uLbase = 8u.uLars[0]u \cdot u count = 8;
         u \cdot u_{-}offset[1] = 0;
         u \cdot u_offset[0] = 0;
         u.u_sesflg = 1;
         readi(ip); 
         u \cdot u segflg = 0;
         if(u.u_error) 
                 go to bad; 
         \epsiloner = 0;
         if(u,u = srs[0] == 0407) {
                  u.u_ars[2] =+ u.u_ars[1];
                  u \cdot u = \text{araff} 1 = 0;
         } else 
         if(u,u = srs[0] == 0411)
```
Reproduced under licence from the Western Electric Company, NY Copyrisht, J. Lions, 1976

May 24 12:36 1976 unix/sys1.c Page 4

3100 serttî else 3150 3101  $if(u, u = rs[0] != 0410)$  { 3151 3102  $U+U$  error = ENOEXEC; 3152 3103 ⊴oto bad; 3153  $3104.$  $\mathcal{F}$ 3154 3105  $if$ (u.u\_arg[1]!=088(ip->i\_flag8ITEXT)==088ip->i\_count!=1){ 3155 3106  $u_{\pm}u_{-}$ error = ETXTBSY $\hat{y}$ 3156 3107 shah hadi 3157 3108  $\rightarrow$ 3158 3109 3159 3110 3160  $\overline{X}$ 3111 \* find text and data sizes 3161 3112 \* try them out for enssible 3162 3113 \* exceed of max sizes 3163  $7114$  $*$ 3164 3115 3165 3116  $ts = ((u, u = s s[1] + 63)) > 6)$  & 01777; 3166 3117  $ds = ((u, u, arsl23+u, u, arsl33+63)) > 6)$  & 01777; 3167 3118 if(estabur(ts, ds, SSIZE, sep)) 3168 3119 soto had: 3169 3120 3170 3121  $7*$ 3171 3122 \* allocate and clear core 3172 3123 \* at this point, committed 3173 3124 \* to the new imase 3174 3125  $*$   $\angle$ 3175 3126 3176 3127  $U_4U_5$  rof[3] = 0; 3177 3128  $xfree()$ 3178 3129 expand(USIZE); 3179 3130 3180 xalloc(ie); 3131  $c = USIZE+ds+SSIZE$ 3181 3132  $P$   $\mathcal{L}$   $\mathcal{L}$  3182 3133  $while$   $\leftarrow$   $\ge$  USIZE) 3183 3134 3184 clearses(u.u\_procp->p\_addr+c); 3135 3185 3136 /\* read in data sesment \*/ 3186 3137 3187 3138 estabur(0, ds, 0, 0); 3188 3139  $u$ . $u$  base =  $0$ ; 3189 3140  $u_{\star}u_{\star}$ offset[1] = 020+u $_{\star}u_{\star}$ ars[1]; 3190 3141  $u_1u_2$ count =  $u_1u_2$ ars[2]; 3191 3142 readi(ir); 3192 3143 3144 3194 **/\*** 3145 \* initialize stack sesment 3195 3146 3196 \*/ 3147 3197 3148  $\mu_{\text{eff}}$  taire = ta: 3149  $u_+u_-$ dsize = ds;

 $U_4U_5$ ssize = SSIZE;  $U_4U_5ep = sep$ estabur(u.u\_tsize, u.u\_dsize, u.u\_ssize, u.u\_sep);  $ep = bp->b\_addr)$  $ap = -ne - nax2 - 4i$  $u \cdot u = \text{r}0 \text{c} \text{R}6 \text{J} = \text{a} \text{r} \hat{\imath}$  $sum of (ap, na)$ ;  $r = -nei$  $while(na--)$  {  $s$ uword(ap=+2, c); do l  $sub = (c++, kcp)$  $uhilp(xep++)$ :  $\mathcal{F}$  $sum of (ap+2 - 1)$  $7x$ \* set SUID/SGID protections, if no tracing  $\star$ if  $((u, u)$  -proce->p flas\$STRC)==0) { if(ip->i\_mode&ISUID)  $if(u,u\_uid |= 0)$  {  $u$ . $u$ \_uid = ip->i\_uid;  $u \cdot u$  procetive uid = istribuid;  $\rightarrow$ if(ip->i\_mode&ISGID)  $u$ . $u$ \_sid = ip->i\_sid;  $\mathbf{F}$ /\* clear sids, reds and return \*/  $C = i \pi i$ for(ip = &u.u\_sisnal[0]} ip < &u.u\_sisnal[NSIG]} ip++)  $if((\nexists x \in 2, 1) == 0)$  $\hat{x}$ ir = 0; for(cp =  $\texttt{8resloc[0]}$ ) cp <  $\texttt{8resloc[6]}$ )  $u_{\star}u_{-}$ arOE\*ce++] = 0;  $u \cdot u = ar0$ CR7J = 0; for(ip =  $8u \cdot u$  fsav[0]; ip <  $8u \cdot u$  fsav[25];)  $*ip++ = 0;$  $ip = ci$ 3193 bad: iput(ip); brelse(br); if(execnt >= NEXEC) wakeur(&execnt);  $3198$  execnt--; 3199 }

Reproduced under licence from the Western Electric Company, NY Corsrisht, J. Lions, 1976

Reproduced under licence from the Western Electric Company, NY Corsrisht, J. Lions, 1976

### Maw 24 12:36 1976 unix/swsl.c Page 5

```
3200 /* --------------------------<br>3201
3202 /* exit swstem call: 
3203 * pass back caller's rO 
3204 */ 
3205 
rexitC) 
3206 
{ 
3207 
3208 
3209 
3210 
} 
3211 /* ---------------------------<br>7212
3212 
         \texttt{u.u.}arg[O] = \texttt{u.u.}ar\texttt{OEROJ} \, << \, 8)
        ext()3213 /* Release resources. 
                                            */ 
                                            */\cdot3214 * Save u. area for parent to look at. 
3215 * Enter zombie state. 
3216 * Wake UP parent and init processes, 
3217 * and dispose of children. 
3218 */ 
3219 exit()
3220 { 
        resister int *a, a; 
        resister struct proc *p; 
       u.u_procp-\geqp_flas =& "STRC;
       for(\alpha = \&u.u_signal[O]; \alpha < \&u.u_signal[NSIG];)
                 *a++ = 1;for(a = 8u.u_ofile[0]; a < 8u.u_ofile[NOFILE]; a++)
       if(a = \ast \alpha) \in} 
       iput(u.u_cdir);
        \forallfree();
                    *\alpha = \text{NULL};
                          closef(a);
        a = malloc(swapmap, 1);
       if(a == NULL)panic("out of swap"); 
        p = setblkCswapdev, a); 
        bcopw(&u, p-)b_addr, 256); 
        bwrite(p) ; 
       a = u \cdot u \cdot \text{proce};
        mfree(coremap, a-)p_size, a-)p_addr); 
       a \rightarrow p addr = a;
        a->p\_stat = SZOMB;
3221 
3222 
3223 
3224 
3225 
3226 
3227 
3228 
3229 
~,230 
3231 
3232 
3233 
3234 
3235 
3236 
3237 
3238 
3239 
3240 
3241 
3242 
3243 
3244 
3245 
loop: 
3246 
3247 
3248 
3249 
       for(p = &proc[O]; p <: &proc[NPROC]; ptt) 
       if(a-)p_ppid == p-)p_pid) ( 
               wakeup(&proc[I]); 
                 wakeup(p);
```
Reproduced under licence from the Western Electric Companw, NY Copwrisht, J. Lions, 1976

## Maw 24 12:36 1976 unix/swsl.c Page 6

3250 for(p = &proc[O]; p <: &proc[NPROC]; ptt) 3251  $if(a-\overline{p}, p \neq id == p-\overline{p}, p \neq id) \in I$ 3252  $p->p\_ppid = 1;$ 3253  $if (p->p\_stat == SST0P)$ 3254  $\mathsf{setrun}(\mathsf{P})$  ; 3255 } 3256  $subch()$ ; 3257 /\* no return \*/  $\mathbf{r}$ 3258 3259  $a->p\_ppid = 1;$ 3260 goto loop; 3261 } 3262 /\* ------------------------- <sup>3263</sup>  $\star$ 3264 /\* Wait swstem call. 3265 \* Search for a terminated (zombie) child,  $3266$  \* finally lay it to rest, and collect its status. 3267 \* Look also for stopped (traced) children, 3268 \* and pass back status from them. 3269 \*/  $3270$  wait() 3271 ( 3272 resister f, \*bp; 3273 resister struct proc \*p; 3274 3275  $f = 0;$ 3276 loop: 3277 for(p = &proc[O];  $p < 2$ proc[NPROC];  $p++$ ) 3278 if(p-)p\_ppid == u.u\_procp-)p\_pid) ( 3279  $f++f$ 3280  $if(r->p\_stat == SZOMB)$  { 3281  $u.u$ \_ar $0$ [ $R01$  =  $p->p\_pid$ ; 3282  $bp = breadth)$ ; 3283 mfree(swapmap, 1, f); 3284  $p->p\_stat = NULL;$ 3285  $p->p\_pid = 0;$ 3286  $p->p\_ppid = 0;$ 3287  $p->p$  sig = 0; 3288  $p->p_{-}t$ typ = 0; 3289  $p->p_{-}flag = 0;$ 3290  $p = bp - \frac{1}{2}b \cdot addr;$ 3291  $u.u\_cstime[0]$  =+  $p-y\_cstime[0]$ ; 3292 dpadd(u.u\_cstime, p-)u\_cstime[I]); 3293 dpadd(u.u\_cstime, p-)u\_stime); 3294  $u.u$ -u\_cutime[0] =+  $p->u$ -cutime[0]; 3295 dpadd(u.u\_cutime, p-)u\_cutime[I]); 3296 dpadd(u.u\_cutime, p-)u\_utime); 3297  $u.u$ \_ar $O[RI] = P->u$ \_ars[ $OJ$ ) 3298 brelse(bp); 3299 return;

Reproduced under licence from the Western Electric Companw, NY Copwright, J. Lions, 1976

May 24 12:36 1976 unix/sys1.c Pase 8

3300 3301  $if(r->r\_stat == SST0P)$  { 3302 3303 3304 3305 3306 **Peturni** 3307 3308  $\mathcal{P}$  $p \rightarrow p_{\text{eff}}$  flag = 2  $^{\prime\prime}$  (STRC: SWTED); 3309 3310  $setrun(p)$ 3311  $\mathcal{F}$ 3312  $\mathcal{P}$  $3313$  if (f) { 3314 2315 data loos:  $\rightarrow$ 3316  $u_1u_+$ error = ECHILD; 3317 3318 } 3320 3321 /\* fork system call. \*/  $3322$  fork()  $3323<$ resister struct proc \*p1, \*p2; 3324 3325 3326  $p1 = U \cdot U \cdot \text{proce}$  $3327$  for(p2 = &procf0]; p2 < &procfNPROC]; p2++)  $if (P2->P\_stat == NULL)$ 3328 3329 sata found: 3330 u.u…error = EAGAIN; 3331 ⊲ntn nut∶ 3332 3333 found:  $3334$  if(newproc()) { 3335  $u$ . $u$ \_ar $O$ [RO] = p1->p\_pid;  $u \cdot u$  cstime[0] = 0; 3336  $\begin{array}{rl} \texttt{U+U\_CStimelOJ} & = & \texttt{O}\bar{\tau} \\ \texttt{U+U\_CstimelIJ} & = & \texttt{O}\bar{\tau} \\ \texttt{U+U\_cutimelOJ} & = & \texttt{O}\bar{\tau} \\ \texttt{U+U\_cutimelIJ} & = & \texttt{O}\bar{\tau} \\ \texttt{U+U\_uitimel} & = & \texttt{O}\bar{\tau} \\ \texttt{V+U-Litimel} & = & \texttt{O}\bar{\tau} \\ \texttt{V+U-Litimel} & = & \texttt{O}\bar{\tau} \\ \texttt{V+U-Lotimel} & = & \texttt$ 3337 3338 3339 3340 3341 3342 return) ( 3343  $\rightarrow$ 3344  $u$ , $u$  ar $OERO1 = P2->P_Pidf$ 3345 3346 out:  $3347$   $u \cdot u = ar0$ CR7J =+ 2; 3348 } 

(p->p\_stat == SSTOP) {<br>
if((p->p\_flas&SWTED) == 0) {<br>
if((p->p\_flas&SWTED) == 0) {<br>
P->p\_flas =; SWTED;<br>
y-\p\_flas =; SWTED;<br>
y-y-p\_flas =; SWTED;<br>
y-y-p\_flas =; SWTED;<br>
y-y-p\_sid;<br>
y-y-p\_sid;<br>
y-y-p\_sid;<br>
y-y-p\_sid;<br>
y-y- $3357$  int ii 3358 3359 /\* set n to new data size 3360 \* set d to new-old 3361 \* set n to new total size  $\star$ 3362 3363  $3364 \qquad n = (((u, u, ars[0]+63))>6)$  & 01777);  $3365 - if(10,0.588)$ 3366  $n =$  nses(u.u\_tsize) \* 128) – assas<br>– 3367 – assasting s  $3368$  n = 0)  $3369$  d = n - u.u.dsize;  $n = +$  USIZE $+$ u.u\_ssize; 3370 if(estabur(u.u\_tsize, u.u\_dsize+d, u.u\_ssize, u.u\_sep)) 3371 3372 a de la construcción de la construcción de la construcción de la construcción de la construcción de la constru  $3373$  u.u\_dsize =+ d;<br> $3374$  if(d > 0) 3375 soto bisser;  $3376$  a = u.u\_proce->p\_addr + n - u.u\_ssize;  $3377$   $i = n3$  $3378$   $n = u \cdot u \cdot 551$  $3379$  while(n--) { 3380  $\mathsf{COP}$ yses(a-d, a); 3381 ちゅうしょう しょうしょう しんしょう しんしょう しょうしょう しょうしょう しょうしょう 3382  $\mathbb{R}^n$ 3383 exeand(i); 3384 return*;* 3385 3386 bisser: 3387 expand(n); 3388 a = u.u\_proce->e\_addr + n)  $3389$  n = u.u\_ssize;  $3390$  while(n--) { 3391  $a \rightarrow b$ 3392 coryses(a-d, a);  $3393 - 3$  $3394$  while(d--)  $\texttt{classness}(\texttt{--a})$  ; 3395 3396 } 3398 3399

Reproduced under licence from the Western Electric Company, NY Corsrisht, J. Lions, 1976

Reproduced under licence from the Western Electric Company, NY Corsrisht, J. Lions, 1976

 $3400 \pm$  $3401 / x$ 3402 \* Everything in this file is  $3403$  \* a routine implementing a system call.  $3404$  \*/ 3405 3406 #include "../raram.h" 3407 #include "../user.h"  $3408$  #include "../res.h" 3409 #include "../inode.h" 3410 #include "../systm.h" 3411 #include "../Proc.h" 3412  $3413$  setswit()  $3414C$ 3415  $3416$  u.u\_arOERO] = SW->intes; 3417 F  $*$ 3419  $3420$  stime() 3422  $3423$   $u_{+}u_{-}$ arOERO] = time[0];  $3424$   $u \cdot u = ar0ER13 = timeE13$ ;  $3425$  } 3426 /\* ---------------------------- $\star$ 3427  $3428$  stime() 3429 C 3430  $3431$  if(suser()) {  $time[0] = u_{*}u_{-}ar0[RO];$ 3432 time[1] = u.u\_arO[R1];<br>wakeur(tout); 3433 3434 3435 } 3436 } 3438 3439 setuid() 3440 € 3441 resister uid; 3442  $3443$  uid = u.u\_arOCROJ.lobste;  $3444$  if (u.u\_ruid == uid.lobste  $\|\cdot\|$  suser()) {  $3445$   $u \cdot u = u \cdot d$ u.u\_proce->p\_uid = uid; 3446 3447  $u \cdot u$  ruid = uid; 3448 }  $3449$  }  $\mathcal{L}^{\text{max}}_{\text{max}}$  ,  $\mathcal{L}^{\text{max}}_{\text{max}}$ 

Reproduced under licence from the Western Electric Company, NY Copyrisht, J. Lions, 1976

3451  $3452$  setuid()  $3453 +$ 3454  $3456$   $u \cdot u = a \cdot 0$  [RO]  $\cdot$  hibste =  $u \cdot u = u \cdot d$ 3457 } 3459  $3460$  setsid()  $3461$  { 3462 resister sid; 3463  $3464$   $\leq$  id = u.u\_arOEROJ.lobyte;  $3465$  if (u.u\_rsid == sid.lobste  $\frac{11}{15}$  suser()) {  $3466$   $u \cdot u$  sid = sid; 3467  $u_4u_4$ rgid = gid;  $3468$   $\rightarrow$ 3469 }  $3471$  $3472$  setsid()  $3473 +$ 3474  $3475$   $u_{\text{t}}u_{\text{r}}$ arOEROJ.lobste =  $u_{\text{t}}u_{\text{r}}$ sid;  $3476$  u.u\_arOEROJ.hibste = u.u\_sid;  $3477$  }  $3478$  /\* ---------------------------- $*$ 3479  $3480$  setrid()  $3481$  f  $3482$   $u \cdot u = ar0$ CRO] =  $u \cdot u = r \cdot ac$   $p = p \cdot ad$  $3483$  } 3485 3486 sync() **Contractor** 3487 C 3488  $3489$  urdate(); 3490 } 3491 /\* --------------------------- \*/ 3492  $3493$  nice() 3494 { 3495 resister ni 3496  $3497$  n = u.u\_arO[RO];  $3498$  if (n  $> 20$ )  $n = 20$ 3499

May 24 12:36 1976 unix/sys4.c Page 2

 $3450 \times x$  ----------------------------

 $\star$ 

Reproduced under licence from the Western Electric Company, NY Corsrisht, J. Lions, 1976

# May 24 12:36 1976 unix/sys4.c Pase 1

#### May 24 12:36 1976 unix/sys4.c Pase 3

 $3500$  if  $(n < 0.88$  (suser())  $3501$  n = 0)  $3502$  u.u\_proce->p\_nice = ni 3503 } 3505 3506 /\* 3507 \* Unlink system call. 3508 \* Panic: unlink -- "cannot harren" 3509 \*/  $3510$  unlink() 3512 resister \*ip, \*pp;  $3513$  extern uchar: 3514  $3515$   $\qquad$   $\qquad$  $3516$  if  $(PP == NULL)$ . 3517 **Superior Contract Contract Contract Contract** 3518 prele(pp); 3519 ip = iset(pp->i\_dev, u.u\_dent.u\_ino); 3520  $if (ip == NULL)$ 3521 panic("unlink -- iset");  $3522$  if((ip->i\_mode&IFMT)==IFDIR && !suser()) 3523 state out:  $3524$  u.u\_offset[1] =- DIRSIZ+2; 3525  $u \cdot u$  base = & $u \cdot u$  dent; 3526  $u \cdot u$  count = DIRSIZ+2; 3527  $u_1u_2$ dent. $u_2$ ino = 0;  $3528$  writei(ee); 3529 ip->i\_nlink--; 3530  $i_{P}$   $\rightarrow$   $i_{-}$ flas =! IUPD; 3531 3532 out: 3533 iput(pp); 3534 iput(ip); 3535 } 3537 3538 chdir() 3539 C 3540 resister \*ipi 3541 extern uchar; 3542  $3543$  ip = namei(&uchar; 0);  $3544$  if (ip == NULL) 3545 return; 3546  $if((i-P-1_modelEHT) |= IFDIR)$  { 3547  $u_1u_+$ error = ENOTDIR; 3548 bad: 3549 iput(ip);

Reproduced under licence from the Western Electric Company, NY Corsrisht, J. Lions, 1976

### May 24 12:36 1976 unix/sys4.c Pase 4

3550 return:  $3551 - Y$  $3552$  if(access(ip, IEXEC)) 3553 soto bad;  $3554$  iput(u.u\_cdir);  $3555$   $1111$   $\text{cdir} = \text{is}$  $3556$   $Prele(i)$ ; 3557 }  $3558$  /\*  $------------------------------$ 3559  $3560$  chmod() 3561 C 3562 resister \*ie; 3563  $3564$  if  $((iP = owner()) == NULL)$ 3565 return;<br>3566 ip->i\_mode.=& ~07777;  $3567$  if  $(u, u, u)$  $3568$   $u \cdot u = \text{arcs}[1] = 2 \text{ YISVTX}$  $3569$  iP->i\_mode =! u.u\_ars[1]807777;  $3570$   $i$   $p - \ge i$  flas =: IUPD;  $3571$   $i$ Put( $i$ P) $i$ 3572 } 3574 3575 chown() 3576 C 3577 resister \*ipi 3528  $3579$  if (!suser() || (ip = owner()) == NULL) 3580 return;  $3581$  ip->i\_uid = u.u\_arg[1].lobste;  $3582$  ip->i\_sid = u.u\_ars[1].hibste; ip->i\_flas =¦ IUPD; 3583  $3584$  iput(ip); 3585 } 3586 /\* ---------------------------- \*/ 3587 3588 /\* 3589 \* Chanse modified date of file: 3590 \* time to r0-r1; sys smdate; file 3591 \* This call has been withdrawn because it messes up 3592 \* incremental dumps (pseudo-old files aren't dumped). 3593 \* It works thoush and you can uncomment it if you like. 3594  $3595$  smdate() 3596 { 3597 resister struct inode \*ip; 3598 resister int \*tp;  $3599$  int thuf[2];

Reproduced under licence from the Western Electric Company, NY Corsrisht, J. Lions, 1976

## May 24 12:36 1976 unix/sys4.c Pase 5

3600 3601 if  $((i \in \mathcal{V}) \cup \mathcal{V}) = \mathcal{V}(\mathcal{V})$ 3602 return; 3603  $i \ge -\frac{1}{2} \text{else} = \frac{1}{2} \text{ UPD}$ 3604  $tp = 8$ tbuf[2]; 3605  $*$ --te = u.u\_ar0[R1];  $x$ --te = u.u\_arOCROJ; 3606 3607 iuedat(ie, te);  $i \rightarrow -i$  flag = 2  $^{\prime\prime}$  IUPD; 3608  $3609$  iput(ip); 3610 } 3611 \*/ 3612 /\* ---------------------------- $\star$ 3613  $3614$  ssis()  $3615f$ 3616 register al 3617 3618 a = u.u\_ars[0];  $if(a < = 0 | 1 | a> = NSIG | 1 | a = SIGKIL)$  { 3619 3620 u.u\_error = EINVAL; 3621 return; 3622  $\rightarrow$ スムウス  $u_{\star}u_{-}$ ar $0$ CRO $1 = u_{\star}u_{-}$ signal[a] $\hat{y}$ 3624 u.u\_sisnal[a] = u.u\_ars[1]; if(u.u\_procp->p\_sig == a) 3625.  $u \cdot u \cdot \texttt{proce} \rightarrow \texttt{p\_sig} = 0$ ĵ 3626  $3627$  }  $3628$  /\* ---------------------------- $*$ 3629 3630 kill()  $3631<$ 3632 resister struct proc \*p, \*a; 3633 register a: communication of the communication of the communication of the communication of the communication o 3634 int fi 3635  $f = 0$ 3636 3637 a = u.u\_arO[RO]; 3638  $\alpha = u \cdot u$  process  $for (P = 8, 8)$   $P \le 8$   $P$   $CP$   $C$   $CP$   $P$  $CP$   $CP$   $CP$   $CP$   $CP$   $CP$ 3639 3640  $if(p == q)$ 3641 continue; 3642 if(a != 0 && p->p\_pid != a) 3643 continue; if(a==0&&(p->p\_ttyp!=q->p\_ttyp:|p<=&proc[1])) 3644 3645 **Continue;** 3646  $if(u,u=uid |= 0.88 u,u_uuid |= p->p_uuid)$ continue; 3647 3648  $f++f$ 3649 psignal(p) u.u\_arg[0]);

May 24 12:36 1976 unix/sys4.c Page 6

3650 }  $3651$  if  $(f == 0)$  $u \cdot u = error = ESRCH$ 3652 3653 }  $3654 / x$  --------------------------- $\star$ 3655  $3656$  times()  $3657f$ 3658 resister \*\*\* 3659  $3660$  for( $p = 8u$ , u\_utime)  $p \le 8u$ , u\_utime+6)) {  $s$ uword(u.u\_ars[0],  $\ast$ e++); 3661  $(1.0 \text{ arcs} \cdot 0) = +2i$ 3662  $3663$  } 3664 } 3666 3667 Profil()  $\sim 10^{11}$  m  $^{-1}$  .  $3668f$  $\sim$ 3669  $u_{\star}u_{-}$ prof[0] =  $u_{\star}u_{-}$ ars[0] & "1; /\* base of sample buf \*/ 3670  $3673$  u.u\_prof[3] = (u.u\_arg[3]>>1) & 077777; /\* pc scale \*/  $3674$  } 3676 3677 3678 3679 3680 3681 3682 3683 3684 3685 3686 3687 3688 3689 3690 3691 3692 3693 3694 3695 3696 3697 3698 3699

Reproduced under licence from the Western Electric Company, NY Corsrisht, J. Lions, 1976

 $3700 \pm$ 3701 #include "../param.h"  $3702$  #include  $"$ ../systm.h" 3703 #include "../user.h"  $3704$   $*in$ clude  $*$ ../proc.h\* 3705<br>3706 #define **UMODE 0170000** 3707 #define SCHMAG 10 3708 *3709 1\**  3710 \* clock is called straight from 3711 \* the real time clock interrupt, 3712 \* 3713 \* Functions: 3714 \* reprime clock 3/14 \* reprime clock<br>3715 \* copy \*switches to display<br>7715 \* copy \*switches to display 3716 \* implement callouts :~717 \* implement callouts \* maintain userlsystem times 3718 <mark>\* maintain date</mark><br>3719 \* Profile<br>7710 \*  $3719$  \*  $500$   $19$ 3720 \* tout wakeup (SYS sleep) 3721 I lightning bolt wakeup (every 4 sec) 3722 \* alarm clock signals<br>3723 \* Jab the scheduler 3723 \* Jab the scheduler 3724 **\***/ 3725 clock(dev, sp, r1, nps, rO, pc, ps) 3726 { register struct callo \*pl, \*p2; 3728 3729 3730 3731 3732 3733 3734 3735 3736 3737 3738 3'739 3740 3741 3742 3743 3744 3745 3746 3747 3748 3749 register struct proc \*pp; /\* \* restart clock *II*   $*1k = 0115;$ *II*  \* display register *\*1*  display(); 1\* \* callouts \* if none, Just return \* else update first non-zero time *\*1*   $if(callout[0].c_func == 0)$ goto out;

May 24 12:36 1976 unix/clock.c Page 2

 $p^2 = 2$ callout $[0, 0]$ ;  $while(P2->c_time<=0 88 P2->c_tfunc!=0)$  $p2+1$ ;  $p2->c\_time--;$ *II* \* if PS is high, Just return *\*1*   $if((F580340) |= 0)$ goto out; *II* \* callout *II*   $spl5()$ ; if(callout[0].c\_time  $\leq 0$ ) {  $p1 =$  &callout[0];  $\mathcal{L}$ while(p1->c\_func != 0 && p1->c\_time  $\leq 0$ ) {  $(\texttt{\#p1->c\_func})(\texttt{\#1->c\_arg})$ ;  $p+1+i$ }  $p2 =$ &callout[0]; while( $p2->c_f$ unc =  $p1->c_f$ unc) {  $p2->c_+time = p1->c_+time;$  $p2->c\_arg = p1->c\_arg;$  $p1++p$  $p2++p$ } *II*  I lightning bolt time-out \* and time of day  $*$ 3750 3751 3752 3753 3754 3755 3756 3757 3758 3759 3760 3761 3762 3763 3764 3765 3766 3767 3768 3'769 3770 3771 3772 3773 3774 3775 3776 3777 3778 3779 3780 3781 3782 3783 3784 3785 3786 3787 out: 3788 3789 3790 3791 3792 3793 3794 3795 3796 3797 3798 3799  $if((ps&UMODE) == UMODE) \leq$ I.J • IJ\_ut i mett; if(u.u\_profC3J) } else  $u \cdot u$ \_stime++;<br>pp =  $u \cdot u$ \_proce;  $if(++PP->P\_CPU == 0)$ pp-)p\_cpu--;  $if(++1$ bolt  $)= HZ$ ) {  $if((ps80340) != 0)$ return;

Reproduced under licence from the Western Electric Company, NY Copyright, J. Lions, 1976

Reproduced under licence from the Western Electric Company, NY Copyright, J. Lions, 1976

#### May 24 12:36 1976 unix/clock.c Page 3

May 24 12:36 1976 unix/clock.c Page 4

} 3834 /\*  $1$ holt =- HZ;  $if(++time[1] == 0)$ tttime[O]i **spll();**   $if(timpl 1 == tout[1] 88 time[0]=tout[0])$ wakeup(tout);  $if((time[1]303) == 0)$  { runruntt;  $wakeup(81bolt)$ ; }  $for(PP = 3$  proc[0];  $PP \leq 3$  proc[NPROC];  $PP++$ ) if (pp-)p\_stat) {  $\mathcal{L}$  $if(PP->p\_time$  != 127) pp-)p\_timett;  $if(Cep->p\_ceu 8 0377) > SCHMAG)$ pp-)p\_cpu =- SCHMAG; else  $pp->p\_cpu = 0;$  $if(pp->p\_pri] >$  PUSER) setpri(pp);  $if($ runin!=0)  $\mathcal{L}$ } runin =  $0;$  $wakeup(8runin)$ ;  $if(Cps8UMODE) == UNODE)$  {  $u.u = ar0 = 8r0;$  $if(isisis())$ psis(); setpri(u.u\_procp);  $\mathcal{L}$ *\*1*  3800 3801 3802 3803 3804 3805 3806 3807 3808 3809 3810 3811 3812 3813 3814 3815 3816 3817 3818 3819 3820 3821 3822 3823 3824 3825 3826 3827 3828 3829 3830 3831 } 3832 *1\**  3833 3835 \* timeout is called to arrange that 3836 \* funCars) is called in tim/HZ seconds. 3837 \* An entry is sorted into the callout 3838 \* structure. The time in each structure<br>3839 \* entry is the number of HZ's more 3839 \* entry is the number of HZ's more 3840 \* than the previous entrY. 3841 \* In this way, decrementing the 3842 \* first entry has the effect of 3843 \* updating all entries. 3844 \*/ 3845 timeout(fun, arg, tim) 3846 €<br>3847  $3847$  register struct callo \*p1, \*p2;<br>3848 register t; 3848 resister ti<br>3849 int si int s;

Reproduced under licence from the Western Electric Company, NY Copyright, J. Lions, 1976

3850 3851 3852 3853 3854 3855 3856 3857 3858 3859 3860 3861 3862 3863 3864 3865 3866 3867 3868 3869 3870 3871 3872 3873 } 3874 *1\**  3875 3876 3877 3878 3879 3880 3881 3882 3883 3884 3885 3886 3887 3888 3889 3890 3891 3892 3893 3894 3895 3896 3897 3898 3899  $t = t$ im;  $s = PS->intes;$  $pi =$   $%$ callout[0];  $5p17()$ ; while(p1-)c\_func  $l = 0$  22 p1-)c\_time  $\langle = t \rangle$  {  $t = -p1 - c$ .time;  $p+1+3$  $\mathcal{L}$  $p1->c_time == t;$  $p2 = p1;$ while( $p2->c_{-}$ func  $!= 0$ )  $p2+6$ while( $p2 \ge p1$ ) {  $(p2+1)-p_{n}$ time = p2- $p_{n}$ time;  $(p2+1)-p_{\text{c}}$  func =  $p2-\text{c}$  func;  $(p2+1)-p$  ard = p2- $p$ c\_arg;  $p2--;$ }  $p1->c_+time = tf$  $p1->c_f$ unc = fun $j$  $p1->c\_arg = arg;$  $PS-$ integ  $= 6$ ;  $*$ 

Reproduced under licence from the Western Electric Company, NY Copyright, J. Lions, 1976

<sup>3900</sup>\* *3901 1\* 3902 \*1*  3',03 3904 tinclude ',./param,h' 3905 #include "../swstm.h" 3906 <mark>‡include "../user.h"</mark> 3'~07 tinclude **u •• /proc.hu**  3908 'B'include ".,/inode.h"  $3909$  #include "../res.h" 3910 *3911 1\**  3912 \* Prioritw for tracins *3913 \*1*  3914 #define IPCPRI (−1) 39:t5 *3916 1\**   $3917$  \* Structure to access an array of intesers.<br>3918 \*/ *3918 \*1*  3919 struct 3920 { 3921 int inta[]; 3922 }; *3923 1\** ------------------------- <sup>3924</sup>  $\boldsymbol{X}$ *3925 1\**  <sup>3926</sup>\* Tracins variables. 3927 \* Used to pass trace command from  $3928$   $\cdot$  earent to child beins traced. 3929 \* This data base cannot be 3930 \* shared and is locked 3931 \* per user. *39:32 \*1*  3933 struct 3934 { 3935 ip\_lock; 39:56 int ip\_reG; :3937 int ip\_addr; 3938 int ip\_data; 3939 } ipc; 3940 /\* -------------------------<br>3940 /\* ------------------------ $*$ 3941 3942 *1*<br>**\*** Send the specified sisnal to<br>\* all processes with 'tp' as its<br>\* controllins teletype.<br>\* Called by tty,c for quits and<br>\* interrupts. 3943 \* Send the specified signal to 3944 \* all processes with 'tp' as its 3945 3946 \* Called by tty.c for quits and 3947 \* interrupts. 32772 T 3949 siSnal(tp, sis)

#### May 24 12:36 1976 unix/sis.c Pase 2

3950 { 3951 Presister struct proc \*p; 3952 3953 for(p = &proc[O]; p < &proc[NPROC]; p++)  $3954$  if(p->p\_ttyp == tp) :~955  $p \in i$ gna $1(p_{\bullet}, q_{\bullet} | q)$ ; **3956 }**  3957 *1\** ------------------------- 3958 3959 3959 /\*<br>3960 \* Send the specified signal to<br>3961 \* the specified process. 3961 \* the specified process. 3962 *\*1*  3963 rsignal(r, sig) 3964 int \*p; 3965 { 3966 resister \*re; 3967 3968 if(sis )= NSIG) 3969 return; 3970 rp = p; 3971 if(rp-)p\_sig != SIGKIL) 3972 rp-)p\_sis = sis; 3973 if(rp-)p\_stat ) PUSER) 3974 rp-)p\_stat = PUSER; 3975 if(rp-)p\_stat == SWAIT) 3976 set r'.1n ( rp) ; 3977 } 3978 *1\** ------------------------- *\*1*  3979 3980 3981 \* Returns true if the current 3982 \* Process has a signal to process. 3983 \* This is asked at least once 3984 \* each time a process enters the 3985 \* system. 3986 \* A sisnal does not do anything 3987 \* directly to a process; it sets 3988 \* a flas that asks the process to 3989 \* do something to itself. 3990 \*/ 3991 issig() 3992 { owyr c<br>3993 – resister n<del>i</del> s...<br>3994 resister struct proc \*p; 3995  $3996$   $p = u \cdot u$  process 3997 if(n = p-)p\_sis) { 3998 if (p->p\_fla~&STRC) { 3999 /\* Returns true if the current<br>\* Process has a signal to process.<br>\* This is asked at least once<br>\* each time a process enters the<br>\* system.<br>\* A signal does not do anything<br>\* directly to a process; it sets<br>\* a flag that asks  $\mathsf{stone}()$ ;

Reproduced under licence from the Western Electric Companw, NY Copyright, J. Lions, 1976

Reproduced under licence from the Western Electric Companw, NY Copyright, J. Lions, 1976

```
May 24 12:36 1976 unix/sis.c Pase 3
```

```
4000 if ((n = p-)p\_sig) == 0)4001 
                                 return(O); 
                 \mathcal{L}4002 
4003 
                 if((u,u\_signalIn181) == 0)4004 
                       return(n); 
} 
4005 
4006 
       return(O); 
} 
4007 
<sup>4008</sup> /* ---------------------------
                                             *4009 
4010 
4010 /*<br>4011  * Enter the tracins STOP state.<br>4012  * In this state, the parent is
4011 * Enter the tracing STOP state.
4013 * informed and the process is able to<br>4014 * receive commands from the parent.
4014 * receive commands from the earent.
*1 
4015 
4016 stop()
{ 
4017 
4018 
      resister struct eroc #ee, #ce;
4019 
4020 loop:<br>4021     cp = u.u_procp;
4020 loop!
4022 
       if(cp->p_ppid != 1)
4023 
for (pp = &proc[O]; pp < &proc[NPROCJ; pp++) 
4024 
               if (pp-)p_pid == cp-)p_ppid) { 
4025 
                           wakeup(pp); 
4026 
                          c_{P}->P_stat = SSTOP;
4027 
                         swtch(); 
                           swoch(),<br>if ((cp->p_flas&STRC)==0 || procxmt())
4028 
4029 
                                 return; 
4030 
                          £Iota loop; 
4031<br>4032
               \rightarrowexit();
4033 } 
4034 1* ------------------------- 4035
                                             * \lambda4036 1* 
4037 * Perform the action specified by
4038 * the current sisnal.
                                                               \sim4039 * The usual seauence is: 
4040 * if(issis())
4041 * psis(); 
4042 *1 
                                                                ÷ř
4043 psis() 
4044 { 
4045 
       resister n, p; 
4046 
       resister *rp; 
4047 
4048 rp = u.u_procp;
4049   n = np->p\_sig;
```
Reproduced under licence from the Western Electric Company, NY Copwrisht, J. Lions. 1976

 $4050$  rp->p\_sis = 0;  $4051$  if((p=u.u\_signal[n]) != 0) { 4052  $U_0$ u. $error = 0$ ;  $if(n) = SIGINS 88 n != SIGTRC)$ 4053 4054  $u.u$ \_signal[n] = 0; 4055  $n = 0.01 - 4;$ 4056 srow(n) ; suword(n+2, u.u\_arO[RPSJ); 4057 4058 suword(n, u.u\_arO[R7]); 4059  $u.u$  ar $O$ [R6] = n $\hat{v}$  $u \cdot u = a \cdot 0$  [RPS] = 2  $'$  TBIT; 4060 4061  $u.u$  ar $O$ [R7] =  $p$ ; retlJrn; 4062 4063  $\mathbb{R}$ 4064 switch(n) { 4065 4066 case SIGQIT: case SIGINS: 4067 case SIGTRC: 4068 4069 case SIGIOT: 4070 case SIGEMT: 4071 case SIGFPT: 4072 case SIGBUS: 4073 case SIGSEG: 4074 case SIGSYS: 4075  $\mu_{\text{III}}$  ars[O] = n; 4076 if(coreO) 4077 n =+ 0200; 4078 } IJ.u\_arS[OJ (IJ. IJ\_a rO[RO] «8) 4079 4080  $p\times i$   $f()$  ; 4081 } *4082 1\** ------------------------- <sup>4083</sup>  $*$ *4084 1\**  .....<br>4085 \* Create a core imase on the file "core" 4086 \* If YOU are looking for protection glitches, 4086 \* IT 900 are looking for protection gilten<br>4087 \* there are probably a wealth of them here 4088 \* when this occurs to a suid command. <sup>4089</sup>\* 4090 \* It writes USIZE block of the 4091 \* user.h area followed by the entire 4092 \* data+stack sesments. *4093* \*I 4094 core ( ) 4095 { 4096 register s, \*ip; 4097 extern schar; 4098 4099  $U+U=error = 0$ 

Reproduced under licence from the Western Electric Companw, NY Copyright, J. Lions, 1976

4100  $U_{\bullet}U_{\bullet}div = \{U_{\bullet}U_{\bullet}$ 4101  $i \triangleright = \text{namei}(\texttt{8schar}, 1)$ 4102  $if(i) == NULL)$  { 4103 if(u.u\_error)  $4104$  $return(0)$  $ip = maknode(0666)$ 4105  $if(i) == NULL$ 4106 4107  $\mathbf{r} = \mathbf{r} \cdot \mathbf{r} + \mathbf{r} \cdot \mathbf{r} + \mathbf{r} \cdot \mathbf{r} + \mathbf{r} \cdot \mathbf{r} + \mathbf{r} \cdot \mathbf{r} + \mathbf{r} \cdot \mathbf{r} + \mathbf{r} \cdot \mathbf{r} + \mathbf{r} \cdot \mathbf{r} + \mathbf{r} \cdot \mathbf{r} + \mathbf{r} \cdot \mathbf{r} + \mathbf{r} \cdot \mathbf{r} + \mathbf{r} \cdot \mathbf{r} + \mathbf{r} \cdot \mathbf{r} + \mathbf{r} \cdot \mathbf{r} + \mathbf$ 4108  $\rightarrow$ if(!access(ip, IWRITE) % 4109 4110  $(i \in -\ge i$  mode  $i$  (FMT) == 0 22  $\mu_{\rm e}$ u.uid == u.u.ruid) {  $4111$ itrunc(ip); 4112 u.u…offset[0] = 0;<br>u.u…offset[1] = 0; 4113 4114 4115  $\mu_{\star}$ u $\mu_{\star}$ base = &u; 4116  $u \cdot u$  count = USIZE\*64; 4117  $11.11$  section = 1: u.u\_sesfls =<br>uritei(ip); 4118 4119 4120 4121  $u \cdot u_+$ base = 0; 4122  $U_4U_6$ count = s#64; 4123  $U$ . $U$  sesfls =  $0$ ; 4124  $writei(iP)$  $4125 - 3$  $i$   $p$ ut( $i$  $p$ ); 4126 4127 return(u.u\_error==0); 4128 F 4129 /\* --------------------------- $*$ 4130  $4131 / x$ 4132 \* srow the stack to include the SF 4133 \* true return if successful.  $4134$  \*/ 4135  $4136$  srow(sp)  $4137$  char  $k$ sri  $4138C$ 4139 resister a, si, i; 4140  $4141$  if(sp  $>= -u \cdot u \cdot .$ ssize $*64$ ) 4142 return(0); 4143  $si = 1div(-s_{P}, 64) - u_{\text{u}}ssize + SINCR;$ 4144  $if(si \leq 0)$ 4145  $return(0)$ 4146 if(estabur(u.u\_tsize, u.u\_dsize, u.u\_ssize+si, u.u\_sep)) 4196 } 4147 return(0); 4148 expand(u.u\_procp->p\_sizetsi)) 4149  $a = u \cdot u \cdot {\tt prove} \rightarrow {\tt P\_add} \cdot u \cdot u \cdot {\tt prove} \rightarrow {\tt P\_size} \cdot u$ 

## May 24 12:36 1976 unix/sis.c Pase 6

4150 for(i=u.u\_ssize) i; i--) { 4151  $\mathbf{B} = \mathbf{B}$ 4152 coryses(a-si, a); 4153  $\rightarrow$  $4154$  for(i=si; i; i--) clearses(--a); 4155  $4156$   $u_{\ast}u_{\ast}$ ssize =t si $\hat{\imath}$  $4157$  return $(1)$ ; 4158 3 4159 /\* -------------------------- $x/$ 4160  $4161 / x$ 4162 \* sys-trace system call.  $4143 \times 7$ **A1.65 PM** 4166 resister struct proc \*p; 4167 4168 if  $(u, u = \text{arg}[2] \le 0$ ) { 4169  $u_1u_2$  and  $v_2v_2v_1$  and  $v_1u_2v_2v_1$ return*;* in control 4170 4171  $\rightarrow$  $4172$  for  $(p=proc)$   $p \leq 3proc[NPROCI]$   $p++$ ) 4173 if (p->p\_stat==SSTOP) [0]ers\_u.u\_==biq\_q<-q && 4174 4175 4176 e de salado found;  $4177$   $\mu$ ,  $\mu$  error = ESRCH; **return;** 4178 4179 4180 found: 4181 while (ipc.ip\_lock) 4182 Sleep(&ipc, IPCPRI);  $4183$  isc.is lock =  $p-\frac{1}{2}$  ridi  $4184$  iPC.iP\_data =  $u.u$ \_arOERO]; 4185  $i$ PC $(i)$ P $\equiv$ u $(i)$ L $\equiv$ u $(i)$ L $\equiv$ ars[1] & "O1; 4186 ipc.ip\_req = u.u\_ars[2];  $4187$   $p->p\_flag = 2$  "SWTED;  $4188$  setrun(p); 4189 while  $(ipc.ip\_rea > 0)$ 4190 sleer(&irc, IPCPRI);  $4191$   $u \cdot u = ar0$ CRO] = ipc $\cdot$ ip\_data; 4192 if  $(ipc,ipc,re$   $(0)$  $-4193$  $u \cdot u = error = EIO$  $4194$   $\qquad$   $i \cdot c \cdot i \cdot l$   $0 \cdot k = 0$ ; 4195 wakeur(&irc); 4198

Reproduced under licence from the Western Electric Company, NY Corsright, J. Lions, 1976

Reproduced under licence from the Western Electric Company, NY Coryright, J. Lions, 1976

Sheet 41

4199 /\*

May 24 12:36 1976 unix/sis.c Pase 8

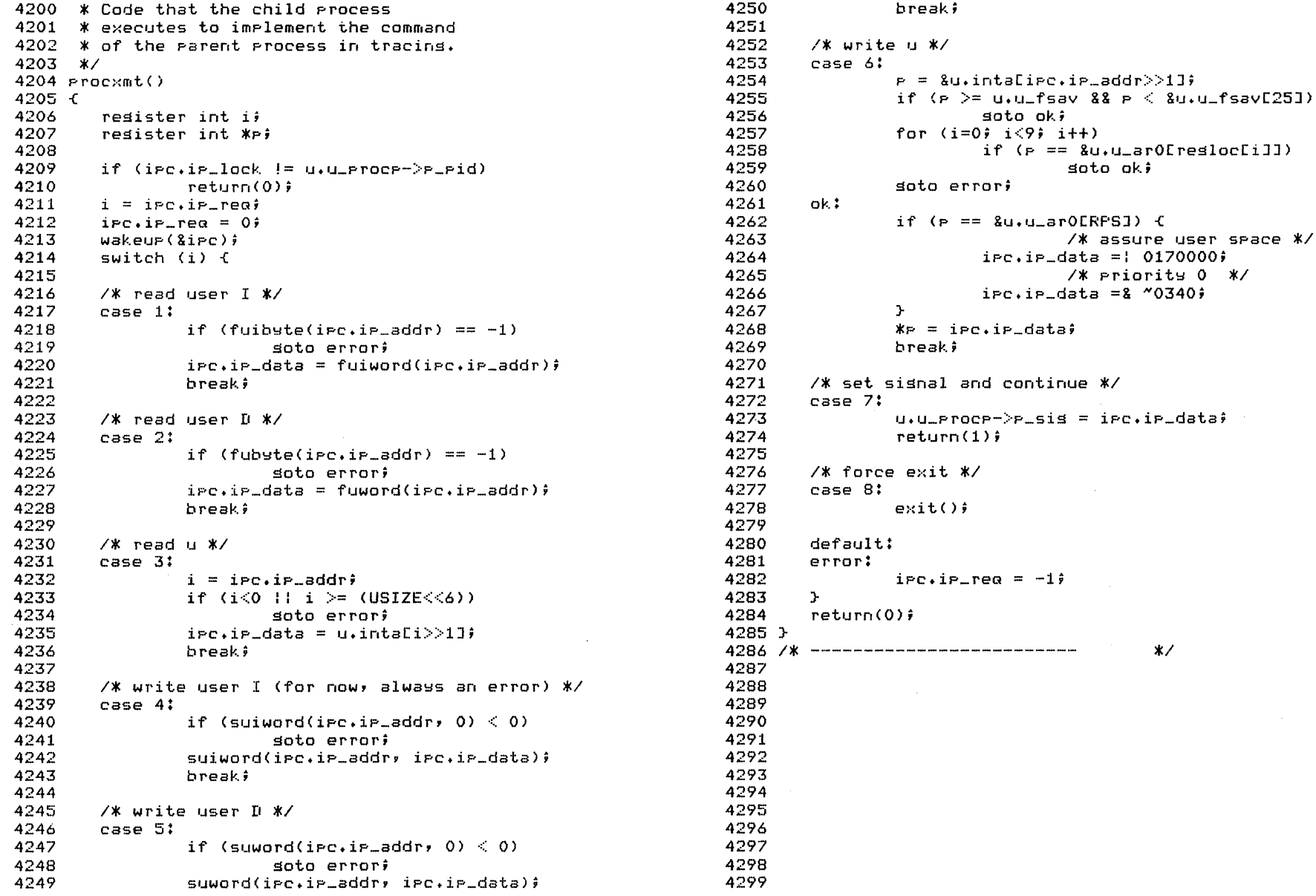

Reproduced under licence from the Western Electric Company, NY Corsrisht, J. Lions, 1976

Reproduced under licence from the Western Electric Company, NY Corsrisht, J. Lions, 1976

soto ok;

 $X$  assure user space  $X$ 

 $7*$  priorits 0  $*/$ 

 $\boldsymbol{x}$ 

 $\zeta$ 

 $\Delta$ 

 $\mathcal{L}^{\mathcal{L}}(\mathcal{L}^{\mathcal{L}})$  and  $\mathcal{L}^{\mathcal{L}}(\mathcal{L}^{\mathcal{L}})$  . The contribution of

 $\hat{\mathbf{u}}$ 

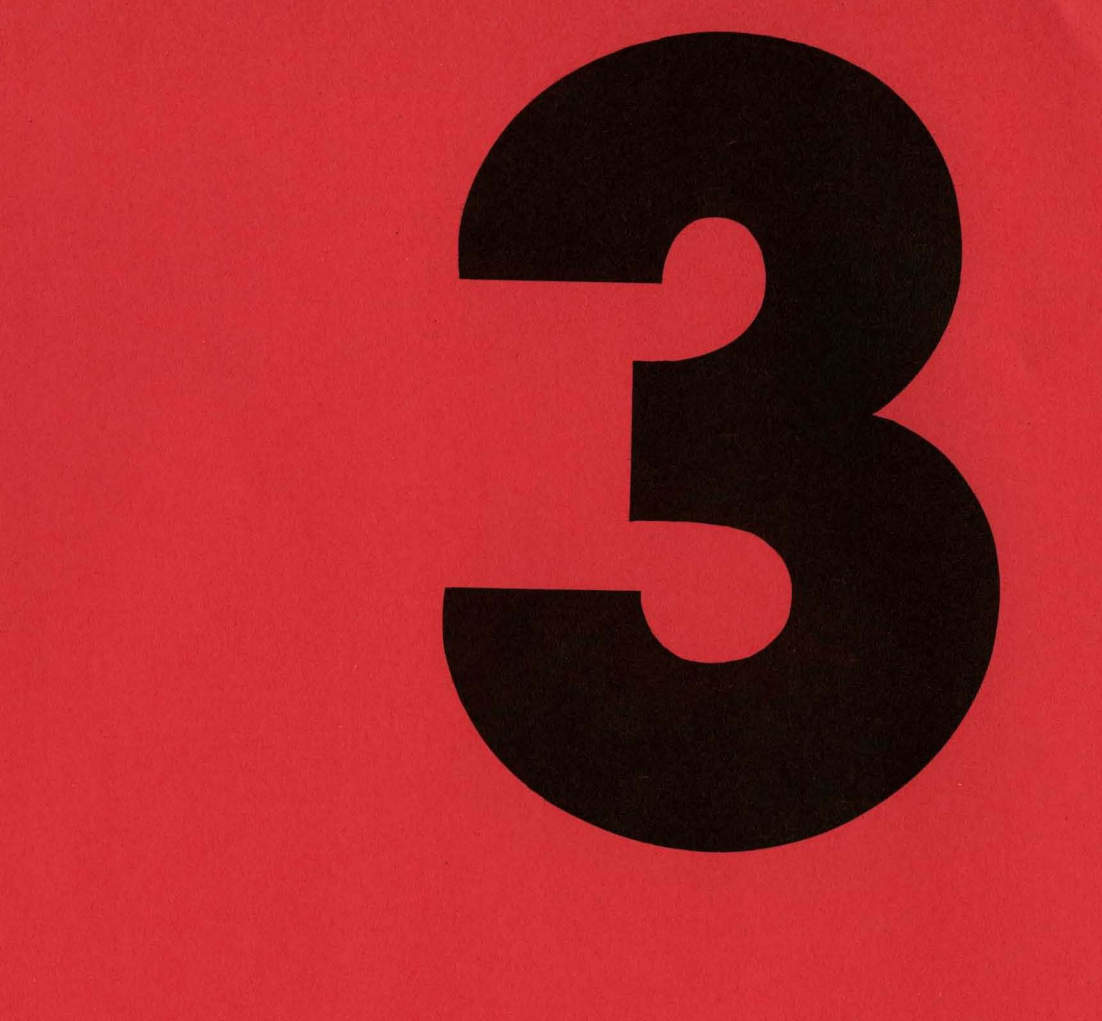

Program Swapping Basic Input/Output Block Devices

```
4300 1* 
                                                                             4350 
t 
                                                                             4351 
tinclude ' •• /param.h' 
4301 * Text structure.
                                                                             4352 #include '../systm.h'
4302 * One allocated per pure
                                                                             4353 
tinclude ' •• /user.h' 
4303 * procedure on swap device.
                                                                             4354 
tinclude ' •• /proc.h' 
4304 * Manipulated by text.c
                                                                             4355 
tinclude ' •• /text.h' 
4305*f 
4306 struct text 
                                                                             4356 
tinclude ' •• /inode.h' 
4307 { 
                                                                             4357 
 4308 int 
                   x_daddr;           /* disk address of se<mark>sment */</mark><br>x_caddr;           /* core address, if loaded */<br>x_size; /* size (*64) */<br>*x_irtr;         /* inode of prototype */
                                                                             4358 
1* Swap out process P. 
4309 int 
4310 int x_size; /* size
4311 int \frac{1}{2}\times\left(\frac{1}{2}\right)^{2}char x_count; 
                                      1* reference count *1 
1* number of loaded references 
4312 
                                                                             4362 
       char x_ccount; 
4313 
*1 
                                                                             4363 
4314 } text[NTEXT];
                                                                             4364 
4315 
1* -------------------------
                                            *4316 
                                                                             4366 
4317 
                                                                             4367 */
                                                                             4368 
xswap(p, ff, as) 
4318 
                                                                             4369 
int *p; 
4319 
                                                                             4370 
{ resister *rp, a; 
4320 
4321 
                                                                             4371 
4322 
                                                                             4372 
                                                                                    \mathbf{r} \mathbf{p} = \mathbf{p} \mathbf{\hat{j}}4373 if(os == 0)
4323 
4324 
                                                                             4374 
4325 
                                                                             4375 
4326 
                                                                             4376 
                                                                                     if (a == NULL> 
4327 
                                                                             4377 
4328 
                                                                             4378 
4329 
                                                                             4379 
4330 
                                                                             4380 
4331 
                                                                             4381-
4332 
                                                                                      if(ff) 
                                                                             4382 
4333 
                                                                             4383 
4334 
                                                                             4384 
4335 
                                                                             4385 
4336 
                                                                             4386 
4337 
                                                                             4387 
                                                                                     if(runout) { 
4338 
                                                                             4388 
                                                                                     runout = 0;4339 
                                                                             4389 
4340 
                                                                             4390 
} 
4341 
                                                                             4391 
} 
4342 
4343 
                                                                             4393 
4344 
                                                                             4394 /*
4345 
                                                                             4395 
4346 
                                                                            4396 * of a process.
4347 
                                                                             4397 
*1 
4348
```
4349

Reproduced under licence from the Western Electric Company, NY Copyright, J. Lions, 1976

May 24 12:40 1976 unix/text.h Pase 1

May 24 12:41 1976 unix/text.c Pase 1

4359 \* The ff flas causes its core to be freed-- 4337 \* The TT Tias causes its core to be Treed--<br>4360 \* it may be off when called to create an image for a<br>4361 \* child process in newproc. 4361 \* child process in newproc.<br>4362 \* Os is the old size of the data area of the process, \* Os is the old size of the data area of the process, \* and is supplied durins core expansion swaps. \*<br>\* panic: out of swap space<br>\* panic: swap error -- IO error<br>\*/ 4365 \* Panic: out of swap space as = T'p->p\_size; a = malloc(swapmap, (rp->p\_size+7)/8);<br>if(a == NULL) panic("out of swap space"); xccdec(rp-)p\_textp); rp->p\_flas =1 SLOCK,  $if(swap(a, p-p)=addr, os, 0))$ panic('swap error'), mfree(coremap, os, rp->pladdr);  $\mathsf{r}\mathsf{p}\mathsf{-}\mathsf{p}\mathsf{-}\mathsf{add}\mathsf{r} = \mathsf{a}\mathsf{i}$  $r = p - f$ las =& "(SLOAD:SLOCK);  $\mathsf{r}\mathsf{p}\text{-}\mathsf{p}\text{-}\mathsf{time} = 0$ ; wakeup(&runout); 4392 *1\** -------------------------  $\boldsymbol{x}$ /\*<br>\* relinguish use of the shared text sesment<br>\* of a process. 4398 xfree() 4399 { resister \*xp, \*ip;

Reproduced under licence from the Western Electric Company, NY Coryrisht, J. Lions, 1976

4450 4400 4451 4401  $if((\text{XP=U,U_FroCP->P\_textP}) = NULL)$  { 4452 4402  $U_1U_2$  proce->p\_textp = NULL; 4453 4403  $xccdec(xP)$   $\hat{r}$ 4454 4404  $if (--xe->x\_count == 0)$  $ip = xp - yx_i p t p$ 4455 4405  $if((i-P)^2i_mode8ISVTX) == 0)$  { 4456 4406 4407 xe−>x\_ietr = NULL∮ 4457  $nfree(suspmap)$   $(xp->x_isize+7)/8$ , 4458 4408 4459 4409 xe−>x\_daddr);  $i \rightarrow -i - f1$ as =8 "ITEXT; 4460 4410  $i$ Put $(i$ P) $)$ 4461 4411 4462  $4412$  $\Delta$ 4463 4413  $\rightarrow$ 4414  $\rightarrow$ 4464 4465 4415 } 4416 /\* -------------------------- $*$ 4466 4417 4467 4418 /\* Attach to a shared text sesment. 4468 4419 \* If there is no shared text, Just return. 4469 4420 \* If there is, hook up to it: 4470 4471 4421 \* if it is not currently beins used, it has to be read 4422 \* in from the inode (ip) and established in the swap space. 4472 4423 \* If it is beins used, but is not currently in core, 4473 4424 \* a swar has to be done to set it back.  $4425$  \* The full coroutine slory has to be invoked--4475  $4426$  \* see slp.c-- because if the calling process 4476 4427 \* is misplaced in core the text image might not fit. 4477 4428 \* Quite possibly the code after "out:" could check to 4478 4479 4429 \* see if the text does fit and simply swap it in.  $4430 *$ 4480 4481 4431 \* ranic: out of swar srace  $4432 \times 7$ 4482  $4433$  xalloc(ip) 4483  $4434$  int.  $\overline{x}$ iei 4484 }  $4435 +$ 4436 resister struct text \*xp; 4486 resister \*rr, ts; 4437 4438 4439  $if(u,u\_ars[1] == 0)$  return;  $4489$  \*/  $rp = NULL;$ 4440 4441 for(xp =  $\texttt{Stext[O]}$ ) xp <  $\texttt{StextUNTEXTJ}$ ) xp++)  $if(xe->x\_iftr == NULL)$  { 4492 { 4442 4443 if(rp == NULL) 4493 4444  $\mathbf{r} \mathbf{P} = \mathbf{X} \mathbf{P} \mathbf{\hat{z}}$ 4494 4445  $\rightarrow$  else 4446  $if(xp->x\_ifptr == ip)$  { 4496 4447 4497 xe−>x\_count++; 4448  $U+U=PROCP=\geq P\_\text{t}$ exte = xe; 4498 } 4449 soto out; 4499

 $\mathbf{A}$  $if((x^{p} = r^p) == NULL)$  panic("out of text");  $x = -\frac{1}{2}x$  count = 10  $x = -2x$  count = 0;  $XP = 2X$  iptr = ip;  $ts = ((u + u = s s[1] + 63)) > 6)$  & 01777;  $XP->X=L$ size = ts $\theta$  $if((x - x - x_0) \geq x_0)$ Panic("out of swap space");  $exrand(USIZE + ts)$ ; estabur(0, ts, 0, 0);  $u \cdot u$  count =  $u \cdot u$  arsf1];  $\mu_{\star}$  $\mu_{\star}$ offset[1] = 020;  $u_+u_+$ base = 0; readi(ip);  $\mathbf{r} = \mathbf{u} \cdot \mathbf{u}$  . Proces  $r = -2$ -flas ={ SLOCK;  $s$ wag(xg->x\_daddr, rg->g\_addr+USIZE, ts, 0);  $r = -2p_{-}f$ las = % "SLOCK;  $\mathbf{r} = \mathbf{r} - \mathbf{r}$  and  $\mathbf{r} = \mathbf{x} - \mathbf{r}$  $\mathbf{r} \mathbf{r} = \mathbf{i} \mathbf{r} \mathbf{\hat{i}}$  $r$ P $\rightarrow$ i $r$ flag =¦ ITEXT; re->i\_count++;  $exrand(USIZE)$ ; 4474 out:  $if(x_{P} \rightarrow x_{-}ccount == 0)$  { savu(u.u\_rsav);  $savu(u,u_sssav)$ XSWar(u.u\_procr) 1, 0);  $u_{\star}u_{\star}$ proce->e\_flas =¦ SSWAP;  $subch()$ /\* no return \*/  $\mathbf{A}$ xe−>x…ccount++) 4485 /\* -------------------------- $*$ 4487 /\* Decrement the in-core usage count of a shared text 4488 \* sesment. When it drops to zero, free the core space. 4490 xccdec(xp)  $4491$  int  $x \times 99$ resister \*rr; 4495 if(( $r = x = 1$ )|=NULL 88  $r = x = c$ count!=0)  $if$  (--rp->x\_ccount == 0) mfree(coremap, rp->x\_size, rp->x\_caddr);

Reproduced under licence from the Western Electric Company, NY Corsrisht, J. Lions, 1976

Reproduced under licence from the Western Electric Company, NY Copyright, J. Lions, 1976

*4500 1\* 4550*  <sup>4501</sup>\* Each buffer in the pool is usually doubly linked into two 4551 struct devtab  $4502$  \* lists: for the device with which it is currently associat-4552 { 4503 \* ed (always) and also for a list of blocks available for 4553 char d\_active; *1\** busy flaS *\*1*   $4504$   $\ast$  allocation for other use (usually).  $4505$   $\ast$  The latter list is kest in last-used order, and the two  $4555$ char d\_errcnt; *1\** error count (for recovery)\*1 struct buf \*b\_forwi  $4505$  \* The latter list is kept in last-used order, and the two  $4555$ <br>4506 \* lists are doubly linked to make it easy to remove  $4556$ *1\** first buffer for this dev *\*1*  struct buf \*b\_backi 4506 \* lists are doubly linked to make it easy to remove 4556<br>4507 \* a buffer from one list when it was found by 4557 *1\** last buffer for this dev *\*1*  struct buf \*d\_actfi  $4507$   $\ast$  a buffer from one list when it was found by *1\** head of *110* Queue *\*1*  4508  $*$  lookins throush the other.<br>4509  $*$  A buffer is on the available list, and is liable  $4559$  ); 4558 struct buf \*d\_actl; /\* tail of I/O queue \*/ 4509 \* A buffer is on the available list, and is liable  $\begin{array}{ccc} & 4559 & \text{...} \\ 4510 & * & \text{to} \end{array}$  to be reassigned to another disk block, if and only  $\begin{array}{ccc} & 4560 & \text{...} \\ \end{array}$  $*$ 4511 \* if it is not marked BUSY. When a buffer is busy, the 4561<br>4512 \* available-list sointers can be used for other sursoses. 4562 /\* 4512 \* available-list pointers can be used for other purposes. 4562 /\*<br>4513 \* Most drivers use the forward ptr as a link in their I/O 4563 \* This is the head of the queue of available 4513 \* Most drivers use the forward ptr as a link in their I/O **4514** \* The augustale of the Augustale of the Mu  $4564$  \* buffers-- all unused except for the 2 list heads.<br>4565 \*/ 4515 \* A buffer header contains all the information reQuired 4565 *\*i*  4516 \* to perform *liD.* 4566 end the resolution of the routines which manipulate these things the contract buf bfreelist;<br>4518 \* are in bio.c.<br>4518 \* are in bio.c. 4520 struct buf 4519 *\*1 4569 i\**  4570  $\,$  \* These flass are kept in b\_flass.  $4521 \text{ } \cdot \text{ }$ 4571 **\*/**<br>\*\*\*\* \*\*\* 4572 #define B\_WRITE 0 **4522**  int  $b_{-}$ flags; *1\** see defines below *\*1 i\** non-read pseudo-fla~ *\*i*  struct buf \*b\_forw; 4573 #define B\_READ 4523 *1\** headed by devtab of b\_dev *\*1 1\** read when *1/0* occurs *\*1*  01 struct buf \*b\_back; 4574 #define B\_DONE 1\* *\*1*  4524 02 *1\** transaction finished *\*1*  struct buf \*av\_forwi 4575 idefine B\_ERROR **4525**  *1\** position on free list, *\*1 1\** if not BUSY\*I  $04$ *1\** transaction aborted *\*1*  4526 struct buf <mark>\*</mark>av\_back; 4576 idefine B\_BUSY 010 *1\** not on av\_forwiback list *\*1*  4577 #define B\_PHYS 4527 int b\_dev; *1\** maJor+minor device name *\*1*  020 *1\** Physical 10 potentiallY *1\** transfer count (usu. words) *\*1*  4578 4528 int b\_wcount; 4529 char \*b\_addr; *1\** low order core address *\*1*  4579 #define B\_MAP 040 usins the Unibus map *\*1 1\** This block has the UNIBUS 4530 char \*b\_xmem; *1\** hish order core address *\*1*  4580 map allocated *\*1*  4581 #define B\_WANTED 0100 4531 \*b \_\_ blkno; *1\** block i on device *\*1*  char' *1\** issue wakeup when 4532 b\_error; *1\** returned after *liD \*1*  char 4582 BUSY soes off  $*$ char \*b\_resid; 4533 *1\** words not transferred after 4583 #define B\_RELOC 0200 *1\** no lonser used *\*1*  4534 error *\*1*  4584 #define B\_ASYNC 0400 *1\** don't wait for *liD*  4535 } bufCNBUFJi 4585 4586 idefine B\_DELWRI 01000 <sup>4536</sup>*1\** ------------------------- <sup>4537</sup>  $*$ coifIF,letion *\*1 1\** don't write till block 4587 leaves available list *\*1*  4538 *1\**  4588 4539 \* Each block device has a devtab, which contains private 4589 4540 \* state stuff and 2 list heads: the b\_forw/b\_back list, 4590 4541 \* which is doubly linked and has all the buffers currently 4591<br>4542 \* associated with that major device; 4592 4542 \* associated with that major device; 4592 4~544 \* and the d\_actf/d\_actl list, which is private to the \* device but in fact is always used for the head and tail 4543 \* and the d\_actf/d\_actl list, which is private to the 4593 4594 4545 \* of the *liD* Queue for the device. 4595 4546 \* Various routines in bio.c look at b\_forw/b\_back 4596 4547 \* (notice they are the same as in the buf structure) 4597 4548 \* but the rest is private to each device driver.  $\sim 10^{-1}$  km  $^{-1}$ 4598 +3+8 \*<br>4549 <mark>\*/</mark> 4599

Reproduced under licence from the Western Electric Company, NY Copyright, J. Lions, 1976

Reproduced under licence from the Western Electric Company, NY Copyright, J. Lions, 1976

#### $M$ ay 24 12:41 1976 unix/conf.h Pase 1

*4600 1\** Used to dissect inteaer device code 4601 \* into major (driver designation) and 4602 \* minor (driver parameter) parts. *4603 \*1*  4604 struct { char d\_minor; 46()5 char d\_maJor; 4606 →898<br>4607 <mark>}</mark>∮ 4610 *1\** ------------------------- *1\** Declaration of block device \* switch. Each entrw (row) is  $\mathbf{v}$ 4608 /\* ---------------------------4609 /\* Declaration of block device 4611 \* the only link between the 4612 \* main unix code and the driver. 4613 \* The initialization of the 4614 \* device switches is in the<br>4615 \* file conf.c.  $4615$  \* file conf.c. 4616 *\*1*  4617 struct bdevsw { 4618 int (\*d\_open)();  $4619$  int  $(\times d_{\text{close}})( )$ 4620 int (\*d\_strategy)(); int \*d\_tab; 4621 4622 } bdevsw[]; *1\** ------------------------- *1\** Nblkdev is the number of entries \* (rows) in the block switch. It is \* set in binit/bio.c bw making 4623 /\* -----------------------------4624 4625 \* (rows) in the block switch. It is 4626 \* set in binit/bio.c by making \* a pass over the switch.<br>\* Used in bounds checkins on major<br>\* device numbers. 4627 \* a rass over the switch. 4628 4629 \* device numbers.  $4630$  \*/ 4631 int nblkdev; 4632 4633 *1\** Character device switch. 4634 *\*1*  4635 struct cdevsw { (\*d\_open)(); 4636 int 4637 int (\*d\_close)(); 4638 int (\*d\_read)(); 4639 int  $(\texttt{Md\_write})()$ ; 4640 int (\*d\_sgttw)(); 4641 } cdevsw[]; 4642 *1\** -------------------------  $*$ 4643 ....<br>4644 /\* Number of character switch entries. 4645 \* Set bw cinit/ttw.c 4646 *\*1*  4647 int nchrdev; 4648 4649

May 24 12:41 1976 unix/conf.c Page 1

4650 *1\**  4651 \* this file is created, along with the file "low.s", 4652 \* by the program "mkconf.c', to reflect the actual 4653 \* configuration of peripheral devices on a swstem. 4654 \*/<br>..<del>...</del> 4656 int (\*bdevsw[])() &nulldev, &nulldev, &rkstrategy, &rktab, *1\** rl<. 4658 *\*1*  &nodev, &nodev, &nodev, 0, *1\** rF' *\*1*  4659 A660 &nodev, &nodev, &nodev, 0, /\* rf \*/ A661 &nodev, &nodev, &nodev, 0, /\* 11 \*/ &nodev, &nodev. &nodev. O. *1\** tc 4662 &nodev, &nodev, &nodev, 0, /\* tc \*/<br>&nodev, &nodev, &nodev, 0, /\* hs \*/<br>&nodev, &nodev, &nodev, 0, /\* hr \*/<br><u>^</u> 4664 &nodev, &nodev, &nodev, 0, /\* hp A665 &nodev, &nodev, &nodev, 0, /\* ht \*/ 0 4666 →888 V<br>4667 }∮ .<br>4669 int (<mark>\*cdevsw[])()</mark> { 4670 &klopen. &klclose, &klread. &klwrite, &klsgttw. *1\** console *\*1*  4671 4673 &pcopen, &pcclose, &pcread, &pcwrite, &nodev, 4655 4657 { 4663 4668 4672 4674 4675 &lpopen, &lpclose, &nodev, &lpwrite, &nodev. 4676 4677 &nodev. &nodev, &nodev, &nodev. &nodev. *1\** dc \*I 4678 &nodev. &nodev, &nodev, &nodev. &nodev. *1\** dh *\*1*  4679 4680 4681 4682 &nulldev, &nulldev, &mmread, &mmwrite, &nodev, 4683 4684 &nulldev, &nulldev, &rkread, &rkwrite, &nodev, 4685 4686 &nodev. &nodev. &nodev. &nodev. &nodev. *1\** rf *\*1*  4687 4688 &nodev, &nodev. &nodev. &nodev. &nodev, *1\** till *\*1*  4689 &nodev, &nodev, &nodev, &nodev, &nodev, /\* bm \*/<br>4689 &nodev, &nodev, &nodev, &nodev, &nodev, /\* hs \*/ 4690 &nodev, &nodev, &nodev, &nodev, &nodev, /\* hp \*/ 4691 &nodev. &nodev. &nodev. &nodev. &nodev, *1\** ht \*I 4692 0 4693 H 4694 ....<br>4695 int rootdev {(0<<8):0}<mark>;</mark> 4696 int swardev {(0<(8):0); 4697 int swplo 4000; *1\** cannot be zero *\*1*  4698 int nswap 872; 4699 *1\** pc *\*1 1\** 11" \*I &nodev, &nodev. &nodev. &nodev. &nodev, *1\** dp \*I &nodev. &nodev, &nodev. &nodev. &nodev. 1\* dJ *\*1*  &nodev, &nodev. &nodev. &nodev, &nodev. *1\** dn \*I *1\** ",em \*I *1\** rk \*I &nodev. &nodev. &nodev. &nodev, &nodev, *1\** rp \*I

Reproduced under licence from the Western Electric Company, NY Copyright, J. Lions, 1976

 $4700 \pm$ 4701 /\* *4702 \*1*  4703 4704 linclude '.,/param.h' 4705 tinclude ',./user,h' 4706 #include '../buf.h' 4707 linclude *' •• /conf.h'*  4708 #include '../systm.h' 4709 #include '../Proc.h'  $4710$  #include  $"$ ../seg.h' 4711 4712 /\* .......<br>4713 \* This is the set of buffers proper, whose heads 4714 \* were declared in buf.h. There can exist buffer 4715 \* headers not pointing here that *are* used purel~ 4716 \* as arguments to the *liD* routines to describe \* *liD* to be done-- e.S. swbuf, Just below, for 4717 \* I/O to be done-- e.s. swbuf, just below, for 4718 \* swappins, 47:l9 *\*1*  4720 char 4721 struct buffersCNBUFJC514];<br>buf swbuf: swbuf; 4722 *4723 1\**  4724 • Declarations of the tables for the mastape devices; 4725 \* see bdwrite. 4726 \*/ 4727 int tmtab;<br>4728 int httab; 4728 int 4729 4730 /\* 4731 \* The following several routines allocate and free 4732 4733 \* arguments to an allocate routine are a device and 4734 • a block number, and the value is a pointer to \* to the buffer header; the buffer is marked ·bus~·  $4735$  \* to the buffer header; the buffer is marked "busy" 4736 \* so that no on else can touch it. If the block was  $4737$  \* already in core, no I/O need be done; if it is 4738 4739 \* The following routines allocate a buffer: 4740 \* setblk 4741 \* bread  $4742$   $*$  breada 4743 4744 \* side effect of writins it out, by using one of 4745 \* bwrite 4746 <mark>\* bdwrite</mark> 4747 • bawrite 4748 \* brelse 4749 *\*1*  int I. \* The followins several routines allocate and free \* buffers with various side effects. In general the \* arguments to an allocate routine are a device and \* so that no on else can touch it. If the block was<br>\* already in core, no *I/O* need be done; if it is<br>\* already busy, the process waits until it becomes free.<br>\* The following routines allocate a buffer:<br>\* getblk \* breada<br>\* Eventually the buffer must be released, possibly with the<br>\* side effect of writing it out, by using one of

Reproduced under licence from the Western Electric Company, NY Copyright, J. Lions, 1976

May 24 12:41 1976 unix/bio.c Page 2

```
4750 
4751 1* Read in (if necessary) the block and 
4752 * return a buffer pointer, 
4753 *1 
4754 bread(dev, blkno) 
4755 { 
        register struct buf *rbp; 
4756 
4757 
4758 
        rbP = getblk(dev, blkno);if (rbp->b_f1as_5\$B_1DONE)
4759 
4760 
                 return(rbp); 
4761 
        rbp-)b_flags =: B_READ; 
4762 
        rb = -256.wcount = -256;
4763 
        (*bdevswLdev.d_major1.d\_stratesy)(rbp);4764 
        iowait(rbp); 
4765 
        return(rbp);
4766 } 
4767 1* 
                                           *4768 
1* 
4769 
* Read in the block, like bread, but also start liD on the * read-ahead block (which is not allocated to the caller) 
4770 
4771 * read-ahead block (which is not allocated to the caller)
4771 አየ<br>4772 አ/
4773 
breada(adev. blkno, rablkno) 
4774 
{ 
4775 
        register struct buf *rbp, *rabp;
4776 
        register int dey; 
4777 
4778 
        dey = adev; 
4779 
        rhp = 0;
4780 
        if (!incore(dev, blkno)) {
4781 
                 rbp = setblk(dev, blkno);4782 
                 if ((rbp->b_f1ass3B_nDONE)) == 0) {
4783 
                         rbp->b_f1ass =: B_REEAB;4784 
                          rbp->b_wcount = -256;
4785 
                          (*bdevswCadev.d_major].d_stratesy)(rbp);
4786 
                 } 
4787 
        } 
4788 
        if (rablkno && !incore(dev, rablkno)) {
4789 
                 rabp = setblk(dev, rablkno);
4790 
                 if (rabp-)b_flags & B_DONE) 
4791 
                          brelse(rabp); 
4792 
                 else { 
4793 
                          rabp-)b_flass =: B_READ:B_ASYNC; 
4794 
                          rabp->b_wcount = -256;
4795 
                          (*bdevsw[adev.d_maJorJ.d_strategy) (rabp); 
4796 
                 } 
4797 
        } 
4798 
        if (rh = 0)4799 
                 return(bread(dev, blkno));
```
Reproduced under licence from the Western Electric Company, NY COPYright, J. Lions, 1976

 $M$ ay 24 12:41 1976 unix/bio.c Page 3

4800 iowaitCrbp); 4801 return(rbp); 4802 }- *4803 1\**   $*$ 4804 4805 *1\**  4806 \* Write the buffer, waitins for completion. 4807 \* Then release the buffer. 4808 *\*1*  4809 bwrite(bp) asset and the series of the series of the series of the series of the series of the series of the series of the series of the series of the series of the series of the series of the series of the series of the series of th 4811 { ....<br>4812 resister struct buf \*rbp;  $\small{\mathsf{resister\ false}}$ ; 4813 4814 4815 rbe = be;<br>flag = rbe->b\_flags; 4816 rbp-)b\_fla~s =& NCB\_READ i B\_DONE i B\_ERROR i B\_DELWRI); 4867 *1\** release the buffer, with no *110* implied. 4817 4818  $rbp->b_$ wcount =  $-256$ ; 4819 (\*bdevsw[rbp->b\_dev.d\_maJorJ.d\_strate~y)(rbp); 4820 if ((flas&B\_ASYNC) == 0) { iowait(rbp); 4821 4822 brelse(rbp); 4823 } else if «fla~&B\_DELWRI)==O)  $\mathsf{seterror}(\mathsf{rbr})$  ; 4El24 4825 } .<br>4826 /\* ----------------------------<br>'<sup>826</sup> 4827 4828 *1\**  4829 \* Release the buffer, markin~ it so that if it is ~rabbed 4879 4830 \* Kelesse the burrery marking it so that it is grapped (487) 4831 \* siven UP (e.g. when writing *a* partial block where it is 4881 4832 \* assumed that another write for the same block will soon \* follow). This can't be done for ma~tape, since writes 4882 4833 \* follow). This can't be done for mastare, since writes 4883 4834 \* must be done in the same order as reGuested. 4835 *\*1*  4836 bdwrite(bp) 4837 struct buf \*bp; 4838 { 4839 resister struct buf \*rbp; 4840 re~ister struct devtab \*dp; 4841 4842  $r$ bp = bp; dp = bdevsw[rbp-)b\_dev.d\_maJorJ.d\_tab; 4843 4844 if  $(de == 8tntab || de == 8httah)$ bawrite(rbp); 4845 4846 else {  $\verb|rbp->b_f|$ ass =: B\_DELWRI : B\_DONE; 4847 4848 brelse(rbp); 4849 }

Reproduced under licence from the Western Electric Company, NY Copyrisht, J. Lions, 1976

 $M$ ay 24 12:41 1976  $M$ inix/bio.c Page 4

4850 } 4851 /\* ------------------------- 4852 4853 *1\** Release the buffer. start *110* on it, but don't wait 4854 \* for completion *\*1*  4855 4856 bawrite(bp) 4857 struct buf \*br; { 4858 4859 resister struct buf \*rbp; 4860  $4861$  rbp = bp; 4862 rbp·->b\_fla~s = i 4863 bwrite( rbp); 4864 }- <sup>4865</sup>*1\** ------------------------- \*/ 4866 4868 *\*1*  4869 brelse(bp) and the control of the second that the second the second terms of the second terms of the second terms of the s<br>The second terms of the second terms in the second terms of the second terms in the second terms in the second 4871 { ....<br>4872 resister struct buf \*rbp, \*\*backp; and the contract of the seat of the seat of the seat of the seat of the seat of the seat of the seat of the se 4874  $4875$  rbp = bp; 4876 if (rbp-)b\_flags&B\_WANTED) 4877 wakeup(rbp); 4878 if (bfreelist.b\_flagsIB\_WANTED) {  $b$ freelist.b\_flass =& "B\_WANTED; wakeup(&bfreelist);  $\mathbb{R}$ if (rbp-)b\_fIB~s&B\_ERROR) rbp-)b\_dev.d\_minor -1; *1\** no assoc. on error *\*1*  4884  $\texttt{backp} = \texttt{8} \texttt{b} \texttt{freelist} \texttt{av} \texttt{back} \texttt{b}$  ${\sf s}_{\sf PS}$  =  ${\sf PS}\text{-}\text{\texttt{intest}}$ ; 4885 4886  $5516()$ ; 4887  $r$ b $r$ ->b\_flass =& "(B\_WANTED:B\_BUSY:B\_ASYNC); 4888 (\*backp)-)av\_forw = rbp; 4889 rbp-)av\_back = \*backp; 4890 \*backp = rbp; 4891 rbp-)av\_forw = Ibfreelist.  $4892$   $PS-*i*ntes = **s**ps;$ 4893 ) ....<br>4894 /\* ---------------------------<br>"  $\boldsymbol{\ast}$ 4895 ....<br>4896 /<mark>\* See if</mark> the block is associated with some buffer<br>4897 \* (mainly to avoid <mark>settins huns up on a wait in</mark> breada) 4896 /\* See if the block is associated with some buffer 4898 *\*1*  4899 incore(adev, blkno)

Reproduced under licence from the Western Electric Company, NY Copyright, J. Lions, 1976

# May 24 12:41 1976 unix/bio.c Pase 5

```
May 24 12:41 1976 unix/bio,c Pase 6
```

```
4900 f4950 
                                                                                         \mathcal{P}4901 
         resister int dey; 
                                                                          4951 
                                                                                   } 
4902 
         resister struct buf *bp; 
                                                                          4952 
                                                                                   spl(1);
4903 
        resister struct devtab *dpj 
                                                                          4953 
                                                                                   if (bfreelist.av forw == &bfreelist) \{4904 
                                                                          4954 
                                                                                            bfreelist.b_flags =: B_WANTED; 
4905
       dey = adev; 
                                                                          4955 
                                                                                            sleep(&bfreelist, PRIBIO); 
4906 
       dP = bdevsw(adev.d.ma,jor1.d.tab)4956 
                                                                                            SP10();
4907 
        for (bp=de-\}b forw; be l=bp be = bp-\}b forw)
                                                                          4957 
                                                                                            goto loop; 
        if Cbp-}b_blkno==blkno && bp-}b_dev==dev) 
4908 
                                                                          4958 
                                                                                   }-
4909 
                                                                          4959 
                                                                                   splO();
                          return(bp);
4910 
        return(0);
                                                                          4960 
                                                                                   notavid()p = bfreelist.gov-forw);
4911 )-
                                                                          4961 
                                                                                   if (hp->b_f] ass k B_DELWRI) \ell4912 1* 
                                             *4962 
                                                                                           b = -\hbar flags =: B_ASYNC;
4913 
                                                                          4963 
                                                                                            bwrite(bp); 
4914 1* Assisn a buffer for the siven block. If the appropriate 
4964 
                                                                                            goto loop; 
4915 * block is already associated, return it; otherwise search 
4965 
                                                                                   } 
4916 * for the oldest non-busy buffer and reassign it.
                                                                          4966 
                                                                                   bp-}b_flags = B_BUSY : B_RELOC; 
4917 * When a 512-byte area is wanted for some random reason 
                                                                          4967 
                                                                                   bp-}b_back-}b_forw = bp-}b_forw; 
4918 * (e.s. durins exec, for the user arslist) setblk can be
                                                                          4968 
                                                                                   bp-}b_forw-}b_back = bp-}b_back; 
4919 * called with device NODEV to avoid unwanted associativity, 
4969 
                                                                                   b = b - b forw = d = -b forw;
4920 *1 
                                                                          4970 
                                                                                   b = b_back = dp;
4921 setblkCdev, blkno) 
                                                                          4971 
                                                                                   d = b - forw-b - b = ck = b = f4922 +4972 
                                                                                   dp->b_forw = bp;
4923 
        resister struct buf *bp; 
                                                                          4973 
                                                                                   b = b - d = v = d = v;
4924 
        resister struct devtab *dp; 
                                                                          4974 
                                                                                   b = b blkno = blkno:
4925 
        extern lbolt;
                                                                          4975 
                                                                                   return(bp) ; 
4926 
                                                                           4976 
}-
                                                                           .<br>4977 /* --------------------------<br>1972
4927 
        ifCdev.d_lI!a~or >= nblkdev) 
                                                                                                                       \star4928 
                 panic("blkdev"); 
                                                                          4978 
                                                                           4979 /<mark>* Wait for I/O completion on the buffer; return errors</mark>
4929 
4930 
                                                                           4980   * to the user.<br>4981   */
        loop: 
4931 
        if (dev < 0) 
                                                                          4981 
4932 
                 dP =&bfreelist;
                                                                          4982 iowait(bp) 
4933 
        P = \frac{1}{2}4983 struct buf *bp;
4934 
                 dP = bdevsw[dev.d_major].d_tab;4984 f
4935 
                 if(df == NULL)4985 
                                                                                  resister struct buf *rbp;
4936 
                          panic("devtab"); 
                                                                          4986 
                  for (bp=dp-\lambda b_{\perp}forw; b_p != dp; b_p = b_p - \lambda b_{\perp}forw) { 4987 the = b_p;
4937 
                           if (bp-)b_blkno!=blkno :: bp-)b_dev!=dev) 
4988 
4938 
                                                                                 SP16();
4939 
                                   continue; 
                                                                          4989 
                                                                                   while (Crbp-}b_flass&B_DONE)==O) 
4940 
                           spl(1)4990 
                                                                                          sleep(rbp, PRIBIO); 
4941 
                                                                          4991 
                           if (bp-\gtb_flass&B_BUSY) {
                                                                                   splO();
4942 
                                   b p >b_0f 1 a s s = \vdots B _m W A N T E D s4992 
                                                                                   geterrorCrbp); 
                                                                           }-
4993 
4943 
                                   sleep(bp, PRIBIO); 
                                                                           -----<br>4994  /*  ---------------------------<br>*<sup>994</sup>
4944 
                                   splO();
                                                                                                                       *4945 
                                   soto loop; 
                                                                          4995 
                                                                           4996 /<mark>* Unlink a buffer from the available list and mark it busy.</mark><br>4996 /<mark>* Unlink a buffer from the available list and mark it busy.</mark>
4946 
                           } 
                                                                           4997 
* Cinternal interface) 
4947 
                           splO()4998 */
4948 
                          notavaiICbp); 
                                                                           4999 
notavail(bp) 
4949 
                          returnCbp);
```
Reproduced under licence from the Western Electric Company, NY Copyright, J. Lions, 1976

5000 struct buf \*bp;  $5001$  { 5002 resister struct buf \*rbp; 5003 resister int sps; 5004  $5005$  rhp = hp; 5006 ses = PS->intes; 5007  $SP16()$  $5008$  rbp->av\_back->av\_forw = rbp->av\_forw;  $5009$  rbp->av\_forw->av\_back = rbp->av\_back;  $rbs->b_f1$ ags =!  $B_rBUSY$ ; 5010  $5011$   $PS-\ge 1$ ntes = ses;  $5012$  }  $5013 / x$  ---------------------------- $*$ 5014 5015 /\* Mark I/O complete on a buffer, release it if i/o is  $5016$  \* asynchronous, and wake up anyone waiting for it.  $5017$   $*$ 5018 iodone(br) 5019 struct buf \*bp; 5020 € 5021 resister struct buf \*rbr;  $5022$ 5023  $r$ be = be $\hat{s}$  $5024$  if(rbp->b\_flass&B\_MAP) 5025  $m$ arfree(rbr);  $5026$  rbp->b\_flass =! B\_DONE; 5027 if (rbp->b\_flass&B\_ASYNC) 5028  $\mathbf{b}$  relse(r $\mathbf{b}$   $\mathbf{c}$ );  $5029$  else  $\xi$ 5030 rbp->b\_flass =& "B\_WANTED;  $5031$  $w$ akeur(rbr); 5032  $\rightarrow$ 5033 }  $5034$  /\* --------------------------- $\star$ 5035 5036 /\* Zero the core associated with a buffer.  $5037 *7$  $5038$  clrbuf(bp) 5039 int \*be;  $5040 \text{ } \cdot \text{C}$ 5041 resister \*\*; 5042 resister c; 5043  $5044$   $p = bp - b = addr$  $5045$  c = 256; 5046 d**o** 5047  $*P++ = Q$ 5048 while  $(--c)$ ; 5049 }

May 24 12:41 1976 unix/bio.c Pase 8

5050 /\* --------------------------- $\star$ 5051 5052 /\* Initialize the buffer I/O system by freeins 5053 \* all buffers and settins all device buffer lists to empty.  $5054$  \*/  $5055$  binit() 5056 { 5057 resister struct buf \*br; 5058 register struct devtab \*dr; 5059 resister int i; 5060 struct bdevsw \*bde; 5061  $5062$  bfreelist.b forw = bfreelist.b back = 5063 bfreelist.sv\_forw = bfreelist.sv\_back = &bfreelist; 5064 for  $(i=0)$  i (NBUF; i++) {  $5045$  be abuffili 5066  $b$ e->b\_dev = -1; 5067 be->b\_addr = buffers[i]; 5068  $b$   $p - b$  back = & b  $f$  reelist; be->b\_forw = bfreelist.b\_forw;<br>bfreelist.b\_forw->b\_back = bp;<br>bfreelist.b\_forw = bp;<br>bp->b\_flass = B\_BUSY; 5069 5070 5071 5072 5073 brelse(br);  $5074$  } 5075  $i = 0$ ; 5076 for (bdp = bdevsw; bdp->d\_open; bdp++) {  $5077$  de bde->d\_tab; 5078 if(de) { 5079  $dp = b_{\perp}$ forw = dei 5080 de->b…back = de; 5081  $\mathbf{P}$  and  $\mathbf{P}$ 5082  $i++i$ 5083  $\rightarrow$  $5084$  nblkdev = i; 5085 } 5086 /\* --------------------------- \*/ 5087 5088 /\* Device start routine for disks 5089 \* and other devices that have the resister 5090 \* layout of the older DEC controllers (RF, RK, RP, TM)  $5091 \times$ 5092 #define IENABLE 0100 5093 #define WCOM 02 5094 #define RCOM 04 5095 #define 60  $01$ 5096 devstart(br, devloc, devblk, hbcom) 5097 struct buf \*be; 5098 int \*devloc; 5099 f

Reproduced under licence from the Western Electric Company, NY Corsrisht, J. Lions, 1976

Reproduced under licence from the Western Electric Company, NY Coryright, J. Lions, 1976

5100 resister int \*de; 5101 resister struct buf \*rbe; 5102 register int com: 5103 5104  $\phi = \phi$ 5105  $r<sub>he</sub> = he<sub>i</sub>$ mur - qevblk;<br>Ж--dp = rbp->b\_addr;<br>Ж--dp = rbp->b\_wcount;<br>com = (tt-- 111) 5106 /\* block address \*/ /\* buffer address \*/<br>/\* buffer address \*/<br>/\* word count \*/ 5107 5108  $com = (hbcom < 8)$  : IENABLE : GO : 5109  $($ (rb $p -$ >b\_xmem & 03)  $\lt$  4);  $5110$  $if$  (rbs->b flagg&R RFAD)  $f$  command  $f$  x-mem  $x$ / 5111 5112  $com = ! \quad RCMG$ 5113  $\mathsf{else}$ 5114  $com = 1$  WCOM; 5115 \*--de = com;  $5116$   $\rightarrow$  $5117 \times$   $\times$  ---------------------------- $\star$ 511B 5119 /\* startur routine for RH controllers. \*/ 5120 #define RHWCOM 060 5121 #define RHRCOM 070 5122 5123 rhstart(be, devloc, devblk, abae) 5124 struct buf \*bp; 5125 int \*devloc, \*abae;  $5126C$ 5127 resister int \*de; 5128 resister struct buf \*rbe; 5129 redister int com: 5130  $dP = devloc$ 5131 5132 nbe = be; 5133  $if(cputype == 70)$ 5134 \*abae = rbe->b\_xmem; 5135 \*de = devblk; /\* block address \*/ \*--de = rbe->b\_addr; /\* buffer address \*/<br>\*--de = rbe->b\_wcount; /\* word count \*/ 5136 5137 5138  $con = \text{IENABLE} + \text{GO}$ 5139  $($  (rbe->b xmem  $2$  03)  $\lt$  8); /\* command + x-mem \*/ 5140 if (rbp->b\_flass&B\_READ) com = | RHRCOM; else 5141 5142 com =: RHWCOM;  $5143$  \*--de = com;  $5144$  } 5145 /\* -------------------------- $\boldsymbol{\times}$ 5146  $5147 / x$ 5148 \* 11/70 routine to allocate the 5149 \* UNIBUS map and initialize for

May 24 12:41 1976 unix/hin.r Page 10

 $5150$  \* a unibus device. 5151 \* The code here and in 5152 \* rhstart assumes that an rh on an 11/70 5153 \* is an rh70 and contains 22 bit addressing. 5154 \*/ 5155 int marlock:  $5156$  maralloc(abr) 5157 struct buf \*abe; 5158 { 5159 register i, a; 5160 resister struct buf \*bp; 5161  $if(cputsee != 70)$ 5162 5163 **Source Set Assets** 5164  $SP16()$ 5165  $which follows for RHSY)  $f$$ 5166 marlock =: B\_WANTED; sleer(&marlock, FSWP); 5167 5168  $\mathcal{L}$ 5169  $map1ock = 1 B_BUSY$ 5170  $SP10()$ 5171  $hp = ahpi$ 5172 be->b\_flass =: B\_MAP; 5173 a = br->b…xmem; for(i=16; i<32; i=+2) 5174 5175  $UBMAP->rCit+1J = a$  $5176$  for(a++;  $i \le 48$ ;  $i = +2$ ) 5177  $UBMAP->rEif+1J = a$  $5178$  br->b\_xmem = 1;  $5179$  } 5180 /\* ---------------------------- 94 7 5181  $5182$  marfree(br) 5183 struct buf \*bp;  $5184$  { 5185  $5186$  bp->b\_flass =& "B\_MAP; 5187 if(marlock&B\_WANTED) 5188 wakeur(&marlock);  $5189$  marlock =  $0\hat{r}$  $5190$   $\cdot$ 5192  $5193 / x$  $5194$  \* swap  $1/0$ 5195 \*/ 5196 swar(blkno, coreaddr, count, rdfls) 5197 4 5198 resister int \*fp; 5199

Reproduced under licence from the Western Electric Company, NY Corsrisht, J. Lions, 1976

Reproduced under licence from the Western Electric Company, NY Corsrisht, J. Lions, 1976

## May 24 12:41 1976 unix/bio.c Page 11

5~?00  $fp = 8$ swbuf.b $f$ lags; 5201  $\approx 16($ )  $\approx$ ~=;202 while  $(Xf_P,R)$  BUSY)  $\leftarrow$ 5203  $*f_P = 1$  B WANTED; 5204 sleep(fp, PSWP); 5205  $\mathbf{A}$ 5206  $*f_P = B_BUSY$ :  $B_FHYS$ :  $rdf1sf$ 5207  $subif.h$  dev = swapdev; 5208 swbuf.b\_wcount = - (count«5); *1\** 32 w/block *\*1*  5209  $subuf.b_b$ blkno = blkno; 5210 swbuf.b\_addr = coreaddr«6; *1\** 64 blblock *\*1*  5:~11  $subuf.b_xmem = (coreaddr>>10)$  & 077; 5212 (\*bdevsw[swapdev»8J.d\_strategy) (&swbuf); 5213  $spl(1)$ ; 5214  $which$  while( $(Xf$ P $R$ B\_DONE)==0) ~=j2 **:1.** ~5 sleep(fp, PSWP); 5216 if (\*fp&B\_WANTED) 5217 wakeup(fp); 5218  $splO()$ ; 5219  $*f_P = 2 \quad \text{``(B_BUSY)}$  B\_WANTED); 5220 return(\*fp&B\_ERROR); !5221 } *::;222 1\**  ------------------------- *\*1*  5223 *5224 1\** make sure all write-behind blocks 5225 \* on dev (or NODEV for all) 5226 \* are flushed out. 5227 \* (from umount and update) 5228 *\*1*  5229 ~flush(dev) 5230 { register struct buf \*bp; **5232**  5233 loop:<br>5234 sp  $5234$   $5235$  for  $(bp)$ 5235 for (bp = bfreelist.av\_forw; bp != &bfreelist; 5236  $b_{P} = b_{P}$   $\rightarrow$  av\_forw) { 5237 if (bp-)b\_flags&B\_DELWRI && 5238  $(dev == NODEV$  dev == bp->b\_dev) { 5239 bp-)b\_flags =1 B\_ASYNC; 5240 notavail(bp); 5241 bwrite(bp)j 5242 goto loop;  $5243$   $3244$   $3$ 5244 } 5245 spIO(); 5246 } *5247 1\** ------------------------- <sup>5248</sup>  $\boldsymbol{x}$ *524'1 1\** 

# May 24 12:41 1976 unix/bio.c Page 12

5250 \* Raw I/O, The arguments are 5251 \* Raw *liD.* The arguments are \* The strategy routine for the device 5252 \* A buffer, which will always be *a* special buffer 5253 \* header owned exclusively by the device for this purpose 5254 \* The device number 5255 \* Read/write flas **5256**  \* The device number \* Read/write flag \* Essentiall~ **all the work is computins** ph~sical **addresses 5257**  \* and validating them. 5258 *\*1*  5259 physio(strat, abp, dev, rw) 5260 struct buf \*abp; **5261 int <\*strat)();**   $5262 \text{ }$ 5263 register struct buf \*bp; 5264 5265 5266 5267 5268 5269 5270 5271 5272 5273 5274 5275 5276 5277 5278 5279 5280 5281 5282 5283 5284 **5285**  5286 5287 5288 5289 5290 5291 5292 5293 5294 **5295**  5296 5297 5298 5299 resister char \*base; resister int nb; int ts;  $b_{\mathsf{P}} = ab_{\mathsf{P}}$  $base = u.u\_base;$ *1\**  \* Check odd base, odd count, and address wraparound *\*1*   $if$  (base $201$   $\vdots$  u.u\_count $201$   $\vdots$  base>=base+u.u\_count) soto bad; ts = (u.u\_tsize+127) & *N0177;*  if (u.u\_sep) ts =  $0j$ nb = (base>>6) & 01777;<br>/\* *1\** \* Check overlap with text. (ts and nb now \* in 64-byte clicks) *\*1*  if ( $nb < ts$ ) soto bad; *1\**  \* Check that transfer is either entirely in the \* data or in the stack: that is, either  $*$  the end is in the data or the start is in the stack  $*$  (remember wraparound was already checked). *\*1*   $if ((((base+u.u\_count))>6)$ 801777) >= ts+u.u\_dsize && nb < 1024-u.u\_ssize) goto bad;  $spl6()$ ; while (bp-)b\_flags&B\_BUSY) { bp-)b\_flags =1 B\_WANTED; sleep(bp, PRIBIO); }  $b$ P->b\_flags = B\_BUSY | B\_PHYS | rw;

Reproduced under licence from the Western Electric Company, NY Copyright, J. Lions, 1976

Reproduced under licence from the Western Electric Company, NY Copyright, J. Lions, 1976

#### May 24 12:41 1976 unix/bio.c Pase 13

```
5300
        he \rightarrow h dev = devi
5301
         \mathbf{y}5302
         * Compute physical address by simulating
5303
          * the segmentation bardware.
5304
          *5305
         b = -b = addr = base8077hase = (11.11562 \cdot 11156) ->r[nh>>7] + (nh20177);
5306
5307
         b = -\hbar addr =+ b = <b>6</b>5308
         b = -b xmem = (base>>10) & 077;
5309
         bP->b_blkno = lshift(u.u_offset, -9);
5310
         b \rightarrow b \rightarrow w \rightarrow w 5311
         be->b error = 0;
5312
         \mu_{\star}\mu_{\star} proce->e flag =! SLOCK;
5313
         (*strat)(be);
5314
        SP16()5315
        while ((be->b flass&B DONE) == 0)
5316
                 sleer(br, PRIBIO);
5317
         U_{\bullet}U_{\bullet} Proce->P_flag = 2 "SLOCK;
         if (be->b_flass&B_WANTED)
5318
5319
                  wakeur(br);
5320
         5610(1)5321
        b \ge \ge h f l ass = 2 '' (R BUSY l B W \ge W5322
        u_{\star}u_{\star}count = (-be->b_resid)<<1;
5323
        seterror(be);
5324 returnal
5325 had:
5326 u.u_error = EFAULT;
5327 }
5329
5330 /*
5331 * Pick up the device's error number and pass it to the
5332 * user; if there is an error but the number is 0 set a
5333 * seneralised code. Actually the latter is always true
5334 * because devices don't get return seecific errors.
5335 */
5336 seterror(abp)
5337 struct buf *abri
5338 C
5339 resister struct buf *br;
5340
5341 be = abe?
5342 if (bp->b_f1asssB_EERROR)if ((u,u\_error = bp->b\_error)=0)5343
5344
                        u_{\star}u_{\star}error = EIO\hat{v}5345 }
5347
5348
5349
```
Reproduced under licence from the Western Electric Company, NY Copyright, J. Lions, 1976

May 24 12:42 1976 unix/rk.c Pase 1

5350 # 5351 /\* 5352 \*/ 5353 5354 /\* 5355 \* RK disk driver 5356 \*/ 5357 5358 #include "../raram.h" 5359 #include "../buf.h" 5360 #include "../conf.h" 5361 #include  $\cdot$ ../user.h\* 5362 **RKADDR 0177400** 5363 #define NRK 4 5364 #define 5365 #define NRKBLK 4872 5366 RESET 0 5367 #define  $5368$  #define GO 01 5369 #define DRESET 014  $5370$  #define IENABLE 0100 5371 #define **DRY** 0200 5372 #define ARDY 0100 5373 #define  $\mathbf{u}$  and  $\mathbf{u}$ 020000 5374 #define CTLRDY 0200 5375  $5376$  struct  $6$ 5377 int rkds;  $5378$  int.  $rknf$ 5379 int. rkcsi  $5380$  int rkwc;  $5381$  int  $rkba$  $5382$  int.  $rkda$ 5383 }; 5384 /\* --------------------------5385 5386 struct devtab rktab; buf rrkbuf; 5387 struct 5388 5389 rkstratesy(abp) 5390 struct buf Xabei 5391 { resister struct buf \*br; 5392 5393 resister \*ac: \*al; 5394 int. di 5395 5396  $bp = abP<sub>9</sub>$ 5397 if(bp->b\_flass&B\_PHYS) 5398  $map$ alloc(br) $\hat{y}$ 5399  $d = b = -b$  dev.d minor-7;

Reproduced under licence from the Western Electric Company, NY Corsrisht, J. Lions, 1976

 $*$ 

5400 if(d  $\leq 0$ )  $d = 19$ !5401.  $5402$  if (bp->b\_blkno >= NRKBLK\*d) { !;'j403 bp->b\_fla~s =: B\_ERROR; iodone(bp); 5404 5405 return; 5406 } ~j407 bp->av\_forw = 0; 5408  $sP15()f$ 5409 if (rktab.d\_actf==O)  $rktab$ .d\_actf = bp; 5410 5411 else  $5412$  rktab.d actl->av form = be;  $5413$  rktab.d\_actl = bp; 5414 if (rktab.d\_active==O) rkstart() ; ~'i415 ~=;416 SF-IOC); 54:l7 } 5418 /\* <del>--------------------------</del>-- \*/  $-5419$ 5420 rkaddrCbp) 5421 struct buf \*bp; **5422 {**  o.s.<br>5423 resister struct buf <mark>\*</mark>p; 5424 resister int b; ~)-425  $int dr = \pi \hat{r}$ 5426  $5427 - p = bp;$  $5428$  b =  $p->b_l$ blkno; 5429  $m = p->b_d$ dev.d\_minor - 7; 5430  $if(m \leq 0)$ ~j431 d p->b\_dev.d\_minor; ~i4~32 else {  $5433$  d =  $1$ rem(b, m); lrem(b, m);<br>ldiv(b, m); d ~j434 b 5435<br>5436 } 5436 return(d«13: *(b/12)«4*  0::::12) ; 5437 ) <sup>5438</sup>*1\** -------------------------  $\star$ 5439 ....<br>5440 rkstart() 544:l { 5442 resister struct buf \*bp; ~'i443 if «bp = rktab.d\_actf) 0) 5444 ret'.Jrn; 5445 rktab.d\_active++; ~'i446 ~i447 devstart(bp, &RKADDR->rkda, rkaddr(bp), 0); 5448 } *5449 1\**  ------------------------- *\*1* 

5450 5451 rkintr() 5452 {  $5453$  resister struct buf  $x$ be; 5454 5455 if (rktab.d\_active == 0) 5456 5457  $5458$  rktab.d\_active = 0; 5459 if (RKADDR->rkcs < 0) { *1\** error bit *\*1*  5460 deverror(bp, RKADDR->rker. RKADDR->rkds); 5461 5462 5463 5464 5465 5466 5467 }o 5468 } return. bp = rktab.d\_actf; RKADDR->rkcs = RESET!GO;<br>while((RKADDR->rkcs&CTLRDY) == 0) ;<br>; if C++rktab.d\_errcnt <= 10) { rkstart(); return;  $b$   $\epsilon$   $>$   $b$   $\pm$   $f$   $l$  ass  $\epsilon$   $=$   $l$   $B$   $\pm$   $ERROR$ ; 5469 rktab.d\_errcnt = 0;  $5470$  rktab.d\_actf =  $bp \rightarrow a \vee c$ .forw; 5471 iodone(bp);  $5472$   $rkstart()$ 5473 } *5474 1\** ------------------------- <sup>5475</sup> 5476 rkread(dev) 5477 { 5478 5479 – Physio(rkstrategy, <mark>&</mark>rrkbuf, dev, B\_READ); 5480 } *5481 1\** ------------------------- *\*1*  5482 5483 rkwrite(dev) 5484 { 5485 5486 **physio(rkstratesw: &rrkbuf, dev, B\_WRITE);** 5487 } <sup>5488</sup>*1\** --------.----------------- *\*1*  5489 5490 5491 5492 5493 5494 5495 5496 5497 5498 5499

**Reproduced under licencE** frG~ **tha** ~25tErn **Elec'tric** CGmpan~p **NY**  Copyright, J. Lions, 1976

Reproduced under licence from the Western Electric Comrans, NY<br>Copyright, J. Lions, 1976
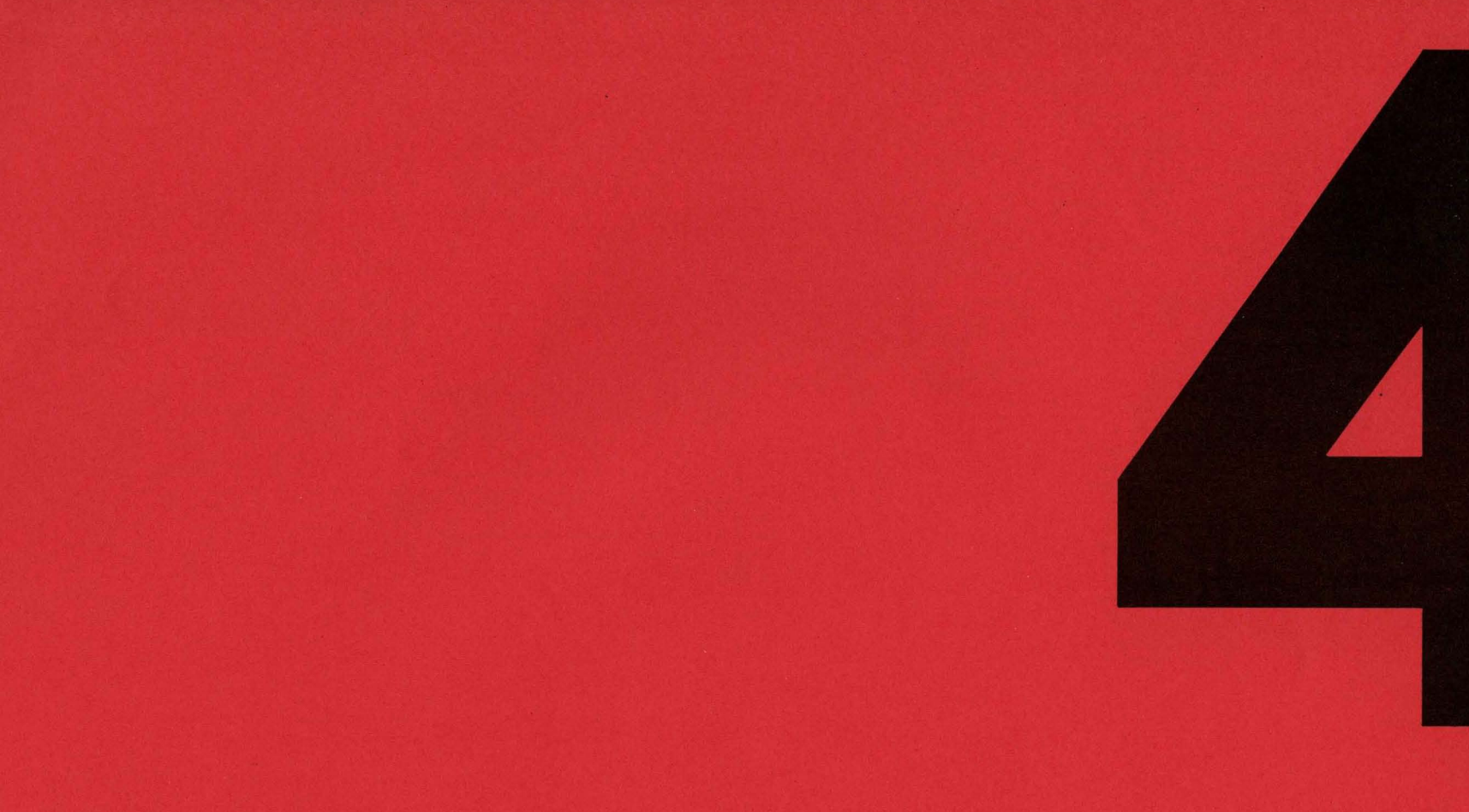

 $\mathbf{r}$ 

**Files and Directories File Systems Pipes** 

```
May 24 12:54 1976 unix/file.h Pase 1
                                                                             May 24 12:54 1976 unix/filsys.h Page 1 
5500 
                                                                             5550 1* 
5500 /*<br>5501  * One file structure is allocated<br>5502  * for each open/creat/pipe call.<br>5503  * Main use is to hold the read/write<br>5505  * file.<br>5505  * file.
                                                                             5551 * Definition of the unix super block.
5502 * for each open/creat/pipe call.
                                                                             5552 * The root super block is allocated and
5503 * Main use is to bold the read/write
                                                                             5553* read in iinit/alloc.c. Subseouently 
5504 * sointer associated with each open
                                                                             5554 * a super block is allocated and read
5505 * file.
                                                                             5555 * with each mount (smount/sys3.c) and 
5506 
*1 
                                                                             5556 * released with unmount (sumount/sys3.c). 
5507 struct 
                 file 
                                                                             5557 * A disk block is ripped off for storage. 
5508 { 
                                                                             5558 * See alloc.c for general alloclfree 
5509 char f_flas;<br>5510 char f_count;
                f_flas;       /* reference count */        5559 * routines for free list and I list.<br>f_count;     /* reference count */       5560 */
5510 
       char f_count; 1* reference count *1 5560 *1 
5511 
                int f_inodei 
                                   1* pointer to inode structure *1 5561 struct filsys 
5512 char *f_offset[2]i 
1* read/write character pointer */5562 { 
                                                                             5563 
int 
s_isize; 
5513 } file[NFILE]i 
                                                                                                        1* size in blocks of I list *1 
                                                                             5564 
int 
s_fsizei 
55141* ------------------------- 5515
                                              *1 
                                                                                                        1* size in blocks of entire volume *1 
                                                                             5565 
int 
                                                                                                        1* number of in core free blocks 
5516 1* flags 
*1 
                                                                             5566 
                                                                                                        (between 0 and 100) *1 
5517 idefine 
FREAD 
01 
                                                                             5567 
int 
s_free[100]i 1* in core free blocks *1 
                                                                             5568 
int 
5518 #define
                   FWRITE 
02 
                                                                                                       s_ninodei 1* number of in core I nodes (0-100) *1 
                                                                             5569 
int 
s_inode[100]i/* in core free I nodes *1 
5519 Idefine 
                   FPIPE 
04 
                                                                             5570 
char 
s_flocki 1* lock during free list manipulation *1 
5520 
5521 
                                                                             5571 
char 
                                                                                                        s_ilocki 1* lock during I list manipulation *1 
                                                                             5572 
char 
5522 
                                                                                                       s_fmodi 1* super block modified flag *1 
5523 
                                                                             5573 
char 
                                                                                                       s_ronly; 1* mounted read-only flag *1 
                                                                             5574 
int 
s_time[2]i 1* current date of last update *1 
5524 
5525 
                                                                             5575 int 
pad[50]i 
5526 
                                                                            5576 }; 
5527 
                                                                            5577 1* ------------------------- *1 
5528 
                                                                            5578 
5529 
                                                                            5579 ~
5530 
                                                                            5580 
5531 
                                                                            5581 
5532 
                                                                            5582 
5533 
                                                                            5583 
                                                                                                                            لتفيير المناسب
5534 
                                                                            5584 
5535 
                                                                            5585 
5536 
                                                                            5586 
5537 
                                                                            5587 
5538 
                                                                            5588 
5539 
                                                                            5589 
5540 
                                                                            5590 
5541 
                                                                            5591 
5542 
                                                                            5592 
5543 
                                                                            5593 
5544 
                                                                            5594 
5545 
                                                                            5595 
5546 
                                                                            5596 
5547 
                                                                            5597 
5548 
                                                                            5598 
5549 
                                                                            5599
```
Reproduced under licence from the Western Electric Company, NY Ccpyrisht, J. Lions, 1976

Reproduced under licence from the Western Electric Company, NY Copyright, J. Lions. 1976

*5600 1\**  <sup>5601</sup>\* Inode structure as it appears on  $5602 \times th$  disk. Not used by the system,  $5603$  \* but by things like check, df, dump. 5605 struct inode { 5606 int i\_mode;<br>char i\_mlink! char i\_nlink)<br>char i\_uid) i\_uid; char Lsid; char i\_sizeO;  $xi\_size1;$ i\_addr[8]; i $\_$ atime[2];  $5615$  int i\_mtime[2]; 5616 <mark>}</mark> *1\**  5617 **---.----------------------** *5604 \*1*  5607 5608 5609 5610 5611 5612 ~5613 5614 int :;'i618 5619 *1\** modes *\*1*  5620 \*define IALLOC 0100000 :5621 #define **5622**  idefine IFDIR 040000 5623 #define 5624 5625 5626  $5627$  #define 5628 5629 5630 "'define IWRITE 0200 5631 5632 idefine IFMT 060000 tdefine IFCHR 020000 idefine IFBLK 060000 TLARG 010000 idefine lSUID 04000 idefine ISGID 02000 idefine lSVTX 01000 idefine IREAII 0400 IEXEC 0100 5633 5634 ~'i635 5636 5637 5638 5639 ~)640 5641 5642 5643 5644 5645 5646 5647 5648 5649 *\*1* 

May 24 12:54 1976  $unix/inode.h$  Pase 1

5650 /\* The I node is the focus of all 5651 \* file activity in unix. There is a unique<br>5652 \* inode allocated for each active file.<br>5653 \* each current directory, each mounted-on<br>5654 \* file, text file, and the root. An inode is 5652 % inode allocated for each active file, 5653 % each current directory, each mounted-on 5654 % file, text file, and the root. An inode is 'named' 5655 • by its dev/inumber pair. (iset/iset.c) **<sup>5656</sup>\* Data, from mode on, is read in**  5657 \* from permanent inode on volume. 5658 *\*1*  5659 struct inode 5660 { 5661 char  $i = f1$ ag $\ddagger$ i\_count; *1\** reference count *\*1*  char 5662 5663 int i\_dev; *1\** device where inode resides *\*1*  5664 int i\_number; *1\** i number, l-to-l with device 5665 address *\*1*  5666 int i\_mode. i\_nlinkl *1\** directorw entries *\*1*  5667 char 5668 char i\_uid; *1\** owner *\*1*  5669 char i\_sid; *1\** Sroup of owner *\*1*  5670 char i\_sizeO; *1\** most significant of size *\*1*  5671 char \*i\_size1; *1\** least sis *\*1*  5672 int i\_addr[8J./I device addresses constitutins file *.1*  5673 int i\_Iastr' I. last logical block read (for 5674 read-ahead) *\*1*  5675 } inode[NINODE]' *5676 1\** ------------------------- *\*1*  5677 *5678 1\** flags *\*1*  5679 idefine ILOCK 01 *1\**  inode is locked *\*1*  5680 Cdefine IUPD 02 *1\**  inode has been modified *\*1*  5681 ~define lACC 04 *Ill<*  inode access time to be updated :::; star facture incomparation of the contract of the star of the star of the star of the star of the star of the s 5683 ~define IWANT 020 *1\**  SORle process waiting on lock *\*1*  5684 Idefine ITEXT 040 *Itt.*  inode is pure te:d:. prototype *\*1*  5685 5686 *1\** modes *\*1*  5687 #define IALLOC 0100000 /\* file is used \*/ 5688 idefine IFMT 060000 *1\** type of file \*' 5689 idefine lFDlR 040000 *1\** directorw *\*1*  5690 idefine lFCHR 020000 *1\** character special *\*1*  5691 idefine IFBLK 060000 *Ill<* block special. 0 is reglJlar *\*1*  5692 #define ILARG 010000 /\* larse addressins alsorithm \*/ 5693 .define ISUID 04000 *1\** set user id on e>:ecution *\*1*  5694 #define ISGID 02000 /\* set die: 1d on execution \*/<br>5694 #define ISGID 02000 /\* set sroup id on execution \*/ *1\** save swapped te}~t even after use *\*1*  5695 Idefine ISVTX 01000 5696 #define IREAD 0400 /\* read, write, execute permissions \*/ 5697 idefine IWRITE 0200 5698 Idefine IEXEC 0100 5699

Reproduced under licence from the Western Electric Company, NY Copyrisht, J. Lions, 1976

**Reproduced under licence from the Western Electric Company, NY** Copyrisht, J. Lions, 1976

5700 t 5701 #include '../param.h" 5702 tinclude '.,/sYstm.h'  $5703$   $*include$   $*$ ,  $/user.h$ <sup>\*</sup>  $5704$   $*include$   $*$ ./reg.h'  $5705$   $\text{finclude}$   $\cdot \cdot$  /file.h' 5706 tinclude '"/inode,h' ~;707 *5708 1\**  5709 \* read system call 5710 \*/  $5711$  read() 5712 { ~;71 :~ rdwr(FREAD) ;  $-714$  } *1\** ------------------------- ~'i715 5717 /\* ~;716 ~;718 \* write system call ~j119 *\*1*  !5720 write()  $5721$   $f$ 5722 rdwrCFWRITE); 5723 } *5724 1\** ------------------------- *1\**  5726 *\*1 \*1*  5725 5727 \* common code for read and write calls: 5728 \* check permissions, set base, count, and offset, 5726 /\*<br>5727 \* common code for read and write calls:<br>5728 \* check permissions, set base, count, and offset,<br>5729 \* and switch out to readi, writei, or pipe code. 5730 5731 rdwr(mode) 5732 { 5733 register \*fp, m; 5734 5735 !5736 ~'i737 5738 ~1739 5740 ~=;741 5742 5743 5744 5745 5746 5747 5748 5749  $m = m \cap d$ e; fp = getf(u.u\_arOCROJ);  $if(fP == NULL)$ return;  $if((f_{P}-)f_{-}f] \text{ and } x_{m}) == 0$ ) {  $u \cdot u$  error = EBADF; return;  $\mathbb{R}$ u.u\_base = u.u\_srgCOJ;  $u$ .u.count = u.u\_arg[1];  $u \cdot u$  sesfls =  $0$ ;  $if(f_P->f\_fless$ FPIPE)  $\epsilon$ if(m==FREAD) readp(fp); else  $writep(fp)$ ;

May 24 12:54 1976 unix/sys2.c Page 1

Reproduced under licence from the Western Electric Company, NY Copyright, J. Lions, 1976

5750 } else { 5751 u.u\_offsetClJ fp->f\_offsetC1J; 5752 u.u\_offset[0] = fr->f\_offset[0]; 5753  $if$   $(n == FRFAT)$ readiCfp-)f\_inode); else 5754 **5755**  writeiCfp-)f\_inode); 5756 dpaddCfp-)f\_offset, u,u\_argC1]-u.u\_count); 5757 } 5758  $u_{\bullet}u_{-}$ arOERO] =  $u_{\bullet}u_{-}$ arsE1]- $u_{\bullet}u_{-}$ count; 5759 } *5760 1\* \*1*  5761 5762 /\* 5763 \* open system call *5764 \*1*   $5765$  oren $()$ 5766 { 5767 register lip; 5768 extern uchar; 5769 5770  $ip = namei(Suchar, 0)$ ;  $5771$  if(ip == NULL) 5772 return; 5773 u,'J\_argC1J++; 5774 open1Cip, u,u\_argC1J, 0); 5775 } *5776 1\** ------------------------- <sup>5777</sup> *\*1*  <sup>5778</sup>'\* 5779 \* creat system call *5780 \*1*  5781 creat() 5782 { 5783 resister \*ir; extern uchar; 5784 5785 5786 ip = namei(&uchar, 1); 5787  $if$ (ip ==  $NULL$ ) { 5788 ifCu.u\_error) 5789 return; ip = maknode(u.u\_argC1]&07777&(~ISVTX));<br>if (ip==NULL) 5790 5791 return; 5792 open1Cip, FWRITE, 2); 5'793 5794 } else 5795 open1Cip, FWRITE, 1); 5'796 } *579'7 1\* \*1*  5798 *5799 1\** 

May 24 12:54 1976 unix/sys2.c Page 2

Reproduced under licence from the Western Electric Company, NY Copyright, J. Lions, 1976

### May 24 12:54 1976 univ/sys2.c Page 3

5800 \* common code for open and creat. 5801 \* Check sermissions, allocate an osen file structure,  $5802$  \* and call the device open routine if any. 5803 \*/ 5804 open1(ip, mode, trf) 5805 int \*ir; 5806 { redictor struct file \*fe; 5807 5808 register \*rir, m; 5809 int ii 5810 5811  $\mathbf{r}$   $\mathbf{i} \mathbf{p} = \mathbf{i} \mathbf{p} \mathbf{i}$  $5812$  m = mode; 5813  $if$ (trf != 2) { if(m&FREAD) 5814 5815 access(rip, IREAD); if(m&FWRITE) { 5816 5817 access(rip, IWRITE); 5818  $if('rir->i_mode8IFMT) == IFDIR)$ 5819  $\mathbf{u} \cdot \mathbf{u}$  error = EISDIR; 5820  $\mathbf{P} = \mathbf{P}$ 5821 **Section** 5822 if(u.u\_error) 5823 **Example 19** September 2014  $if(trf)$ 5824 5825 itrunc(rip); 5826 prele(rip); 5827 if  $((f_P = falloc()) == NULL)$ 5828 soto out; 5829  $f_P->f\_f$ las = m&(FREAD¦FWRITE); 5830  $f_{P}$ ->f\_inode = rip;  $i = u \cdot u = ar0$ CROJ\$ 5831 5832 openi(rip, m&FWRITE); 5833 if(u.u\_error == 0) 5834 **Source Sections** 5835 u.u…ofile[i] = NULL;  $5836$  fp->f\_count-- $\hat{r}$ 5837 5838 out! 5839 iput(rip); 5840 } 5841 /\* --------------------------- $\star$ 5842 5843 /\* 5844 \* close sustem call 5845 \*/ 5846 close() 5847 {  $5848$  resister  $*f$ ei 5849

5850  $\mathbf{f} \mathbf{P} = \mathbf{setf}(u, u_{\mathbf{I}} \mathbf{ar} \mathbf{O} \mathbf{E} \mathbf{R} \mathbf{O} \mathbf{I}) \hat{\mathbf{r}}$  $5851$  if  $(f_P == NULL)$ 5852 200 return; 5853  $u_1u_0f11eCu_1u_0r00R011 = NULL;$  $close(f)$ 5854 5855 } 5856 /\* ---------------------------- $\star$ 5857 5858 /\* 5859 \* seek system call 5860 \*/  $5861$  seek() 5862 f 5863 int n[2]; 5864 register \*f>, t; 5865 5866 fr =  $setf(u,u\_ar0ER01)$ ;  $5867$  if  $(f_P == NULL)$ 5868 ... **return;** 5869 if(fr->f\_flas&FFIPE) { U.U.error = ESPIPE; 5870 **return**; 5871 5872 } 5873 t = u.u\_ars[1];<br>5874 if(t > 2) { 5875  $nE1J = u_{t}u_{-}arsE0J\leq 99$ 5876  $nE01 = u.u\_areaE01>>7$ ;  $if(t == 3)$ 5877 5878  $nE01 = 20777;$ 5879 } else { 5880  $n[1] = u \cdot u = \text{area}[0]$  $nLOJ = Of$ 5881 5882 if(t!=0 && n[1]<0)  $nLOJ = -19$ 5883 5884  $\rightarrow$ 5885 switch(t) { 5886 5887 case 1: 5888  $P = P$ 5889 n[0] =\ fp->f\_offset[0]; 5890  $\sigma$  deadd(n, fe->f\_offset[1]); 5891 break; 5892 5893 default:  $n[0] = 1 \text{ f} \Rightarrow f \text{ in} \text{ode} \Rightarrow i \text{ is} \text{ize} 020377;$ 5894 5895 dradd(n, fr->f\_inode->i\_size1); 5896 case O: 5897 5898 case 3: 5899  $\ddot{\phantom{1}}$ 

Reproduced under licence from the Western Electric Company, NY Corsrisht, J. Lions, 1976

Reproduced under lisence from the Western Electric Company; NY Copyright, J. Lions, 1976

```
May 24 12:54 1976 unix/sys2.c Page 5
5900 }
5901
      f = -2f_0 - f f_5 = f_1 - f_25902
     fr->f_offset[0] = n[0];
5903 }
5904 /* --------------------------
                                         *5905
5906
5907 \times 1ink system rall
5908 */
5909 link()
5910 {
5911
       resister *ip, *xp;
5912
       extern uchar:
5913
5914
      ip = namei(Quchar, 0);5915
      if (if == NULL)5916
              return;
5917
      if (i->i_n]1nk >= 127) {
5918
       U \cdot U = C \cdot C \cdot C \cdot E \cdot D \cdot E5919
               ⊴oto out;
5920
       \rightarrow5921
        if((ip-)i_modelIfMT)=IfDIR 82 isuser())5922
              soto out; and a series of the series of the series of the series of the series of the series of the series of
5923
        \overline{X}5924
         * unlock to avoid rossibly hansins the namei
5925
         *5926
        ir->i_flas =& ~ILOCK;
5927
        u_1u_2div_P = u_1u_2grad115928
        XP = namei(Ruchar, 1)5929
       if(xP) = NULL) {
5930
              U+U=error = EEXIST;5931
                iput(xp);
5932
      \mathbf{P}5933
      if(u.u_error)
5934
         ento qui:
5935
      if(u.u_pdir->i_dev != ip->i_dev) {
5936
      iput(u.u_pdir);
5937
              u \cdot u error = EXDEV;
5938
              ⊴oto out;
5939
       \mathcal{P}5940
      width(i)5941
      ie−>i…nlink++)
      ir->i_flag =¦ IUPD;
5942
5943
5944 out:
5945 iput(ip);
5946 }
5947 /* ----------------------------
                                         *5948
5949 /*
```
Reproduced under licence from the Western Electric Company, NY Corsrisht, J. Lions, 1976

5952 mknod() 5953 { 5954 register \*ip; 5955 extern uchar; 5956 5957  $if(cuper())$ 5958 ie = namei(&uchar, 1); 5959  $if(i_P := NULL)$  { u.u\_error = EEXIST; 5960 5961 soto out; 5962  $\mathbf{P}$  $\rightarrow$ 5963 if(u.u\_error) 5964 5965 return;  $5966$  ip = maknode(u.u\_ars[1]);  $5967$  if (ip==NULL) 5968 return; 5969 ip->i\_addr[0] = u.u\_ars[2]; 5970 5971 out:  $5972$  iput(ip); 5973 } 5974 /\* -------------------------- $*$ 5975 5976 /\* sleep system call 5977 \* not to be confused with the sleep internal routine. 5978 \*/  $5979$  ssler() 5980 C 5981 char \*d[2]; 5982 5983 sp17(); 5984  $dIOJ = timeIOJ$ 5985  $d[1] = time[1]$ dradd(d, u.u\_arOERO]); 5986 5987 5988 while(dpcmp(dEOI, dE1I, timeEOI, timeE1I)  $>$  0) { if(decme(tout[0], tout[1], time[0], time[1]) <= 0 || 5989 5990  $d$ PCMP(tout[0], tout[1], d[0], d[1])  $> 0)$  { 5991 tout[0] = d[0]; 5992  $\text{toutI1J} = \text{dI1J}$ 5993  $\mathcal{F}$ 5994 sleer(tout, PSLEP); 5995  $\rightarrow$  $5996$   $5P10()$ ;

May 24 12:54 1976 unix/sys2.c Pase 6

5950 \* mknod system call

5951 \*/

5999 Reproduced under licence from the Western Electric Company, NY Corsrisht, J. Lions, 1976

 $x/$ 

5998 /\* --------------------------

5997 }

 $6000$  # 6001 #include "../raram.h" A002 #include "../systm.h"  $6003$  #include "../res.h"  $6004$  #include "../buf.h" 6005 #include "../filsys.h" 6006 #include "../user.h" 6007 #include "../inode.h" 6008 #include "../file.h"  $6009$  #include "../conf.h" 6010  $6011 / *$ 6012 \* the fstat system call.  $6013$  \*/  $6014$  fstat()  $6015 \text{ } \cdot \text{ }$ 6016 resister \*fr; 6017  $6018$  fr = setf(u.u\_arO[RO]);  $6019$  if  $(fP == NULL)$ 6020 return;  $6021$  stati(fr->f\_inode, u.u\_ars[0]);  $6022$   $\rightarrow$ 6023 /\* ----------------------------- \*/ 6024  $6025$  /\* 6026 \* the stat system call.  $6027$  \*/  $6028$  stat() ፡6029 € 6030 resister ip; 6031 extern uchar; 6032  $6033$  ip = namei(&uchar, 0);  $6034$  if  $(i_{P} == NULL)$ **Solution** return; 6035  $6036$  stati(ip; u,u\_arg[1]);  $6037$  iput(ip); 6038 } 6039 /\* --------------------------- $*$ 6040  $6041 /$   $\cancel{\text{+}}$ 6042 \* The basic routine for fstat and stat:  $6043$  \* set the inode and rass appropriate parts back.  $6044$  \*/  $6045$  stati(ip,  $ub$ ) 6046 int \*ir;  $6047f$  $6048$  resister i, \*bp, \*cp; 6049

 $6050$  iurdat(ir, time);  $6051$  be = hread(ie->i dev: ldiv(ie->i\_number+31; 16));  $6052$  cm = bn->b\_addr + 32\*1rem(in->i\_number+31; 16) + 24;  $6053$  ip =  $8(ip-\frac{1}{q}-dev)$ ;  $6054$  for(i=0; i<14; i++) { 6055 suword(ub, \*ip++); 6056  $ub = + 2i$ 6057  $\rightarrow$ 6058 for(i=0; i<4; i++) { suword(ub, \*cp++); 6059 6060  $ub = + 2i$  $\sim 3$ 6061  $6062$  brelse(br);  $6063$   $\rightarrow$ 6064 /\* --------------------------- $*$ 6065 6066 /\*  $6067$  \* the dup system call.  $6068$  \*/  $\blacksquare$  $6069$  due () 6070 € 6071 resister i, \*fpi 6072  $6073$  fr = setf(u.u\_ar0[R0]);  $6074$  if  $(fP == NULL)$  $6075$  return;<br> $6076$  if ((i = ufalloc()) < 0) 6077 return;  $6078$  u.u\_ofile[i] = fr; 6079 fr->f\_count++; 6080 } 6082 6083 /\*  $6084$  \* the mount system call. 6085 \*/ 6086 smount() 6087 { 6088 int di 6089 resister #ip; 6090 resister struct mount #mp, #smp; 6091 extern uchar; 6092  $6093$  d = setmdev();  $6094$  if (u.u\_error) 6095 return;  $6096$  u.u\_dirp = u.u\_ars[1];  $6097$  ip = namei(&uchar, 0);  $6098$  if  $(i = 31111)$ 6099 **Source School** Preturn)

Reproduced under licence from the Western Electric Company, NY . Reproduced under licence from the Western Electric Company, NY Corsrisht: J. Lions, 1976

Corsrisht, J. Lions, 1976

```
3100if(i_{P}-i_{C}count)=1 :: (i_{P}-i_{C}mode_{A}(IFBLK2IFCHR))|=0)
61.01
                   sata aut;
6102
       sm = NIII;
       for(me = $mountf0]; me < $mountfNMOUNT1; me++) {
6103
6104
       if(mp->m\_buffer != NULL) {
                   if(d == mf - m6105
6106
                                   soto out;
                \} else
6107
                 if(smp == NULL)61.08
6109
                   \sin \theta = \sin \theta6110
        \rightarrow6111
        if(sme == NULL)
6112
        entra que de la conte de la conte de la conte de la conte de la conte de la conte de la conte de la conte de l
       (*bdevsw[d.d_major].d_oren)(d, !u.u_ars[2]);
6113
6114 if (u, u)error)
6115
                   soto out:
6116
       \mathfrak{m}P = \text{break}(d, 1)6117 if (u.u_error) {
6118
            breaks (mp);
6119
                  soto outl;
6120
        \sim \sim6121
         \mathsf{sn}_P - \mathsf{sn\_inod}_P = \mathsf{irf}sme->m_dev = d;<br>sme->m_bufe = setblk(NODEV);
6122
6123
         bcory(mr->b_addr, smr->m_bufr->b_addr, 256);
6124
6125
         smr = smr−>m…bufr−>b…addr;
6126
        \mathsf{smr}\text{--}\mathsf{ss}\text{--}\mathsf{ilack}=\mathsf{0}\mathsf{?}6127
         smp->s_f1ock = 0;6128
         \mathsf{smr}\text{-}\texttt{S\_ronl}y = u.u_arg[2] & 1;
6129
        brelse(mp);
6130
       ip->i_fla⊴ =¦ IMOUNT;
6131
       \texttt{prele}(\texttt{ip}) ;
6132
        return∮
6133
6134 \alphaut.
6135 u.u_error = EBUSY;
6136 out1:
6137 \qquad \qquad \qquad \qquad \qquad \qquad \qquad \qquad \qquad \qquad \qquad \qquad \qquad \qquad \qquad \qquad \qquad \qquad \qquad \qquad \qquad \qquad \qquad \qquad \qquad \qquad \qquad \qquad \qquad \qquad \qquad \qquad \qquad \qquad \qquad \qquad.4138 }
6139 /* ----------------------------
                                                   */
-4140
6141 / x6142 * the umount system call.
6143 * K6144 sumount()
6145C6146 int di
6147 resister struct inode *is;
6148
       resister struct mount *mr;
6149
```
Corsrisht, J. Lions, 1976

May 24 12:55 1976 unix/sys3.c Page 4

```
6150 update();
 6151 d = setmdev();
 6152 if (u, u = error)6153
            Samuel Contract Contract
6154 for(mp = &mount[0]; mp < &mount[NMOUNT]; mp++)
6155 if(m_P->m_buf_P)=NULL 88 d==mp->m_ddev)6156
                       soto found;
  6157 0.9 error = EINVAL:
  6158 return;
  6159
  6160 found:
  6161   for (i) = $inode[0]; ip < $inode[NINODE]; ip++)
  6162 if (i_{P}>i_{\text{number}})=0 && d==ip->i_dev) {
  6163
                       u_1u_2error = EBUSY;
  6164<br>6165
                       return;
               \mathcal{P}6166 (*bdevswfd.d_majorl.d_close)(d; 0);
  6167 iP = mp->m_inode;
  6168 i P->i_{-}f1aS = 8 "IMOUNT;
  6169 iPut(iP);
  6170 ip = mp->m_bufp;
  6171 mp->m_bufp = NULL;
6172 brelse(ip);
6173 }
6174 /* --------------------------- */
  6175
 6176 /6177 * Common code for mount and umount.
6178 * Check that the user's arsument is a reasonable thing
6179 * on which to mount, and return the device number if so.
  6180 \times6181 setmdev()
  6182 \text{ } \text{ } \infty6183
        resister d. Xie:
  6184
        extern uchar:
  6185
  6186
       ie = namei(&uchar, O);
  6187 if (ip == NULL)
  6188 return;
  6189 if((ip-\frac{1}{2}mode8IFMT)]=IFBLK)6190 u, u = error = ENOTBLK6191 d = iP - i addr[0];
  6192 if(ip->i_addr[0].d_major >= nblkdev)
  6193
               u_{\star}u_{\star}error = ENXIO;
  6194 iput(ip);
  6195 return(d);
  6196 }
  6197 /* --------------------------
                                    \star6198
  6199
```
Reproduced under licence from the Western Electric Company, NY Reproduced under licence from the Western Electric Company, NY Coperisht, J. Lions, 1976

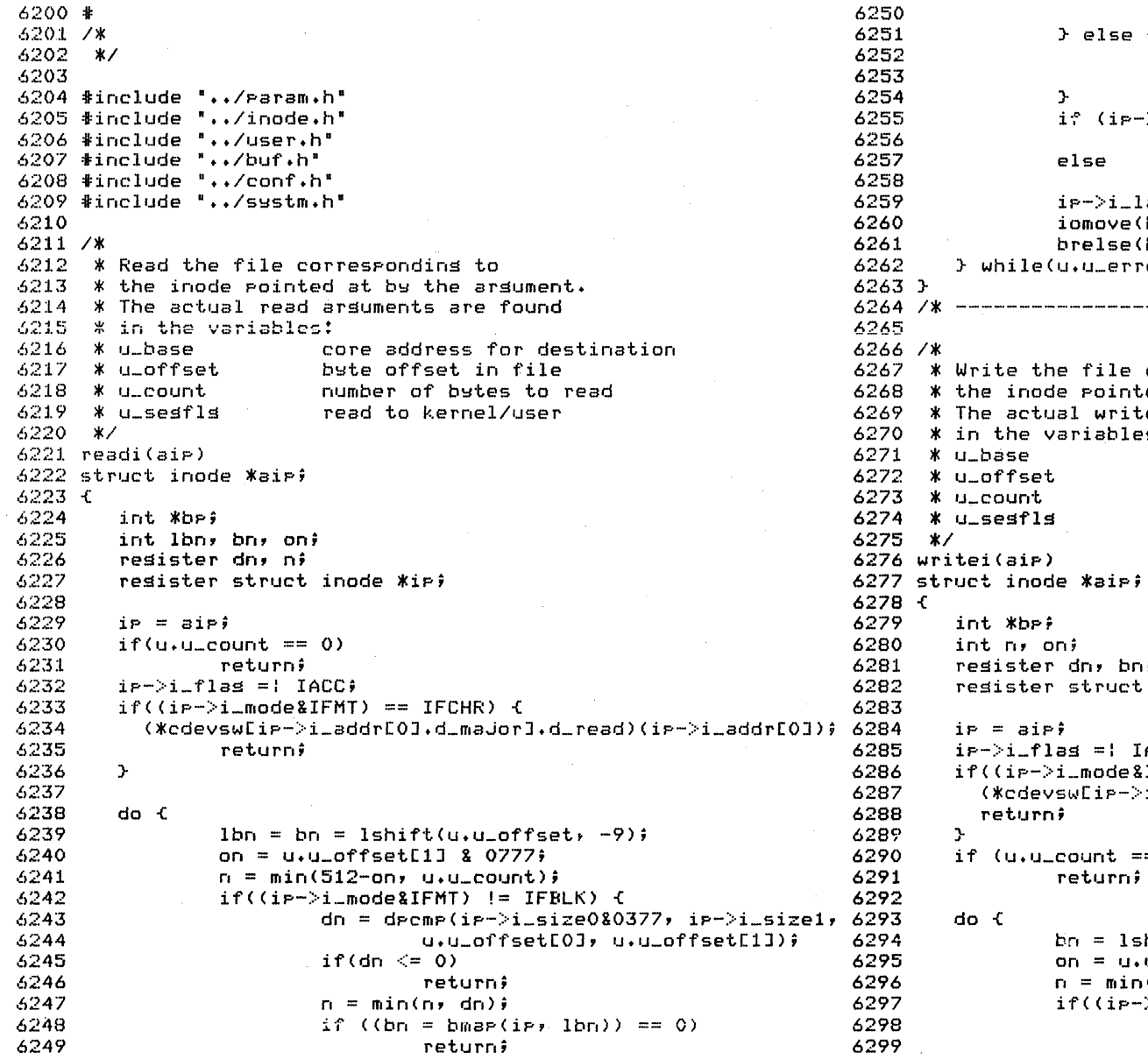

 $dn = i p - \sum_{n=0}^{n} d e v$  $\}$  else  $\{$  $dn = i p - \frac{1}{2}$  addr[0];  $rablock = bnt1$ ; }  $i$ <sup>e</sup> (ip->i\_lastr+1 == lbn)  $bp = breada(dn, bn, rablock)$ ; else  $b = bread(dn, bn);$  $i \in -\frac{1}{2}$ i-lastr = 1bn; iomove(bp, on, n, B\_READ); brelse(bp); } while(u.u\_error==O && u.u\_count!=O); 6263 } *6264 1\**   $*$ *6266 1\**  6267 \* Write the file corresponding to <sup>6268</sup>\* the inode pointed at by the argument. 269 \* The actual write arsuments are found 70 \* in the variables:<br>271 \* u base – CO .<br>1920 \* u\_offset core address for source<br>272 \* u\_offset core byte offset in file 6272 \* u\_offset bwte offset in file .<br>1928 \* u\_count number of bytes to write<br>1924 \* u\_sesfls show write to kernel/user write to kernel/user 6275 *\*1*  6276 writei(aip) 6277 struct inode \*aip; 6278 { int \*bp? int n, on; resister dn, bn; register struct inode \*ip; 6284 ip = aip;  $i_{P}$ -> $i_{-}$ flas =: IACC:IUPD;  $if((i_{P}-)i_{m}node$ &IFMT) == IFCHR) { (\*cdevswCip-)i\_addr[OJ.d\_maJorJ.d\_write) (ip-)i\_addr[OJ ); return; } if (u.u\_count == 0)<br>return; do {  $bn = 1$ shift(u.u\_offset, -9); on = u.u\_offset[IJ & 0777;  $n = min(512-0n, u.u\_count);$  $if((i_{P}-)i_{m}node$ &IFMT) != IFBLK) {

if  $((bn = bmap(ip, bn)) == 0)$ return;

Reproduced under licence from the Western Electric Company, NY Copyright, J. Lions, 1976

Reproduced under licence from the Western Electric Company; NY Copyright, J. Lions. 1976

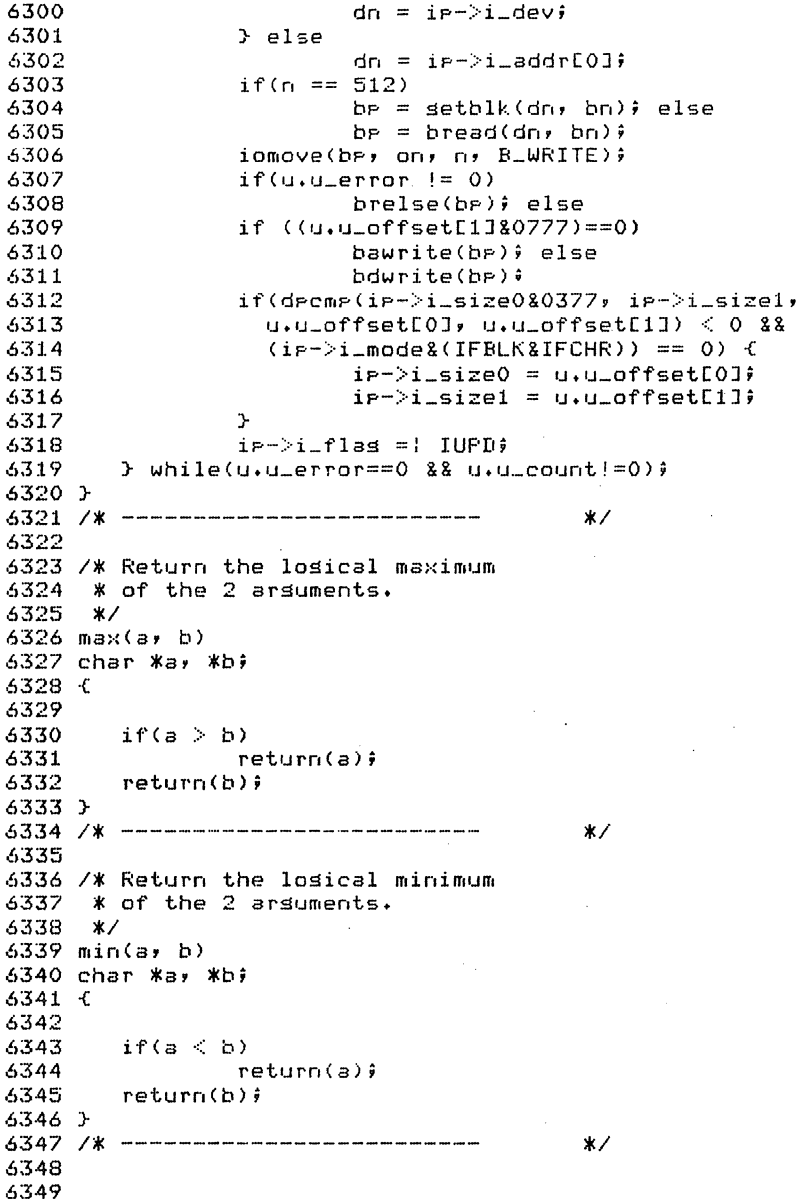

Reproduced under licence from the Western Electric Company, NY Corsrisht, J. Lions, 1976

May 24 12:55 1976 unix/rdwri.c Pase 4

6350 /\* Move 'an' bytes at byte location  $6351 \times$  She->b addr[o] to/from (flag) the 6352 \* user/kernel (u.sesfls) area starting at u.base. 6353 \* Usdate all the arsuments by the number 6354 \* of bytes moved.  $6355$  \*  $6356$  \* There are  $2$  algorithms, A357 \* if source address, dest address and count  $6358$  \* are all even in a user cosy. 6359 \* then the machine language coevin/coevout  $6360$   $*$  is called. 6361 \* If not, its done byte-by-byte with  $6362$   $\overline{\phantom{1}}$   $\overline{\phantom{1}}$  $6363$  \*/  $6364$  iomove(be) a) an, flas) 6365 struct buf \*be;  $6366f$ 6367 resister char \*ce; 6368 resister int no ti 6369 6370  $n = an \hat{i}$ 6371  $CP = bp - \frac{b}{a}$ addr + o; 6372 if(u.u\_sesfls==0 && ((n | cr | u.u\_base)&01)==0) { if (flas==B\_WRITE) 6373  $CP = \text{copein}(u, u, \text{base}, \text{ce}, \text{n})$ 6374 6375  $P \subseteq P$ 6376  $CP = \text{cosusult}(CP, u.u.\text{base}, n)$ 6377  $if (cp) f$  $u \cdot u = error = EFAULT$ 6378 6379 return; 6380  $\mathcal{F}$  $u_1u_2$  hase  $=+n$ . 6381 6382  $d$  add(u.u\_offset, n); 6383  $u \cdot u$  count =- ni 6384 return) 6385  $\mathcal{F}$ if  $(f\text{lss} == B \text{L} \text{WRITE})$  { 6386 6387 while $(n-1)$  { 6388 if  $((t = \text{cross}()) \le 0)$ 6389 return; 6390  $\kappa$ ce++ = t; 6391  $\Delta$ **Contract** 6392  $\frac{1}{2}$  place 6393 while  $(n-1)$ 6394  $if(Fassoc(KcP++) < 0)$ 6395 return; 6396 } 6397 /\* --------------------------- $x/$ 6398 6399

Reproduced under licence from the Western Electric Company, NY Corsrisht, J. Lions, 1976

 $22$ 

<sup>6400</sup>\* 6401 iinclude " •• /param.h" 6402 tincllJde " •• /conf.h" 6403 tinclude " •• /inode.h" 6404 tincllJde " •• /user.h" 640!5 "'include " •• /buf.h" (>406 iinclude " •• /systm.h" 6407 6408 /\* Emag defines the structure of file system storage (,409  $(4410 \times th)$  innde and the losical block number in a file. 6411 \* When convenient, it also leaves the shusical 6412  $6413$  \* for use in read-ahead.  $6414$   $*$ /\* Bmap defines the structure of file system storage<br>\* by returning the physical block number on a device given<br>\* the inode and the logical block number in a file. \* the indoe and the losical block number in a file.<br>\* When convenient, it also leaves the physical<br>\* block number of the next block of the file in rablock<br>\* for use in read-ahead. **6415** bmap(ip~ **bn)**   $6416$  struct inode  $kipf$ 6417 int bn;  $6418C$ 6419 64;!() 6421 **,5422**  (,423  $6424~$ .5425 6426 5427 6428 (,429 6430 6431 6432 6433 (>434 6435 6436 6437 (.438 (,4:39 6440 6441 6442 6443 6444 6445 6446 6447 (,448 (>449 resister \*bp, \*bap, nb; int Xnhp, d, i;  $d = iP - \frac{1}{2}deV$ if(bn & *N077777)* {  $u \cdot u$  error = EFBIG; return(O); } if( $(i_{P}-i_{\text{model}}$ &ILARG) == 0) {  $X$  small file algorithm  $X$ if((bn  $\frac{2}{3}$   $\frac{4}{7}$ )  $\frac{1}{2}$  0) { } *1\** convert small to large *\*1*  if  $(\mathbf{b} \mathbf{p} = \mathbf{a} \mathbf{1} \mathbf{1} \mathbf{0} \mathbf{c} \mathbf{d})$  == NULL) ret'Jrn(NULL> ;  $\mathbf{b}$ ap =  $\mathbf{b}$ p-> $\mathbf{b}$ \_addr; for(i=0;  $i < 8$ ;  $i+1$ ) { }  $*$ bap $+$ + = ip- $>$ i\_addr[i];  $i p -$ >i\_addr[i] = 0;  $ip->i\_addr[0] = bp->b\_blkno;$ bdwrite(bp); ip-)i\_mode =: ILARG; go to large;  $nb = i p - \frac{1}{2}$  addr[bn];  $if(nb == 0 & gg (bp = alloc(d)) != NULL)$ bdwri te (bp); 6450 6451 6452 6453 6454 6455 **6456**  6457 6458 6459 6460 6461 6462 6463 6464 6465 6466 6467 6468 6469 6470 6471 6472 6473 6474 6475 6476 6477 6478 6479 6480 6481 6482 6483 6484 6485 6486 6487 6488 6489 6490 6491 6492 6493 6494 6495 6496 6497 6498 6499

```
nb = bp - b_bblknoji \neq -i addri \neq -ii \ne -\ge i flag =: IUPD;
         } 
         rablock = 0;
         if (bn(7))\texttt{reblock} = \texttt{ir} \rightarrow \texttt{icaddr}returr,(nb) ; 
} 
/* large file algorithm */
large: 
i = bn \rightarrow 8;if(bn & 0174000) 
        i = 7;
if((nb=ip->i_addr[i]) == 0) {
         ip->i\_flag =! IUPDfif ((bp = a11oc(d)) == NULL)returnCNULL); 
         i \neq -i addr[i] = bp->b_blknoi} else 
bp = bread(d, nb);<br>bap = bep-b addr;/* "huse" fetch of double indirect block */
if (i == 7) (i == 7)i = ((bn) 2 0377) - 7;
         if((nb=bap[i]) == 0) {
                  if(\text{inb } p = \text{allow(d)}) == \text{NULL}brelse(bp); 
                            return(NULL> ; 
                   \mathbf{r}bar[i] = nbp - b_bbdwrite(bp); 
         } else { 
                   brelse(bp); 
                  nbp = bread(d, nb);} 
         bp = nbp;
         bar = b = -b addr:
} 
1* normal indirect fetch *1 
i = br_1 8 0377;if((nb=baP[i]) == 0 22 (nbP = alloc(d))] = NULL) {
         nb = nbp-\frac{b}{b}\Deltakno\lambdabar[i] = nb;
```
 $R$ eproduced under licence from the Western Electric Company, NY Copyright. J. Lions. 1976

~e?rod~ced ~~de~ **licence from ths** ~~cst2~n E~2Ct~~~ C~~~2n~~ ~y Copyright, J. Lions, 1976

6500 6501 6502 6503 6504 *6505*  6506 6507 6508 } } else bdwriteCnbp); bdwriteCbp); brelseCbp); rablock =  $0$ ; if  $(i < 255)$  $rablock = bae[i+1]$ returnCnb); *6509 1\** ------------------------- <sup>6510</sup> *\*1*  6511 *1\** Pass back c to the user at his location u\_base; 6512 \* update u\_base, u\_count, and u\_offset. Return-l 6513 \* on the last character of the user's read.  $6514$   $\cdot$  u\_base is in the user address space unless u\_segflg 6515 \* is set. 6516 *\*1*   $6517$   $p$ assc(c) 6518 char ci 6519 { **6520 6521**  ifCu.u\_segflg) **6522 6523**  6524 **6525**  6526 **6527**  6528 6529 6530 6531 6532 } \*u.u\_base = c; else  $if$ (subyte(u.u\_base, c)  $\leq$  0)  $\in$  $u_+u_-$ error = EFAULT; returnC-l);  $\rightarrow$  $u_{\text{u}}$ u.count $-$ ;  $if(++u,u\_offset[11]=0)$ u.u\_offsetCOJtt; u.u\_basett; return(u.u\_count ==  $0? -1$ ; 0); <sup>6533</sup>*1\** ------------------------- *\*1*  6534 **6535**  6536 *1\** \* Pick UP and return the next character from the user's 6537 \* write call at location u\_basei 6538 <sup>I</sup>update u\_base. u\_count, and u\_offset. Return-l \* when u\_count is exhausted. u\_base is in the user's 6539 \* when u\_count is exhausted. u\_base is in the user's 6540 \* address space unless u\_segflg is set. **6541**  *\*1*   $6542$  crass() 6543 { 6544 **6545**  6546 6547 6548 6549 resister c;  $if(U.u\_count == 0)$  $return(-1);$ ifCu.u\_segflg) c = \*u.u\_base; else

Reproduced under licence from the Western Electric Company, NY Coperisht, J. Lions, 1976

May 24 12:55 1976 unix/subr.c Page 4

```
6550 
6551 
6552 
6553 
6554 
6555 
6556 
6557 
6558 
              if((c=fubste(u,u_base)) < 0) {
                      U_{\star}U_{\star}error = EFAULT;
                        return(-I); 
6559 } 
                \mathcal{L}u.u_count--; 
       if(++u,u_aoffset[1] == 0)
         u.u_offsetCOJt+; 
       u.u_base++; 
      returnCc&0377); 
6560 1* ------------------------- 6561
1* 
6562 
                                         *1 
6563 
* Routine which sets a user errorf placed in 
6564 
* illegal entries in the bdevsw and cdevsw tables. 
6565 
*1 
6566 
nodevC) 
6567 
{ 
6568 
6569 
u.u_error = ENODEV; 
6570 } 
6571 1* ------------------------- 6572
*1 
6573 /*<br>6573 /*
6574 
* Null routine; placed in insignificant entries 
6575 
* in the bdevsw and cdevsw tables. 
6575 <mark>*</mark>i<br>6576 */
6577 nulldevC) 
6578 { 
6579 } 
6580 1* ------------------------- 6581
II 
6582 1* 
6583 * COpy count words from from to to. 
6584 *1 
6585 bcopyCfrom, to. count) 
6586 int *from, Ito; 
6587 { 
6588 resister *a, *b, c;
6589 
6590 
a 
6591 
b 
6592 
6593 
6594 
       c = count;
        do 
       *b++ = *a++6595 whileC--c); 
6596 } 
6597 1* ------------------------- 6598
6599
```
Reproduced under licence from the Western Electric Company, NY Copyright, J. Lions, 1976

 $6600 *$  $6601 / x$  $4402 - 87$ 6603 6604 #include "../raram.h" 6605 #include "../user.h" 6606 #include "../filsys.h" 6607 #include "../file.h" 6608 #include "../conf.h" 6609 #include "../inode.h"  $6610$  #include "../res.h" 6611 6612 / X 6613 \* Convert a user supplied  $6614$  \* file descriptor into a pointer  $6615$   $\bm{\times}$  to a file structure. 6616 % Only task is to check range 6617 \* of the descriptor.  $6618$   $*$  $6619$  setf(f)  $6620 \leq$ 6621 resister \*fp, rf; 6622  $6623$  rf = fi  $6624$  if(rf<0 11 rf>=NOFILE) 6625 soto bad;  $6626$  fr = u.u\_ofile[rf];  $6627$  if  $(r_F) = NULL$ 6628 return(fr); 6629 bad:  $6630$   $\mu$ - $\mu$ -error = EBADE; return(NULL); 6631  $6632 + -$ 6634 6635 /\* 6636 \* Internal form of close. 6637 \* Decrement reference count on 6638 \* file structure and call closei 6639 \* on last closef. 6640 \* Also make sure the pipe protocol 6641 \* does not constirate.  $6642 *7$  $6643$  closef  $(fP)$ 6644 int \*fթ;  $6645$  { 6646 resister \*rfp, \*ip; 6647  $6648$  rfp = fp;  $6649$  if(rfg->f\_flas&FPIPE) {

Corsrisht, J. Lions, 1976

6650 ie = rfe−>f\_inode;  $i \in -\geq i$  mode = 8  $^{\prime\prime}$  (IREAD; IWRITE); 6651 6652  $\mathsf{walk} \, \mathsf{eu} \, \mathsf{p} \, \mathsf{(i} \, \mathsf{p}{+}1 \, \mathsf{)} \, \mathsf{\hat{y}}$ 6653 wakeup(ip+2)∮ 6654 }  $6655$  if(rfp->f\_count  $\leq 1$ ) 6656 closei(rfr->f\_inode, rfr->f\_flas&FWRITE);  $6657$  rfp->f\_count--+ 6658 }  $6659$  /\*  $---------------------------$  \* \* 6660  $6661 / x$ 6662 \* Decrement reference count on an  $6663$  \* inode due to the removal of a 6664 \* referencing file structure. 6665 \* On the last closei, switchout 6666 \* to the close entry point of special 6667 \* device handler. 6668 \* Note that the handler sets called 6669 \* on every open and only on the last  $6670$  \* close.  $6671$  \*/ 6672 closei(ip) rw) 6673 int \*ie;  $6674 f$ 6675 resister Kris; 6676 resister dev, maji 6677  $6678$  rip = ip;  $6679$  dev = rip->i\_addr[0];  $AAB0$  maj = rip->i\_addr[0].d\_major;  $6681$  if(rig->i\_count  $\leq 1$ )  $6682$  switch(rig->i\_mode&IFMT) { 6683 6684 case IFCHR: (\*cdevsw[maj].d\_close)(dev, rw); 6685 6686 break; 6687 6688 case IFBLK: 6689 (\*bdevsw[maj].d\_close)(dev; rw); 6690  $\mathcal{P}$  $6691$   $i$ Put(rip); 6692 } 6693 /\* ---------------------------- $\star$ 6694 6695 /\* 6696 \* openi called to allow handler 6697 \* of special files to initialize and 6698 \* validate before actual IO. 6699 \* Called on all sorts of opens

Reproduced under licence from the Westorn Electric Company: NY Reproduced under licence from the Western Electric Company: NY Copyright, J. Lions, 1976

## May 24 12:55 1976 unix/fio.c Page 3

 $6700$   $*$  and also on mount. 6701 *\*1*  6702 openilip, rw) 6703 int \*ip; 6704 { 6705 register \*rip;<br>6706 register dev. 6706 register dey, maJi 6707 6708 6709 6710 6711 **6712**   $\mathbf{r}$ ip = ip; dey rip-)i\_addr[O];  $maJ = rip->i\_addr[0], d\_major;$ switch(rip->i\_mode&IFMT) { case IFCHR:  $if(maj) = nchrdev)$ goto bad; 6713 6714 **6715**  6716 6717 6718 (\*cdevsw[maJJ.d\_open) (dev, rw); break; case IFBLK: ifCmaJ )= nblkdev) goto bad; 6719 **6720**  6721 **6722**  6723 6724 **6725**  C\*bdevsw[maJJ.d\_open)Cdev, rw);  $\mathbb{R}$   $\mathbb{R}$ return. 6726 bad!  $6727$   $4.4$  error = ENXIO; 6728 } *6729 1\** ------------------------- *\*1*  6730 6731 *1\**  6732 \* Check mode permission on inode pointer. 6733 \* Mode is READ, WRITE or EXEC. 6734 \* Mode is READ, WRITE or EXEC. \* In the case of WRITE, the **6735**  6736 \* system is checked. 6737 6738 \* sesments cannot be written. 6739 \* The mode is shifted to select 6740 \* the owner/sroug/other fields. 6741 \* The super user is granted all 6742 \* Permissions except for EXEC where 6743 6744 \* belon.<br>6745 \*/ \* read-only status of the file<br>\* system is checked.<br>\* Also in WRITE, prototype text<br>\* segments cannot be written.<br>\* The mode is shifted to select<br>\* the owner/sroup/other fields. \* The super user is granted all  $6741$  \* The super user is granted all  $6742$  \* permissions except for EXEC where  $6743$  \* at least one of the EXEC bits must  $6744$  \* be on. 6746 access(aip, mode) 6747 int \*aip, 6748 { 6749 resister \*ip, mi

Reproduced under licence from the Western Electric Company, NY Copyright, J. Lions, 1976

May 24 12:55 1976 unix/fio.c Page 4

```
6750 
6751 
       ip = aje;6752 
       m = mode;6753 
       ifCm == IWRITE) f6754 
               if(setfs(ip->i_ddev)=s\_rounds != 0) {
6755 
                      u \cdot u error = EROFS;
6756 
                        returnCl); 
6757 
                } 
6758 
                if(i_P->i_f1]ag & ITEXT) {
6759 
                 u_{\star}u_{\star}error = ETXTBSY;
                returnCl); 
6760 
6761 
                } 
6762 
        } 
        if(u.u_uid == 0) \ell6763 
        if(m == IEXEC 88 (i \, p \, \rightarrow \, i \, \text{mode} 8)6764 
                         (IEXEC : (IEXEC>>3) : (IEXEC>>6))) == 0)
6765 
6766 
                               goto bad; 
6767 
              return(O); 
6768 
       \mathbb{R} \mathbb{R} \mathbb{R}6769 
       if( u, u, u, id ) = i p - \sum_{i=1}^{n} a_im \implies 3.36770 
6771 
                if(u.u_gid != ip->i_gid)
6772 
               m \Rightarrow 3;6773 
} 
 6774 
if«ip-)i_mode&m) != 0) 
6775 
       return(O); 
6776 
6777 bad! 
 6778 
u.u_error 
EACCES; 
 6779 
return(1), 
6780 } 
6781 /* -------------------------
                                         \mathbf{x}6782 
6783 /* 
6784 * Look UP a pathname and test if 
6785 * the resultant inode is owned by the 
6786 * current user.
6787 * If not, try for super-user.
6788 * If permission is granted, 
6789 * return inode pointer. 
6790 */ 
6791 owner() 
6792 { 
 6793 
register struct inode *ip; 
6794 
       extern uchar(); 
6795 
         if (lip = namei(uchar. 0» 
NULL) 
6796 
6797 
       return(NULL);<br>if(u.u_uid == ip->i_uid)
6798 
6799 
       return(ip);
```
Reproduced under licence from the Western Electric Company. NY Copyrisht, J. Lions, 1976

 if  $(suser()$  return(ig); **i put(ip)**; 6803 return(NULL); } 6805 /\* --------------------------- $*$ 6807 /\* 6808 \* Test if the current user is the 6809 \* super user. \*/ suser()  $6812C$  if (u.u\_uid == 0) return(1); u.u\_error = EPERM; return(0);  $\rightarrow$  /\* ---------------------------- $\boldsymbol{\times}$  $6821 / x$ 6822 \* Allocate a user file descriptor.  $6823 \times$  ufalloc() { 6826 resister i; encourage to the set of the set of the set of the set of the set of the set of the set of the for  $(i=0)$  i<NOFILE;  $i+1$ ) if (u.u\_ofile[i] == NULL) {  $u_+u_-$ arOERO] = i; return(i); **Service State State**  $u$ . $u$  error = EMFILE; return(-1);  $.6835 - 3$ 6836 /\* --------------------------- $*$ 6838 /\* 6839 \* Allocate a user file descriptor  $*$  and a file structure. 6841 \* Initialize the descriptor 6842 \* to point at the file structure.  $6843 *$  \* no file -- if there are no available 6845 \* file structures. \*/ falloc() 6848 C 6849 resister struct file \*fp;

May 24 12:55 1976 unix/fio.c Pase 6

resister i; 6852 if  $((i = 0)$  if  $(0)$  $\overline{6853}$  and  $\overline{1000}$  and  $\overline{1100}$  and  $\overline{1000}$  and  $\overline{1000}$  and  $\overline{1000}$  and  $\overline{1000}$  and  $\overline{1000}$  and  $\overline{1000}$  and  $\overline{1000}$  and  $\overline{1000}$  and  $\overline{1000}$  and  $\overline{1000}$  and  $\overline{1000}$  a 6855 if  $(f_{P^-} / f_{\dots} \text{count} == 0)$  {  $u_1u_2$ ofile[i] = f $\beta$ fe->f\_count++)  $f = f - f \text{ of } f = 0$  $f = f^2 - f^2 = 0$ return(fr); }  $\rightarrow$ rintf("no file\n"); u.u\_error = ENFILE; return(NULL); 6865 } /\*  $---------------------------$ 

Regroduced under licence from the Western Electric Company: NY Corsrisht, J. Lions, 1976

Reproduced under licence from the Western Electric Company: NY Corsrisht, J. Lions: 1976

Sheet 68

May 24 12:55 1976 unix/alloc.c Pase 1

6900 #  $6901 / x$  $6902$  \*/ 6903 6904 #include "../raram.h" 6905 #include "../systm.h" 6906 #include "../filsss.h" 6907 #include "../conf.h"  $6908$  #include "../buf.h" 4909 #include "../inode.h" 6910 #include "../user.h" 6911  $6912 / x$ 6913 \* iinit is called once (from main) 6914 \* very early in initialization. 6915 \* It reads the root's super block 6916 \* and initializes the current date  $6917$  \* from the last modified date.  $6918 - x$ 6919 \* panic: iinit -- cannot read the super 6920 \* block. Usually because of an IO error.  $6921$  \*/  $6922$  iinit()  $6923 \leq$ 6924 resister \*ce, \*be; 6925 6926 (\*bdevswDrootdev.d\_major].d\_oren)(rootdev, 1); 6927  $bp = bread(rootdev, 1)$ 6928  $CP = setblk(NDDEV)$ 6929 if(U.U.error) 6930 ranic("iinit"); 6931 bcory(br->b\_addr, cr->b\_addr, 256); 6932 brelse(br); -4933 mount[0].m\_bufe =  $c \neq i$ 6934 mount[0].m\_dev = rootdev; 6935  $CP = CP->D \equiv \text{addr}$ 6936  $c$ P->s\_flock = 0) 6937  $c$ P->s\_ilock = 0; 6938  $c_{P}$ ->s…ronly = 0) 6939  $timeCOJ = c$   $e$   $\rightarrow$   $s$   $timeCOJ$   $\rightarrow$ 6940  $time[1] = c_{P}$  >s\_time[1];  $6941$   $\rightarrow$  $6942 \times$   $\times$  ---------------------------- $*$ 6943 /\* --------------------------- $*$ 6944 6945 /\* 6946 \* alloc will obtain the next available 6947 \* free disk block from the free list of 6948 \* the specified device. 6949 \* The super block has up to 100 remembered

Reproduced under licence from the Western Electric Company, NY Corsrisht, J. Lions, 1976

May 24 12:55 1976 unix/alloc.c Page 2

6950 \* free blocks; the last of these is read to  $6951$  \* obtain 100 more  $\cdot$   $\cdot$   $\cdot$  $6952 *$  $6953$  \* no seare on dev  $x/s =$  when 6954 \* the free list is exhausted. 6955 \*/  $6956$  alloc $(dev)$ 6957 C **6958** int bnn: 6959 resister \*bp, \*ip, \*fp; 6960 6961  $f_{P} = getfs(dev)$ ; 6962  $while(f_P->s_flock)$ 6963  $sleep(Sfr->s_flock, FINOD);$ 6964 do f 6965  $if(f_P->s_n)$ free  $\leq 0$ ) soto nosrace; 6966 6967 bno = fp->s\_free[--fp->s\_nfree];  $if($ hno == 0)6968 6969 soto noseace; } while (badblock(fr, bno, dev)); 6970 6971 if(fr->s\_nfree <= 0) { 6972 fp->s\_flock++; 6973  $b_{\rm P}$  = bread(dev, bno); 6974  $ip = bp->b\_addr)$ 6975  $f_P->s\_nfree = *i_P++j$ bcoay(ia,  $f = \frac{100}{7}$ 6976 6977 brelse(br); 6978  $f_P->s_f1ock = 0$  $wakeuP(SfP->s_flock)$ 6979 6980  $\rightarrow$ 6981  $he = getblk(dev, bno);$ 6982 clrbuf(be)) 6983  $f_{P}$ ->s\_fmod = 1; 6984 return(br)) 6985 6986 nospace:  $6987$  fr->s\_nfree = 0; 6988 prdev("no space", dev); 6989  $u \cdot u = error = ENOSPC$ ) 6990 return(NULL); 6991 } 6992 /\* --------------------------- $*$ 6993 /\* -------------------------- $*$ 6994 6995 /\* 6996 \* Place the specified disk block 6997 \* back on the free list of the  $6998$  \* specified device.  $6999$  \*/

Reproduced under licence from the Western Electric Company, NY Corsrisht, J. Lions, 1976

## May 24 12:55 1976 unix/alloc.c Pase 3

May 24 12:55 1976 unix/alloc.c Page 4

 $7000$  free(dev, hnn)  $7001 \text{ } C$ 7002 resister \*fr, \*br, \*ir; 7003 7004  $f_P = getfs(dev)$ 2005  $f = -5$ s fmod = 1; 2006  $which$   $f = (f = -5, f)$ 7007 sleer(&fr->s\_flock, FINOD); 7008 if (badblock(fr, bno, dev)) 7009 return; 7010  $if(f_P->s\_nfree \le 0)$  { 2011  $f = -\infty$  of ree  $= 14$ 7012  $f = -5 - f = 01 = 04$ 2013  $\mathbf{A}$ 7014 if(fr->s\_nfree >= 100) { 2015 fe—>s flock++: 7016  $br = setblk(dev, bno)$ 7017 ip = bp->b…addr; \*ir++ = fr−>s\_nfree; 7018 7019 bcopy(fp->s\_free, ip,  $100$ );  $f_{P}$   $>$ s\_nfree = 0; 7020 7021 burite(bp); 7022  $f = -5 - f \cdot 1$ 7023  $wakeup(8fr->s_flock)$  $7024 - 3$ 7025 fe->s\_free[fe->s\_nfree++] = bno;  $7026$  fp- $>$ s\_fmod = 1; 7027 } 7028 /\* --------------------------- $*$  $7029$  /\* -------------------------- $x/$ 7030 7031 /\* 7032 \* Check that a block number is in the 7033 \* ranse between the I list and the size 7034 \* of the device. 7035 \* This is used mainly to check that a 7036 \* sarbase file system has not been mounted. 7037 \* 7038 % bad block on dev x/y -- not in range  $7039$  \*/ 7040 badblock(afr, abn, dev)  $7041 \div$ 7042 resister struct filsys \*fp; 7043 resister char \*bn; 7044  $7045$  fp = afp;  $7046$  bn = abn; 7047 if (bn < fp->s\_isize+2 || bn >= fp->s\_fsize) { 7048 prdev("bad block"; dev); 7049 return(1);

**7050 }** 7051 return(0); 7052 }  $7053 / x$  --------------------------- $*$  $7054$  /\* --------------------------- $\star$ 7055  $7056 / x$ 7057 \* Allocate an unused I node 7058 \* on the seecified device. 7059 \* Used with file creation. 7060 \* The alsorithm keeps up to  $7061 \times 100$  spare I nodes in the 7062 \* surer block. When this runs out, 7063 \* a linear search through the 7064 \* I list is instituted to gick 7065 \* us 100 more. 7066 \*/ 7067 ialloc(dev) 7068 { 7069 resister \*fp, \*bp, \*ip; 7070 int is Js ks inoi 7071 7072 fr = setfs(dev); 7073  $while(f \rightarrow s_i 1ock)$ 7074 sleep(&fp->s\_ilock, PINOD); 7075 loop: 7076 if  $(f_P->s_{-n})$  in  $0 \leq$ 7077  $\mathbf{in} \mathbf{o} = \mathbf{f} \mathbf{e} - \mathbf{S}\mathbf{e}$ .  $\mathbf{in} \mathbf{o}$ 7078  $ip = i$ set(dev, ino); if (ip==NULL) 7079 7080 return(NULL); 7081  $if (ip->i\_mode == 0)$  { for(bp =  $8iP-\frac{1}{2}modP$  bp <  $8iP-\frac{1}{2}modP$ [8];) 7082 7083  $x - 4 = 0$  $f = \frac{1}{2}$ 7084 7085 return(ip); 7086  $\ddot{\mathbf{r}}$ 7087  $/$   $\star$ 7058 \* Inode was allocated after all. 7089 \* Look some more. 7090  $\mathbf{x}$ 7091  $int(i)$ 7092 data loop? 7093  $\overline{\phantom{a}}$  $7094$  fr->s\_ilock++;  $7095 - 100 = 0$ 

7096 for(i=0; i<fr->slisize; i++) { 7097  $bp = bread(dev, i+2)$ 7098 ip = bp->b\_addr; 7099 for(j=0; j<256; j=+16) {

Reproduced under licence from the Western Electric Company: NY Corsrisht, J. Lions; 1976

Reproduced under licence from the Western Electric Company, NY Corgrisht, J. Lions, 1976

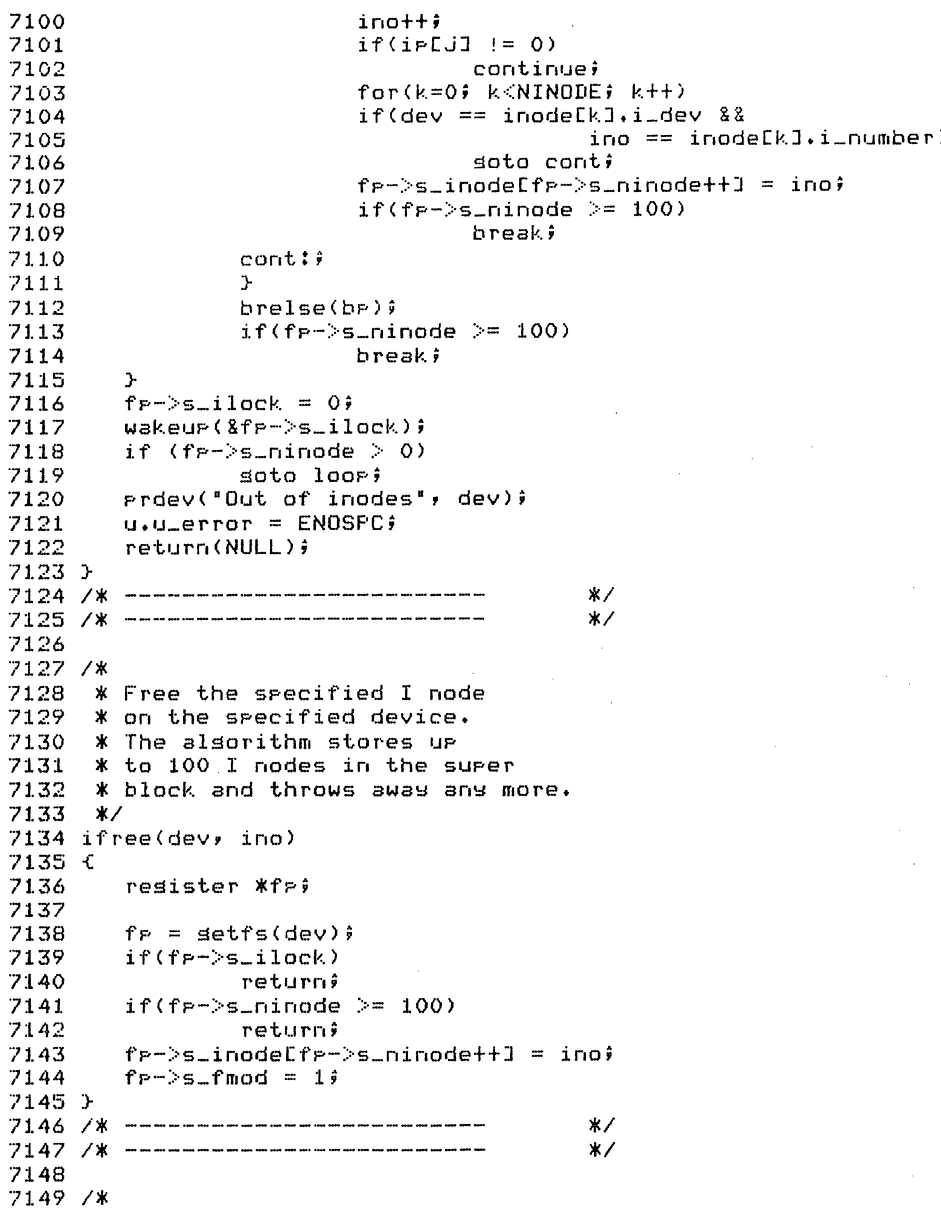

Reproduced under licence from the Western Electric Company, NY Corsrisht, J. Lions, 1976

 $7150$  \* setfs mass a device number into  $7151$   $\overline{x}$  a pointer to the incore super  $7152 \times 100k$ 7153 \* The alsorithm is a linear 7154 \* search through the mount table. ) 7155 \* A consistency check of the 7156 \* in core free-block and i-node  $-7157$  \* counts. 7158 \* 7159  $*$  bad count on dev  $x/y = -$  the count 7160 \* check failed. At this point, all 7161 \* the counts are zeroed which will 7162 \* almost certainly lead to "no seace" 7163 \* diagnostic 7164 \* Panic: no fs -- the device is not mounted. 7165 \* this "cannot happen"  $7166$  \*/  $7167$  setfs(dev)  $716B +$ 7169 resister struct mount Xe; 7170 resister char \*n1, \*n2; 7171  $for (p = 3mount[0]; p < 3mount[NMQUNT]; p++)$ 7172 if( $p$ ->m\_buf $p$  != NULL &&  $p$ ->m\_dev == dev) { 7173 7174 p = p−>m\_bufp−>b\_addr; 7175  $nl = p->s\_nfree;$ 7176  $n2 = p->s\_minode$  $if(n1 > 100 \text{ !}1 n2 > 100)$  { 7177 Prdev("bad count", dev); 7178  $p->q\_n$ free = 00 7179  $\epsilon$ ->s…ninode = 0; 7180 7181  $\mathbf{A}$ 7182 . return(p); 7183  $\mathbf{r}$ Panic("no fs"); 7184 7185 }  $7186 / x$  ---------------------------- $*$  $7187$  /\*  $----------------------------- *$ 7188 7189 /\* 7190 \* urdate is the internal name of 7191 \* 'sync'. It soes through the disk 7192 \* aueues to initiate sandbassed IO; 7193 \* soes through the I nodes to write 7194 \* modified nodes; and it soes throush 7195 \* the mount table to initiate modified 7196 \* surer blocks.  $7197 *1$ 7198 7199

Reproduced under licence from the Western Electric Company, NY Coperisht, J. Lions, 1976

7200  $7201$  update()  $7202 \text{ } C$ 7203 resister struct inode #ie\$ 7204 resister struct mount Xme; 2205 resister Xhe: 7206 2207 *if (usdinck)* 7208 **PALLIPOS** 7258 · 7209  $u$ edlock $++$ ; 7210  $for(m = 2mount[0]; m = 2mount[NMOUNTI]; m = +)$ 7211 if(me->m\_bufe != NULL) { 2212  $i \geq m \geq -\infty$  huf $\geq -\infty$ h addr $i$ -2213  $if (ie->s_fmod == 0)! i = >s_i 1 0 0 1!$ 7214 フウイワー continue:  $7216$  $br = setblk(mr->m_dev, 1)$ 7217  $i \in -\$  s fmod = 0; 7218  $ip->s_timeLOJ = timeLOJ$ 7219  $i \in \{-1, 0, \ldots\}$  final  $i \in \{-1, 0, \ldots\}$ 7220 bcors(ip, br->b\_addr, 256); 7221 burite(be); 7222  $\mathbf{r}$ 7223 for(ig =  $\texttt{8inode}[0]$ ; ig <  $\texttt{8inode}[NIN0]$ ET; ig++) 7224 if((ip->i\_flas&ILOCK) == 0) { 7225  $iP->i_{-}flag =| ILOCK;$ 7226 iurdat(ir, time); フラウア  $prele(i)$ ; 7228  $\rightarrow$ 7229  $u$  edlock = 0; 7279 7230 bflush(NODEV); 7280 2231 3 7281 7232 /\* ---------------------------- $\star$ 7282  $\star$  / 7234 7284 7235 7285 7236 7286 7237 7287 7238 7288 7239 7289 7240 7290 7241 7291 7242 7292 7243 7293 7244 7294 7245 7295 7246 7296 7247

 $7250 +$ 7251 #include "../earam.h" 7252 #include "../systm.h" 7253 #include "../user.h" 7254 #include '../inode.h" 7255 #include "../filsys.h" 7256 #include "../conf.h" 7257 #include "../buf.h"  $7259 / x$ 7260 \* Look up an inode by device, inumber. 7261  $*$  If it is in core (in the inode structure), 7262 \* honor the lockins protocol. 7263 \* If it is not in core, read it in from the 7264 \* specified device. 7265 \* If the inode is mounted on, perform 7266 \* the indicated indirection. 7267 \* In all cases, a pointer to a locked 7268 \* inode structure is returned. 7269 \* 7270 \* Printf warnins: no inodes -- if the inode  $7271$  \* structure is full 7272  $*$  panic: no imt -- if the mounted file  $7273$  \* system is not in the mount table. 7274 \* "cannot harren"  $7275 x/$ 7276 iset(dev, ino)  $7277f$ 7278 resister struct inode \*\*; register \*ie2; int Xieli resister struct mount \*ip; 7283 loop:  $ip = NULL$ for( $P =$  &inode[0];  $P \le$  &inode[NINODE];  $P+Y$  {  $if(dev==p->i_ddev 88 1no==p->i_number)$  {  $if((p-1)-f1-sf10CK) := 0)$  $p - 1 - 1$ as = : IWANT;  $s1eeP$ (P,  $FINOB$ ); soto loor;  $\ddot{\phantom{1}}$  $if((p - 1 - f) - f) = 0$   $f(x) = 0$ for  $(i) = 3$ mount[0]; ip < &mount[NMOUNT]; ip++) if  $(i p - \nvert n \neq 0)$ dev = ip->m\_dev; 7297  $inc =$ ROOTING: 7298 soto loor;

Reproduced under licence from the Western Electric Company, NY Corsrisht, J. Lions, 1976

Reproduced under licence from the Western Flectric Company: NY Corsright, J. Lions, 1976

 $\mathbf{r}$ 

 $7748$ 

7249

Sheet 72

7299

# May 24 12:56 1976 unix/iset.c Pase 2

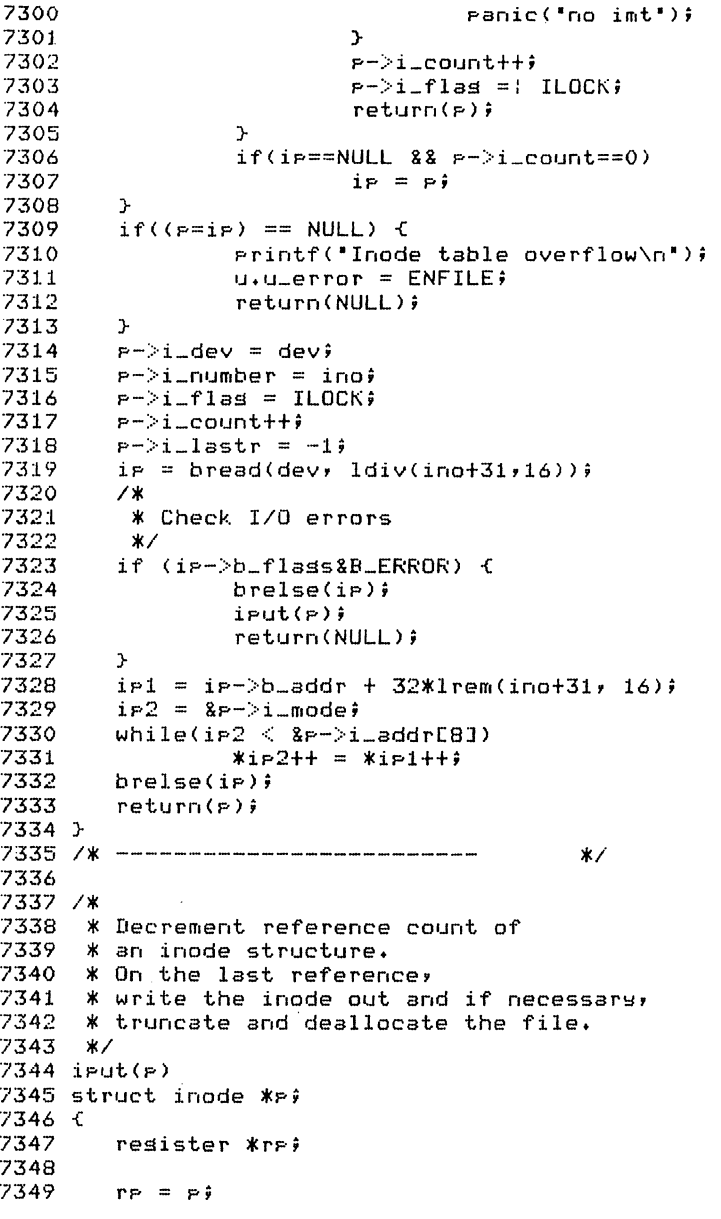

Reproduced under licence from the Western Electric Compan~, *NY*  Copyright, J. Lions, 1976

Ma~ 24 12:56 1976 unix/iget.c Page 3

```
7350 
         if(rp->i\_count == 1) {f}7351 
                    \mathbf{r} \mathbf{r}->i_flag =: ILOCK;<br>if(re->i_nlink <= 0) {
7352 
7353 
                             itrunc(rp); 
7354 
                              r = -i mode = 0;
7355 
                             ifreeCrp-)i_dev, rp-)i_number); 
7356 
                    } 
7357 
                   iupdat(rp, time); 
7358 
                   preleCrp); 
7359 
                   \mathbf{r} \mathbf{r} \rightarrow i_flag = 0;
7360 
                   r = -i number = 0;
7361 
         } 
7362 
         r_{P}->i_count--;
7363 
         prele(Cp);
7364 } 
7365 1* 
                                                 *7366 
1* 
7367 
7368  <mark>* Check accessed and update flass on</mark><br>7369   * an inode structure.
7369 * an inode structure.
7370 * If either is on, update the inode<br>7371 * with the corresponding dates
7371 * with the corresponding dates
7372 
* set to the argument tm. 
7373 
*1 
7374 
iupdat(p. tm) 
.<br>7375 int <mark>*</mark>p;
7376 
int *tm; 
7377 
{ 
7378 
       register *ipl. *ip2, *rp; 
7379 
         int *bp, if 
7380 
7381 
         \mathbf{r} \mathbf{p} = \mathbf{p} \mathbf{i}7382 
         if((r-p-): _{1}false(IUPD|IACC)) != 0) {
7383 
                 if(selfs(rp->i_ddev)=s\_ronly)7384 
                             return; 
7385 
                   i = r -i_number+31;
7386 
                   bP = bread(rp->i_ddev, 1div(i,16));
7387 
                   ip1 = bp - b = addr + 32*1rem(i) 16;
7388 
                   ip2 = 8rp - 2i mode;
7389 
                   while(ip2 < &rp->i_addr[8])
7390 
                             *ip1++ = *ip2++;7391 
                   if(rp-)i_flag&IACC) { 
7392 
                             *ip1++ = timeCOJj7393 
                             *ip1++ = time[1]7394 
                   } else 
7395 
                             ip1 = + 2j7396 
                   ifCrp-)i_flag&IUPD) { 
7397 
                             *ir1++ = *tm++;7398 
                             *ir1++ = *tm;7399 
                   }
```
Reproduced under licence from the Western Electric Companw, NY Copyright, J. Lions, 1976

# May 24 12:56 1976 unix/iset.c Pase 4

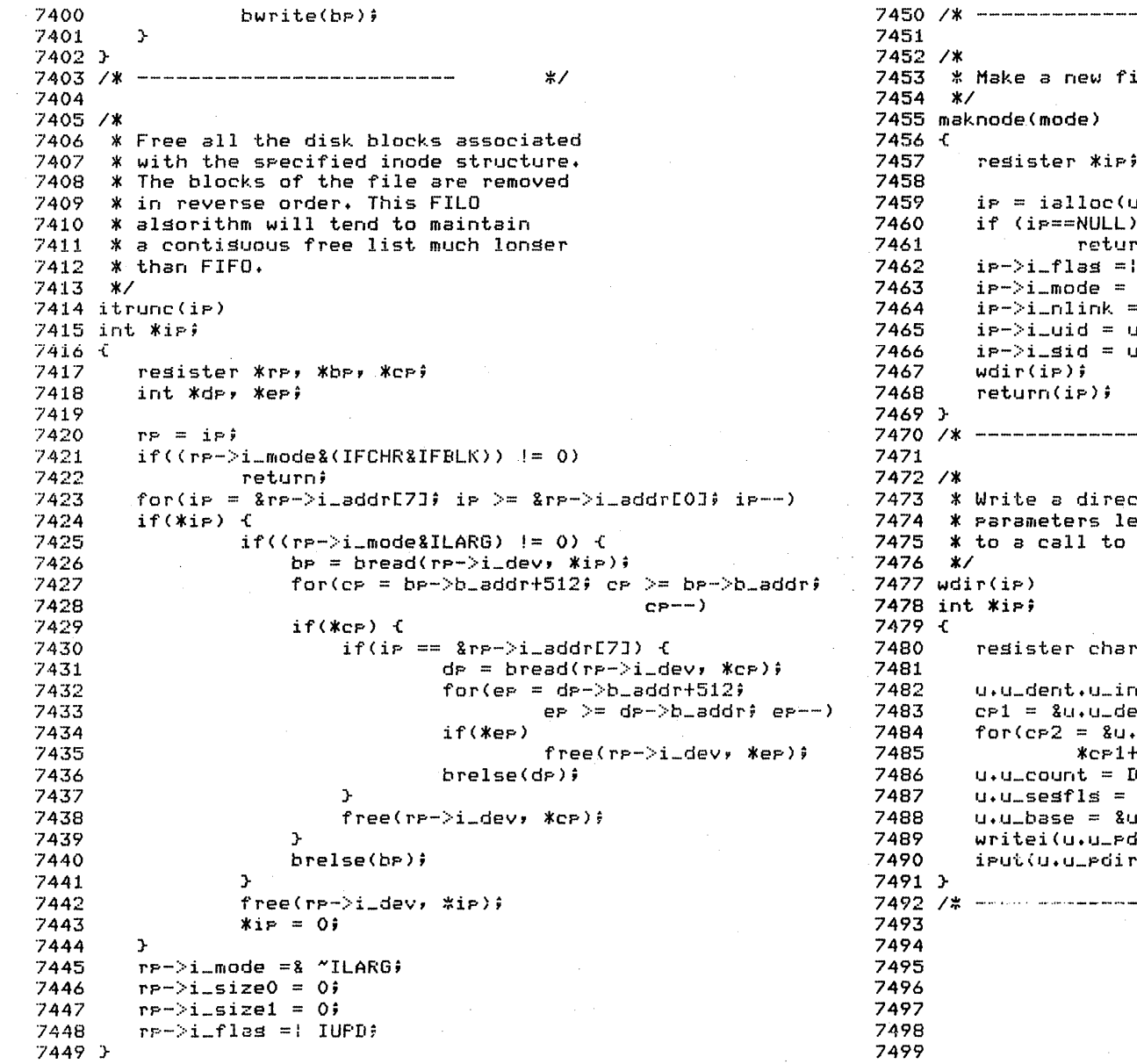

 $*$ -----------------------------ile. J.U\_pdir->i\_dev); rn(NULL)) IACC:IUPD; mode:IALLOC;  $19$ tbiulu*i*u ibie\_u.u  $*$ tory entry with eft as side effects namei. **WORL, WOR2F** ho = ip->i\_number) ent.u\_name[0];  $H = x_{CP2} + 3$ DIRSIZ+2;  $1<sub>i</sub>$ u.u\_dent;  $i(n)$ nd Gi  $*$ 

Reproduced under licence from the Western Electric Company, NY Corsrisht, J. Lions, 1976

Reproduced under licence from the Wastern Electric Company: NY Copyrisht, J. Lions, 1976

#### 7500 t 7501 #include "../raram.h" 7502 tinclude ' •• /inode.h' 7503 tinclude ' •• /user.h' 7504 tinclude ' •• /swstm.h' 7505 tinclude ' •• /buf.h' 7506 7507 /\*<br>-----7508 \* Convert a pathname into a pointer to 7509 \* an inode. Note that the inode is locked. 7510 7511 \* \* func = function called to get next char of name 7512 \* &uchar if name is in user space 7513 \* &schar if name is in system space  $7514$   $\frac{4}{5}$  flag = 0 if name is sought 7515 \* 1 if name is to be created 7516 \* 2 if name is to be deleted 7517 *\*1*  7518 namei(func, flag)  $7519$  int (\*func)(); **7520 { 7521 7522**  7523 7524 7525 **7526**  7527 7528 7529 7530 7531 7532 7533 7534 7535 7536 7537 7538 7539 7540 7541 register struct inode \*dp; register c; register char \*cr;<br>int eo, \*br; *1\**  \* If name starts with 'I' start from \* root; otherwise start from current dir. *\*1*   $dP = u \cdot u$  cdire  $if((c=(\text{#func})()) == '1')$  $dP = rootdir i$ iset(dp->i\_dev, dp->i\_number); while(c == *'I')*   $c = ($   $*$  func) ( )  $\frac{1}{2}$ if(c == '\0' && flag != 0) {  $u \cdot u$  error = ENOENT; goto out; } 7542 cloop: *7543 1\**  7544 7545 7546 7547 7548 7549 \* Here dp contains pointer \* to last component matched. *\*1*  ifCu.u\_error) goto out;

May 24 12:56 1976  $unix/nanixC$  Pase 1

Reproduced under licence from the Western Electric Company, NY Copyright, J. Lions, 1976

Maw 24 12:56 1976 unix/nami.c Page 2

```
if(c) == '\0')1* 
                  return(dp); 
          * If there is another component, 
          * dp must be a directorw and 
          * must have x permission. 
          *1 
         if((dr-)i_mode\\u \cdot u error = ENOTDIR;
                  goto out; 
         } 
         if(access(dp, IEXEC» 
                 goto out; 
         1* Gather UP name into 
         * users' dir buffer. 
         *1 
         c_{P} = 8u \cdot u_dbuf[0];
         while(c!='/' && c!='\0' && u.u_error==0) {
                 if(cp \le &u.u_dbuf[DIRSIZ])<br>&cp++ = c;
                 c = (*func)();
         } 
         whileCP \leq &u.u_dbuf[DIRSIZ])
                 *c + + = ' \ 0';
         while(c == 'I'))
                 c = (*func)();
         if(u.u_error) 
                 goto out; 
        1* Set UP to search a directorY. *1 
         u \cdot u_{-}offset[1] = 0;
        u \cdot u_{-}offset[0] = 0;
         u.u seafls = 1;
         e_0 = 0;u.u\_count = 1div(de->i_sizel, DIRSIZ+2);
         bp = NULL;7550 
7551 
7552 
7553 
7554 
7555 
7556 
7557 
7558 
7559 
7560 
7561 
7562 
7563 
7564 
7565 
7566 
7567 
7568 
7569 
7570 
7571 
7572 
7573 
7574 
7575 
7576 
7577 
7578 
7579 
7580 
7581 
7582 
7583 
7584 
7585 
7586 
7587 
7588 
7589 
7590 
7591 
7592 
eloop: 
7593 
7594 
7595 
7596 
7597 
7598 
7599 
        1* 
       * If at the end of the directors, 
         * the search failed. Report what 
         * is appropriate as per flag. 
          *1
```
Reproduced under licence from the Western Electric Company, NY Copyright, J. Lions, 1976

 $\overline{\mathbf{z}}$ 

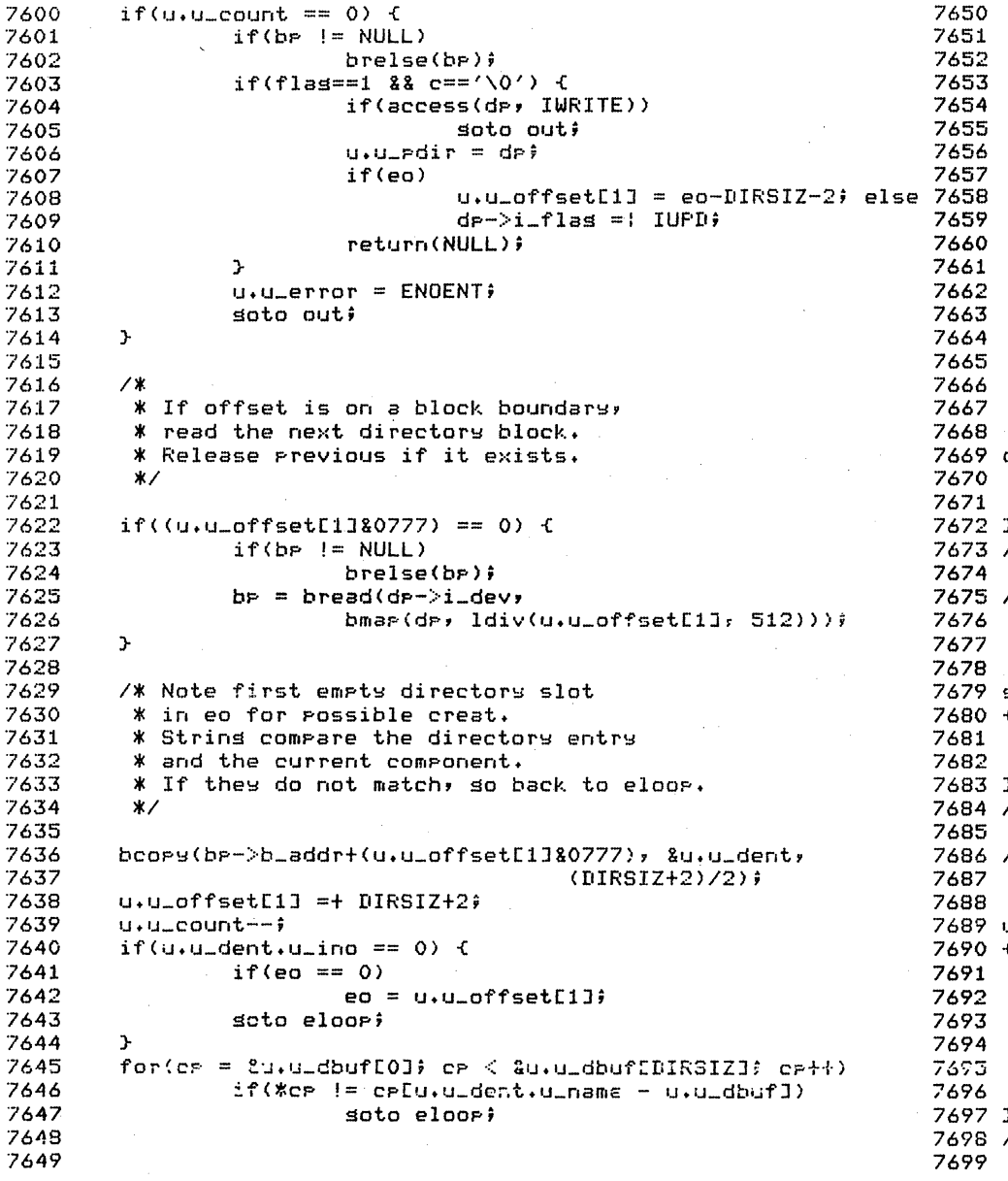

*1\** Here *a* component matched in a directorY, \* If there is more pathname. go back to \* cloop, otherwise return. *\*1*   $if$  ( $b$  $p$   $!=$  NULL) brelseCbp); if(flag==2 && c=='\0') { if(access(dp, IWRITE» goto OIJt; return(dp); }  $bp = dp - \sum_{i=1}^{n} dev_i^2$ iPIJt(dp);  $dp = i \text{set} (bp, u, u, dent, u, ino)$  $if(de == NULL)$ retu rn (NULL> j gO to cloop; out: iput(dp) ; return(NULL); } *1\** ------------------------- *\*1 1\**  I Return the naxt character from the \* kernel string pointed at by dirp. *\*1*  schar() { return(\*u.u\_dirp++ & 0377); } *1\** ------------------------- *\*1 1\** Return the next character from the \* user string pointed at bw dirp.  $*$ uchar() { register c;  $c = fubits(c \cdot u_d; i + +))$ if(c  $== -1$ )  $u$ . $u$ \_error = EFAULT;  $r$ eturn(c); } *1\** -------------------------  $\mathcal{X}$ 

Reproduced under licence from the Western Electric Company, NY Copyrisht, J. Lions, 1976

Reproduced under licence from the Western Electric Company, NY Copyrisht, J. Lions, 1976

 $\epsilon$ 

# May 24 12:56 1976 unix/pipe.c Page 1 7700 #include '../param.h'  $7701$   $*$ include  $*$ •• /systm.h\* "7702 iinclude **•.• /lJser.h·**  7703 #include '../inode.h'  $7704$  #include  $\cdot \cdot$ /file.h' 7705 iinclude ' •• /file.h' **••** *• /reg.h·*  "7"706 7707 /\* Max allowable buffering per pipe.  $7708$  \* This is also the max size of the  $7709$  \* file created to implement the pipe. 7710 \* If this size is bisser than 4096, 7711 \* sizes will be implemented in LARGe 7707 /\* Max allowable bufferins per pipe.<br>7708 \* This is also the max size of the<br>7709 \* file created to implement the pipe.<br>7710 \* If this size is bisser than 4096,<br>7711 \* pipes will be implemented in LARGe<br>7712 \* files, 7713 \*/ "7714

7715 idefine PIPSIZ 4096 '7716 7717 /\* The sys-pipe entry. "7718 7719 \* Allocate 2 file structures. 7720 \* Put it all tosether with flass. 7721 *\*/* "1722 /\* The sys-pipe entry.<br>\* Allocate an inode on the root device.<br>\* Allocate 2 file structures.<br>\* Put it all tosether with flass.  $7723$  pipe()  $7724$  { }72S 7726 "172} "7"728 "7729 '7730 '7731- '7732 *l733*  "7734 "7735 "7736 "7737 "7738 7739 "7"740 7741 '7742 "7743 7744 7745 "7746 7747 "7748 7749 register \*ir, \*rf, \*wf;<br>int r; ip = ialloc(rootdev); if(ip == NULL> return;  $rf = falloc()$ ;  $if(rf == NULL)$  {  $i$ Put $(i)$ ; return;  $\rightarrow$  $r = u \cdot u = ar^{\circ}$ c $F^{\circ}$  $wf = f_{B}11_0c(3)$ ;  $if(wf == NULL)$  { } rf->f\_count = 0;  $u.u\_ofile[1] = NULL;$ ipfJt(ip)j return;  $u \cdot u$ \_ar $OER1J = u \cdot u$ \_ar $OEROJ$ ; u.u\_arOCROJ = r;  $wf->f\_flas = FWRITE:FPIPE;$  $wf->f\_inode = ip;$  $rf->f\_flag = FREAD \setminus FPIFE;$  $rf->f\_inode = ip;$ 

Reproduced under licence from the Western Electric Company, NY Corsrisht, J. Lions, 1976

May 24 12:56 1976 unix/pipe.c Page 2

 $7750$  ip->i\_count =  $2\hat{y}$  $7751$   $i \rightarrow -i$  flag = IACC(IUPD; 7752 ip->i\_mode = IALLOC; 7753 } 7754 /\* --------------------------7755 *\*1 7756 1\** Read call directed to a pipe. *7757 \*1*  7758 readp(fp) 7759 int \*fp; 7760 -( 7761 resister \*rp, \*ip;  $r_P = f_P$ :  $7764$  ir 7762 7763 7765 loop: 7766 7767 7768 7769 7770 7771 7772 7773 7774 7775 7776 7777 7778 7779 7780 7781 7782 7783 7784 7785 7786 7787 7788 7789 7790 7791 7792 7793 7794 7795 7796 7797 7798 7799 *1\** Very conservative locking. *\*1*   $p$ lock $(i p)$ ; *1\** If the head (read) has causht UP with \* the tail (write), reset both to O. *\*1*   $if(rp->f\_offsetL1] == ip->i\_size1) \cdot f$ <br> $if(rp->f\_offsetL11 \cdot l = 0) \cdot f$ }  $if(rp->f\_offsetE1J != 0)$  {  $\mathsf{r}_{\mathsf{P}}$ ->f\_offset[1] = 0;  $i \rightarrow i$  sizel = 0; if(ip->i\_mode&IWRITE) ( } }  $i \approx -\frac{1}{2}$  and  $i \approx -\frac{1}{2}$ wakeup(ip+l); *1\** If there are not both reader and \* writer active, return without \* satisf~ing read. *\*1*  prele(ip) ; if(ip- $>$ i\_count  $\leq$  2) return; ip->i\_mode =l IREAD; sleep(ip+2, PPIPE); goto loop; *1\** Read and return *\*1*   $u$ . $u\_offset[0] = 0$ )  $u.u$  offset[1] =  $rp$  ->f offset[1]; readi(ip);  $r_{\text{P}}$ ->f\_offset[1] = u.u\_offset[1]; prele(ip);

Reproduced under licence from the Western Electric Company, NY Copyrisht, J. Lions, 1976

7800 } 7801 /\* ------------------------- \*/ 7802 7803 /\* Write call directed to a pipe. *°7804 \*1*  7805 writep(fFo) 7806 { 7807 resister \*rp, \*ip, c; 7808 7809 rp = fp; 7810 ip =  $\text{r} = \text{r} - \text{r}$  inode;<br>7811 c = u.u\_count;  $c = u \cdot u \cdot \text{count}$ ; °7812 loop: *7813 1\** If all done, return.  $*$ / 7815  $7816$  if(c == 0) { 7817 7818 7819 "7820 } 7821 /\* If there are not both read and 7822 7823 \* return error and sismal too. 7824 7825 7826 "7827 7828 7829 7830 } 7831 *1\** If the pipe is full, 7832 7833 7834 °7835 7836 7837 7838 7839 7840 7841 7842 7843 7844 u.u\_offset[O] = 0; 7845 7846 7847 7848 writei(ip); 7849 plock(ip); prele(ip); u.u\_count =  $0$ ; return;  $*$  write sides of the pipe active, \*/ if(ip->i\_count  $\leq 2)$  { prele(ip);  $u.u\_error = EPIPEf$ psiSnal(u.u\_procp, SIGPIPE); return; \* wait for reads to deplete \* and truncate it. \*\*/  $if(ip->i\_size1 == FIPSIZ)$  { ip->i\_mode =: IWRITE; prele(ip); sleep(ip+l, PPIPE); soto loop;  $\rightarrow$ /\* Write what is possible and \* loop back.  $*$  $u.u\_offset[1] = i p-\frac{1}{3} i z e 1;$ u.u\_count = min(c, PIPSIZ-u.u\_offset[lJ); c =- IJ. u\_count; prele(ip);

May 24 12:56 1976 unix/pipe.c Pase 4

7850 if(ip->i\_mode<mark>&IREAD)</mark> { ip->i\_mode =& NIREAD; 7851 wakeup(ip+2); } .<br>7854 **soto** loor; 7852 7853 7855 } 7856 /\* 7857 7858 /\* Lock a pipe. 7859 \* If its already locked, 7860 \* set the WANT bit and sleep. 7861 \*/  $7862$  plock(ip) 7863 int \*ip; 7864 { 7865 resister \*rp; rp = ip; 7867 7868 while(rp->i\_fla<mark>s&ILOC</mark>K) { rp-)i\_flaS =1 IWANT; 7869 sleep(rp, PPIPE); } 7871 .<br>7876 /\* Unlock a pipe. 7866 7870  $7872$   $r \rightarrow -21 - f \quad 1 = 1$  ILOCK; 7873 } 7874 /\* 7875 yaya ya Ghiock a Fire.<br>7877 \* If WANT bit is on,<br>7878 \* wakeup. 7878 \* wakeup. 7879 \* This routine is also used \* to unlock inodes in Seneral. 7880 \* to unlock inodes in seneral. 7881 \*/ .<br>7882 prele(ip) 7883 int hpj 7884 { 7885 resister \*rr; 7886 7887 rp = ip; 7888 rp-)i\_flaS =& NILOCK; 7889 if(rp->i\_flas<mark>&IWANT)</mark>{ 7890 rp->i\_flaS =& NIWANT; 7891 7892 } 7893 } 7894 /\* ;;;/ 7895 7896 7897 wakeup(rp);

Reproduced under licence from the Western Electric Company, NY Copyright, J. Lions, 1976

Reproduced under licence from the Western Electric Company, NY Copyright, J. Lions, 1976

Sheet 78

7898 7899

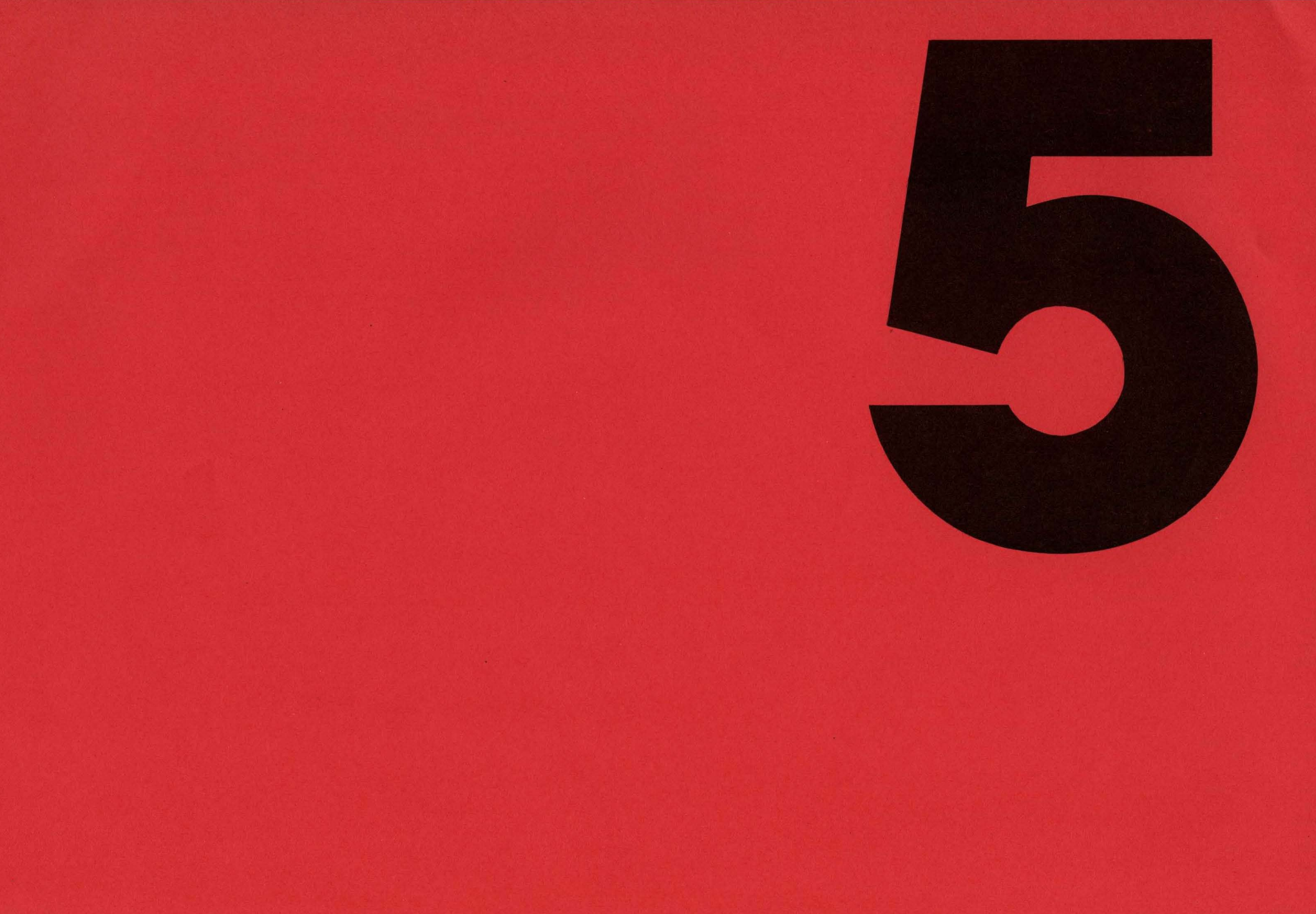

**Character Oriented Special Files** 

```
7900 /*
                                                                7950
7901 * A clist structure is the head
                                                                7951 #define
                                                                               TTIFRI 10
7902 * of a linked list queue of characters.
                                                                               TTOPRI 20
                                                                7952 #define
7903 * The characters are stored in 4-word
                                                                7953
7904 * blocks containing a link and 6 characters.
                                                                7954 #define
                                                                               CERASE '#' /* default special characters */
7905 * The routines setc and putc (m45.s or m40.s)
                                                                7955 #defineCEOT
                                                                                       0047906 * manirulate these structures.
                                                                7956 #define
                                                                               CKILL
                                                                                       \sqrt{a}034 /* FS, cntl shift L */
7907 - X7957 #define
                                                                               CQUIT
7908 struct clist
                                                                7958 #define
                                                                               CINTR 0177 /* DEL */
                                                                7959
7909 - C
7910 int
               C_{\text{m}}C_{\text{c}}\hat{r}/* character count */
                                                                7960 /* limits */
7911
     int =C = C + \frac{1}{2}/* eninter to first block */
                                                                7961 #defineTTHINAT 50
7912
       int
               C_C C1/* Pointer to last block */
                                                                7962 #define
                                                                               TTLOWAT 30
7913 34
                                                                7963 #define
                                                                               TTYH06 256
*7964
7915
                                                                7965 /* modes */
7916 / *7966 #define
                                                                               HUPCL 01
7917 * A tts structure is needed for
                                                                7967 #define
                                                                               XTABS
                                                                                      027918 * each UNIX character device that
                                                                7968 #define
                                                                               LCASE
                                                                                       047919 * is used for normal terminal IO.
                                                                7969 #define
                                                                               ECHO
                                                                                       0107920 * The routines in tty.c handle the
                                                                7970 #define
                                                                               CRMOD
                                                                                       0207921 * common code associated with
                                                                                       040
                                                                7971 #define
                                                                               RAW
7922 * these structures.
                                                                7972 \#define
                                                                               ODDP
                                                                                       0100
7923 * The definition and device dependent
                                                                7973 #define
                                                                               EVENP 0200
7924 * code is in each driver. (kl.c dc.c dh.c)
                                                                7974 #define
                                                                               NLDELAY 001400
7925 */
                                                                7975 #define
                                                                               TBDELAY 006000
7926 struct ttu
                                                                7976 #define
                                                                               CRDELAY 030000
7927 €
                                                                7977 #define
                                                                               VTDELAY 040000
7928 struct clist t_rawa; /* input chars right off device */
                                                                7978
7929 struct clist t_cang; /* insut chars after erase and kill */ 7979 /* Hardware hits */
7930 struct clist tenute; /* output list to device */
                                                                7980 #define - MONE - 0200
7931 int t_flass; /* mode, settable by stty call */
                                                                7981 #define
                                                                              TENARLE 0100
7932 int
            *t_addr; /* device address (resister or
                                                                7982
7933
                                      startue froi */
                                                                7983 /* Internal state bits */
7934 char t_delct; /* number of delimiters in raw a */
                                                                7984 #define TIMEOUT 01
                                                                                               /* Delay timeout in progress */
7935 char t_col;
                       /* erinting column of device */
                                                                7985 #define WOPEN
                                                                                       02<sub>1</sub>//* Waitins for oren to
7936 char t_erase; /* erase character */
                                                                7986
                                                                                               complete */
7937 char t_kill;
                     /* kill character */
                                                                7987 #define ISOPEN
                                                                                       04/* Device is open */
7938 char t_state;
                     /* internal state, not visible
                                                                7988 #define SSTART
                                                                                       010/* Has special start routine
7939
                                    externally */
                                                                7989
                                                                                               at addr */
7940 char t char; /* character temporary */
                                                                7990 #define CARR_ON
                                                                                       020/* Software coes of
7941 int
            t_sreeds; /* outruttinrut line sreed */
                                                                7991
                                                                                               carrier-present */
            t = d e \vee \hat{z}7942 int
                      /* device name */
                                                                7992 #define BUSY
                                                                                       040/* Output in progress */
7943 34
                                                                7993 #define ASLEEP
                                                                                       0100
                                                                                              /* Wakeus when outsut done */
7944 /k ---------------------------------
                                       *7994
7945
                                                                7995
7946
                                                                7996
7947 char martabEJ; /* ASCII table: marity, character class */
                                                                7997
7948
                                                                7998
7949
                                                                7999
Reproduced under licence from the Western Electric Company, NY
                                                                Reproduced under licence from the Western Electric Company, NY
Corsrisht, J. Lions, 1976
                                                                Corsrisht, J. Lions, 1976
```
Mas 26 15:24 1976 unix/tts.h Pase 2

Mas 26 15:24 1976 unix/tts.h Pase 1

8000 \*  $8001 / x$  KL/IL-11 driver  $x/$  $8002$  #include "../param.h"  $8003$  #include "../conf.h"  $8004$  #include "../user.h" 8005 #include "../tts.h"  $8006$  #include "../proc.h" 8008 #define KLADDR 0177560 /\* console \*/ 8009 #define KLBASE 0176500 /\* kl and dl11-a \*/ 8010 #define DLBASE 0175610 /\* dl-e \*/ 8011 #define NKL11 1 8012 #define NDL11 0  $8013$   $*define$   $RSBY$  02 8014 #define RDRENB 01 8015 struct tts kliiCNKL11+NDL113; 8016 struct klress { 8017 int klrcsri aviz int kltesr;<br>8020 int kltesr;<br>8021 }<br>8023 } 8023 kloren(dev, flas) 8024 { resister char \*addr;<br>8025 resister struct tty \*tr;  $9026$  if(dev.d\_minor >= NKL11+NDL11) { return; 8029 } tp = &klii[dev.d\_minor]; 8030 if (u.u\_proce->p\_ttyp == 0) {<br>if (u.u\_proce->p\_ttyp == 0) {<br>u.u\_proce->p\_ttyp = tp; 8031 8032 8033 8034  $\mathcal{L}$ 8035 /\* set ue minor 0 to address KLADDR \* set up minor 1 thru NKL11-1 to address from KLBASE 8036 8037 \* set up minor NKL11 on to address from DLBASE 8038  $\star$ 8039  $addr = KLADDR + 8*dev.d.minor?$ if(dev.d\_minor) 8040  $\texttt{addr}$  =+ KLBASE-KLADDR-8;<br>8091 int \*v; 8041  $8042$  if (dev.d\_minor  $\geq$  NKL11)  $8043$  addr =+  $DLBASE-KLBASE-8*NKL11+8;$  $8044$  tr->t\_addr = addr;  $8045$  if  $($ (t $p$ ->t\_state&ISOPEN) == 0) {  $t \rightarrow t\_state = ISOFENICARR\_ON;$ 8046 tp->t\_flass = XTABS|LCASE|ECHO|CRMOD;<br>tp->t\_erase = CERASE; 8047 8048  $t$   $\rightarrow$   $t$   $\rightarrow$   $t$  8049

May 26 15:24 1976 unix/kl.c Page 2

8050 8051 addr->klrcsr =: IENABLE:DSRDY:RDRENB; **BO52** addr->kltcsr =¦ IENABLE; 8053 F  $*$  $8054$  /\* --------------------------8055 klclose(dev) 8056 { resister struct tty \*tp;  $8057 = 15 = 2k1110kv + 0.0021i$ 8058 uflushtty(tp); 8059 tp->t\_state = 0; 8060 }  $*$ 8061 /\* ---------------------------8062 klread(dev) 8063 { ttread(&klii[dev.d\_minor]); 8064 F 8065 /\* --------------------------- $x/$ 8066 klwrite(dev) BO67 { ttwrite(&kli1Idev.d\_minor]); **BOAB** 7  $8069$  /\* --------------------------- $x/$ 8070 klxint(dev) 8071 { resister struct tty \*tp;  $8072$  te =  $2k111Cdev.d.minorJ;$  $8073$  ttstart(tr); 8074 if  $\text{tr}\text{-}t_0 = 0$  :  $\text{tr}\text{-}t_1 = 0$  . The  $\text{tr}\text{-}t_2 = 0$  is the  $\text{tr}\text{-}t_1 = 0$ 8075 Wakeup(&tp->t\_outa); 8076 } 8077 /\* ---------------------------- \*/ 8078 klrint(dev) 8079 { resister int c, \*addr; 8080 resister struct tts \*tp;  $8081$  te =  $2k111[dev.d.minor]$  $8082$  addr =  $t \rightarrow t$  addr;  $8083$   $c = addr-\lambda 1rbuf;$  $8084$  addr->klrcsr =: RDRENB;  $8085$  if  $(680177) == 0$ 8086 . addr->kltbuf = c; /\* hardware botch \*/  $8087$  ttyingut(c, tg); 8088 } 8089 /\* --------------------------- $*$ / 8090 klsstts(dev, v) 8092 { resister struct tty \*tp;  $8093$   $tr = 8k111Cdev.d\_minor1f$ 8094 ttusttu(tr: v); 8095 }  $8096 / x$  --------------------------- $\mathbf{z}$ 8097 8098 8099

Reproduced under licence from the Western Electric Company, NY Corsrisht, J. Lions, 1976

Reproduced under licence from the Western Electric Company, NY Corsrisht, J. Lions, 1976

8100 # /\* seneral TTY subroutines \*/ 8101  $8102$  #include "../raram.h"  $8103$  #include "../systm.h"  $8104$  #include "../user.h" 8105 #include "../tts.h" 8106 #include "../eroc.h"  $8107$  #include "../inode.h" 8108 #include "../file.h" 8109 #include "../res.h" 8110 #include "../conf.h" 8111 8112 /\* Input mapping table-- if an entry is non-zero, when the  $9113$  \* corresponding character is typed preceded by "\" the 8114 \* escare sequence is rerlaced by the table value. 8115 \* Mostly used for upper-case only terminals.  $8114 \times 7$ 8117 char martab[] 8118 f 8119  $000,000,000,000,000,004,000,000,000,$ 8120 8121 8122  $000,000,000,000,000,000,000,000,000,$ 8123  $000, '>''$ ,  $000, '#', 000, 000, 000, ''''$ 8124  $(1.500, 0.00, 0.00, 0.00, 0.00, 0.00, 0.00, 0.00, 0.00)$ 8125  $000,000,000,000,000,000,000,000,000,$ 8126  $000,000,000,000,000,000,000,000,000,$ 8127  $(0.00, 0.00, 0.00, 0.00, 0.00, 0.00, 0.00, 0.00)$ 8128 8129  $000,000,000,000,000,000,000,000,000,$ 8130 8131  $000$ ,  $44'$ ,  $4B'$ ,  $4C'$ ,  $4D'$ ,  $4E'$ ,  $4E'$ ,  $4E'$ ,  $4B'$ ,  $4B'$ 8132 - イロイックエイック コイックバイックビイックM イックNクックロイッ 8133 8134  $8135 + 76$ 8136 /\* --------------------------- $\star$ 8137 /\* The actual structure of a clist block manipulated by 8138 \* setc and putc (mch.s)  $8139 * /$ 8140 struct cblock { 8141 struct cblock \*c\_next; 8142 char info[6];  $8143$  };  $*$ 8144 /\* ---------------------------8145 /\* The character lists -- space for 6\*NCLIST characters \*/ 8146 struct cblock cfreeENCLISTJ; 8147 8148 /\* List head for unused character blocks. \*/ struct cblock \*cfreelist;  $9149$ 

Reproduced under licence from the Western Electric Company, NY Corsright, J. Lions, 1976

May 26 15:25 1976 unix/tty.c Pase 2

8150 /\* structure of device resisters for KL, DL, and DC 8151 \* interfaces-- more particularly, those for which the 8152 \* SSTART hit is off and can be treated by seneral routines  $R153 \times (that is, not BH).$  $R154 \times$  $R155$  struct  $\ell$ 8156 int ttresri int ttrbuf; 8157 8158 int tttesri 8159 int tttbuf;  $8160$  }; 8161 /\* -------------------------- $*$ 8162 /\* The routine implementing the stty system call. 8163 \* Just call lower level routine and rass back values.  $R164$   $*$  $R145$   $at.t.$  $8166C$ int vE31) 8167 8168 resister \*ue, \*ve; 8169 8170  $VE = VI$ 8171  $sstts(vp)$ 8172 if (u.u…error) 8173 **Samuel Contract Contract Contract Contract** 8174  $u_{P} = u_{\star}u_{-} \text{arg}[0]\hat{\imath}$ 8175  $s$ uword(up,  $* v$ p++);  $s$ uword(++up,  $* v$ p++); 8176 8177 suword(++up, \*vp++); 8178 } 8179 /\* ------------------------- $x$ 8180 /\* The routine implementing the stty system call. 8181 \* Read in values and call lower level. 8182 \*/  $8183$  stts() 8184 { 8185 resister int \*ur; 8186 8187  $up = u \cdot u = \text{arg}[0]$  $u_{\star}u_{-}$ ars[0] = fuword(up); 8188 8189  $u_{\star}u_{\star}$ ars[1] = fuword(++up); 8190  $u_{\star}u_{\star}$ ars[2] = fuword(++up); 8191  $sstts(0);$ 8192 }  $*$ 8193 /\* --------------------------8194 /\* Stuff common to stty and stty. 8195 \* Check lesslits and switch out to individual 8196 \* device routine. 8197 \* v is 0 for stty; the parameters are taken from u.u\_ars[]. 8198 \* c is non-zero for stty and is the place in which the 8199 \* device routines alace their information.

Reproduced under licence from the Western Electric Company, NY Cosyrisht, J. Lions, 1976

*8200 \*1*  8201 sstty(v)  $8202$  int  $\sqrt[4]{v}$ 8203 {<br>8204 resister struct file \*fr; 8204 resister struct file \*fp; 8205 resister struct inode \*ip; *8250 1\** flush all TTY Queues *8251 \*1*   $8252$  flushtty(atp) 8253 struct tty \*atp; 8254 { 8255 resister struct tty \*tp;<br>8256 resister int sps; **8206** if  $(fP = setf(u,u\_ar0ER0)) == NULL$ <br>8207 return;  $8257$  tp = atp;<br>8258 while (setc(%tp->t cang) >= 0); 8208 ip = fp-)f\_inode; 8258 while (setc(&tp-)t\_cana) )= 0); 8209 if «ip-)i\_mode&IFMT) != IFCHR) { 8259 while (setc(&tp-)t\_outa) )= 0);  $8210$  u.u\_error = ENOTTY;<br> $8211$  return; 8211 return; 8261 wakeup(&tp->t\_outa);<br>8212 }<br>8212 } 8212 } 8262 sps = PS-)inte~; 8213 (\*cdevswCip-)i\_addrCOJ.d\_maJorJ.d\_sstty) (ip-)i\_addrCOJ ,v);8263 sp15(); 8214} 8264 while (setc(&tp-)t\_rawa) )= 0); *8215 1\** ------------------------- *\*1* 8265 tp->t\_delct = 0; 8216 /\* Wait for output to drain, then flush input waitins. \*/ 8266 PS->intes = sps; 8217 wflushttY(atp) 8267 } 8218 struct tty \*atp; 8268 *1\** ------------------------- *\*1*  extra struct that we have the set of the set of the set of the set of the set of the set of the set of the set of the set of the set of the set of the set of the set of the set of the set of the set of the set of the set o 8220 resister struct tty \*tp; 8270 \* doins erase-kill processins and handlins escapes. 8220 tresister struct tts \*tp; end and the same state of the same state of the state of the state of the state of the state of the state of the state of the state of the state of the state of the state of the state of the 8272 \* or until any character has been typed in raw mode.<br>8273 \*/ 8223 while (tp-)t\_outa.c\_cc) { 8273 *\*1*  8224 tp-)t\_state =1 ASLEEP; 8274 canon(atp) 8225 sleep(&tp-)t\_outa, TTOPRI); 8275 struct tty \*atp;  $8226$  }<br> $8227$  flushtty(tp); 8277 – resister char \*bp;<br>8278 – char \*bp1; 8228 sp10();<br>8229 } 8279 resister struct tty \*tp;<br>8280 resister int c; *8230 1\** ------------------------- *\*1* 8280 resister int c; <sup>8231</sup>*1\** Initialize clist by freeins all character blocks, & count 8281 8232 \* number of character devices. (Once-only routine)<br>8233 \*/ 8233 *\*1* 8283 sp15(); 8234 cinit() 8284 while (tp-)t\_delct==O) { 8235 { 8285 if «tp-)t\_state&CARR\_ON)==O) elister int ccp; 8286 resister int ccp; 8286 return(O);<br>8237 resister struct cblock \*cp; 8287 resister (Step-)t\_rawg; TTIPRI); 8237 resister struct cblock \*cp; 8287 sleep(&tp-)t\_rawG, TTIPRI); 8238 resister struct cdevsw \*cdp; 8288 } 8239 ccp = cfree;<br>8240 for (cp=(ccp+07)&~07; cp <= &cfree[NCLIST-1]; cp++) { 8290 loop; 8240 for (cp=(ccp+07)&\*07; cp <= &cfree[NCLIST-1]; cp++) {  $8240$  loop:<br>8241 cp->c\_next = cfreelist; 8291 bp = &canonb[2];  $8241$  cp->c\_next = cfreelist;<br> $8242$  cfreelist = cp;  $8242$  cfreelist = cp; 8292 while ((c=setc(&tp->t\_rawa)) >= 0) {<br> $8243$  } 8243 } 8293 if (c==0377) { 8244 ccp 0; 8294 tp-)t\_delct--j 8245 for(cdp cdevsw; cdp->d\_open; cdp++) 8295 break;  $8246$  ccp++; 8296 } ة (tp->t\_flass&RAW)==0) { لَاسَاتِ الْمَرَّةُ بِهِ الْمَرْبَعِينَ بِهِ الْمَرْبَعِينَ بِهِ الْمَرْبَعِينَ بِهِ<br>8298 if (tp-)t\_flass&RAW)==0) {<br>8298 if (bp[-1]!='//') { 8248 } 8298 if (bp[-i] !='\\') { *8249 1\** ------------------------- *\*1* 8299 if (c==tp-)t\_eras~) {

Reproduced under licence from the Western Electric Company, NY CoPYrisht, J. Lions, 1976

Reproduced under licence from the Western Electric Company, NY Copyright, J. Lions, 1976

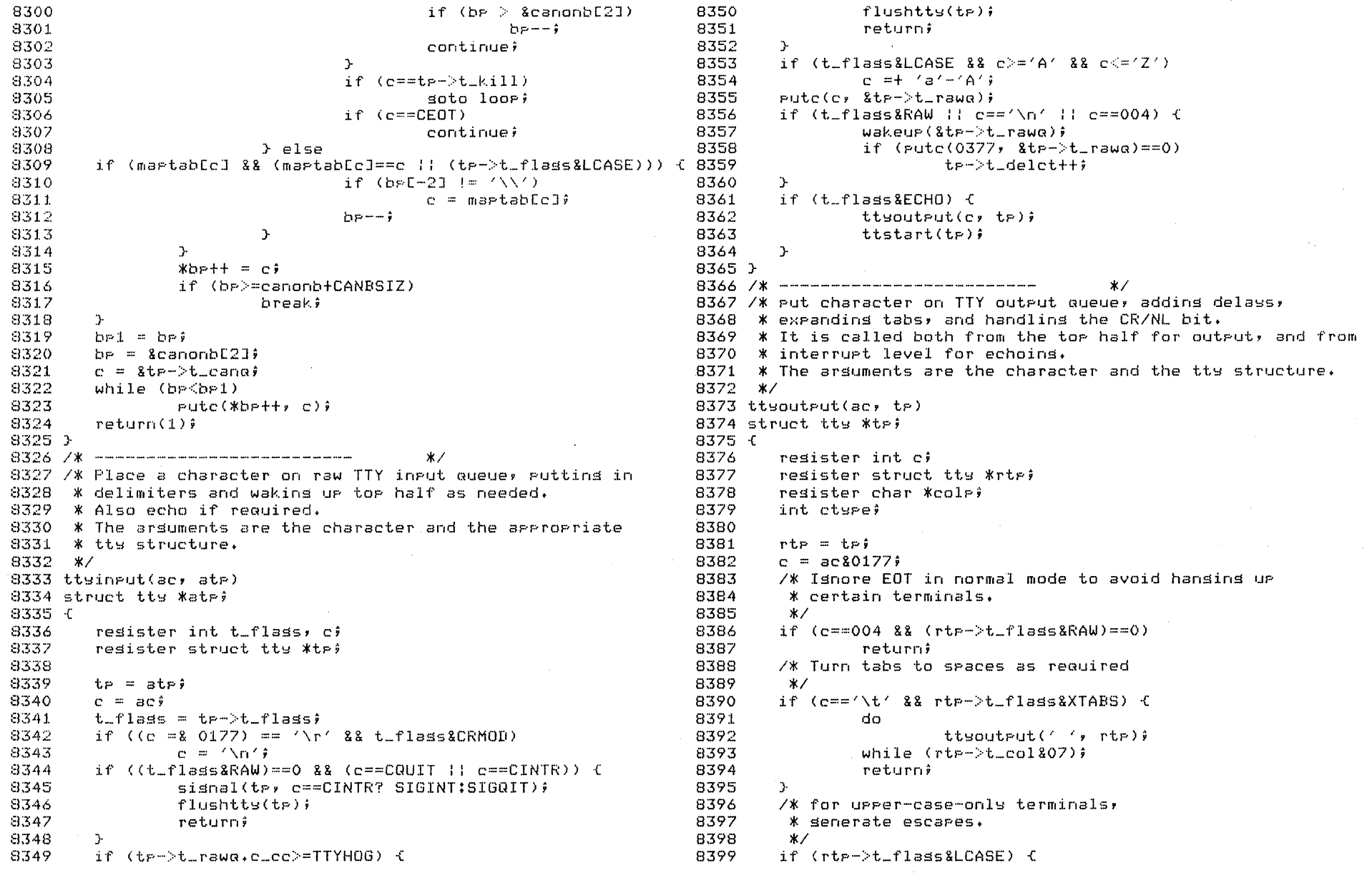

Reproduced under licence from the Western Electric Company, NY Corsrisht, J. Lions, 1976

Reproduced under licence from the Western Electric Company, NY Corsrisht, J. Lions, 1976

- 4

 $\bullet$ 

 $\bullet$ 

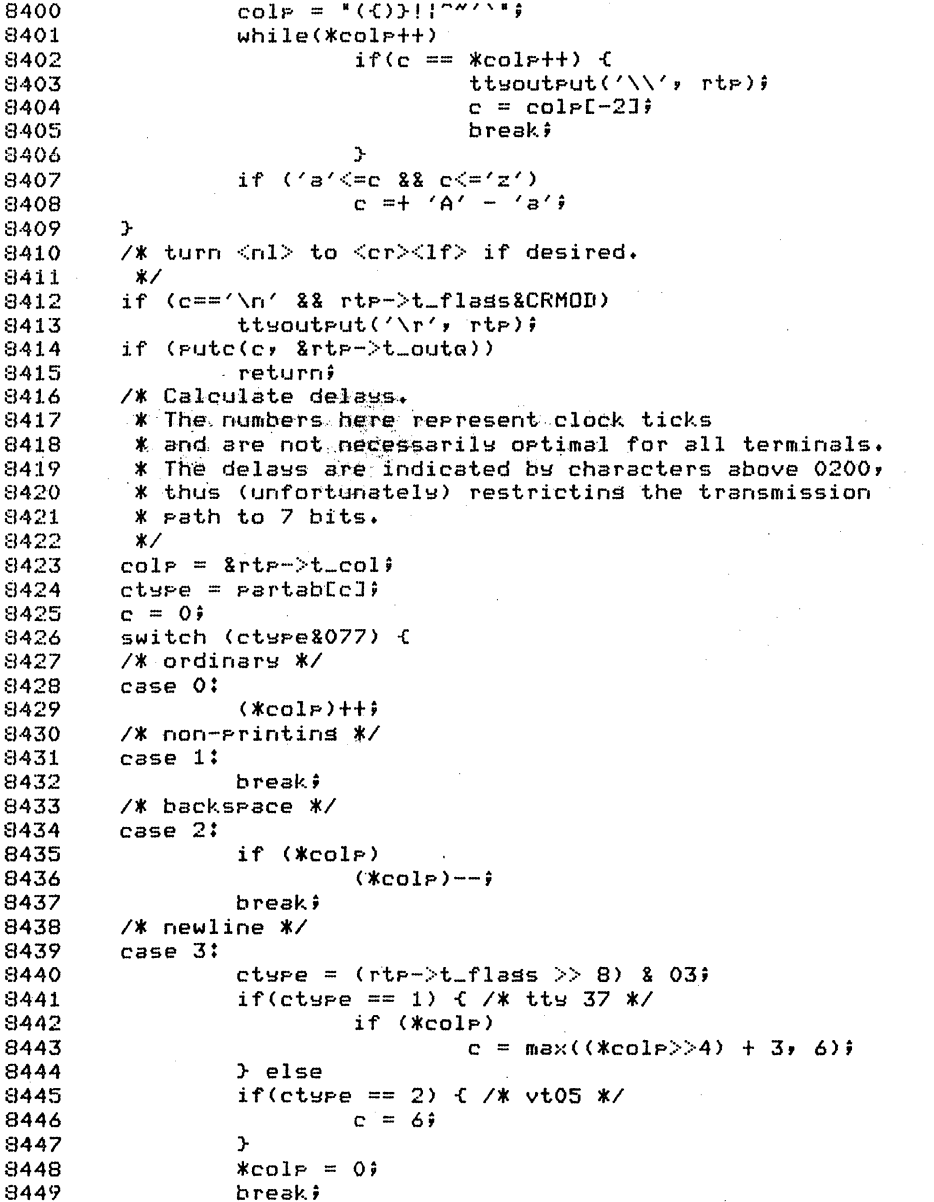

8450  $1*$  tab  $*$ 8451  $case 41$ 8452 cture =  $(rtp - t_f1$ ass >> 10) & 03; if(ctype == 1)  $\{$  /\* tty 37 \*/ 8453 8454  $c = 1 -$  (\*colp | "07); 8455 if  $(c < 5)$ 8456  $c = 0$   $\hat{r}$ 8457  $\mathbf{L}$ 8458  $kcolP = 07$ 8459  $(x_{\text{col}})+\frac{1}{2}$ 8460 breaki 8461 /\* vertical motion \*/ 8462 case 51 8463 if(rtp->t\_flass & UTDELAY) /\* tts 37 \*/ 8464  $c = 0177$ ; 8465 break; 8466 /\* carriase return \*/  $\sim 10^{11}$ 8467 case 6: 8468 cture =  $(rtr->t_flass>> 12)$  & 03; 8469 if(cture == 1)  $\{$  /\* tn 300 \*/ 8470  $c = 5i$ 8471  $3$  else 8472 if(cture == 2) {  $/$  ti 700 \*/ 8473  $r = 104$ 8474  $\mathcal{F}$ 8475  $\text{\#color} = 0$ 8476  $\mathcal{F}$ 8477  $if(c)$ 8478  $putc(c10200, strt=0.001)$ 8479 } 8480 /\* -------------------------- $*$ 8481 /\* Restart typewriter output following a delay 8482 \* timeout. 8483 \* The name of the routine is passed to the timeout 8484 \* subroutine and it is called during a clock interrupt. 8485 \*/ 8486 ttrstrt(atp) 8487 { 8488 resister struct tty \*tp; 8489 8490  $tp = strf$ tr->t\_state =& "TIMEOUT; 8491 8492 ttstart(tp); 8493 } 8494 /\* -------------------------- $*$ 8495 /\* Start outrut on the tyrewriter. It is used from the tor 8496 \* half after some characters have been put on the output 8497 \* aueue, from the interrupt routine to transmit the next 8498 \* character, and after a timeout has finished. 8499 \* If the SSTART bit is off for the tty the work is done

Reproduced under licence from the Western Electric Company, NY Corsrisht, J. Lions, 1976

Reproduced under licence from the Western Electric Company, NY Copyrisht, J. Lions, 1976

\* here, usins the protocol of the sinsle-line interfaces - 8550 ttwrite(atp)<br>\* (kl, dl, dc); otherwise the address word of the tts - 8551 struct tts \*atp;<br>\* start-us routine.<br>\* start-us routine. 8500  $*$  bere, using the arotocol of the single-line interfaces  $8501 \times (k1, d1, dc)$ ; otherwise the address word of the tty a~j02 8503 \* start-us routine. 8504 \*/ ttstart(atp) the set of the set of  $\frac{325}{2}$  the  $\frac{325}{2}$  the  $\frac{325}{2}$  the  $\frac{325}{2}$  the set of the set of the set of the set of the set of the set of the set of the set of the set of the set of the set of the s  $8505$  ttstart(ate) sso& struct tts \*atp; :,1507 { :3508 register int taddr, ci 8::;09 register struct tty \*tp;  $.9510.$ struct  $\{$  int  $(\text{*func})(\text{)}$ ;  $\}$ ; :3511  $tp = altp$ ; ~1~512 :8513  $\texttt{addr} = \texttt{tp-} \texttt{t\_addr}$ a~5:l4 if (tp->t\_state&SSTART) { 8~515  $(Kaddr, func)(t,p);$ ::I5:l6 return; :3517 } 8518 if CCaddr-)tttcsrIDONE)==O :: tp-)t\_state&TIMEOUT)  $:3519$ return; 8520 if  $(C=setc(8t)-t_1$ outa) ) = 0) { :8521 if  $(c \le 0177)$ **::J!522**   $addr-\text{tttbuf} = c \text{ (partable180200)}$ :3523 else (  $3524$ <br> $3525$ timeout(ttrstrt, tp, c&0177); tp-)t\_state =: TIMEOUT, 8526 } **8527** } 8528 } *::1529 1\** ------------------------- *\*1*  ::1530 *1\** Called from device's read routine after it has  $8531$   $*$  calculated the tty-structure given as argument. 8532 \* The pc is backed UP for the duration of this call. ::1533 \* In case of a caught interrupt, an RTI will re-execute. ::l~534 *\*1* 8535 ttread(atp) 8536 struct tty \*atp;  $-8537 <$ 8538 - resister struct tts \*tp;<br>8539 8540  $t_{P} = strj$ 8541 if (ctp-)t\_stateICARR\_ON)==O) *85'11*  return) 8592  $8542$ if C tp-)t\_caroG. c\_cc :: canon (h» ) 8593 8543 8~544 while (tp->t\_cang.c\_cc && passc(getc(&tp->t\_cang))>=0); 8594 ::1~54~5 } 8546 *1\** ------------------------- *\*1 1\** Called from the device's write routine after it has \* calculated the tts-structure given as argument. El~547 8548 \* calculated the tty-structure siven as arsument. 8549 \*/ 8599

Reproduced under licence from the Western Electric Company, NY Copsriaht, J. Lions, 1976

```
8554 resister int c;<br>8555 te = ate;
8555 
8556 
          if (Ct_P-\tau_{\text{state2CARR\_ON}})=08557 
                    return; 
8558 
          while (C=cz\neq s\leq C))>0) {
8559 
                   5015()8560 
                    while (t_{F}->t_outa.c_cc > TTHIWAT) {
8561 
                              tttstart(t_P);
8562 
                              t = -t state =: ASLEEP;
8563 
                              s1eep(Xt,p-): outg, TTOPRI);
8564 
                   } 
8565 
                    5P10();
8566 
                    ttyoutput(c, tp);
8567 
          }-
8568 
          ttstart(te);
8569 F
8570 /* ---------------------------
8571 
Common code for gtty and stty functions on tspewriters. 
8572 * If v is non-zero then sity is beins done and information<br>8573 * is passed back therein;<br>8574 * if it is zero stty is being done and the input inform-<br>8575 * ation is in the u_arg array.
8573 * is rassed back therein;
8574 * if it is zero stty is being done and the input inform-
8575 * ation is in the u_arg array.
8576 
*1 
8577 ttsstts(atp, av)
8578 int *atp, *av; 
8579 - (-8580 
        register *tp, *v; 
8581 
       t_p = \pi t_p;
8582 
        if(v = av) \epsilon8583 
                   *v++ = tr->t\_speeds;8584 
                   v->lobste = tp->t_erase;
8585 
                  v \rightarrowhibste = tp->t_kill\hat{y}8586 
                   v[1] = t p - \frac{1}{2} t - f \ln \sin \theta8587 
                   return(1);
8588 
         } 
8589 
          wflushtts(tp)8590 
          v = u \cdot u arg\hat{v}t = -t speeds = x + +ttp-)t_erase = v-)lobyte; 
         t = -1t\leqtp->t_flags = v[1];
8595 
          return(O); 
8596 }-
8597 /* ---------------------------
                                                  *8598
```
Reproduced under licence from the Western Electric Compans, NY CoPYright, J. Lions, 1976

•

•

8600 \* 8601 /\* PC-11 Parer tare reader/runch driver \*/ 8602 8603 #include "../raram.h"  $8604$  #include "../conf.h" 8605 #include "../user.h" 8606 8607 #define PCADDR 0177550 8608 8609 #define CLOSED 0 8610 #define WAITING 1 8611 #define READING 2 8612 #define EOF 3 8613 8614 #define RDRENB 01 IENABLE 0100 8615 #define 8616 #define **DONE 0200 BUSY** 04000 8617 #define 8618 #define ERROR 0100000 8619 8620 #define PCIPRI 30<br>8621 #define PCOPRI 40 8622 #define PCOLWAT 50 8623 #define PCOHWAT 100<br>8624 #define PCIHWAT 250 8625  $8426$  struct  $6$ 8627 int peresr; 8628 int perbuf;<br>8629 int peresr;<br>8630 int perbuf; **Contractor**  $8631$  }; 8632 /\* --------------------------- $*$ / $\cdots$ 8633 8634 struct clist { 8637 int cli 8638 } 8639 /\* ------------------------- $x/$ 8640  $8641$  struct  $rel1$  { 8642 int Postate; 8643 struct clist poin; 8644 struct clist reout;  $8645$   $\rightarrow$   $Pc11$ ;  $8646 / x$  --------------------------- $*$ 8647 8648 Pcopen(dev, flas) 8649 C

May 26 15:25 1976 unix/pc.c Page 2

8650 extern Ibolt; 8651 8652 if (flas==0) { 8653 if (pc11.pcstate!=CLOSED) { 8654  $u_{\bullet}u_{\bullet}$ error = ENXIO; }<br>pcll.pcstate = WAITING;<br>while(pcll.pcstate==WAITING) {<br>pCADDR->pcrcsr = IENABLE<br>^\*\*holt, pCIPRI); 8655 8656 8657 8658 PCADDR->PCrcsr = IENABLE RDRENB; 8659<br>8660<br>8661 } 8662 } else { 8663 FCADDR->POPOST =! IENABLE;  $\texttt{pclear}()$ 8664 8665 } 8666 } 8668 8669 pcclose(dev, flas) 8670 {  $8671$  if (flas==0) { 8672 spl4(); 8673 8677 } else 8678  $\verb|rcleader()|$ 8679 } 8681 8682 pcread() 8683 { 8684 resister int c; 8685 8686 spl4(); 8687 do { 8688 while ((c = setc(&pc11.pcin)) < 0) { if (pc11.pcstate==EOF) 8689 8690 soto out; ooyz<br>
B693<br>
B693<br>
B693<br>
B694<br>
B694<br>
B694<br>
B694<br>
B694<br>
B694 if ((FCADDR->peresr&(ERROR:BUSY:DONE))==0)  $8695$  > while  $(\text{pass}(c))=0)$ ; 8696 out:  $8697$   $5P10()$ ; 8698 } 8699 /\* --------------------------- \*/

Reproduced under licence from the Western Electric Company, NY Corsright, J. Lions, 1976

Reproduced under licence from the Western Electric Company, NY Copyrisht, J. Lions, 1976

8700 a701 pcwrite() :3702 { register int c; 8704<br>8705  $3705$  while ((c=cpass())>=0)<br> $3706$  pcoutput(c);  $p$ coutput(c); 8707 } *8708 1\** ------------------------- <sup>8709</sup>  $\star$ 8710 pcstart()  $-8711$   $-6$ 8712 register int c; 8'713 8'714 if (PCADDR-)pcpcsr&DONE && (c getcC&pcll.pcout» )= 0) 8764 {  $8715$  PCADDR->pcpbuf = c; 8716 } *8717 1\** ------------------------- *\*1* ~1718  $-8719$  pcrint() 8720 { 8721 if (pcl1.pcstate==WAITING) { **8-;'22**  if (PCADDR-)pcrcsr&ERROR) 8723 return;  $3724$  $pc11.$  $pc$ state =  $READING$ ; 8725  $\rightarrow$ if (pcl1.pcstate==READING) { 8726 8727 if (PCADDR-)pcrcsr&ERROR) 8728  $p$ c11. $p$ cstate = EOF; EI729 else { 8730 Putc(PCADDR-)pcrbuf, &pcll.pcin); EI'731 if (pcl1.pcin.cc < PCIHWAT) PCADDR-)pcrcsr =: IENABLE:RDRENB; 8782 8732 8733 } wakeup(&pc11.?cin)' 8734 8735 } 8736 } *8737 1\** ------------------------- <sup>8738</sup>  $*$ 8739 pcpint() 8740 { 8741 8742 pcstart() ; if (pcll.pcout.cc <= PCOLWAT) 8743 8744 wakeup(&pc11.pcout); 8745 } 8746 /\* --------------------------- $*$ 8747 8748 pcoutput(c) 8749 {

May 26 15:25 1976 unix/pc.c Page 3

Reproduced under licence from the Western Electric Company, NY Copyright, J. Lions, 1976

Reproduced under licence from the Western Electric Company, NY Copyright, J. Lions, 1976

•

•

"

8750 if (PCADDR-)pcpcsr&ERROR) { 8751  $u$ .u\_error = EIO;<br>return; 8752 8753  $\rightarrow$ if (pcl1.pcout.cc )= PCOHWAT) 8754 sleep(&pc11.pcout, PCOPRI); 8755 putc(c, &pcll.pcout); 8756 8757 spI4C); 8758 pcstart(); 8759 splOC); 8760 } *8761 1\**  ------------------------- *\*1*  8762 8763 pcleader() 8765 register int i; 8766 8767 <sup>i</sup>= 100; 8768 do 8769 Pcoutput(0)) 8770 while (--i); 8771 } 8772 /\* -------------------------- $*$ 8773 8774 8775 8776 8777 **Contract Contract** 8778 8779 8780 8781 8783 8784 8785 8786 8787 8788 8789 8790 8791 8792 8793 8794 8795 8796 8797 8798 8799

8800 t  $8801 / x$ 8801 /\*<br>8802 \*/<br><sup>2001</sup> 8803 8804 *1\**  8805 \* LP-11 Line printer driver 8a06 *\*1*  sa07 8807<br>8808 <mark>‡include "../param.h"</mark><br>8809 <mark>‡i</mark>nclude "../conf.h" 8809 #include "../conf.h" a810 tinclude " •• /user.h" 8811 8812 tdefine LPADDR 0177514 8813 a814 tdefine IENABLE 0100 8815 tdefine DONE 0200 8816 8817 <mark>‡</mark>define LPPRI 10 August 1 8a18 tdefine LPLWAT 50 8a19 tdefine LPHWAT 100 8820 tdefirie EJLINE 60 8821 #define MAXCOL 80 El822 asse<br>8823 struct <mark>{</mark> 8824 int lpsr; int lebuf; 8825 8826 H 81327 *1\** ------------------------- *\*1*  8828 asse<br>8829 struct <mark>{</mark> 8830 int cc; 8831 int cf; 8832 int cli ....<br>int flas; 8833 int 8834 mcc; 8835 int int 8836 8837 } Ipll; 8838 *1\** ------------------------- *\*1*  8839 8840 tdefine CAP 01 *1\** Set to 0 for 96-char printer, 8841 else to 01 *\*1*  8842 tdefine EJECT 02 8843 idefine OPEN 04 8844 tdefine IND 010 *1\** Set  $010$  /\* Set to 0 for no indent, 8845 else to 010 \*/ 8846 8847 idefine FORM 014 88**48** 8849

8850 l<sub>P</sub>open(dev, flas) 8851 { 8852 8853 8854 8855 **8856**  8857 8858 LPADDR-)lpsr =: IENABLE; 8859 8860 } 8861 *1\** ------------------------- *\*1*  8862 8863 l<sub>PClose</sub>(dev, flas) 8864 { 8865 Ipcanon(FORM); 8866 8867 } 8868 *1\** ------------------------- *\*1*  8869 8870 lpwri te ( ) 8871 { esister int c;<br>8872 resister int c; 8873 8874 while «c=cpassC»)=O) 8875 8876 )- 8877 *1\** ------------------------- 8878 8879 Ipcanon(c) 8880 { ssei – resister c1, c2; 8882  $8883$  c1 = c) 8884 8885 8886 8887 8888 8889 8890 8891 8892 8893 8894 8895 8896 8897 8898 8899  $if(1p11.f1as 8.0\text{PEN})|: \text{LPADDR}-\text{NPs} < 0)$  { u.u\_error EIO; return;  $\mathbb{R}$  $1 \cdot 11 \cdot 13 \equiv 1$  (INDIEJECTIOPEN); Ipcanon(FORM);  $1p11.$ flas = 0; Ipcanon(c);  $if(1p11.f1as8CAP)$  {  $if(c1)='a'$  &&  $c1<='z'$ ) c1 =+  $'A'$ -'a'; else  $switch(c1)$  { case '{': case '}': case '`'; **c2** = '('**;** goto esc; c2 =  $\sqrt{37}$ Soto esc; c2 =  $\sqrt{12}$ soto esc; **\*** 

•

•

•

Reproduced under licence from the Western Electric Company, NY ·CopyriSht, J. Lions, 1976

Reproduced under licence from the Western Electric Company, NY Copyright, J. Lions, 1976
```
8900
                                                                      8950
                                                                                       if(left,ccc < 1p11,more) \leq8901
                 case 1111
                                                                      8951
                                                                                               l Pouteut (1 \times r)8902
                       -62 = 11448952
                                                                                                1 - 11.mcc = 0;
8903
                        soto esc;
                                                                      8953
                                                                                       \Delta9964.
                                                                      8954
                                                                                       if (left, cce <MAXCOL) {
                case \cdot \sim \cdot:
8905
                                                                      8955
                                                                                            while(1p11.ccc > 1p11.mcc) {
                 C2 = 10^{10}8906
                                                                      8956
                                                                                                       1Poutput('');
8907
                                                                      8957
                                                                                                        1.11 \cdot mc + + 39908
                 esc:
                                                                      8958
                                                                                               \Delta8909
                                                                      8959
                         lPeanon(c2);
                                                                                               I Poutput (c+1)8910
                        1.211 \cdot 0.00 = 78960
                                                                                               1 \cdot 11 \cdot mcc++i9911c1 = 1 - 18961
                                                                                       \sim8912
                \mathcal{F}8962
                                                                                      1 \cdot 11 \cdot 1 \cdot 18913
       \mathcal{L}8963 - 399148964 }
8915
        subtraction(1) f
                                                                      8965 /* ---------------------------
                                                                                                              \star8916
                                                                      8944
3917
        nase '\t'!
                                                                      8967 lpstart()
8918
              1 \times 11 \cdot \text{ccc} = (1 \times 11 \cdot \text{ccc} + 8) \times 778968f8919
               returnê
                                                                      8969 resister int c)
8920
                                                                      8970
8921
        case FORM:
                                                                      8971 while (LPADDR->lpsr&DONE && (c = setc(&lp11)) >= 0)
8922
        case (\n')
                                                                      8972
                                                                                     LPADDR->1Pbuf = c)
8923
               if((1p11.f1as8EJECT) == 0 :
                                                                      8973 }
8924
                1 \times 11 \cdot \text{mcc} = 0 \pm 1 1 \text{p11} \cdot \text{m1c} = 0 \pm 08974 /* ---------------------------
                                                                                                                 *3925
                       1 - 11 \cdot m = 08975
8926
                        1 \cdot 11 \cdot m1 \cdot t + i8976 leint()
8927
                        if(1p11.m1c) = EJLINE 38 1p11.f1as3EJECT) 8977 fc1 = FORM8928
                                                                      8978 resister int cf
8929
                        leouteut(c1);
                                                                      8979
8930
                         if(c1 == FORM)8980 = 1 Pstat()8931
                            1 \times 11 \cdot m1c = 0;8932
                \rightarrow8982
                                                                                    wakeur(&lr11);
3933
                                                                      8983 }
8934
                                                                      8984 /* ----------------------------
       \cos \theta / \sqrt{r^2}*8935
                                                                      8985
               1 \times 11 \cdot \text{ccc} = 0.98936
                if(lp11.flas&IND)
                                                                      B986 leoutrut(c)
8937
                1711.000 = 898987 C
8938
                                                                      8988 if (Ir11, cc) = LPHWATreturn;
8939
                                                                      S989 sleep(81p11, LFFRI);
8940
                                                                      8990 rule(c, 81p11)case 010:
3941
                                                                             SP14()if(1p11,ccc > 0)8991
8942
                                                                      8992
                       1 \times 11 \cdot \text{c} \cdot \text{c} \cdot \text{c} \cdot \text{c}lestart();
8943
                returnî
                                                                      8993
                                                                              SP10()8944
                                                                      8994 }
8945
      case '''
                                                                      8995 /* --------------------------
                                                                                                                 *8946
              1 \cdot 11 \cdot c \cdot c + + \hat{y}8996
8947
               returnî
                                                                      8997
99488998
8949
        default:
                                                                      8999
```
May 26 15:25 1976 unix/le.c Pase 4

Reproduced under licence from the Western Electric Company, NY Cogsright, J. Lions, 1976

Reproduced under licence from the Western Electric Company, NY Corsrisht, J. Lions, 1976

## May 26 15:25 1976 unix/mem.c Pase 1

9050

9051

9052

9053

9054

9055

9056

9057

9058

9059

9060

9061

9062

9063

9064

9065

9066

9067

9068

9069

9070

9071

9072 }

 $\rightarrow$ 

 $\ddot{\phantom{1}}$ 

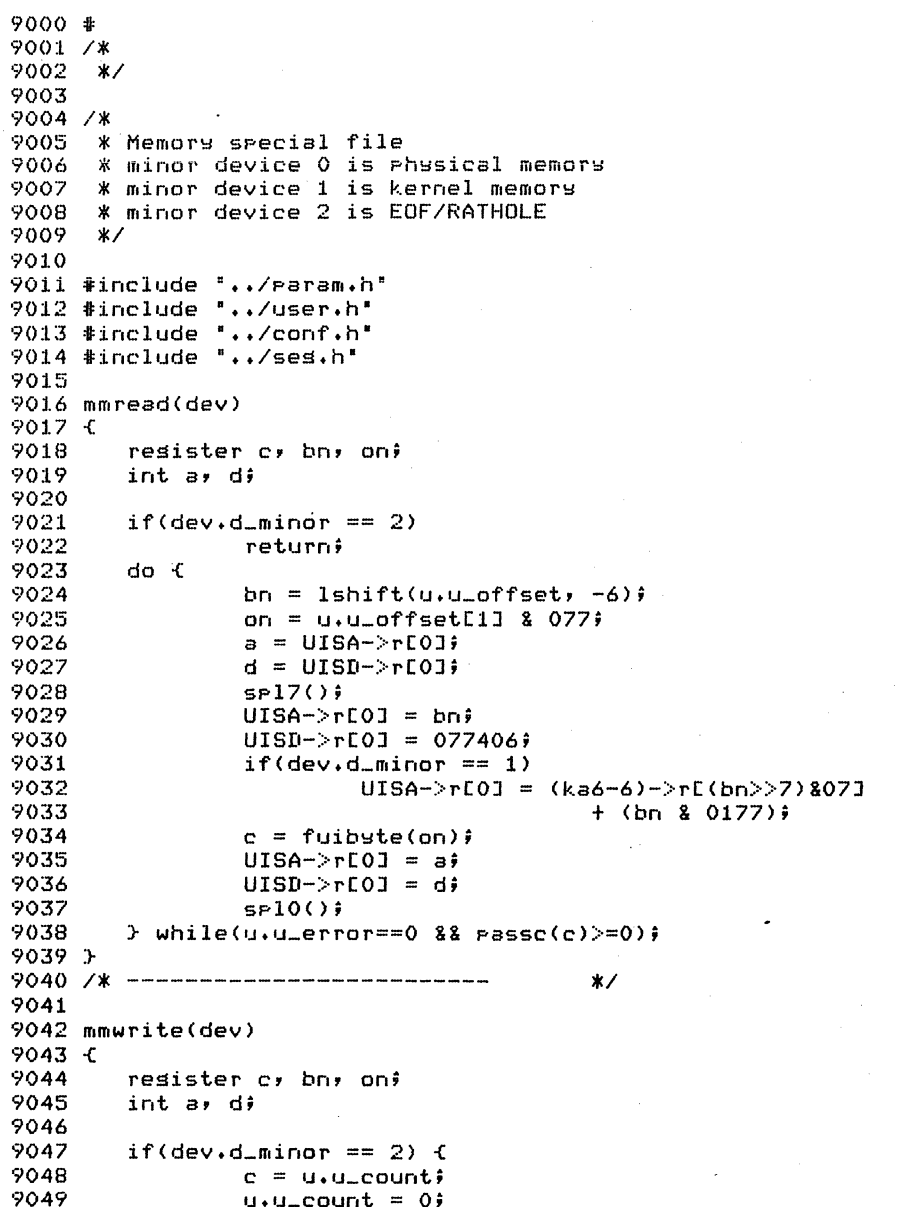

 $u \cdot u$  base =+  $c \hat{i}$ dradd(u.u\_offset, c); returni  $for (ii) <$  $bn = 1shift(u,u_offset, -6)$ on =  $u \cdot u_{-}$ offset[1] & 077# if  $((c = c = s s))$   $(0 + 1 u, u = r r s t = 0)$ hreak:  $a = UISA->rLOJ$  $d = UISD \rightarrow rLOJ$  $SP17()$  $UISA->rCOJ = bn$  $UISD->rLOJ = 077406;$  $if(dev.d.minor == 1)$  $UISA->rLOJ = (k a6-6) ->rE(bn)>>7807J$  $+$  (bn & 0177);  $suit($ on, c);  $UISA->rLOJ = a;$  $UISP>>rCOJ = df$  $SP10()$  $*$ 9073 /\* --------------------------

 $\bullet$ 

 $\overline{\phantom{a}}$ 

×

Reproduced under licence from the Western Electric Company, NY Corsrisht, J. Lions, 1976

Reproduced under licence from the Western Electric Company, NY Corsrisht, J. Lions, 1976

Sheet 90